$\odot$  2015 Kyle Tsai

### SHAPE OPTIMIZATION OF CAMBERED AIRFOILS USING A GENETIC ALGORITHM AND A MULTIPOINT INVERSE METHOD

BY

KYLE TSAI

#### THESIS

Submitted in partial fulfillment of the requirements for the degree of Master of Science in Aerospace Engineering in the Graduate College of the University of Illinois at Urbana-Champaign, 2015

Urbana, Illinois

Adviser:

Professor Michael S. Selig

## ABSTRACT

This thesis presents a process to optimize a cambered airfoil with the MATLAB genetic algorithm (GA) and a multipoint inverse method called PROFOIL. XFOIL was used to evaluate the aerodynamic performance of each airfoil. Data processing techniques and a custom penalty function were developed in order to overcome challenges in integrating these tools. The viability of this approach was assessed in three airfoil optimization studies. First, the optimizer was tuned using a parameterized study of various GA configurations for optimizing the  $(C_l/C_d)_{max}$  for an 18% thick airfoil at the design conditions:  $C_m = -0.063$  at  $Re = 6.88 \times 10^6$  and  $C_m = -0.030$  at  $Re = 2.00 \times 10^6$ . The first is a typical flow condition for a wind turbine at the  $r/R = 0.75$  blade section location, and the second is identical to the requirements used in designing the Liebeck L1003. This tuned GA was used for the rest of the thesis. In the second study, the optimization of  $(C_l/C_d)_{max}$  for an 18% thick airfoil with design  $C_m = -0.060$  was conducted at  $Re = 6.00 \times 10^6$ , which is a typical condition for general aviation aircraft. It was observed that the optimized airfoil resembles the Liebeck L1003 airfoil, which was designed with a Stratford pressure recovery distribution. In the third study, a series of  $C_{l_{max}}$  optimization runs was performed for varying pitching moments at  $Re = 6.00 \times 10^6$ , revealing final solutions that segregated into two types of airfoils that differ in camber. It was shown that the optimizer converged on reflexed airfoils for design coefficients of moment  $C_m = 0.000$  through  $C_m = -0.050$  and on aft-loaded airfoils for  $C_m = -0.075$  through  $C_m = -0.200$ . In addition, both groupings of airfoils exhibited an increase in *C<sup>l</sup>max* concomitant with increasing nose-down pitching moment. The results indicate that this approach can reproduce airfoils designed with central design philosophies using only a limited number of design inputs.

*To Caroline, Cindy, and Eve.*

# ACKNOWLEDGMENTS

First and foremost, I would like to thank my family for instilling in me the importance of education and the drive to work hard for the things I believe in. I would not have had the privilege of pursuing higher education were it not for the sacrifices you made for me. I would also like to thank Michael Rogers for your presence throughout my life. You taught me to see goodness in people. Tim, Irma, Tiffany, and Mike Mulligan, I feel so lucky to have my California family. Thank you for giving me a home away from home.

Professor Selig, you took a chance on me and let me run wild with my ideas. And when I flew too close to the sun, you pulled me back. I am deeply grateful for your guidance during my time in your lab and am honored to have worked with you.

Gavin Ananda, you've patiently helped me through countless research problems—thank you for always having an open door to your office. Giovanni Fiore, you were my partner for all things GA and PROFOIL related, and I am thankful we did this together. Or Dantsker, thank you for providing me the computing equipment I needed to complete my research. I also want to express gratitude to Amal Sahai, Ian Jessen, and Sara Timtim for their expertise on genetic algorithms.

To the members of the UIUC Applied Aerodynamics Group past and present: Daniel Uhlig, Rob Deters, Adam Ragheb, Gavin Ananda, Giovanni Fiore, Or Dantsker, and Brent Pomeroy, my journey through graduate school has been enriched by our interactions. To Guy Tal, thank you for giving me the opportunity to be an educator. And finally, to Yao Huang who supported me through the entire research process.

# TABLE OF CONTENTS

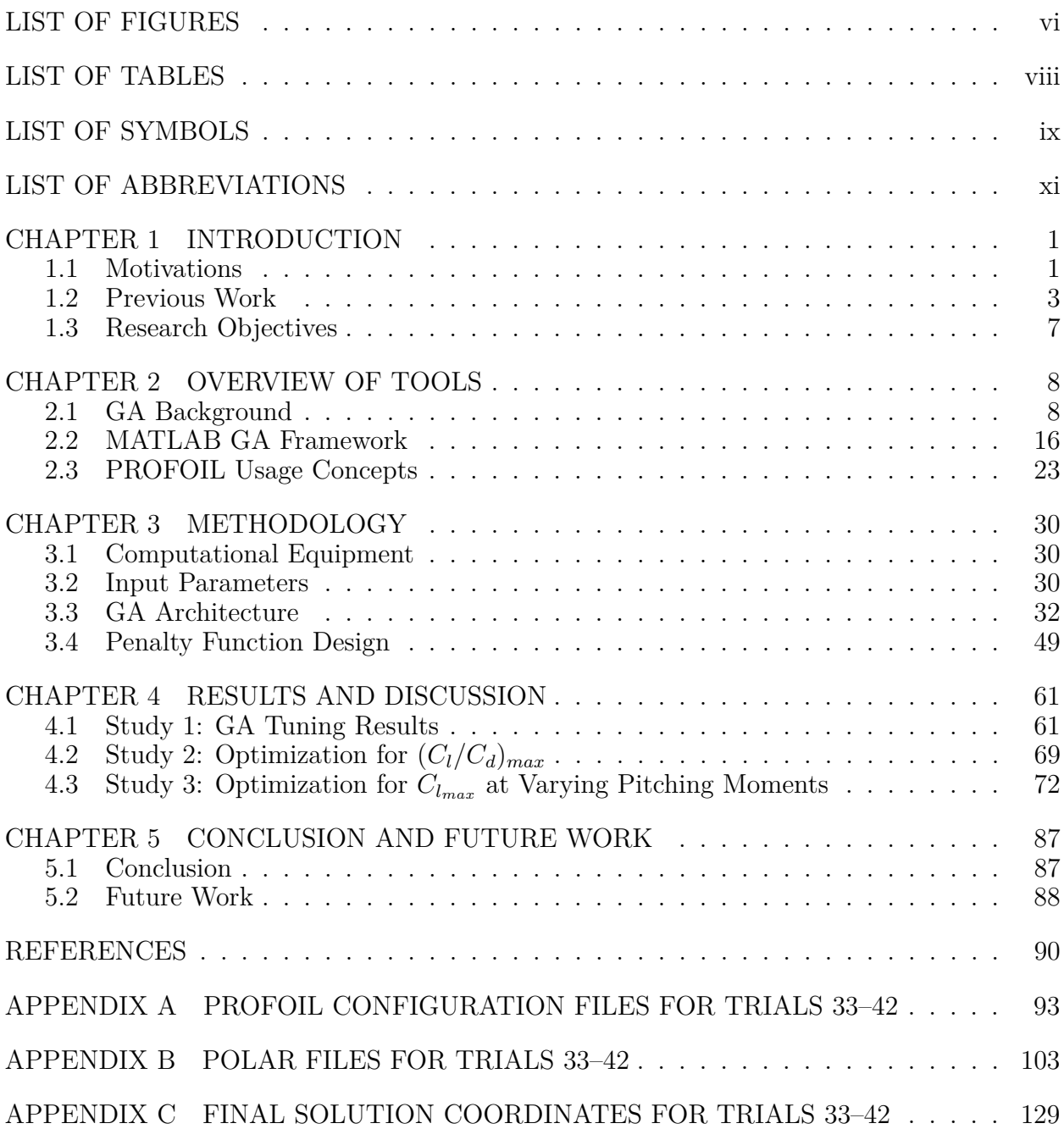

# LIST OF FIGURES

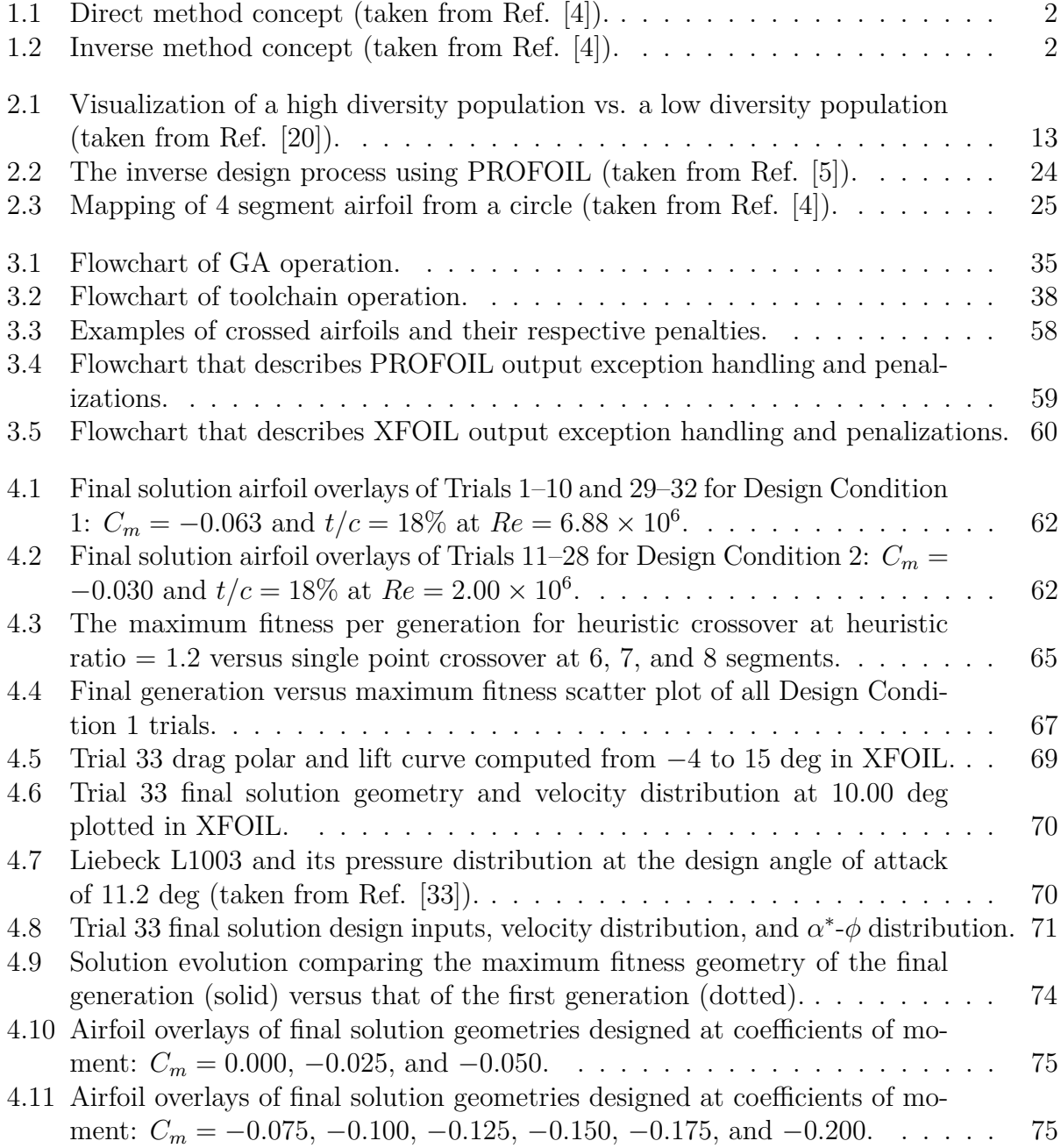

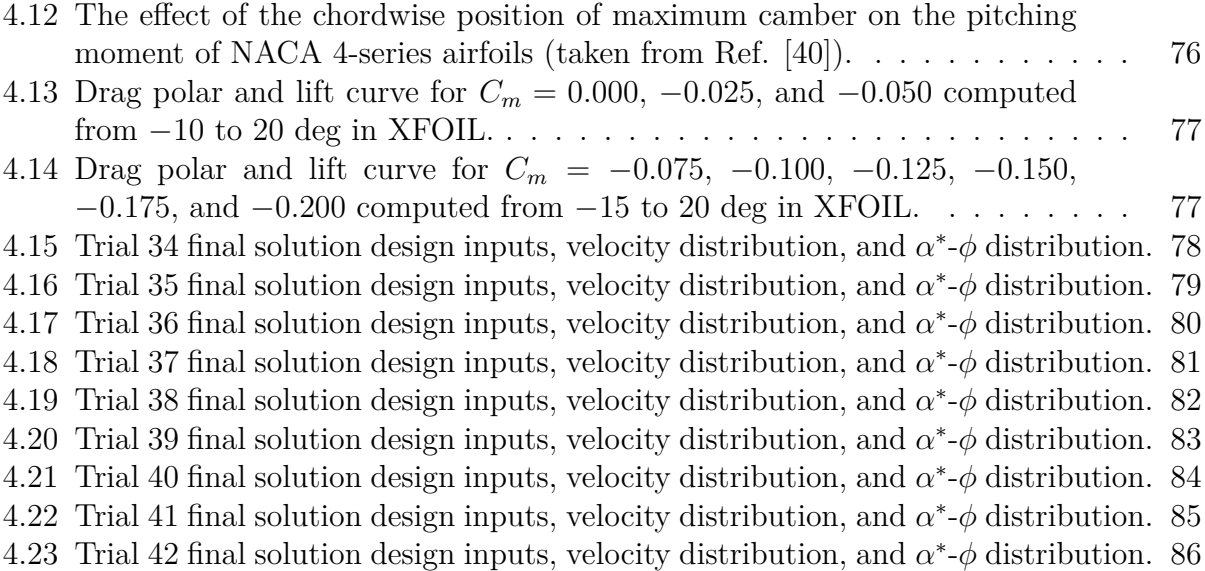

# LIST OF TABLES

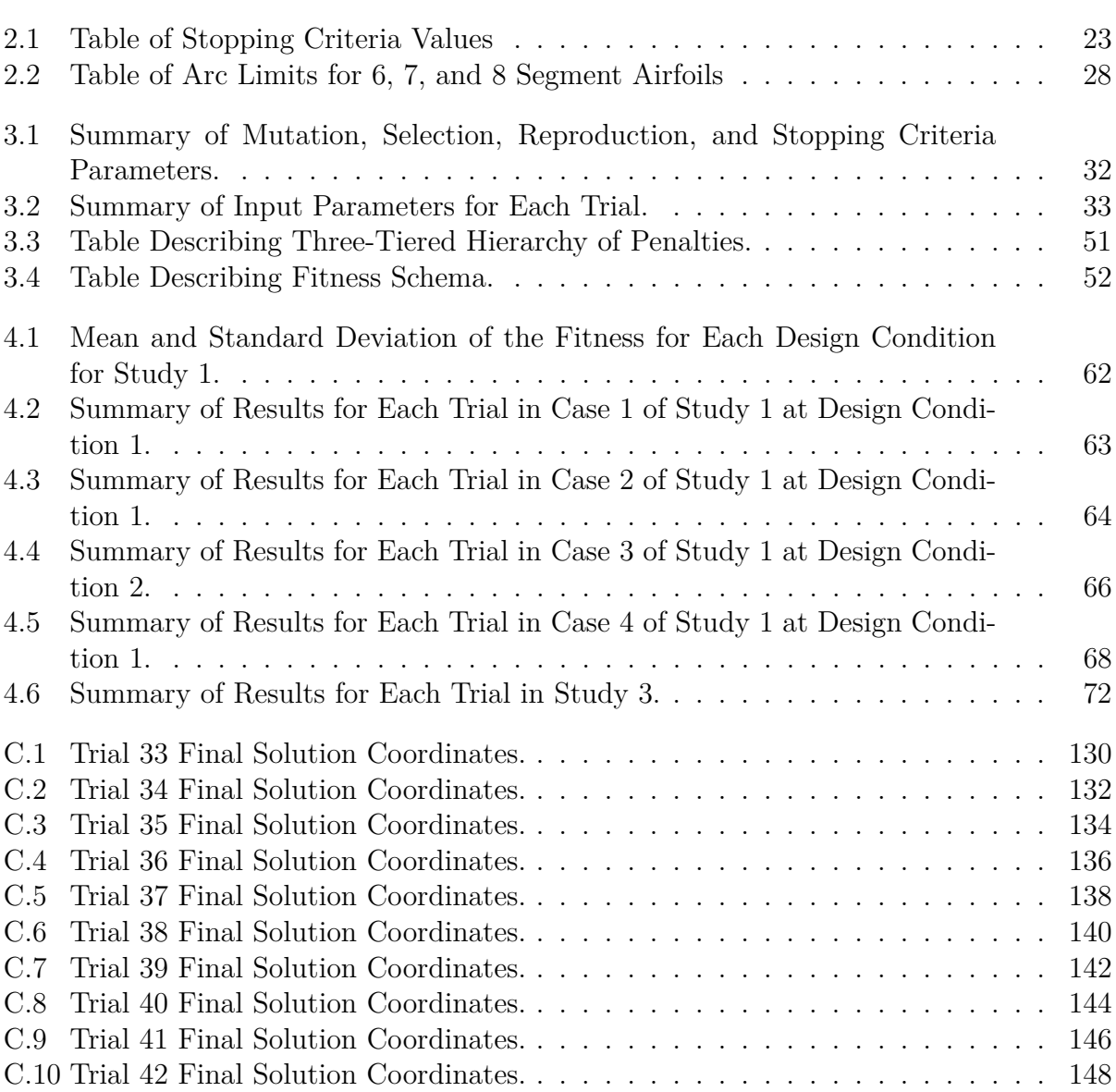

# LIST OF SYMBOLS

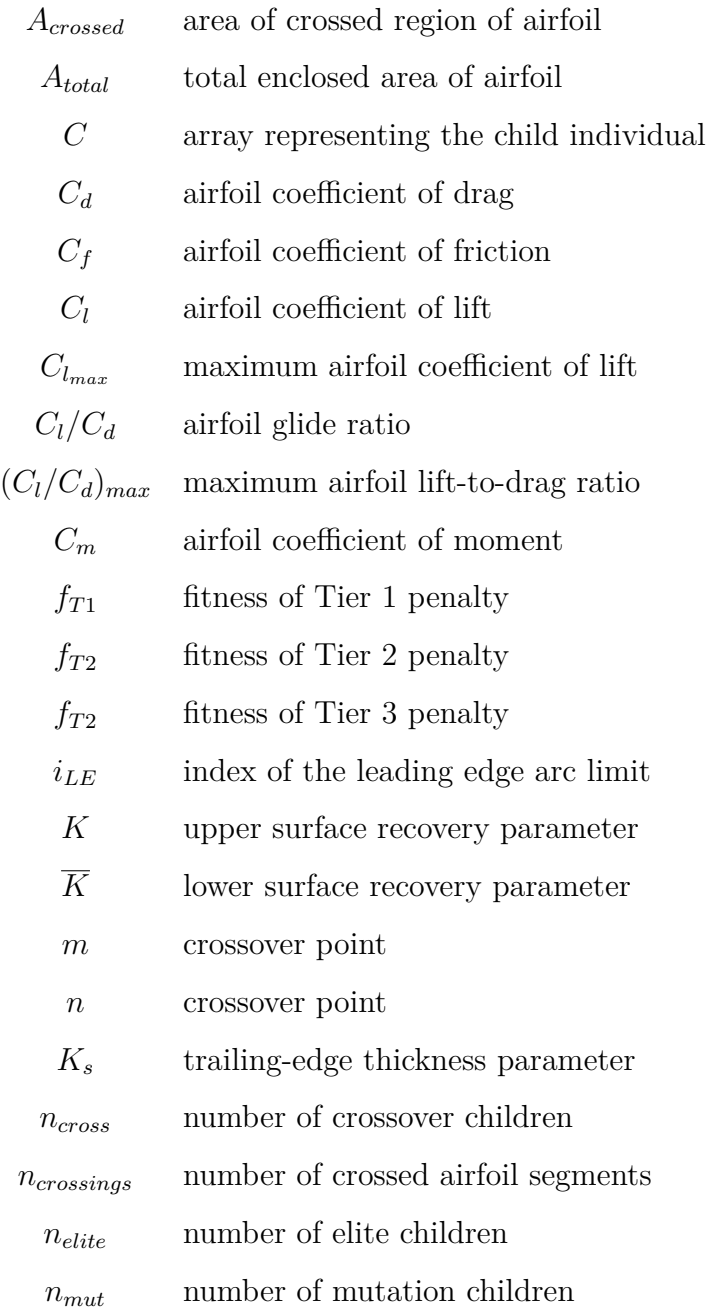

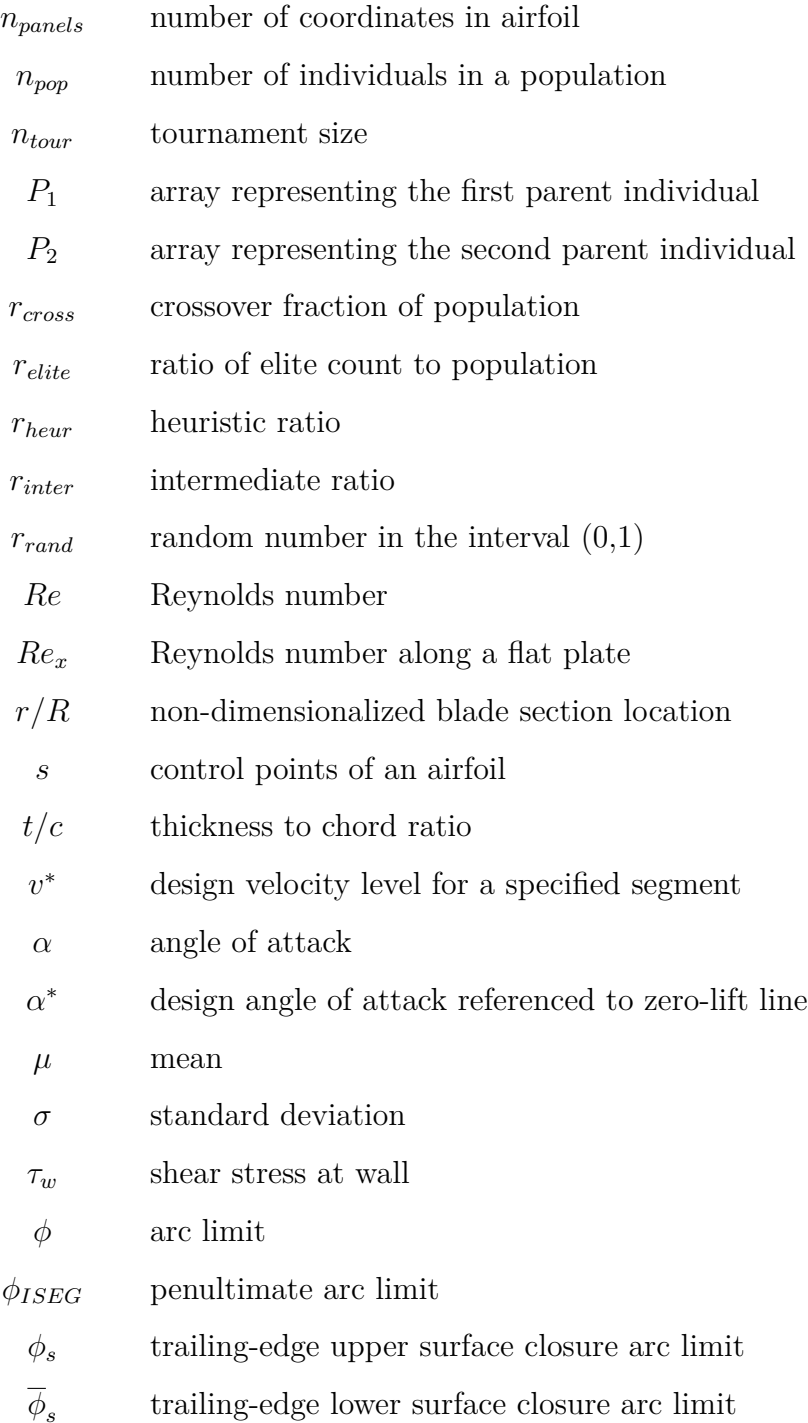

# LIST OF ABBREVIATIONS

- ABCO Aggregate-based Crossover Operator
- DCO Discrete Crossover Operator
- FG Final Generation
- FOM Figure of Merit
- GA Genetic Algorithm
- MF Maximum Fitness

# CHAPTER 1 INTRODUCTION

Over the next twenty years, passenger air traffic is projected to grow by 4*.*9% annually and air cargo by 4*.*7% annually, and the demand for airframes will reach 43,560 by 2034, more than double the current number of commercial airplanes in the sky today [1]. One of the consequences of this dramatic growth is increased carbon footprint. In 2012, the aviation industry produced 689 million tons of  $CO<sub>2</sub>$  [2]. The ICAO estimates that by 2050, this number could grow to 4,531 million tons if aggressive environmental policies and fuelsaving technologies are not actively developed [3]. With increasing demand for air travel and environmental impact, the goal of improving the aerodynamic efficiency of an aircraft is as salient as ever.

## 1.1 Motivations

At the crux of the performance of an aircraft is its airfoil, the optimization of which can provide returns on its carbon footprint and operating cost over the course of the entire product lifecycle. There exist two fundamental approaches to airfoil design: the direct and the inverse method [4]. In the direct method, the designer starts with an airfoil geometry, which is analyzed to determine the velocity distribution from which its aerodynamic performance can be derived as shown in Fig. 1.1. Depending on the result, iteration continues until acceptable results are achieved. The disadvantage of the direct method is that searching for the optimum design is nearly accidental rather than a deliberate process. In other words, direct methods are wasteful in their navigation of the search space as there is high non-linearity between the shape of the geometry and the actual behavior of the flow [5]. The inverse design approach, on the other hand, prescribes the velocity distribution from the outset in

order to derive the airfoil shape as shown in Fig. 1.2. In this way, requirements and design goals, manifested in the velocity distribution, directly drive the design of the airfoil, and in doing so, lessen the computational effort in optimization.

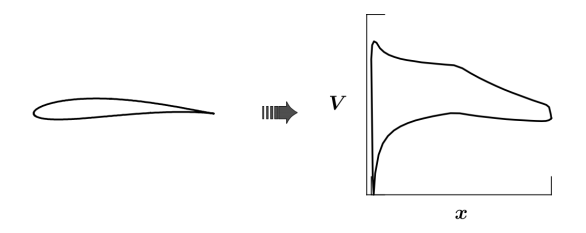

Figure 1.1: Direct method concept (taken from Ref. [4]).

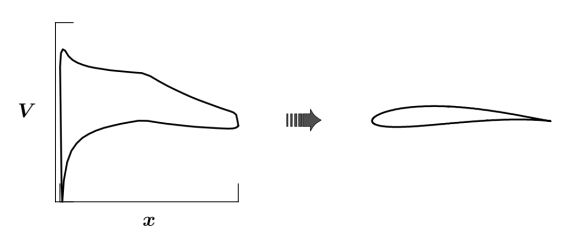

Figure 1.2: Inverse method concept (taken from Ref. [4]).

Realistically, for an airfoil to actually be useful, it must have adequate performance across multiple design objectives. For example, it may be necessary for an airfoil to operate at both high and low-lift conditions. In single point design, the airfoil would be designed for one objective and then reconciled against the other in post-design analysis. PROFOIL [4] is an inverse method that can simultaneously prescribe the velocity distribution of the upper surface at a high angle of attack and the lower surface at a low angle of attack. The multipoint design capability of PROFOIL enables the designer to meet all requirements in one pass instead of compromising across multiple attempts, which incidentally, also increases the computational efficiency of the approach.

If a multipoint inverse solver were to be coupled with a genetic algorithm (GA), the pairing could be a powerful way to automate airfoil design. GAs are a search heuristic that mimic biological evolution to solve optimization problems. They are particularly well-suited for the problem of airfoil design because they can traverse the highly nonlinear and discontinuous search spaces inherent in aerodynamics problems. Furthermore, because genetic algorithms

consider entire populations of candidate solutions instead of single candidates, they are less susceptible to being mired in local optima.

## 1.2 Previous Work

Inverse design methods coupled with genetic algorithms have actually already enjoyed success in designing optimized transonic, low Reynolds number, and wind turbine airfoils [5, 6, 7, 8]. Over the past two decades, three main approaches have arisen: target pressure distribution GA, hybrid GA, and the multipoint inverse GA.

#### 1.2.1 Target Pressure Distribution GA

Given a target pressure distribution, genetic algorithms can be used to evolve an existing airfoil to achieve that performance. Similar to the direct method, the airfoil is geometrically parameterized and a flow solver evaluates its pressure distribution. Unlike the direct method in which the airfoil is evaluated for its aerodynamic performance, the fitness in this approach is calculated as a scaling of the difference between the target pressure distribution and that of the evaluated airfoil. The genetic algorithm iterates on the geometry of the airfoil until that difference is minimized.

Vicini and Quagliarella [9] used two fifth-order B-splines constituting of 22 design variables to parameterize the airfoil geometry. A full potential transonic flow solver was then used to evaluate the pressure distribution of the airfoil. The authors evolved a NACA 0012 airfoil into a CAST-10 airfoil at Mach 0.765 and a 0 degree angle of attack under eight GA configurations over 10 trials. The averaged results indicated that a properly tuned GA reaches convergence in half the number of generations as untuned GAs. The convergence rates of the results also showed that genetic algorithms, in general, are adept at exploring a large design space and rapidly finding a suboptimal solution, but refinement into a global optimum is computationally expensive.

Holst and Pulliam [10] used the PARSEC [11] method to parameterize the airfoil shape with 10 design variables. A 2D implicit flow solver ARC2D  $|12|$  was used to evaluate the pressure distribution. They showed that given a target pressure distribution for an NACA 0012 airfoil at Mach 0.7 and 2 degrees angle of attack, a real-numbered GA can iterate on a population of random initial inputs until the target airfoil is reproduced. They also showed that by imposing a symmetry constraint that halves the number of design variables, convergence was achieved more rapidly.

There are drawbacks to the target distribution approach. As mentioned before, geometric parameterization can be computationally expensive depending on the number of design variables. On the other hand, too few design variables gives rise to the possibility that the search space may be too small. Furthermore, this approach presumes that the optimized pressure distribution of the target airfoil is known a priori, which is presumptuous and limiting as a design tool.

#### 1.2.2 Hybrid GA

The hybrid approach addresses the design limitations of the target pressure distribution approach by allowing the designer to first optimize the target pressure distribution. Instead of being prescribed, the pressure distribution itself is geometrically parameterized by Bsplines. The fitness is then directly evaluated using aerodynamic performance characteristics derived by the shape of the pressure distribution, which is optimized using a real-number genetic algorithm. An inverse method then solves for the airfoil shape geometry using the optimized target pressure distribution.

The hybrid approach was first performed by Obayashi and Takanashi [7]. The fitness evaluation was achieved using conventional methods of integrating the area under the pressure distribution curve. The authors used the inverse design code WinDes [8] to perform inverse design. The CFD package LANS2D [13] was then used to validate the results of the inverse design by assessing how close the resulting pressure distribution was from the target.

Two transonic optimization cases were performed for the design conditions of *M* = 0*.*75,  $C_l = 0.5$ , and a trailing-edge edge pressure coefficient of 0.15; and  $M = 0.80$ ,  $C_l = 0.7$ , and trailing-edge pressure coefficient 0.10. It was shown that this process is capable of generating supercritical airfoils for both design conditions.

Though the hybrid approach is not strictly a direct method, the pressure distribution can be said to be directly designed. Vicini and Quaqliarella [9] call this methodology the hybrid approach because of its dualistic nature: the direct design of the pressure distribution followed by the inverse design of the airfoil shape. However, because of the reliance on geometric parameterization for the pressure distribution, it is also susceptible to being computationally expensive and limited by the geometric expression of the pressure distribution itself.

Another shortcoming is the lack of multipoint design capability. The nuances of airfoil design arise when incorporating off-design requirements, such as those of takeoff, landing, or engine-out conditions. In this approach, it is the prerogative of the user to translate design goals into pressure distributions that exhibit the required aerodynamic characteristics, which are usually not obvious. It is possible to perform single point design of an airfoil and assess its suitability for other design points in post-design analysis, but this can lead to a haphazard and wasteful search.

#### 1.2.3 Multipoint Inverse GA

As the name suggests, multipoint inverse design is a method that builds in the capability to satisfy multiple design requirements simultaneously. Airfoils are parameterized by prescribing their target velocity distribution using a conformal mapping method [4]. This velocity distribution prescription is used as an input for the multipoint inverse method to generate an airfoil geometry. Fitness values for the genetic algorithm are obtained by using an inviscid/viscous flow solver to obtain the aerodynamic performance characteristics of each airfoil candidate.

Gardner and Selig [5] used a FORTRAN-based GA [14], an inverse-method airfoil design code PROFOIL, and an inviscid/viscous flow solver XFOIL [15], collectively called ProfoilGA [5]. The authors performed two studies: (1) a comparison of the effectiveness of this approach against that of a conventional direct design approach that uses Bezier curves for airfoil parameterization and (2) an attempt to optimize a cambered airfoil with known design specifications.

In the first study, the authors performed drag minimization for a 10% thick symmetric airfoil at  $C_l = 0.92$  and  $Re = 0.3 \times 10^6$ . ProfoilGA and the direct design approaches were measured against the speed at which an airfoil more efficient than the Eppler E168 is found, and their ability to find the best airfoil in a given amount of time. The authors found that when properly tuned, ProfoilGA performed better than the direct design method according to both metrics. Its speediness and thoroughness in search are attributed to the PROFOIL boundary-layer-development iteration scheme, which allows it to have fewer design variables than direct geometry parameterization. In the second study, the authors used ProfoilGA to optimize a cambered airfoil with the same design specifications. They were able to achieve an airfoil that has a  $(C_l/C_d)_{max}$  that is 1% greater than that of the SG6042, considered to be state-of-the-art.

Fiore and Selig [6] used a custom GA coupled with PROFOIL for multi-objective optimization. The authors explored the optimization of an 18% thick wind turbine airfoil at  $Re = 5.84 \times 10^6$  for both aerodynamic efficiency, measured by  $(C_l/C_d)_{max}$ , and resilience to particle erosion. Similar to Gardner's study, they also compared the effectiveness of this approach against that of the direct design method using Bezier curves and found that the multipoint inverse design approach outperforms the direct design method in both the particle erosion figure of merit and in  $(C_l/C_d)_{max}$ .

In summary, the multipoint inverse design approach has the following advantages over the direct design method:

1) Multipoint inverse design provides the designer with a level of control of the pressure distribution such that multiple design conditions can be satisfied in the optimization loop rather than in the post-design process, saving valuable computational time.

2) PROFOIL requires fewer design variables than direct geometric parameterization, enabling this approach to search the design space more effectively and efficiently. Gardner and Fiore [5, 6] both demonstrate that under the same design specifications, this approach produces airfoils that outperform those produced by the direct design approach.

## 1.3 Research Objectives

Unlike the aforementioned multipoint inverse approaches, this thesis presents a process for optimizing cambered airfoils using the GA of the MATLAB Optimization Toolbox. Such an approach has the advantages of being rapidly developed, tested, and deployed. The goal of this thesis is to assess the viability of using the MATLAB GA coupled with PROFOIL by performing a series of optimizations for which  $(C_l/C_d)_{max}$  or  $C_{l_{max}}$  are maximized. Three studies are performed in this thesis: (1) the tuning of a GA coupled with a multipoint inverse method, (2) the optimization of an airfoil for  $(C_l/C_d)_{max}$ , and (3)  $C_{l_{max}}$  optimization for a series of airfoils with varying design pitching moments.

# CHAPTER 2 OVERVIEW OF TOOLS

This chapter provides background information on genetic algorithms, outlines the MATLAB GA framework, and introduces PROFOIL usage concepts.

## 2.1 GA Background

Genetic algorithms are a stochastic search technique inspired by natural evolution. GAs were invented by John Holland in the 1960s and further refined by Holland, his research group, and colleagues. Holland was not the first to study evolution-inspired algorithms, but his work pioneered the widespread application of genetic algorithms to solving practical problems and the establishment of the evolutionary computing field. His innovation was the concept of population-based evolution: the notion of iterating entire populations of potential solutions or individuals generation after generation [16]. In order to understand Holland's genetic algorithm as an analog of natural evolution, it is necessary to review the requisite biological concepts.

### 2.1.1 Biological Terminology

At the heart of this engine of evolution is the mimicry of Darwin's theory of natural selection as described by Mendelian laws [17]. Darwin's concept of survival of the fittest explains that because of diversity within a population, some individuals will invariably be fitter than others. The fitter individuals will tend to mate with each other and produce children that propagate their advantageous traits. Across millennia, this process leads to evolution. Darwin's theory of evolution provided a soft explanation of how these traits are inherited. Building on this idea, Mendel refined the mechanism of inheritance to be how we understand it today: that traits are expressed by discontinuous chunks of genetic material (alleles), and these mix according to predetermined rules, which, over time, give rise to the diversity in populations that Darwin first observed.

All organisms are composed of cells that contain DNA stored in the form of threadlike structures called chromosomes, which are essentially chains of genes. Genes are short stretches of DNA that are the basic unit of heredity. Genes occupy specific locations along the chromosome called loci. A variant of a gene at a particular locus is called an allele. A simplified example is that of eye color. The gene for eye color has several different forms such as the allele for blue eyes or that for brown eyes. These diverse alleles translate directly into physical variations that make some organisms fitter than others.

Genetic algorithms are specifically concerned with the mechanism by which this diversity is generated: sexual reproduction. Most body cells contain two complete sets of chromosomes from each parent; whereas, the sex cells, being sperm and eggs, contain only one complete set, which is a result of a specialized type of cell division called meiosis. When the egg is fertilized by the sperm, the resultant offspring will, once again, comprise of two complete sets of chromosomes, a mixture of DNA contributed by each parent, and yet genetically distinct from either one. In other words, sexual reproduction relies on meiosis to facilitate genetic mixing while keeping the number of chromosomes the same from generation to generation.

In biology, the genetic differences between parents and children occur because of chromosomal recombination and mutation during meiosis and fertilization. In recombination, a pair of parent chromosomes pair, segregate, and reunite at the same loci, forming new and unique arrangements of alleles along the offspring chromosome, thus ensuring children are slightly different from their parents. During the creation of sex cells, DNA undergoes meiosis during which it is possible for DNA sequences to mutate or incur small errors in replication. Both chromosomal recombination and mutation are mechanisms that imbue genetic diversity throughout a population.

#### 2.1.2 Genetic Algorithm Concepts

Abstracted, these biological ideas are the inspiration for the genetic algorithm. In Holland's scheme, each individual in a population is a candidate solution. Physically, they are chromosomes comprised of strings of inputs much as they would be chains of alleles in biological organisms. The solutions are to the optimization problem as the traits expressed by the alleles are to the problem of survival. In this section, we introduce biologically inspired GA concepts and terminology relevant to this thesis.

#### **Genetic Algorithms (GA)**

The GA is a heuristic search method used in optimization problems based on a framework whose main components are selection, crossover, mutation, and elitism operators. These GA operators determine the rules by which the search is conducted.

#### **GA Operators**

The concepts of natural selection, recombination, and mutation are the operators that drive the evolution of populations of candidate solutions generation after generation towards convergence. The selection operator mimics the laws of natural selection and determines which parents will produce children for the next generation. The recombination operator is most often referred to as crossover and it determines how parent chromosomes are recombined to form children. The mutation operator applies random changes to children chromosomes, introducing uncertainty and catalyzing evolution. There is always a possibility that children are less fit than their parents, so to prevent this, elitism employed used to preserve the fittest individuals in order to ensure that each successive generation does not decrease in average fitness [18]. These operators are described in fuller detail in Chapter 2.2.

#### **GA Configuration**

The GA configuration refers to the settings that define the operation of the algorithm. These include the operators and the parameters that define them. Because the approach defined

in this thesis incorporates an inverse method, the design inputs of the airfoil are also an important element of the configuration.

#### **GA Tuning**

Evolutionary computing (EC) practitioners agree that proper GA configuration is critical for performance [19]. However, these settings are not usually known beforehand and are, too often, haphazardly decided or dictated by convention. Therefore, the GA must first be tuned before any meaningful results are drawn from the optimization. The two components of the GA configuration that are investigated in the GA tuning study of this thesis are the crossover operator and number of design variables that define the shape representation of the airfoil.

#### **Individual**

An individual is a candidate solution for the search. Conceptually, it is a chromosome composed of a string of genes, which confer traits that provide advantage or disadvantage in the organism's survival. Physically, it is an array of input variables that solve the fitness function. In GA, the terms chromosome, individual, and solution are interchangeable.

#### **Populations and Generations**

A population is a set of individuals that constitute a generation. Physically, it is an array of candidate solutions. The same individual can appear more than once in a population. Fitter individuals of a population are encouraged to reproduce, while weaker individuals are discouraged from propagating their genetic traits.

#### **Feasible vs. Infeasible Solutions**

The definition of feasibility and infeasibility in the context of this study has been revised. Officially, feasible solutions are those that satisfy the constraints of the optimization function, and infeasible solutions are those that do not. In the case of a GA coupled with an inverse method, this distinction is trivial as airfoils are generated based those very constraints. Real-world results, however, demonstrate that not every function call results in a successful evaluation of the fitness function. Through trial and error, the author has found that certain individuals will challenge the ability of PROFOIL or XFOIL to yield converged or physically realizable results. Such infeasible individuals give rise to exceptions, which can be thought of as constraint violations. In parallel, it is proposed that the definition of an infeasible solution be modified to refer to an individual whose fitness cannot be successfully evaluated by the fitness function.

#### **Fitness**

All individuals are attributed a fitness, which is physically evaluated by the fitness function. The fitness of an individual is the heuristic that informs the GA of the direction in which to search. A low fitness is desirable for minimization problems and a high fitness is desirable for maximization problems. The studies performed in this thesis are only concerned with maximization problems.

Feasible solutions are evaluated using the fitness function. Infeasible solutions are special cases that are evaluated using penalty functions and are attributed an undesirable fitness. Infeasibility is discussed in Chapters 2.1.3 and 3.4.

#### **Fitness Landscape**

The fitness landscape is the collective fitness of all individuals in a population. Conceptually, it can be thought of as the topology of solutions whose peaks and valleys represent each fitness. The diversity and the overall fitness of the landscape influence the convergence of the algorithm towards a final solution.

#### **Figure of Merit (FOM)**

The figure of merit (FOM) is the measure of the performance of a system. In this thesis, the FOMs used for GA tuning are the maximum fitness (MF) and final generation (FG) of an optimization run. The maximum fitness is the fitness of the final solution. The final generation is equivalent to the number of generations the optimizer takes to converge on the final solution.

#### **Search Quality**

The search quality refers to the confidence that the globally optimal solution has been found based on the knowledge that each population is thoroughly diverse, the design space has been exhaustively searched, and the algorithm has satisfactorily reached convergence.

#### **Diversity**

Just as genetic diversity drives biological evolution, diversity in the context of genetic algorithms drives search quality by enabling a large design space to be explored. Diversity is measured by the average distance between individuals in a population. It is promoted by increasing the rate of mutation during reproduction.

Figure 2.1 visualizes two populations on an x-y axis. The population comprised of blue plus-signs has high diversity, while the population comprised of red diamonds has low diversity. The initial population of each optimization run is created automatically by MATLAB and is designed to be as uniformly diverse as possible within the constraints of the design space [20].

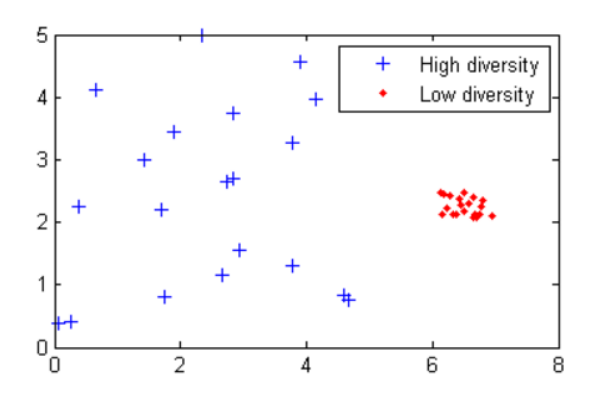

Figure 2.1: Visualization of a high diversity population vs. a low diversity population (taken from Ref. [20]).

#### **Convergence**

The GA is said to have converged on a final solution when the relative fitness of each individual no longer increases with each generation. Naturally, the higher performing regions of the search space will be smaller than the weaker areas. As each generation gets stronger, the population will become self-selecting until eventually only the top-performing individuals are consistently represented in the population. In other words, with each passing generation, the fitness landscape will become better as its composition of high-performing individuals increases. This trend represents an incidental decrease in diversity as the GA transitions to concentrating the search in a small area to find the global maximum.

#### **Final Solution**

The final solution of an optimization run refers to the best performing individual of the optimization run. The final solution will be the maximum fitness individual of the generation at which stopping criteria are met.

#### 2.1.3 Penalty Function

The purpose of the penalty function is to evaluate a fitness for infeasible individuals. Technically, there are two basic types of penalty functions: exterior penalty functions and interior penalty functions. Exterior penalty functions penalize infeasible solutions and interior penalty functions penalize feasible solutions [21]. This study deals with exterior penalty functions, and for the sake of expediency, will refer to them simply as penalty functions.

The penalty function discourages the GA from searching for solutions in the infeasible solution space, which improves computational efficiency. The reader, may at this point, contest the point of a penalty function in the first place: Why not simply force the optimizer to search solely in the feasible region? There are two reasons why this is not done: practicality and due diligence.

Realistically, the airfoil design space is non-linear, so it may be difficult to elucidate the terms of its feasibility as inputs to the GA. Through experience, however, it is possible to

gain an intuition for what works and what does not. The Applied Aerodynamics Laboratory at UIUC, for example, is well-versed in the nuances of PROFOIL. But as with any form of human intuition, that understanding may be incomplete. And even if one were to be able to prescribe these constraints to the optimizer, the inverse methods and flow solvers used to analyze the inputs are unreliable and may not converge. In short, searching within the feasible region does not necessarily guarantee feasibility.

Even if feasible solutions were assured, it would still be folly to follow through. One may be led to believe that because infeasible solutions do not contribute to the bottom line of the fitness landscape, it would be advantageous to completely avoid them and preempt having to invest the upfront coding effort of dealing with these exceptions in the first place. The irony is that the best solutions often lie on the boundary of infeasibility [22] much like the fine line between genius and madness. Therefore, such indiscriminate avoidance will preclude a globally optimal solution [23, 24, 25].

Crafting an effective penalty function is an art and can be an academic exercise in it of itself. Too lax of a penalty function and the GA may spend too much time meandering through the infeasible design space. Too overzealous of a penalty may drive the algorithm away from the true optimum [26]. Therefore, the design of the penalty function is a critical tool for influencing search quality and convergence speed, both of which are inextricably related.

The main classes of (exterior) penalty functions are static, dynamic, and adaptive. The static penalty is straightforward in that it applies a constant penalization to infeasible individuals. A commonly implemented variation to the static function leverages a cost-to-repair metric, which penalizes according to the hypothetical cost of returning it a state such that it becomes feasible. In other words, it is a calculation of how severely the individual violates the constraint. The formulaic simplicity of the static penalty, however, is sometimes problematic for achieving a feasible final solution because the constant penalty allows for exploration of the infeasible design region through all stages of the search. The dynamic penalty remedies this conflict by introducing a scaling variable that increases the penalty with the progress of the search. In this way, highly infeasible solutions are allowed early on, but are discouraged later in order to confidently move the final solution into the feasible design space. While the

cost-to-repair and the progress of search are important considerations, static and dynamic penalties ignore the success of the search itself. Adaptive penalty functions actively guide the GA away from unattractive regions and towards attractive regions of the design space based on the success of previous generations [21].

There are obviously a myriad of options to incorporate in the design of a penalty function; however, their investigation is outside the scope of this study. In this thesis, the static penalty has been found to consistently converge on feasible final solutions. Chapter 3.4 describes the design of the penalty function in more detail.

## 2.2 MATLAB GA Framework

The algorithm of the MATLAB GA contains three basic steps: (1) the creation of a random initial population, (2) the evolution of each generation in an optimization loop, and (3) the termination of the optimization loop according to stopping criteria.

- 1. The MATLAB GA uses a creation function to generate a random initial population that is uniformly diverse.
- 2. While stopping criteria have not been met, the algorithm creates a sequence of new populations where the individuals of the current generation are used to create children of the next population according to the rules prescribed by selection, crossover, mutation, and elitism operators. The steps for creating the new population are outlined below:
	- (a) Obtain the fitness of each individual in the current population using the fitness function and the penalty function.
	- (b) Select the parents based on the fitness using the selection operator. Parents will yield elite, crossover, and mutation children using elitism, crossover, and mutation operators. These operators will be elaborated in this chapter.
	- (c) Preserve a fraction of the parent population to be passed to the next generation as elite children using the elitism operator.
- (d) Recombine a fraction of the parent population to produce crossover children using the crossover operator.
- (e) Mutate the remaining parents population to produce mutant children using the mutation operator.
- (f) Replace the current population with the elite, crossover, and mutant children to form the next generation.
- 3. Stop the algorithm when one of the stopping criteria have met and return the fittest individual of the last generation. This individual is the final solution, and its fitness is the maximum fitness.

#### 2.2.1 Calling the GA

The GA is actually one of many optimization tools that can be called from MATLAB's command-line. In fact, there is even a GUI that can be called either by typing optimtool into the console and following the onscreen wizard for those less programming inclined. However, the author encourages manipulation of the GA from the command-line for maximum transparency and control. This section describes how to call and configure the MATLAB GA using the command-line. An example script can be found in Chapter 3.3 as Listing 3.1. The MATLAB GA is called using the following command:

Listing 2.1: Calling (single-objective) MATLAB GA.

```
ga (@fitnessfun, nvars, options);
```
Here, @fitnessfun is the handle that refers to the fitness function MATLAB script, nvars is the number of input variables, and options is a set of comma-separated parameters that set the operators and stopping criteria of the GA. The MATLAB Optimization Toolbox provides a myriad of different options to choose from when configuring the genetic algorithm, which are described in this chapter.

#### 2.2.2 Reproduction Options

These options consist of the elite count and the crossover fraction. The elite count, *nelite*, specifies the number of parent individuals that are to be passed directly to the next generation as elite children. The elite count may be a positive integer no less than 0 and no more than the size of the population *npop*, and is often calculated as a percentage of the population *relite*. The default is 5% of the population.

$$
n_{elite} = ceil(r_{elite} * n_{pop})
$$
\n(2.1)

The elite count option can be set using the syntax:

Listing 2.2: Setting the elite count option.

$$
\texttt{options = gaptimset('EliteCount',ceil(r_elite * n\_pop))}
$$

The crossover fraction, *rcross*, controls the proportion of the next generation, other than elite children, to be produced by the crossover operator. The default is 80% of the population.

$$
n_{cross} = r_{cross} * n_{pop} \tag{2.2}
$$

The crossover fraction option can be set using the syntax:

Listing 2.3: Setting the crossover fraction option.

options = gaoptimset ( ' CrossoverFraction ', r\_cross )

#### 2.2.3 Adaptive Feasible Mutation Operator

The remaining *nmut* children are created using the mutation operator.

$$
n_{mut} = n_{pop} - n_{elite} - n_{cross}
$$
\n
$$
(2.3)
$$

This thesis uses the adaptive feasible mutation, which is a scheme that guides the direction of search based on the success of the last generation. The operator chooses a direction and

step length that satisfies bounds and linear constraints. The adaptive feasible mutation option can be set using the syntax:

Listing 2.4: Setting the adaptive feasible mutation option.

options = gaoptimset ( ' MutationFcn ' ,{@ mutationadaptfeasible })

#### 2.2.4 Tournament Selection Operator

The rules for creating crossover children are controlled by the selection and crossover operators. The selection scheme used in this thesis is tournament selection. Tournament selection chooses parents from a population of individuals. Successive tournaments are held comprising of a user-defined number of individuals *ntour*, where the individual with the best fitness is selected. Pairwise groupings of these selected individuals are passed to the crossover operator to produce children for the next generation. Tournaments are repeated as many times as necessary to create enough children as dictated by crossover fraction. A tournament size of 1 ensures purely random selection for all crossover parents. A tournament size of the entire population ensures that the individual with the best fitness is always chosen. All optimization runs performed in this thesis used the default of  $n_{tour} = 2$ . Tournament selection and tournament size can be set using the syntax:

Listing 2.5: Setting the tournament selection option.

options = gaoptimset ( ' SelectionFcn ' ,{@ selectiontournament , n\_tour })

#### 2.2.5 Crossover Operators

Depending on the encoding scheme of the individual, the MATLAB framework contains two types of crossover operators: aggregate-based crossover operators (ABCO) and discrete crossover operators (DCO). ABCOs are used in real-coded genetic algorithms and produce children through a linear combination of two parent arrays [27]. DCOs are used in binarycoded genetic algorithms and produce children by splitting, swapping, and concatenating entries in parent arrays. MATLAB allows the user to select from three ABCOs: arithmetic,

heuristic, and intermediate crossover; and from three DCOs, scattered, single point and two point crossover. In this thesis, all six crossover operators are assessed for their performance during GA tuning, but only one is selected for the airfoil optimization studies.

In the following subsections, the variables  $P_1$ ,  $P_2$ , and  $C$  refer to the arrays that describe the parent and child individuals. Variables *rrand*, *rheur*, and *rinter*, refer to a uniformly distributed random number between 0 and 1, and user-defined ratios for the heuristic and crossover operators, respectively.

#### **Arithmetic Crossover Operator**

Arithmetic crossover creates children that are the weighted arithmetic mean of the two parents. The weighting is randomly generated by the GA.

$$
C = r_{rand} * P_1 + (1 - r_{rand}) * P_2 \tag{2.4}
$$

Arithmetic crossover is set using the syntax:

Listing 2.6: Setting the arithmetic crossover option.

options = gaoptimset ( ' CrossoverFcn ' ,{@ crossoverarithmetic }) ;

#### **Heuristic Crossover Operator**

Heuristic crossover creates children on the line that intersects both parents, a small distance away from the better parent and in the direction away from the worser parent. This distance can be adjusted using the ratio *rheur*. The default value is 1.2. Assuming that Parent 1 is larger than Parent 2,

$$
C = P_2 + r_{heur} * (P_1 - P_2)
$$
\n(2.5)

Heuristic crossover and heuristic ratio are set using the syntax:

Listing 2.7: Setting the heuristic crossover option.

options = gaoptimset ('CrossoverFcn', {@crossoverheuristic, r heur});

#### **Intermediate Crossover Operator**

Intermediate crossover creates children as a weighted average of the parents. The weights can be specified using ratio *rinter*, which can be a scalar or a row vector that is as long as the total number of input variables. The default is a row array of 1's.

$$
C = P_1 + r_{rand} * r_{inter} * (P_2 - P_1)
$$
\n(2.6)

If ratio *rinter* is a scalar, all the children will lie on the line that intersects both parents. If it is a vector for which all elements are in the range  $[0,1]$ , the children will be created within a hypercube defined by the parents on opposite corners. Intermediate crossover and intermediate ratio are set using the syntax:

Listing 2.8: Setting the intermediate crossover option.

options = gaoptimset ( ' CrossoverFcn ' ,{@ crossoverintermediate , r\_inter }) ;

#### **Scattered Crossover Operator**

Scattered crossover creates a random binary array that represents the loci at which parent chromosomes will be swapped to produce children. A value of 1 indicates genes from Parent 1 and 0 indicates genes from Parent 2. For example, if the binary array is [11001000] and the parents are represented as

 $P1 = [a b c d e f g h]$ P2 = [1 2 3 4 5 6 7 8]

the operator returns child

 $C = [a b 3 4 e 6 7 8]$ 

Scattered crossover is set using the syntax:

Listing 2.9: Setting the scattered crossover option.

options = gaoptimset ( ' CrossoverFcn ' ,{@ crossoverscattered }) ;

#### **Single Point Crossover Operator**

Single point crossover produces children by swapping the genes of parents at crossover point *n* that is randomly chosen. The child is produced by concatenating the entries of Parent 1 up to and including *n* and the entries of Parent 2 after *n*.

For example, if the parents are represented as

 $P1 = [a b c d e f g h]$ P2 = [1 2 3 4 5 6 7 8]

and the crossover point is  $n = 3$ , the operator returns child

 $C = [a b c 4 5 6 7 8]$ 

Single point crossover is set using the syntax:

Listing 2.10: Setting the single point crossover option.

options = gaoptimset ( ' CrossoverFcn ' ,{@ crossoversinglepoint }) ;

#### **Two Point Crossover Operator**

Two point crossover produces children using the same concept as single point crossover, but with two randomly chosen loci. If we call these crossover positions *m* and *n*, the operator selects array entries from positions 1 through  $m$  from the Parent 1,  $m + 1$  through  $n$  from Parent 2, and entries greater than *n* from Parent 1. For example, if the crossover points are  $m = 3$  and  $n = 6$ , and the parents are represented as

P1 = [a b c d e f g h] P2 = [1 2 3 4 5 6 7 8]

then the operator returns child

$$
C = [a b c 4 5 6 g h]
$$

Two point crossover is set using the syntax:

Listing 2.11: Setting the two point crossover option.

options = gaoptimset ( ' CrossoverFcn ' ,{@ crossovertwopoint }) ;

| <b>Parameter Name</b>                | Variable | <b>Parameter Value</b> |
|--------------------------------------|----------|------------------------|
| Max Generation Limit Generations     |          | 200                    |
| Stall Generation Limit StallGenLimit |          | 50                     |
| <b>Function Tolerance</b>            | TolFun   | 1e-6                   |

Table 2.1: Table of Stopping Criteria Values

#### 2.2.6 Stopping Criteria

The stopping criteria define the conditions for determining convergence. Two criteria are used: a maximum generation limit and a stall generation limit. The maximum generation criteria is a limit set to the maximum number of iterations that the optimizer may run for. The stall generation limit stops the optimizer if the change in best fitness achieved is less than or equal to a parameter called function tolerance. The MATLAB Optimization Toolbox refers to these parameters as Generations, StallGenLimit, and TolFun [18]. Their values are described in Table 2.1:

Listing 2.12: Setting stopping criteria.

options = gaoptimset ( ' Generations ' ,200 , ' StallGenLimit ' ,1e -6 , 'TolFun ' ,50) ;

## 2.3 PROFOIL Usage Concepts

PROFOIL is a multipoint inverse method based on the theory of Eppler [28]. The theory of Eppler [29] uses conformal mapping to divide the airfoil into segments, mapped about a circle, for which the velocity is constant at a specified angle of attack relative to zero lift [30]. As opposed to the Jowkouski transformation in which various airfoil profiles can be achieved by scaling and translating a circle about the complex plane [31], this approach fixes the circle and directly controls the transformation in order to obtain different airfoil geometries [4]. This transform is determined by a piecewise curve of the function  $\alpha^*(\phi)$ , which controls the velocity distribution. Figure 2.2 shows the airfoil design process using PROFOIL.

PROFOIL extends Eppler's approach in capability. Whereas the theory of Eppler only considers airfoils with cusped trailing edges, PROFOIL also allows for the design of finite

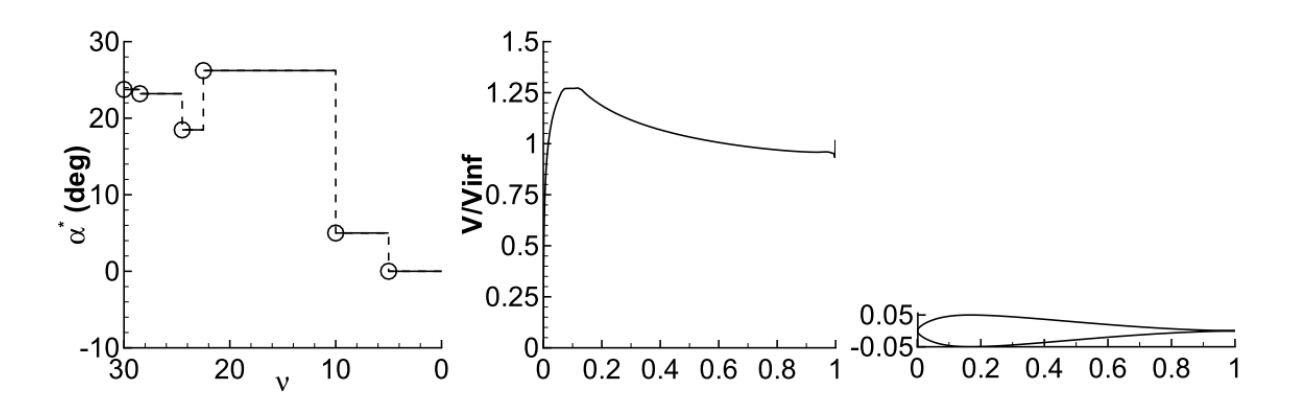

Figure 2.2: The inverse design process using PROFOIL (taken from Ref. [5]).

trailing-edge angle airfoils through an additional term in the conformal transformation that permits control of the recovery region of the velocity distribution. In addition, PROFOIL employs multidimensional Newton iteration to achieve non-constant velocity distributions for each segment, which allows the designer to control the boundary layer development of the airfoil, as well as its geometric design parameters, such as maximum thickness, camber, or pitching moment [4].

#### 2.3.1 Definitions

This section describes the variables used to define the velocity distribution from which the airfoil geometry is derived. Figure 2.3 shows a 4 segment airfoil mapped from a circle. In this example, the airfoil is divided into four segments, the minimum number needed for this method. These segments are defined by dimensionless arc limits,  $\phi$ , that circumscribe the circle in counter-clockwise order. Arc limits  $\phi_1$ ,  $\phi_2$ ,  $\phi_3$ , and  $\phi_4$ , are mapped to the points  $s_1$ , *s*2, *s*3, and *s*<sup>4</sup> on the airfoil. The arc limits are measured in 6 degree sectors; therefore, the circle arc limit begins at  $\phi_0 = 0$  and ends at  $\phi_4 = 60$ . Each arc limit  $\phi$  is measured from the point  $\phi_0$ .

Each segment is associated with a design angle of attack  $\alpha^*$  that is referenced to the zerolift line. In this way, specifying  $\alpha^*$  values allows the user to prescribe a constant velocity distribution of a segment for a given lift coefficient, assuming  $C_l \approx 2\pi\alpha$  [32]. For example, if
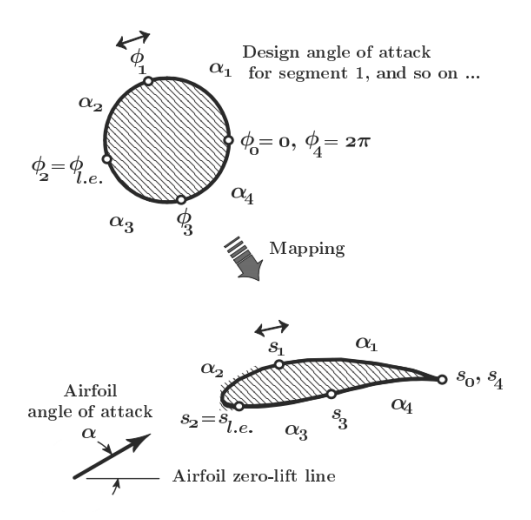

Figure 2.3: Mapping of 4 segment airfoil from a circle (taken from Ref. [4]).

the design angle of attack for the second segment,  $\alpha_2^*$ , is 10 deg, when the airfoil is operated at 10 deg, the velocity distribution along the second segment will be constant. If  $\alpha_3^*$  is 5 deg, the third segment would have a constant velocity at 5 deg.

# 2.3.2 Usage

PROFOIL is a keyword-based program that can be controlled by a script containing commands and design requirements. This script is the PROFOIL configuration file, and it must be named profoil.in in order for PROFOIL properly load it. Listing 2.13 is an example configuration file for a 4 segment airfoil that outlines the keyword conventions for the required inputs, and their corresponding parameters for correct PROFOIL usage. Highlighted in green are the input variables used in this method. The actual optimization studies used configuration files for 6, 7, and 8 segment airfoils, which would have more  $\alpha^*$  input variables.

| 1      | COORD                          | $\langle n_{panels} \rangle$                                           |                              |   |   |    |
|--------|--------------------------------|------------------------------------------------------------------------|------------------------------|---|---|----|
|        |                                | 2 FOIL $\langle \phi_1 \rangle$                                        | $\langle \alpha_1^* \rangle$ |   |   |    |
|        |                                | 3 FOIL $\langle \phi_2 \rangle$ $\langle \alpha_2^* \rangle$           |                              |   |   |    |
|        |                                | 4 FOIL $\langle \phi_3 \rangle$ $\langle \alpha_3^* \rangle$           |                              |   |   |    |
|        |                                | 5 FOIL $\langle \phi_{ISEG} \rangle$ $\langle \alpha^*_{ISEG} \rangle$ |                              |   |   |    |
|        |                                | 6 PHIS $\langle \phi_s \rangle$ $\langle \overline{\phi}_s \rangle$    |                              |   |   |    |
|        | 7 REC                          | $\langle K \rangle$ $\langle \overline{K} \rangle$                     |                              |   |   |    |
|        |                                | 8 VLEV < JSEG> $\langle v^* \rangle$                                   |                              |   |   |    |
|        | 9 ILE $\langle i_{LE} \rangle$ |                                                                        |                              |   |   |    |
|        | 10 TOLSPEC 0.00001             |                                                                        |                              |   |   |    |
|        | 11 ITERMAX 30                  |                                                                        |                              |   |   |    |
|        |                                | 12 NEWT1GO 100 $\langle K_s \rangle$                                   | $\overline{1}$               | 4 |   |    |
|        | 13 IDES                        |                                                                        |                              |   |   |    |
|        |                                | 14 NEWT1GO 101 $\langle C_{m_0} \rangle$ 4                             |                              |   | 1 |    |
|        | 15 IDES                        |                                                                        |                              |   |   |    |
|        |                                | 16 NEWT1G0 102 $\langle t/c_{max} \rangle$ 6 300                       |                              |   |   | .5 |
|        | 17 IDES                        |                                                                        |                              |   |   |    |
|        | 18 FINISH 100                  |                                                                        |                              |   |   |    |
|        | 19 ALFASP                      | $\overline{2}$                                                         |                              |   |   |    |
| 20 4   |                                |                                                                        |                              |   |   |    |
| 21 10  |                                |                                                                        |                              |   |   |    |
|        | 22 VELDIST 50                  | -60                                                                    |                              |   |   |    |
| $23 *$ |                                |                                                                        |                              |   |   |    |
|        |                                |                                                                        |                              |   |   |    |

Listing 2.13: Profoil configuration file template and keyword conventions.

#### **Required Design Lines**

The required design command lines include the COORD, FOIL, PHI, REC, and VLEV lines.

- Line 1: The COORD-line takes parameter  $n_{\textit{panels}}$ , which indicates how many airfoil coordinates to generate. For the reasons outlined in Chapter 3.3.3,  $n_{panel} = 240$  is recommended.
- Lines 2–5: The FOIL-lines take a pair of parameters:  $\phi$  and  $\alpha^*$ . The number of FOIL-lines determines how many segments define the airfoil, with four being the minimum. In the case of this study, airfoils are defined by six to eight segments. The arc limit of the last FOIL line, *φISEG*, designates the number of sectors to divide the circle. For example, if  $\phi_{ISEG}$  is 60, the circle would be discretized into 60 sectors of 6 degree arc lengths. For such an airfoil, starting from the trailing edge and on the upper side,  $\phi = 0$  would correspond to the trailing edge,  $\phi \approx 15$  would be near the middle of the upper surface,  $\phi \approx 30$  would be near the leading edge,  $\phi \approx 45$  would

be near the middle of the lower surface, and  $\phi = 60$  would, again, correspond to the trailing edge.

- Line 6: The PHIS-line takes the parameters  $\phi_s$  and  $\phi_s$ , the trailing-edge upper surface closure arc limit and the trailing-edge lower surface closure arc limit, respectively. These parameters define the area at which the airfoil closes at the trailing edge. PRO-FOIL requires that the arc limits fall within the first and last segments of the airfoil, that is,  $\phi_s$  must be greater than the first arc limit,  $\phi_1$ , and  $\overline{\phi}_s$  must be larger than the penultimate arc limit, *φISEG*−1.
- Line 7: The REC-line takes  $K$  and  $\overline{K}$ , the upper and lower surface recovery parameters. These control the initial slope of the recovery region. Larger values indicate steeper slopes. Acceptable values for *K* and  $\overline{K}$  are 0.02000.
- Line 8: The VLEV-line specifies the design velocity level  $v^*$  for the specified segment JSEG. A recommended value for  $v^*$  is 1.52728, which is used as a starting point.
- **Line 9:** The ILE-line specifies the index of the leading edge arc limit *iLE*. For the 4 segment airfoil,  $i_{LE} = 2$ .

#### **Newton Iteration Lines**

The NEWT1G0 lines prepare PROFOIL for multidimensional Newton iteration and the three digit codes that follow each NEWT1G0 command specify which design parameter to iterate on. After each NEWT1G0-line, the IDES-line is used to solve the inverse equations.

- **Line 12:** NEWT1G0 100 refers to the trailing-edge thickness parameter *Ks*. Without specifying this line, PROFOIL will likely produce crossed airfoils given an arbitrary set of  $\alpha^*$ - $\phi$  input values. A small value of  $K_s$  yields a thickness of effectively 0, while a large value of 2 produces a thick trailing edge. *K<sup>s</sup>* is recommended to be set to 0.350.
- Line 14: NEWT1GO 101 specifies the pitching moment at zero-lift  $C_{m_0}$ .
- Line 16: NEWT1GO 102 specifies the maximum thickness to chord ratio  $t/c_{max}$ .

• Lines 10 and 11: The TOLSPEC and ITERMAX lines specify the convergence tolerance and the maximum number of iterations. These lines are necessary for PROFOIL to achieve automatic convergence.

#### **Output Data**

The following lines control how PROFOIL outputs airfoil geometry and velocity distribution data.

- **Line 18:** The FINISH 100-line prompts PROFOIL to write the airfoil coordinates to a file called profoil.xy.
- Lines 19–22: The last lines of the configuration file control how PROFOIL outputs velocity distribution data. ALFASP takes an integer parameter indicating how many velocity distributions for a specific angle of attack to generate. The selected angles are specified on the subsequent lines. VELDIST 50 60 prompts PROFOIL to write the velocity distribution data to file FOR050.dat and profoil.vel, respectively.
- Line 23: The asterisk denotes the end of the file and is important for loading the file correctly by PROFOIL.

# 2.3.3 **Specification of Arc Limits**

As discussed in Chapter 2.3.1, the airfoil segments are defined by arc limits, which act as control points on the geometry. Their arc limits can be found in Table 2.2. The italicized numbers indicate the arc limits that map to the lower surface of the airfoil.

The arc limits for the 6 segment airfoils designed in this thesis are referenced from the MAN085 airfoil of Listing 3.2. The PROFOIL User Guide, unfortunately, does not provide

| Segments $\phi_1$ $\phi_2$ $\phi_3$ $\phi_4$ $\phi_5$ |  |  |                                           | $\phi_6$                                         | $\mathcal{D}7$                          | Фs |
|-------------------------------------------------------|--|--|-------------------------------------------|--------------------------------------------------|-----------------------------------------|----|
|                                                       |  |  | $15.5$ $19.5$ $25.5$ $32.2$ $45.5$ $60.0$ |                                                  |                                         |    |
|                                                       |  |  |                                           | $15.5$ $18.5$ $21.5$ $25.5$ $32.2$ $45.5$ $60.0$ |                                         |    |
|                                                       |  |  |                                           |                                                  | 15.5 18.5 21.5 24.5 27.5 32.2 45.5 60.0 |    |

Table 2.2: Table of Arc Limits for 6, 7, and 8 Segment Airfoils

7 and 8 segment airfoil examples, so these arc limits were invented. For the 7 and 8 segment arc limits, the first  $\phi$  (15.5), that of the leading edge (32.2), and those of the lower surface (45.5 and 60.0) were appropriated from the 6 segment airfoil. Because the lower surface arc limits are identical, the additional degrees of freedom were awarded to the upper surface, the shape of which is much more influential in the aerodynamic performance of the airfoil than that of the lower surface.

# 2.3.4 **Data Structure of an Individual**

In addition to the design angles that correspond to an airfoil's arc limits, each individual is also described by its design pitching moment and design thickness to chord ratio. 6 segment airfoils are thus described by eight total design variables, 7 segment airfoils described by nine, and 8 segment airfoils described by ten. This information is encoded as an array of parameters as shown in Listing 2.14. The GA recognizes this array as a chromosome.

Listing 2.14: Data structure of individuals.

6 Segment Airfoil = [< $C_m$ > < $t/c$ > < $\alpha_1^*$ > < $\alpha_2^*$ > < $\alpha_3^*$ > < $\alpha_4^*$ > < $\alpha_5^*$ > < $\alpha_6^*$ >] 7 Segment Airfoil = [< $C_m$ > < $t/c$ > < $\alpha_1^*$ > < $\alpha_2^*$ > < $\alpha_3^*$ > < $\alpha_4^*$ > < $\alpha_5^*$ > < $\alpha_6^*$ > < $\alpha_7^*$ >] 8 Segment Airfoil = [< $C_m$ > < $t/c$ > < $\alpha_1^*$ > < $\alpha_2^*$ > < $\alpha_3^*$ > < $\alpha_4^*$ > < $\alpha_5^*$ > < $\alpha_6^*$ > < $\alpha_7^*$ > < $\alpha_8^*$ >]

# 2.3.5 **Data Structure of a Population**

The MATLAB GA reads in populations as a 2-D array of *npop* rows and *nvars* columns. Assuming the individual arrays are horizontal vectors, the population array is a vertical concatenation of each individual.

# CHAPTER 3 METHODOLOGY

This chapter describes the computational equipment, the input parameters of the three studies performed in this thesis, and the architecture of the GA method in these optimization trials. Flowcharts and code snippets are provided for explaining how data is stored and processed through the course of an optimization run. Also documented are defensive programming tactics and a custom penalty function that were developed in order overcome unforeseen challenges in the execution of the method.

# 3.1 Computational Equipment

Three PC workstations were used in this thesis. Each ran Windows 7 Professional on a quad-core Q6600 2.4 GHz processor with 8 GB of DDR2 RAM. Mathworks MATLAB 2014a Revision A, PROFOIL Version 3.2.0 , and XFOIL 6.99 were used for this investigation.

# 3.2 Input Parameters

Three studies were performed in this thesis. In the first study, GA tuning was performed by systematically varying the crossover operator and the number of segments that represent the airfoil. The best performing configuration was selected based on the figures of merit of maximum fitness and final generation. Using the tuned configuration, the second study optimized an airfoil for  $(C_l/C_d)_{max}$ . Using the same configuration, the third study optimized a series of airfoils for *C<sup>l</sup>max* at various design pitching moments. These studies are referred to as Studies 1 through 3, respectively.

1. GA tuning was accomplished in a series of four cases, labeled Cases 1 through 4.

- In the first case, all six aggregate-based (ABCO) and discrete crossover options (DCO) were tested at Design Condition 1:  $Cm = -0.063$  and  $t/c = 18\%$  at  $Re =$  $6.88 \times 10^6$  using a 6 segment airfoil representation scheme. These conditions reflect flow conditions for a wind turbine at the  $r/R = 0.75$  blade section location [6].
- Using the same design goals, Case 2 explored the effect of using 7 and 8 segments airfoils for an ABCO option (heuristic crossover at heuristic ratio  $= 1.2$ ) and for a DCO option (single point crossover).
- The third case, intended to be a more thorough version of Case 2 at a different design condition, analyzed the effect of varying the number of airfoil segments from 6 through 8 for all crossover options at Design Condition 2: *Cm* = −0*.*030 and  $t/c = 18\%$  at  $Re = 2.00 \times 10^6$ . These requirements are identical to those used in designing the Liebeck L1003 airfoil [33].
- And lastly, the fourth case specifically investigated the effect of varying the heuristic ratio from 1.2 through 2.0, again, at the first design condition.
- 2. Analysis of the performance of each GA configuration concluded in the use of 6 segment airfoil representation and heuristic crossover at heuristic ratio = 1.8 for Studies 2 and 3. In Study 2, an airfoil was optimized for  $(C_l/C_d)_{max}$  for the design goal of  $C_m = -0.060$ and  $t/c = 18\%$  at  $Re = 6.00 \times 10^6$ , a typical operating condition of general aviation aircraft.
- 3. In Study 3, nine 18% thick airfoils were maximized for *C<sup>l</sup>max* for a series of increasingly negative design pitching moments from zero through −0*.*200 with 0.025 intervals at  $Re = 6.00 \times 10^6$ .

In total, 42 optimization runs were completed in the course of these three studies. Each of these optimization runs is referred to as a trial. Case 1 through 4 comprise of a total of 32 trials, spanning Trials 1 through 32. Study 2 was accomplished in one optimization run, and is referred to as Trial 33. Study 3 was accomplished in 9 optimization runs, spanning Trials 34 through 42. A detailed summary of the input parameters for these three studies can be found in Fig. 3.2.

| Option                     | Parameter          |
|----------------------------|--------------------|
| Adaptive Feasible Mutation |                    |
| Tournament Selection       | $n_{tour} = 2$     |
| Elitism Count              | $r_{elite} = 0.05$ |
| <b>Crossover Fraction</b>  | $r_{cross}=0.80\,$ |
| Maximum Generation Limit   | 200                |
| Stall Generation Limit     | 50                 |
| <b>Function Tolerance</b>  | $1 \times 10^{-6}$ |

Table 3.1: Summary of Mutation, Selection, Reproduction, and Stopping Criteria Parameters.

All studies are performed with adaptive feasible mutation, tournament selection of tournament size  $n_{tour} = 2$ , identical reproduction options, and equal stopping criteria, summarized in the table below. The initial population of each optimization run is created by MATLAB's creation function. Furthermore, all airfoils are designed to have a thickness to chord ratio of 18%. The population size for each GA configuration was calculated as 15 times the number of airfoil segments. The MATLAB default is 15×*nvars* [20], but as the design variables *C<sup>m</sup>* and *t/c* were fixed in these studies, it was decided to withhold including them in this calculation to minimize the population for speedier convergences. To minimize memory-related I/O complications, each workstation was restarted at the conclusion of each optimization run.

# 3.3 GA Architecture

The architecture of the GA can be understood as a nested loop: an inner loop within the body of an outer loop. This interaction is depicted in Fig. 3.1, which is a flowchart of GA operation with off-page connectors A and B that call out a portion that will be continued in Fig. 3.2. In this flowchart, the outer loop calls the inner loop, which executes to completion, and this repeats until the outer loop itself is finished. Here, the inner loop is the evaluation of the fitness landscape of the current generation by calling the fitness function fitness.m for every individual of the population.

The outer loop is the GA that uses selection, recombination, mutation, and elitism op-

| Trial          | Segments         | Crossover Operator            | $\overline{C}_m$ | t/c  | Re                   |  |  |  |
|----------------|------------------|-------------------------------|------------------|------|----------------------|--|--|--|
| Study 1 Case 1 |                  |                               |                  |      |                      |  |  |  |
| $\mathbf{1}$   | $\boldsymbol{6}$ | Arithmetic                    | $-0.063$         | 18%  | $6.88 \times 10^6$   |  |  |  |
| $\overline{2}$ | $\overline{6}$   | Heuristic $(1.2)$<br>$-0.063$ |                  | 18%  | $6.88 \times 10^{6}$ |  |  |  |
| 3              | 6                | Intermediate [1]              | $-0.063$         | 18%  | $6.88 \times 10^{6}$ |  |  |  |
| $\overline{4}$ | 6                | Scattered                     | $-0.063$         | 18\% | $6.88\times10^6$     |  |  |  |
| $\overline{5}$ | 6                | Single Point                  | $-0.063$         | 18%  | $6.88 \times 10^{6}$ |  |  |  |
| $\overline{6}$ | 6                | Two Point                     | $-0.063$         | 18%  | $6.88 \times 10^{6}$ |  |  |  |
| Study 1 Case 2 |                  |                               |                  |      |                      |  |  |  |
| $7 - 8$        | 7,8              | Heuristic $(1.2)$             | $-0.063$         | 18%  | $6.88 \times 10^{6}$ |  |  |  |
| $9 - 10$       | 7,8              | Single Point                  | $-0.063$         | 18%  | $6.88 \times 10^{6}$ |  |  |  |
|                |                  | Study 1 Case 3                |                  |      |                      |  |  |  |
|                | 6,7,8            | Arithmetic                    | $-0.030$         | 18%  | $2.00 \times 10^6$   |  |  |  |
|                | 6,7,8            | Heuristic $(1.2)$             | $-0.030$         | 18%  | $2.00 \times 10^6$   |  |  |  |
|                | 6,7,8            | Intermediate [1]              | $-0.030$         | 18%  | $2.00 \times 10^{6}$ |  |  |  |
| $11 - 28$      | 6,7,8            | Scattered                     | $-0.030$         | 18%  | $2.00 \times 10^6$   |  |  |  |
|                | 6,7,8            | Single Point                  | $-0.030$         | 18%  | $2.00 \times 10^6$   |  |  |  |
|                | 6,7,8            | Two Point                     | $-0.030$         | 18%  | $2.00 \times 10^6$   |  |  |  |
|                |                  | Study 1 Case 4                |                  |      |                      |  |  |  |
| 29             | $\sqrt{6}$       | Heuristic $\overline{(1.4)}$  | $-0.063$         | 18%  | $6.88 \times 10^{6}$ |  |  |  |
| 30             | 6                | Heuristic $(1.6)$             | $-0.063$         | 18%  | $6.88 \times 10^{6}$ |  |  |  |
| 31             | 6                | Heuristic $(1.8)$             | $-0.063$         | 18%  | $6.88\times10^6$     |  |  |  |
| 32             | 6                | Heuristic $(2.0)$             | $-0.063$         | 18%  | $6.88 \times 10^{6}$ |  |  |  |
|                |                  | Study 2                       |                  |      |                      |  |  |  |
| 33             | $\,6\,$          | Heuristic $(1.8)$             | $-0.060$         | 18%  | $6.00 \times 10^{6}$ |  |  |  |
| Study 3        |                  |                               |                  |      |                      |  |  |  |
| 34             | 6                | Heuristic $(1.8)$             | 0.000            | 18%  | $6.00 \times 10^6$   |  |  |  |
| 35             | 6                | Heuristic $(1.8)$             | $-0.025$         | 18%  | $6.00 \times 10^{6}$ |  |  |  |
| 36             | 6                | Heuristic $(1.8)$             | $-0.050$         | 18%  | $6.00 \times 10^{6}$ |  |  |  |
| 37             | 6                | Heuristic $(1.8)$             | $-0.075$         | 18%  | $6.00 \times 10^{6}$ |  |  |  |
| 38             | 6                | Heuristic $(1.8)$             | $-0.100$         | 18%  | $6.00 \times 10^{6}$ |  |  |  |
| 39             | 6                | Heuristic $(1.8)$             | $-0.125$         | 18%  | $6.00 \times 10^{6}$ |  |  |  |
| 40             | 6                | Heuristic $(1.8)$             | $-0.150$         | 18%  | $6.00 \times 10^{6}$ |  |  |  |
| 41             | 6                | Heuristic $(1.8)$             | $-0.175$         | 18%  | $6.00 \times 10^{6}$ |  |  |  |
| 42             | 6                | Heuristic $(1.8)$             | $-0.200$         | 18%  | $6.00 \times 10^6$   |  |  |  |

Table 3.2: Summary of Input Parameters for Each Trial.

erators to perform mating decisions on the current generation to create the individuals for the next generation. In this report, the term GA has been used to loosely to refer to the algorithm in a general fashion (as in the first sentence of this paragraph). Within the context of discussing architecture, however, the author will attempt to retain semantic precision by maintaining a distinction between the GA outer loop and the fitness function inner loop.

As shown in Listing 3.1, the outer loop GA is called using a script called main.m, which contains the parameters that dictate the behavior of the GA. These parameters include the GA options, design inputs, and the stopping criteria. While stopping criteria have not been met, the GA creates population after population of individuals. Each iteration of the outer loop is a generation of evolution.

The inner loop is the fitness function fitness.m, which is physically a toolchain that controls the sequential operation of PROFOIL and XFOIL. Each iteration of the inner loop yields a fitness evaluation that contributes to a growing fitness landscape. Within each generation, there will be as many fitness function calls as there are individuals of the population. In each function call, the toolchain attempts to realize these inputs into an actual airfoil geometry, which is then analyzed using a flow solver, yielding aerodynamic performance data. The fitness of an individual is reduced from this data and is passed back to the GA at the end of each iteration of the inner loop. A flowchart of the fitness function can be found in Fig. 3.2.

Both the GA and the fitness function are basic input-output routines that pass data back and forth at different cadences. This back and forth between the inner and outer loop is repeated until stopping criteria are met, whereupon the fittest individual of the last generation is the final converged solution of the optimization run.

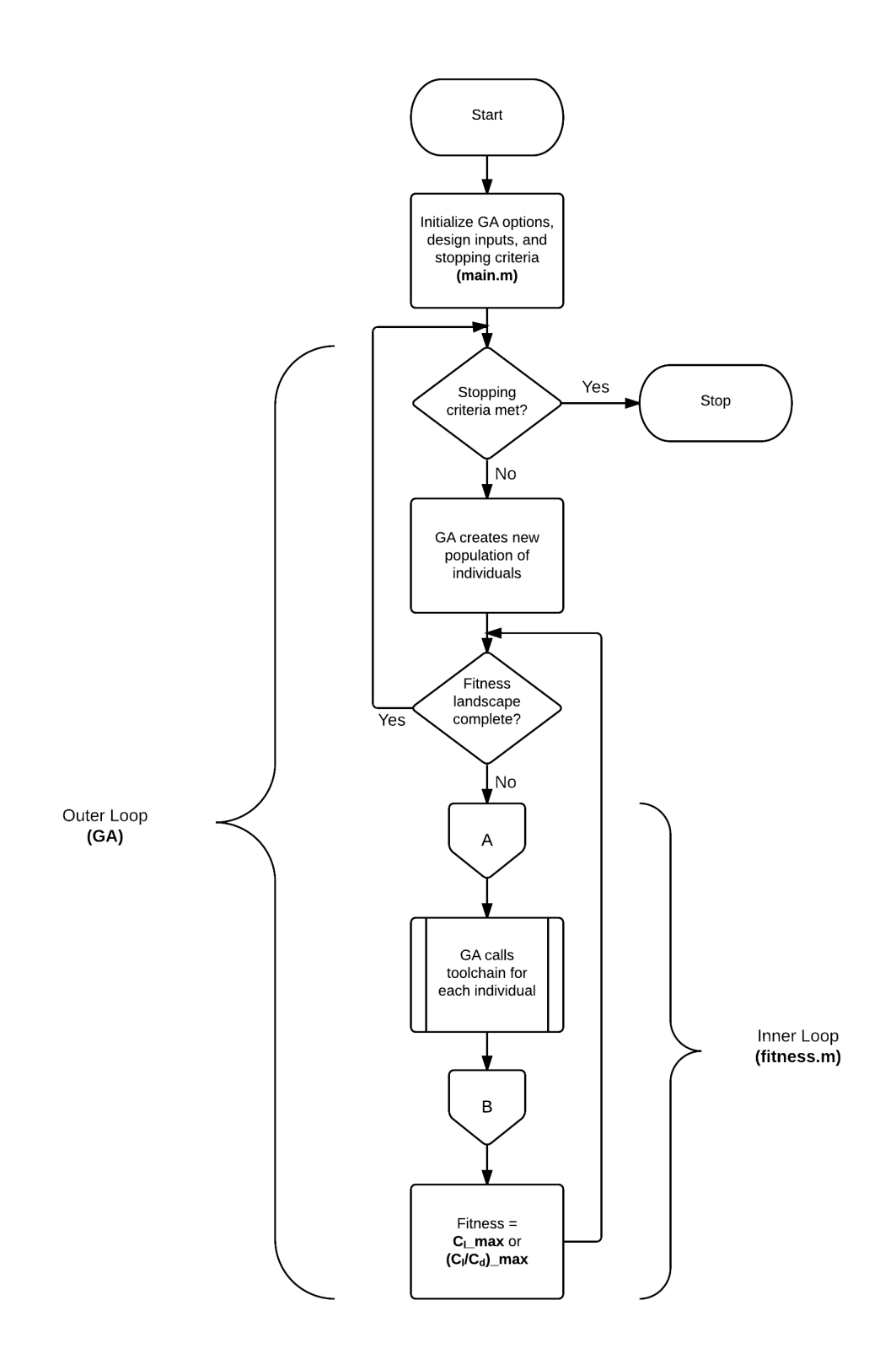

Figure 3.1: Flowchart of GA operation. .

Listing 3.1: MATLAB script main.m.

```
1 %% INITIALIZE PARAMETERS
\mathcal{L}3 % Set function handle to the fitness function
4 FitnessFunction = @ fitness ;
5
6 % GA Configuration Parameters
7 AP = 6; % Number of alpha * -phi pairs
8 nvars = AP + 2; % Total number of variables
9 n_pop = 15 * AP ; % Number of individuals in population
10
11 % Option Parameters
12 intermediate_ratio = 1* ones (1 , nvars ) ; % Intermediate Ratio
13 heuristic_ratio = 1.2; % Heuristic Ratio
14 tournament size = 2; \% Tournament Size
15 crossover_fraction = 0.8; % Crossover Fraction
16 elitism fraction = 0.05; \% Elitism Fraction
17 gen_max = 200; % Maximum Generations
18 gen_stall = 50; <br>
\% Maximum Stall Generations
19 tolerance = 1e-6; \frac{1}{2} Function Tolerance
20
21 % Constraint Parameters
22 Cm_lb = -0.03; Cm_ub = -0.03; % Pitching moment bounds
23 tc_lb = 0.18; tc_ub = 0.18; % Thickness to chord ratio bounds
24 alfa_lb = -10; alfa_ub = 15; \% Alpha* bounds
25
26 %% SET GA OPTIONS
27 A = []; % No linear inequality constraints
28 b = []; \% No linear inequality constraints
29 Aeq = []; % No linear equality constraints
30 beq = []; % No linear equality constraints
31 lb = horzcat (Cm_l)b, tc_lb, str2num (repmat (sprintf (' %d', alfa_lb), 1, AP));
32 ub = horzcat (\texttt{Cm}_ub, \texttt{tc}_ub, \texttt{str2num} (repmat (sprintf (' %d', alfa_ub), 1, AP)));
33
34 options = gaoptimset (...
35 'UseParallel ', false ,... % No Parallel Processing
36 ' PopulationType ',' doubleVector ',... % Specifies Encoding
37 ' PopulationSize ', n_pop ,... % Population Size
38 ' CrossoverFraction ', crossover_fraction ,... % Crossover Fraction
39 'EliteCount ', ceil ( elitism_fraction * n_pop ) ,... % Elitism Count
40 'CrossoverFcn', {@crossoverheuristic, heuristic_ratio},... % Crossover
41 'MutationFcn', [Cmutationadaptfeasible }, ... \% Mutation
42 'SelectionFcn', {@selectiontournament, tournament_size},...; % Selection
43 'Generations ', gen_max ,... % Maximum Generation Limit
44 ' StallGenLimit ', gen_stall ,... % Stall Generation Limit
45 'TolFun ', tolerance ) ; % Function Tolerance
46
47 %% CALL GA
48 ga (FitnessFunction, nvars, A, b, Aeq, beq, 1b, ub, [], options);
49
50
```
# 3.3.1 Toolchain

The toolchain itself is physically the fitness function fitness.m that main.m calls for as many feasible individuals that are evaluated in the entire optimization run. This toolchain consists of the sequential execution of PROFOIL followed by XFOIL. PROFOIL loads the design requirements from the profoil.in configuration file. After executing the multipoint inverse solver, PROFOIL outputs an airfoil geometry in the form of x-y coordinates into the profoil.xy airfoil coordinate file. XFOIL loads this coordinate file, performs a polar sweep from  $-10$  to 15 deg at 0.25 degree increments, and then outputs a polar file polar.dat. The fitness of the individual is then calculated from this polar file. A flowchart of toolchain can be found in Fig. 3.2. The off-page connectors A and B indicate how this flowchart is integrated into the flowchart of GA operation in Fig. 3.1. Off-page connectors C and D refer to flowcharts of the penalty functions that are described in Figs. 3.4 and 3.5.

# 3.3.2 PROFOIL Configuration File

The configuration files of the airfoils designed in this thesis are based off of the example configuration files used in the PROFOIL User's Guide [4]. Parameters that are passed as inputs from MATLAB are highlighted in green. Listing 3.2 contains the contents of an example PROFOIL configuration file for a 6 segment airfoil.

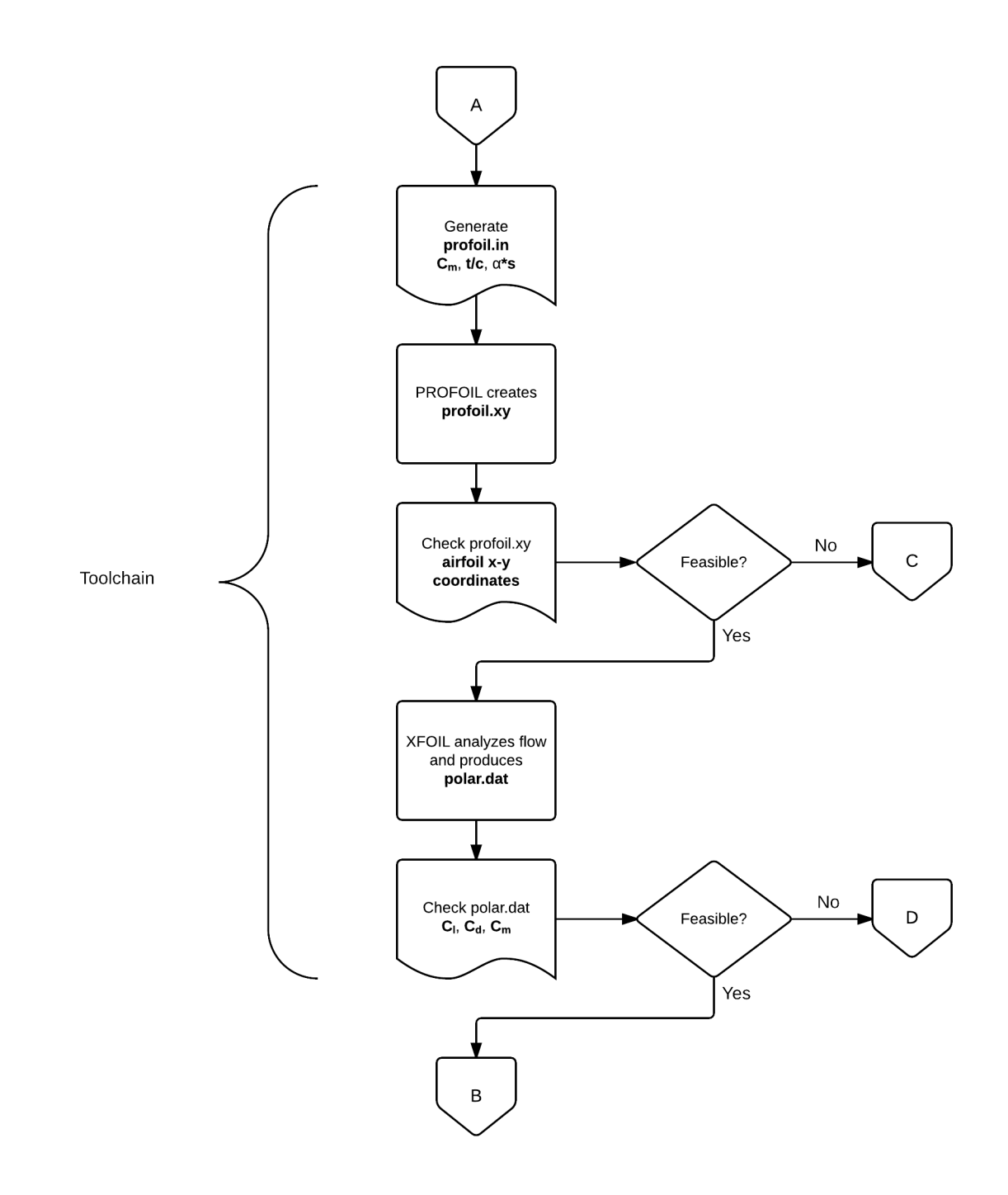

Figure 3.2: Flowchart of toolchain operation.

```
1 # 085
2
3 AIRFOIL MAN085
4 COORD 60
5 FOIL 15.50000 10.00000 1
6 FOIL 19.50000 6.00000 2
7 FOIL 25.50000 8.00000 3
8 FOIL 32.20000 10.00000 4
9 FOIL 45.50000 4.00000 5
10 FOIL 60.00000 4.00000 6
11 PHIS 3.50000 56.50000
12 REC .02000 .02000
13 VLEV 1 1.52728
14 ILE 4
15
16 TOLSPEC 0.00001
17 ITERMAX 15
18
19 # Specify Ks and iterate on LE arc limit
20 NEWT1G0 100 0.350 1 4
21 IDES
22
23 # Specify moment and iterate on velocity level
24 NEWT1G0 101 -0.15 4 1
25 IDES
26
27 # Specify t/c and iterate alpha* +/-28 NEWT1G0 102 .1500 6 300 .5
29 IDES
30
31 FINISH 100
32 ALFASP 7
33 2
34 4
35 6
36 8
37 10
38 12
39 14
40
41 VELDIST 60
42
43 DUMP
44 AIRFOIL MAN085
45 *
46
47
```
Listing 3.2: Example 6 segment PROFOIL configuration file MAN085.in [4].

In this example, the number of coordinates is set to 60 and  $i_{ILE} = 4$ . The arc limits for this example are set to 15.5, 19.5, 25.5, 32.2, 45.5, and 60, and their corresponding  $\alpha^*$ 

angles are 10, 6, 8, 10, 4, and 4 deg. The geometric design inputs are set to  $K_s = 0.35$ ,  $C_m = -0.15$ , and  $t/c = 0.15$ . The aforementioned recommended values for the parameters  $\phi_s$ ,  $\overline{\phi}_s$ ,  $K$ ,  $\overline{K}$ , and  $v^*$  are referenced from the PHIS-line, REC-line, and VLEV-line of this example. The velocity distributions for angles of attack 2, 4, 6, 8, 10, 12, and 14 deg relative to the zero-lift line are written into file profoil.vel.

# 3.3.3 Defensive Programming Tactics

In a perfect world, the operating environment is stable, the optimization loop does not break, and the numerical methods contained therein always produce reasonable results. Reality, unfortunately, is rarely so accommodating. The nature of repetitive input/output operations, the quirks of numerical computation, and the general Windows environment necessitate robust measures to ensure that the GA optimization loop is not prematurely interrupted, that the code does not break under uncontrolled circumstances, and that the data generated by the process is reliable and accurate. These measures can be described as defensive programming tactics and they are characterized as: (1) Operations Continuity, (2) Preserving Data Integrity, and (3) Toolchain Exception Handling.

#### **Operations Continuity**

The following are measures that were taken to ensure that the optimizer was not interrupted mid-operation.

#### *Disable Windows Update*

By default, the Windows operating system enables automatic Windows Updating, which can cause a computer to restart regardless of active processes. It is recommended that the user disable this feature.

#### *Disable sleep power mode*

The default power setting of most operating systems allow for a sleep mode after a certain period of inactivity. Through experience, it has been found that a running MATLAB script is not enough to constitute the activity necessary to prevent the onset of sleeping. It is recommended that the user disable this power saving feature.

#### *Disable error reporting dialog box*

It is possible for XFOIL or PROFOIL to crash, triggering a pop-up dialog box that interrupts the optimization run. The dialog box will contain this wording [34]:

[Window Title] Program.exe

[Content] Program.exe has stopped working. A problem caused the program to stop working correctly. Please close the program.

## [Close the program] [Debug the program]

It is recommended that the user disable error reporting by editing the registry by setting the DontShowUI registry value to 1, which can be found by expanding the following path:

HKEY CURRENT USER\Software\Microsoft\Windows\Windows Error Reporting\DontShowUI

### *Disable optimization tool plots*

The Optimization Tool contains automated plotting functions for the GA. Should any be selected, the specified plot will appear at the indicated plot interval. Unfortunately, a dialog box will also appear with the following messages:

[Close dialog] YES will stop the solver (if running) and close the figure. NO will cancel this request.

Be sure to de-select all plot functions from the Optimization Tool when running the optimizer. When running from the command line, simply avoid any references to plotting functions as they are disabled by default.

#### *Close all open files after each toolchain call*

Because multiple files need to be opened and read through the course of each fitness function call, the physical limit of open files can be exceeded through the course of an optimization run. Should this happen, the following error message will appear in the console and break the optimizer:

#### Error using fprintf

Invalid file identifier. Use fopen to generate a valid file identifier.

It is important to close all opened files at the end of each function. One can achieve this using the fclose() function in Listing 3.3.

Listing 3.3: Syntax for fclose().

```
fclose (fileID); % Close specific file
fclose ('all'); % Close all open files
```
#### *Deploy XFOIL as a standalone process*

The most typical way to execute Windows programs in MATLAB is to use the dos function, which executes MS-DOS commands in a DOS shell. For example, the user can call XFOIL and load an airfoil coordinate text file by typing:

```
dos ('xfoil . exe < profoil .xy ') ;
```
Unfortunately, the stability of XFOIL can be capricious and when it invariably fails to converge on a result, the program can hang. MATLAB only continues after the command finishes execution, so should XFOIL hang, the toolchain can be stalled. At this point, terminating XFOIL using the quit command is usually not possible. To prevent interruption to the optimization run, the author suggests that XFOIL be deployed as a standalone system process by using the following code [35]:

```
arg = {\text{Trind}', \sqrt{c'}, xfoil.exe < coordinates.txt','>','nul'};
PB = java.lang.ProcessBuilder(arg);
PB . start ;
```
The beauty of running XFOIL in this way is that it can be easily killed using the following MATLAB system command:

Listing 3.4: Syntax for killing the XFOIL system task.

```
dos ('taskkill /f /im xfoil .exe ')
```
In fact, the author advises that the user kill XFOIL after each function call as a hard policy in order to ensure that hanging instances do not bottleneck the resources of the computer.

### **Preserving Data Integrity**

This section provides suggestions for ensuring that the data generated throughout the optimizer is accurate and reliable. The reader may wonder why, for a black-box scheme optimizer, would the data involved in the interstitial steps of its operation warrant so much effort. The reason is because for genetic algorithms, the consequences of inaccurate fitness evaluations are serious. The GA makes decisions on whether to propagate the traits of an individual to the next generation solely based on its fitness. If the reported fitness is lower than the true fitness, the selection operator will discourage the individual's chances of passing its genetic material to subsequent generations. A perfectly feasible portion of the design space could be lost and the global optimum may never be realized. If the reported fitness is higher than the true fitness, the selection operator will encourage the propagation of individuals that have erroneously inflated performance, skewing all future generations. It is recommended that the user impose the following measures to ensure the accuracy of each fitness evaluation.

#### *Panel airfoil geometry to at least 240 coordinates*

As mentioned before, XFOIL can underestimate drag, and consequently, inflate the actual  $(C_l/C_d)_{max}$  of an airfoil. There are times, however, that XFOIL yields unreasonably high airfoil glide ratios because of excessively low drag estimations that still pass the drag lower bound check. Gardner also observed such individuals during ProfoilGA operation [5]. These aberrant individuals have a tendency to dominate the normal population in fitness. Vigilance must be exercised in excising such individuals and making sure their traits do not propagate. In most situations, paneling the airfoil to at least 240 coordinates will resolve this issue.

XFOIL gives the user the ability to re-panel any airfoil geometry by smoothly repaneling the airfoil to any panel count the user desires. As the number of panels increases, XFOIL trades ease of convergence and computation time with fidelity. For most airfoils, there is little difference in the polar data generated for different panel counts. The author has observed, however, that for certain airfoils, the difference between 240 panels and 120 panels, is an order of magnitude in drag coefficient. Though suspicious, a very high  $(C_l/C_d)_{max}$  in it of itself is not grounds for removal. However, when the  $(C_l/C_d)_{max}$  decreases by a magnitude simply by repaneling to a finer mesh, it is clear that these results are erroneous.

Unfortunately, the author has not been able to discern any correlation of the physical characteristics of the airfoil to XFOIL's proclivity to produce a falsely optimistic airfoils this phenomenon can only be attributed to a quirk of numerical computation. In short, there is an inverse proportion between the number of coordinates that describe the airfoil geometry versus XFOIL's tendency to overestimate  $(C_l/C_d)_{max}$ . Through trial and error, it has been found that paneling airfoils to 240 coordinates ensures reasonable drag estimates, while not imposing unreasonable computation effort.

#### *Start XFOIL polar accumulation at 0 degrees*

When performing polar accumulation in XFOIL, it is important to start at a reasonable angle of attack before progressing to more extreme angles of attack. For example, if the goal is to accumulate polar data in the angle of attack range −20 to 20 deg at 0.5 deg intervals, it may tempting to perform this in one sweep from 20 through  $-20$  deg using

the XFOIL command ASEQ -20 20 0.5. However, for many feasible airfoils, XFOIL will not be able to converge at the first angle of attack of −20 deg, and the airfoil individual would be prematurely considered infeasible and penalized. It is recommended that polar accumulation be initated at 0 deg and to first sweep up into positive angles of attack before sweeping down. These XFOIL commands can be implemented using the sequential XFOIL commands of  $\texttt{ASEQ}$  0 20 0.5 and  $\texttt{ASEQ}$  0 –20 –0.5.

#### *Delete polar file after each fitness function call*

It is recommended that the polar file be deleted after each fitness function call. The polar file should not be left to be overwritten in successive fitness function calls. Inherent to XFOIL's polar accumulation is its ability to repeatedly open, write, and close the polar file. When XFOIL executes successfully, the polar file will close normally. However, should XFOIL encounter an exception and its process be forcibly killed, the polar file will not successfully close and remain open. If the existing polar is not deleted, XFOIL may continue writing to that open polar in subsequent successfully converged fitness function calls. The polar file will accrue the results of all converged successive airfoils, rendering the fitness evaluation for each individual incorrect. Using unique polar filenames is another solution that will easily preempt this polar accrual situation, but at the cost of increased disk storage.

#### *Sample length of polar to determine if XFOIL has hung*

The matter of actually determining if XFOIL has actually become a hung process is not obvious. There are two symptomatic ways of determining if XFOIL is no longer responding: (1) the polar has ceased accumulation and (2) there is no activity for a longer than usual period of time. It may be tempting to simply kill the XFOIL process after a fixed amount of time, but this practice is discouraged because it is computationally inefficient and may lead to data integrity problems. For this solution, the best case scenario is that the user overestimates the amount of time that XFOIL should complete its analysis in order for the true fitness of the individual to be consistently evaluated correctly. This practice is computationally costly because of the recurring overhead in the safety margin. The worst case scenario is that the user underestimates the time that XFOIL takes to converge and accidentally curtails polar accumulation, leading to an inaccurate evaluation of the fitness. The latter outcome is actually quite difficult to avoid because there are always edge case airfoils for which XFOIL takes an inordinate amount of time to reach convergence. Furthermore, XFOIL's speed varies from computer to computer. If the user's intuition about XFOIL convergence time is honed on one system, that intuition will be inaccurate for another system. Therefore, it is recommended that the user kill XFOIL after determining if the polar has actually ceased accumulation rather than after a fixed period of time.

Listing 3.6 contains a MATLAB implementation of how to sample the polar file. It is composed of a while-loop that breaks under the condition that the change in polar length is less than one line for a two second interval. Within the while loop, the length of the polar is sampled twice with a pause in between each sample. When this loop breaks, the XFOIL task is killed using the command previously provided in Listing 3.4.

#### *Avoid race conditions when sampling the polar*

A race condition is a situation in which the timing of sequential operations cannot be guaranteed, giving rise to a bug. Of all the temporary files created through the course of a function call, the author has found that only the polar file requires a pause to ensure that there is enough time for it to be created before it is checked for exceptions. The author has found that a Windows 7 Bootcamped Macbook Pro running a 2.4 GHz second generation Core i5 CPU with 4 GB of RAM and a 5400 RPM harddrive takes approximately 0.5 sec to reliably create the polar file. Other systems will vary in performance.

#### *Check for drag lower bound violation*

XFOIL provides fairly reasonable results for the coefficients of lift of most airfoils, but it is known that XFOIL tends to underestimate coefficients of drag. It is recommended that the user implement a physical reality check on these results. The Blasius solution for the laminar flow over a flat plate provides a solution for the friction coefficient along a flat plate surface as a function of its Reynolds number in incompressible flow [31].

$$
C_f = \frac{\tau_w}{\frac{1}{2}\rho U^2} = \frac{0.664}{\sqrt{Re_x}}\tag{3.1}
$$

Integrating it across the surface of the flat plate, we arrive at the coefficient of drag.

$$
C_d = \frac{1}{A} \int C_f dA = \frac{1}{l} \int_{x=0}^{l} \frac{0.664}{\sqrt{Re_x}} dx = \frac{1.328}{\sqrt{Re_l}}
$$
(3.2)

This calculation of drag occurs at idealized conditions and sets a lower bound that the  $C_{d_{min}}$  of a polar should always exceed.

#### **Toolchain Exception Handling**

In the programming world, exceptions are errors—anomalous conditions that require special processing. Toolchain exceptions are errors that occur during the execution of PROFOIL and XFOIL and are the edge cases that the user must account for to ensure successful GA operation. The optimizer does not know a priori which individuals will yield an error; therefore, it is important to incorporate robust exception handling measures to ensure uninterrupted operation. These measures are basically checks performed on the outputs of PROFOIL and XFOIL execution: profoil.in and polar.dat. Each individual that passes through the toolchain will exhibit one or more of the following scenarios outlined below. These exceptions are listed in the order in which their handling should be performed. They will be prescribed a disadvantageous fitness according to the rules described later in Chapter 3.4.

#### *PROFOIL Output Cases*

Normal PROFOIL operation is defined as the existence of a profoil.xy output file that contains real values that form an uncrossed airfoil. However, the user must account for three other possible outcomes after PROFOIL executes. Ideally, PROFOIL outputs an uncrossed airfoil geometry described by coordinates with real numbers. Should PROFOIL not converge, it can either produce an airfoil coordinate file that contains a series of NaNs or it may fail to yield an output file at all. When PROFOIL does converge, it can still produce geometry that contains self-intersections or crossings, which are not realizable. PROFOIL does not inherently check if the coordinates form self-intersections, allowing for the possibility of crossed airfoils to be produced. These crossed airfoils are illustrated in Fig. 3.3.

- **Exception 1:** profoil.xy does not exist; penalize and return.
- **Exception 2:** profoil.xy exists, but contains NaN values; penalize and return.
- **Exception 3:** profoil.xy exists, and contains real values forming a crossed airfoil; penalize and return.

The existence of the **profoil**. xy file is checked using a try-catch statement. Real number coordinates are checked using a simple if-statement. The number of segments is calculated using a self-intersection algorithm called Fast and Robust Self-Intersections [36]. These checks can be seen implemented in Listing 3.5. A flowchart of these PROFOIL output scenarios can be found in Fig. 3.4. In this flowchart, the off-page connector C is used to indicate where this location continues from the toolchain flowchart in Fig. 3.2.

#### *XFOIL Output Cases*

Normal XFOIL operation is defined as the existence of a polar.dat output file with 5 deg or more of polar accumulation, containing the true  $(C_l/C_d)_{max}$  or  $C_{l_{max}}$  at the specified flow condition. All drag values must exceed the drag lower bound. However, there are several exceptions that can occur. Many times XFOIL does not converge, whereupon either no polar file is generated or XFOIL produces a polar that is empty. If XFOIL does converge and produce a polar file, it is possible that only a contrived range of angles of attack is analyzed; therefore, it is recommended that five degrees be the minimum polar span for evaluating the fitness of an airfoil. Lastly, because XFOIL tends to underestimate the drag of an airfoil, a drag lower bound check is implemented.

- **Exception 4:** polar.dat does not exist; penalize and return.
- **Exception 5:** polar.dat exists, but contains no values; penalize and return.
- **Exception 6:** polar.dat exists, but contains fewer than 5 deg of accumulated data; penalize and return.
- **Exception 7:** polar.dat exists and contains 5 deg or more of data, but does not pass the drag lower bound check; penalize and return.

Through the course of sampling the polar.dat to assess if XFOIL has hung, the existence of the polar itself is checked. If the polar file exists, its length can be checked using the size() function in MATLAB, which returns the dimensions of an array. The drag lower bound check was previously described. These checks can be seen implemented in Listing 3.6. A flowchart of these XFOIL output scenarios can be found in Fig. 3.5. In this flowchart, the off-page connector D is used to indicate where this location continues from the toolchain flowchart in Fig. 3.2.

# 3.4 Penalty Function Design

As mentioned in Chapter 2.1.3, the static penalty has been found to be adequate in handling the seven exceptions outlined in Chapter 3.3.3. However, because these exceptions differ in downstream impact to the GA, the magnitude of each penalty should appropriately reflect their severity. This section describes a rationale for a tiered ranking of these penalties according to their contribution to a high quality search space. Because the penalized fitnesses of infeasible individuals must be also ranked against the non-penalized aerodynamic fitnesses of feasible individuals, this section also discusses a fitness schema that reconciles this need within the way that MATLAB physically sorts various numeric types.

## 3.4.1 Ranking Infeasibility

Different exceptions warrant different penalizations. Since the purpose of the penalty function is to encourage searching the infeasible solution space given that infeasible solutions can impart advantageous traits through recombination, each penalty is judged by the potential of the exception to contribute genetic value. This sub-section explores the differences in genetic value of each type of exception and presents a three-tiered system, outlined in Table 3.3, for categorizing their relative severities.

Tier 1 exceptions have high genetic value because they are almost feasible. Tier 2 exceptions have comparatively lower genetic value because they are more infeasible. Tier 3 exceptions, unlike Tier 1 and Tier 2, confer no genetic value. The design space of Tier 1 is the most desirable and should be lightly penalized. The middle tier should be more aggressively penalized in order to encourage the direction of search towards Tier 1 feasibility. The bottom tier should be completely avoided and is awarded the most severe penalization.

All exceptions except for Exception 3 belong in Tier 3 because they are situations in which toolchain outputs yields unusable data. These infeasible design regions should be avoided because no heuristic information can be gained from them; therefore, they have no genetic value. Exception 3 contributes to the quality of the search because it is the only exception that yields airfoil coordinates, albeit, ones with self-intersections. Tiers 1 and 2 separate airfoils with one self-intersection versus those with many. An airfoil with five self-intersections is more severely exceptional than an airfoil with two self-intersections, and so it would stand to reason that the GA should prefer the solution that generates only two. Therefore, the penalty function should aggressively penalize crossed airfoils in order of increasing self-intersections. Individuals with one self-intersection should occupy the first, least penalized tier. All other crossed individuals with two or more crossings should occupy Tier 2.

Hypothetically, it is conceivable to create a ranking scheme that increases in penalty according to the order in which the exceptions occur with the rationale being that the later the exception is caught, the higher the computational impact. An important point to keep in mind, however, is that the implementation of the penalty function should be consistent with its purpose, which is to improve search quality through the judicious inclusion of the infeasible search space, not simply to encourage speedy resolutions to exceptions.

|   |      | Tier Genetic Value Relative Penalty |
|---|------|-------------------------------------|
|   | High | $_{\text{LOW}}$                     |
|   | Low  | Medium                              |
| 3 | None | High                                |

Table 3.3: Table Describing Three-Tiered Hierarchy of Penalties.

## 3.4.2 Sorting in MATLAB

By default, MATLAB represents floating point numbers as double-precision numeric types [18], which are constructed according to the IEEE 754 standard. This standard includes non-real quantities such as NaN and Inf, which stand for "not a number" and "positive infinity," respectively. A simple sort of sample values reveals how MATLAB sorts these non-real values:

>> sort( $[-2, 1, 2, \text{inf}, -\text{inf}, 0, -1, \text{nan}]$ ,'ascend')

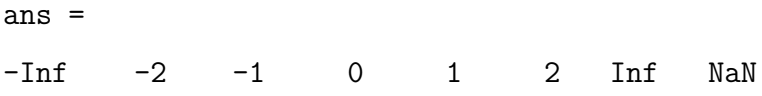

Because the MATLAB GA is inherently a minimizer, negative values are fitter than positive values. Three convenient domain subsets emerge in order of decreasing fitness: negative real numbers, positive real numbers, and NaNs. Because MATLAB ranks NaN lower than positive infinity, we can prescribe Tier 1 and Tier 2 penalties according to any numerical calculation and know that if a Tier 3 penalty is prescribed NaN, it will always be ranked lowest among them.

# 3.4.3 Establishing a Fitness Schema

We take advantage of these demarcations to create a schema for describing the whole range of possible fitnesses by reconciling the 3-tier penalty hierarchy within the framework of how MATLAB physically ranks numeric values as shown in Table 3.4. The exceptions associated with each tier are also included for clarity.

| Tier Exception                            | Domain        | <b>Numeric Range</b> |
|-------------------------------------------|---------------|----------------------|
| No exceptions; Feasible Solutions         | Negative Real | $[-1000, 0]$         |
| 3: Airfoil with only 1 self-intersection  | Positive Real | (0,100)              |
| 3: Airfoil more than 1 self-intersections | Positive Real | $[100, \infty]$      |
| 1,2,4,5,6,7                               | Non-real      | <b>NaN</b>           |

Table 3.4: Table Describing Fitness Schema.

#### **Negative Real Number Domain**

All feasible solutions are prescribed in the negative real domain. Conveniently, the  $(C_l/C_d)_{max}$ and *C<sup>l</sup>max* for positive lift production are physically positive entities. Since the GA minimizes, this value is negated in order to ensure correct ranking.

## **Positive Real Number Domain**

Tiers 1 and 2 can be wholly captured by the positive real domain. This situation is particularly fitting because crossed airfoils can be physically ranked against each other. An important consideration is to ensure that the penalization scheme exists reasonably on the same scale as the feasible solution. Because the feasible fitness values are limited to the hundreds magnitude and do not exceed 400, Tier 1 penalties are designed to span the range 0 to 100.

#### **Non-Real Domain**

Tier 3 exceptions appropriately occupy the NaN domain as they cannot be compared to each other. For example, it would be nonsensical to prescribe a preference between a solution for which the polar file does not exist and a solution for which the PROFOIL input file is missing.

# 3.4.4 Crafting the Penalty Function

This section describes how the penalty of each exception is actually calculated. A MATLAB package called selfintersect [36] is used to return a list of segments and intersection points from which the Tier 1 and Tier 2 penalties are calculated. Listing 3.7 documents the code used to perform this calculation. The crossed airfoils that receive Tier 1 and Tier 2 penalties are visualized in Fig. 3.3. A flowchart of all penalties are represented in Figs. 3.4 and 3.5. Finally, the actual implementation of the exception handling measures discussed in this chapter and their respective penalizations are shown in Listings 3.5 and 3.6.

#### **Tier 1 Penalty**

The Tier 1 penalty leverages the concept of cost-to-repair, which was described in Chapter 2.1.3. In such a scheme, the infeasible individual is penalized according to how much it would cost to "repair" it such that it becomes feasible. In other words, it is a measure of how much the constraint is violated. The cost-to-repair for crossed airfoils with only one intersection can be said to be the fraction of the area that is crossed.

A crossed airfoil containing only one self-intersection will contain two closed geometric loops. Airfoil coordinate tradition dictates that the first coordinate begins at the trailing edge and traces the upper surface first. Therefore, all points past the intersection form the crossed loop. If the coordinates associated with these two loops can be separated, the polyarea() function can be used to determine the area of each closed loop. In order to scale this penalty to a value between 0 and 100, we find the ratio of its crossed area *Acrossed* to total area *Atotal* and then multiply it by 100 to find the percentage. This percentage is the Tier 1 penalty fitness  $f_{T1}$ .

$$
f_{T1} = \frac{A_{crossed}}{A_{total}} \times 100
$$
\n(3.3)

#### **Tier 2 Penalty**

Tier 2 exceptions have two or more self-intersections. It would be difficult to leverage the cost-to-repair concept because calculating the crossed area with two or more crossings is not obvious. However, since the penalization should scale aggressively according to the number of self-intersections, an exponential function is used to scale the penalty based on the number of crossings *ncrossings* calculated by the selfintersections package. Tier 2 penalties will have a lower bound of 100, and an upper bound of infinity; however, in practice, values of 100 million or more have been rarely observed.

$$
f_{T2} = (n_{crossings})^{10} \tag{3.4}
$$

#### **Tier 3 Penalty**

As discussed before, Tier 3 exceptions will have a flat penalty of NaN.

$$
f_{T3} = NaN \tag{3.5}
$$

Listing 3.5: MATLAB script implementing PROFOIL output exception handling.

```
1 % Load 'profoil .in ' and run PROFOIL .
2 run_profoil ('profoil.in');
3
4 % Try to read in x-y coordinates from 'profoil .xy '.
5 try
[ x, y ] = read\_coordinates('proof in .xy');7 % Handle Exception 1: if profoil .xy does not exist , penalize and return .
8 catch
9 fitness = NaN;
10 return;
11 end
12
13 % Handle Exception 2: if any coordinate is NaN, penalize and return.
14 if sum (isnan (x)) sum (isnan (y))
15 fitness = NaN;
16 return;
17 end
18
19 % Handle Exception 3: if the number of crossings exceeds 0, penalize and
      return .
20 if n_crossings > 0
21 % Call function to calculate penalty for crossed airfoil .
22 [ fithess, ~, ~, ~, ~] = crossingpenalty(x, y);23 return;
24 end
25
```
Listing 3.6: MATLAB script implementing XFOIL output exception handling.

```
1 % Load 'profoil .xy ' and run XFOIL .
2 run_xfoil ('profoil.xy');
3
4 % Determine if XFOIL is running and that the polar file has been created .
5 [ response , cmdout ] = system ('tasklist /fi " imagename eq xfoil . exe"') ;
6 if exist (file_polar, 'file') == 2 && sum (strfind (cmdout, 'xfoil.exe')) > 0
7 polar_diff = 1;
8 while pacc_diff > 0
9 pause (3) ; % Pause to wait for polar file to be created
10 length1 = numel (textread ('polar .dat', '%1c * [^\n]') ) ; % Read length
11 pause (2) ; % Pause for XFOIL to calculate more data points
12 length2 = numel (textread ('polar .dat', '%1c%*[^\n]')); % Read length
13 polar_diff = length2 - length1; % Calculate difference in file length
14 end
15 dos ('taskkill /f /im xfoil . exe ') % Kill XFOIL
16 else
17 % Handle Exception 4: polar .dat does not exist , penalize and return .
18 fitness = NaN;
19 return;
20 end
21
22 % Call function to read in data from polar file into polar matrix .
23 [polar] = read_polar(file_polar);
24
25 % Handle Exception 5: if polar .dat exists , but is empty , penalize and return .
26 if size (polar, 1) == 0
27 fitness = NaN;
28 return;
29 end
3031 % Extract polar data into usable vectors
32 alfa = polar(:, 1); Cl = polar(:, 2); Cd = polar(:, 3); Cm = polar(:, 5);
33
34 % Handle Exception 6: if polar is less than 5 degrees , penalize and return .
35 alfa_span = max(alfa) - min(alfa);
36 if alfa_span < 5
37 fitness = NaN ;
38 return ;
39 end
40
41 % Multiply by 2 for upper and lower surface of flat plate .
42 Cd_blasius = 2 * (1.328/(Re) ^0.5);
43 % Handle Exception 7: if lower drag bound is violated , penalize and return .
44 if sum (Cd < Cd_blasius) > 0
45 fitness = NaN '
46 return ;
47 end
48
49 % Multiply the aerodynamic fitness by -1 to accomodate the minimizer .
50 fitness (1) = -1 * max (Cl./Cd);
51 fitness (2) = -1 * max (C1);
52
```
Listing 3.7: MATLAB script crossingpenalty.m.

```
1 function [penalty, n_segments, x0, y0] = crossingpenalty (x, y)
2 % selfintersect .m finds a list of segments and intersection points x0 ,y0.
3 [x0, y0, segments] = selfintersect (x, y);
4 tolerance = 0.00001;
5
6 % Removes false intersections at trailing edge
7 ind_fp = find(abs(x0 - 1) < tolerance);
8 if abs (y0(ind_fp)) < tolerance
9 segments (ind_f p, : ) = [];
10 x0 (ind_f p) = [];
11 y0 (ind_f p) = [];
12 end
13
14 % 1 intersection
15 if size (segments, 1) == 1
16 cross1 = segments (1,1); cross2 = segments (1,2);
17 \quad x\_pos = x (cross1:cross2);18 y_{p} y = y (cross1: cross2);
19 x_neg = \text{horzcat}(x(\text{cross2:end}), x(1:\text{cross1}));
20 y_neg = horzcat(y(cross2:end), y(1: cross1));21 pos_area = polyarea (x_pos, y_pos);
22 neg_area = polyarea (x_neg, y_neg);
23 tot_area = pos_area + neg_area;
24 penalty = (neg_area/tot_area) * 100;25
26 % Remove the penalty if area is virtually 0.
27 if abs (penalty) < tolerance
28 n_segments = 0; % set to be uncrossed
29 else
30 n_segments = size ( segments ,1) ; % set as crossed
31 end
32 end
33
34 % More than 1 intersection
35 if size (segments, 1) > 136 penalty = (10^{\circ} size ( segments , 1) );
37 n_segments = size ( segments ,1) ;
38 end
39
40 % 0 intersections
41 if size ( segments ,1) == 0
42 penalty = 0;
43 n_segments = 0;
44 end
45
46 end
47
48
```
# 3.4.5 Real-World Performance

In this study, the author has found that the penalty function is instrumental to search speed. If one were to analyze the allocation of computing time of one loop of the toolchain using the MATLAB Profiler, the user will find that, by and large, XFOIL execution time dominates by an order of a magnitude over everything else.

Feasible solutions, by virtue of the viability of their geometry, will quickly and quietly be realized by XFOIL. Infeasible solutions, on the other hand, will kick and scream into the night—pushing XFOIL to the maximum number of iterations only to cause XFOIL to not converge and hang. The author has found that at 100 iterations on a 2.4 GHz second generation i5 processor, this difference can be 30 to 45 sec per toolchain call. In short, it is expensive for the optimizer to attempt to push an infeasible solution through XFOIL. By discouraging such results, the penalty function becomes a critical tool for efficiently searching the non-linear design space of an inverse solver.

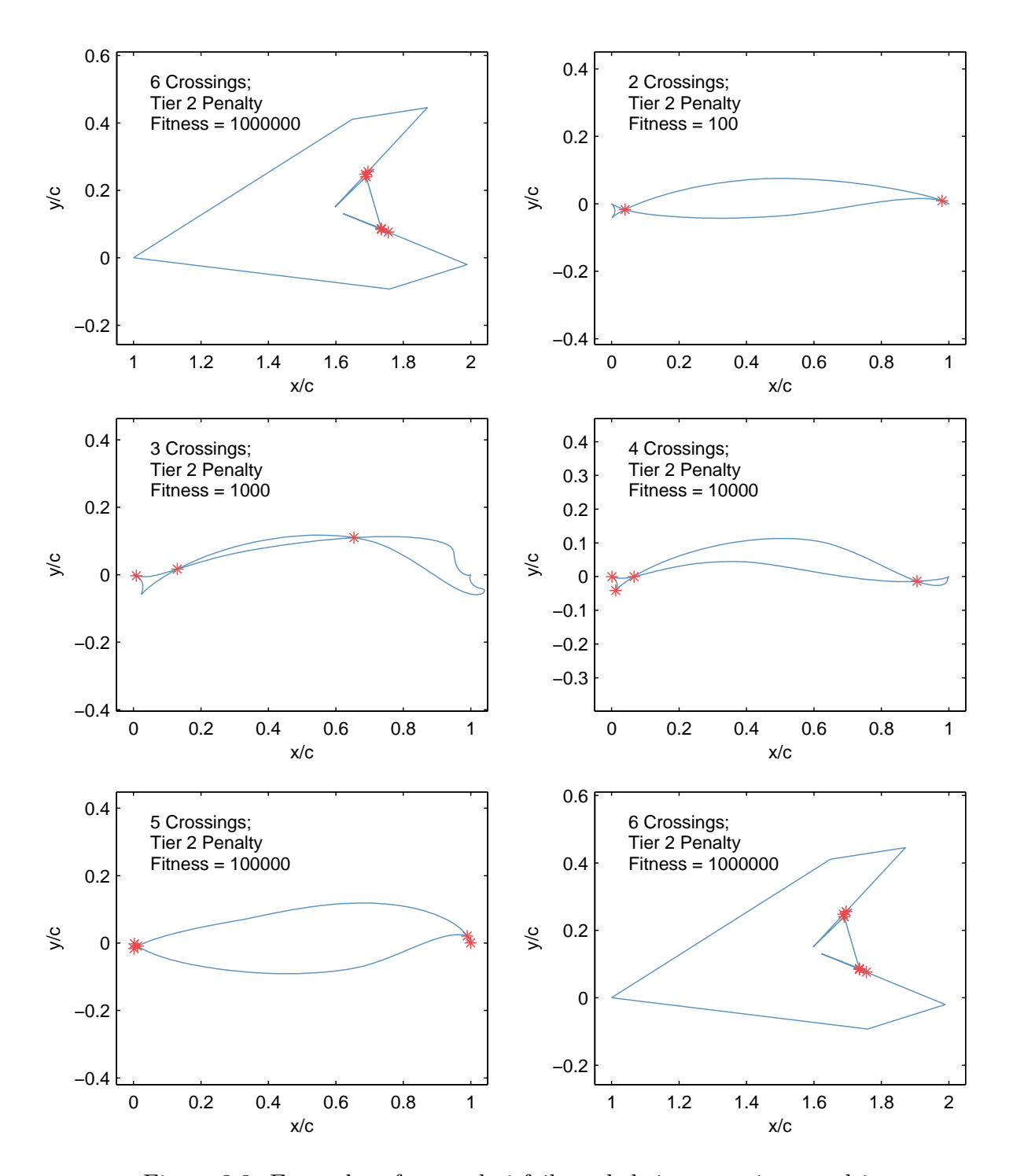

Figure 3.3: Examples of crossed airfoils and their respective penalties.

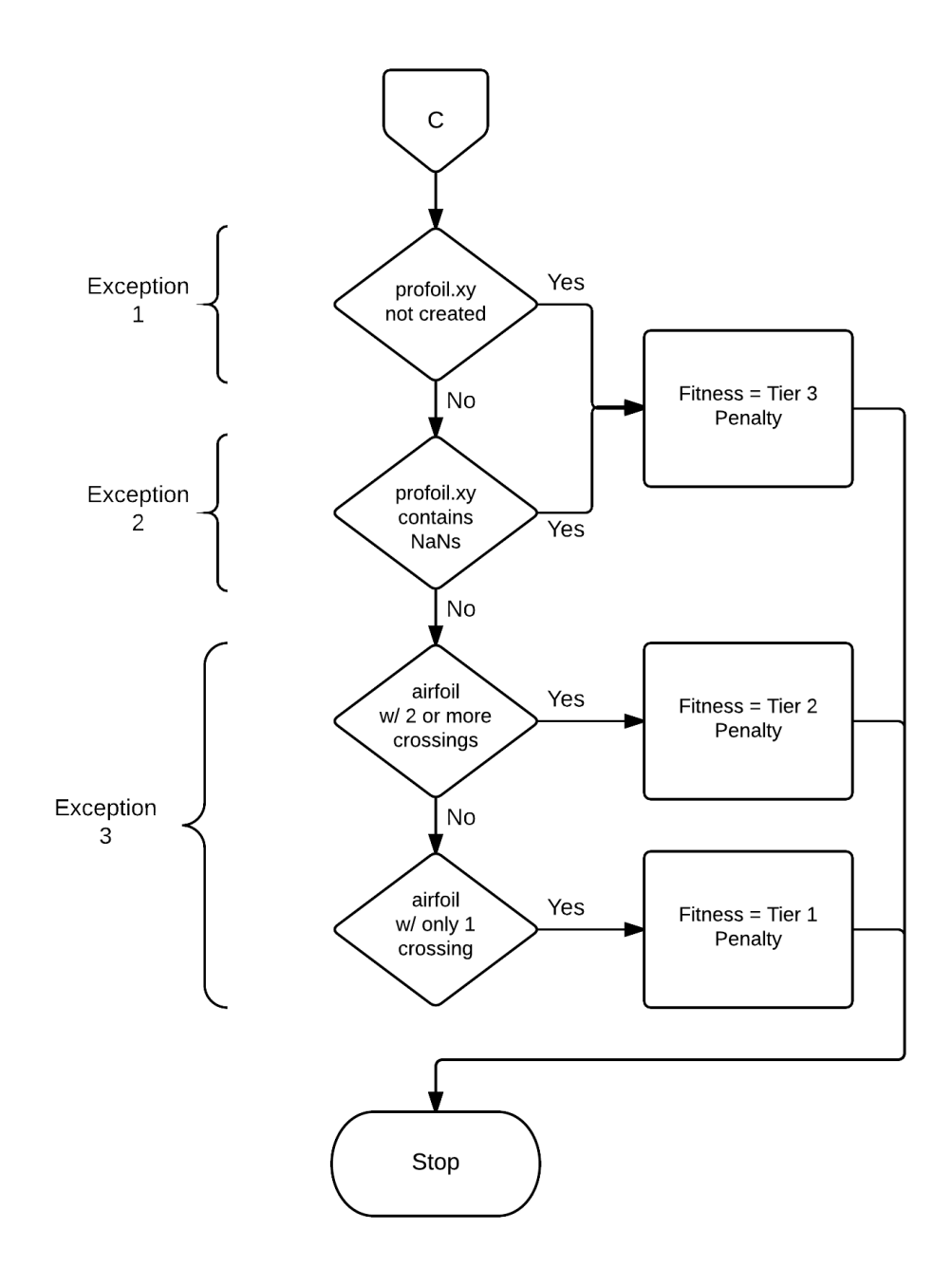

Figure 3.4: Flowchart that describes PROFOIL output exception handling and penalizations.

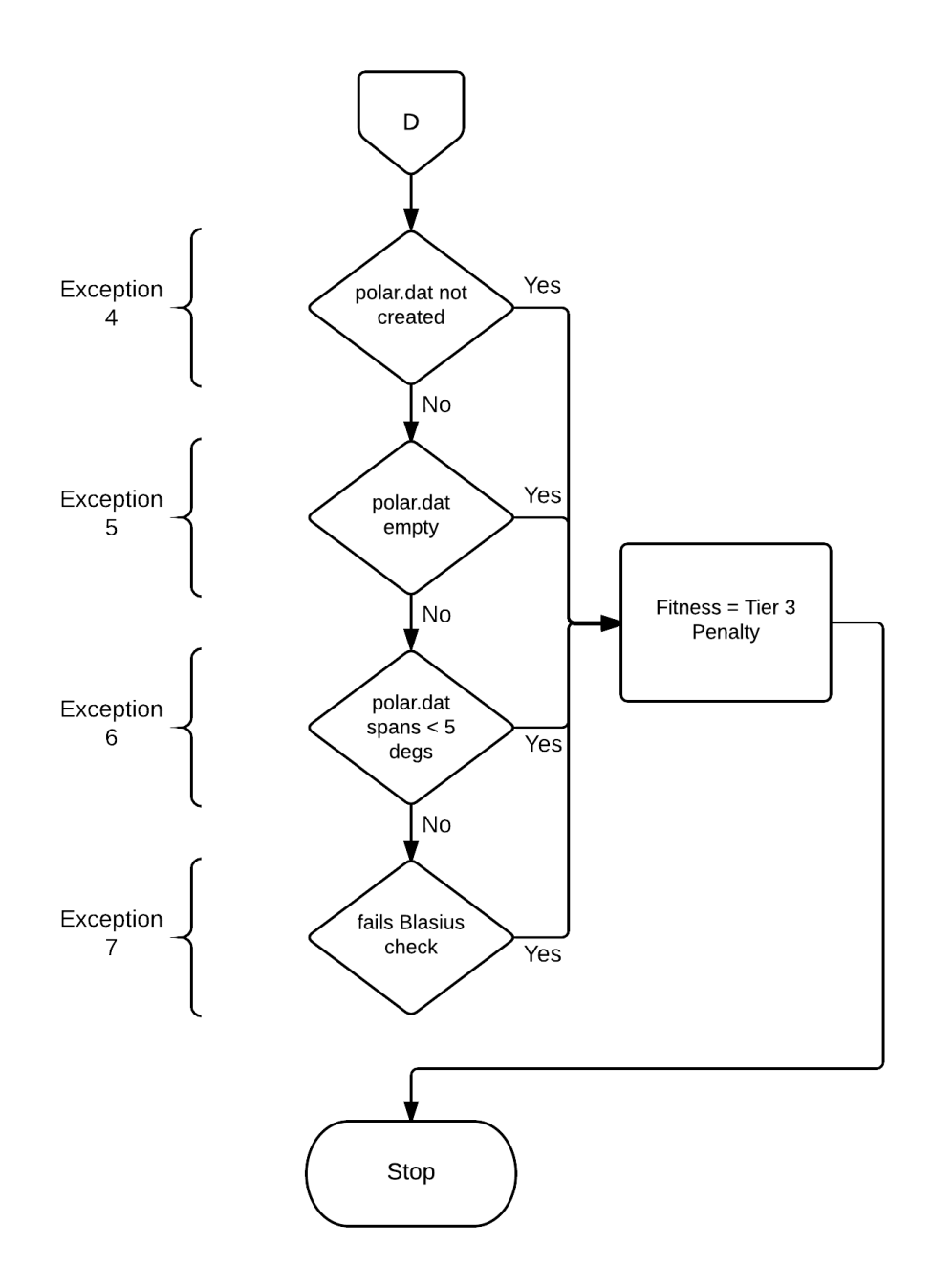

Figure 3.5: Flowchart that describes XFOIL output exception handling and penalizations.
## CHAPTER 4

## RESULTS AND DISCUSSION

This chapter discusses the results of the three studies conducted in this thesis: GA tuning,  $(C_l/C_d)_{max}$  optimization, and  $C_{l_{max}}$  optimization at varying design pitching moments. The figures of merit used in comparing GA configurations are the maximum fitness (MF) at convergence and the final generation (FG). Because the fitness itself is the search heuristic, the maximum achieved fitness directly illustrates how effective a particular GA configuration is at navigating the search space. In other words, the maximum fitness measures the raw performance of the GA. On the other hand, because this process is meant as a design tool, the GA must also provide a solution in a reasonable amount of time. Therefore, the final generation is a quantification of computational effort and a reflection of its real-world practicality. Discussion of the results of Study 2 and Study 3 focus on the aerodynamic aspects of the final solutions. Aerodynamic data are presented in the form of velocity distributions, lift curves, and drag polars.

### 4.1 Study 1: GA Tuning Results

Study 1 consisted of 32 optimization runs of varying airfoil segments and crossover types performed at two different design conditions:  $C_m = -0.063$  and  $t/c = 18\%$  at  $Re = 6.88 \times$ 10<sup>6</sup>; and  $C_m = -0.030$  and  $t/c = 18\%$  at  $Re = 2.00 \times 10^6$ , which are referred to as Design Condition 1 and Design Condition 2 in this chapter. Trials 1–10 and 29–32 were performed at Design Condition 1 and Trials 11–28 were performed at Design Condition 2.

Table 4.1 shows the mean maximum fitness  $(\mu)$  and standard deviation  $(\sigma)$  in maximum fitness for the trials of each design condition. The mean maximum fitness for the 14 trials conducted at Design Condition 1 was 328.88 and the standard deviation was 1.24. The

| Trials                           | Design Condition     |                   | Maximum Fitness |            |      |
|----------------------------------|----------------------|-------------------|-----------------|------------|------|
|                                  |                      |                   | $\mu$           | $\sigma$   |      |
| $1-10, 29-32$                    | (Design Condition 1) |                   | 328.88          |            | 1.24 |
| $11 - 28$                        | (Design Condition 2) |                   | 210.80          |            | 0.46 |
| 0.2<br>0.1<br>$\frac{6}{5}$<br>0 |                      |                   |                 |            |      |
| $-0.1$<br>0.1<br>0               | 0.2<br>0.3<br>0.4    | 0.6<br>0.5<br>x/c | 0.7             | 0.8<br>0.9 | 1    |

Table 4.1: Mean and Standard Deviation of the Fitness for Each Design Condition for Study 1.

Figure 4.1: Final solution airfoil overlays of Trials 1–10 and 29–32 for Design Condition 1:  $C_m = -0.063$  and  $t/c = 18\%$  at  $Re = 6.88 \times 10^6$ .

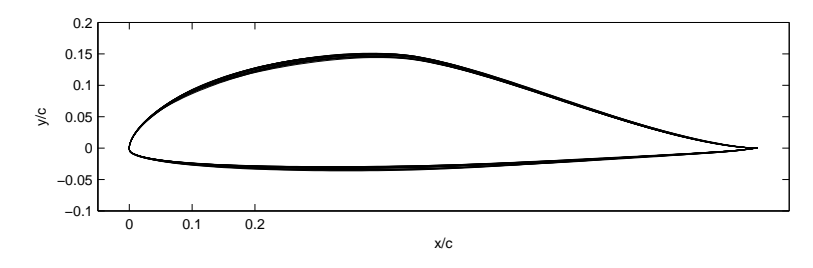

Figure 4.2: Final solution airfoil overlays of Trials 11–28 for Design Condition 2:  $C_m = -0.030$  and  $t/c = 18\%$  at  $Re = 2.00 \times 10^6$ .

mean maximum fitness for the 18 trials conducted at Design Condition 2 was 210.80 and the standard deviation was 0.46. There is almost no statistical spread in the final solutions of each design condition.

The final solution for each design condition shown in Figs. 4.1 and 4.2 show that nearly the same airfoil is realized at each design condition. Such strong agreement across all trials demonstrate that the MATLAB Optimization Toolbox is capable of reliably producing selfconsistent results despite differences in GA configuration.

| Segments | Crossover Option  | $MF^-$ |     | FG Time Elapsed |
|----------|-------------------|--------|-----|-----------------|
| 6        | Arithmetic        | 327.99 | 138 | $72.6$ hrs      |
| 6        | Heuristic $(1.2)$ | 329.27 | 122 | $57.9$ hrs      |
| 6        | Intermediate [1]  | 327.84 | 121 | $73.2$ hrs      |
| 6        | Scattered         | 329.13 | 90  | $53.8$ hrs      |
| 6        | Single Point      | 328.48 | 97  | $58.0$ hrs      |
| 6        | Two Point         | 327.62 |     | 47.7 hrs        |

Table 4.2: Summary of Results for Each Trial in Case 1 of Study 1 at Design Condition 1.

#### 4.1.1 Case 1

Case 1 is a comparison of each aggregate-based crossover operator (ABCO) and discrete crossover operator (DCO) at Design Condition 1 using 6 segment airfoils. The results are summarized in Table 4.2. In Case 1, the configuration that attains the highest maximum fitness is that of heuristic crossover, which yields a final solution with maximum fitness of  $C_l/C_{d_{max}} = 329.27$  after 122 generations. The fastest converging configuration is that of two point crossover, which yields a final solution with a maximum fitness of  $C_l/C_{d_{max}} = 327.62$ after 81 generations. In fact, all DCO options in Case 1 converge must faster than ABCO options. All trials completed within 2 to 3 days of computing time.

#### 4.1.2 Case 2

Case 2 varied the number of airfoil segments for heuristic crossover at heuristic ratio  $= 1.2$ and single point crossover. Optimization runs were made for 7 and 8 segment airfoils in Trials 7 through 10. For comparison, the results for 6 segments are also shown in Table 4.3. As the number of segments increased, heuristic crossover at heuristic ratio  $= 1.2$  consistently performed well in terms of maximum fitness, while the single point crossover seemed to perform poorly past 7 segments. In fact, the highest fitnesses for both crossover options were achieved at 7 segments.

Figure 4.3 shows the progression of maximum fitness through the optimization run and indicates the generation at which convergence begins. The right-side up triangle indicates the generation at which convergence begins for the heuristic crossover trials and the upsidedown triangle is the generation at which convergence begins for the single point trials. At 6

|          | Heuristic $(1.2)$ |     | Single Point |     |  |
|----------|-------------------|-----|--------------|-----|--|
| Segments | MF                | FG  | MF           | FG  |  |
| 6        | 329.27            | 122 | 328.48       | 97  |  |
|          | 329.89            | 140 | 329.35       | 92  |  |
|          | 329.27            | 91  | 326.18       | 147 |  |

Table 4.3: Summary of Results for Each Trial in Case 2 of Study 1 at Design Condition 1.

and 7 segments, single point converges faster than heuristic crossover at heuristic ratio  $= 1.2$ , but prematurely. At 8 segments, single point crossover not only takes longer to converge, but its final solution is worse compared to that generated by the heuristic option. As the airfoil representation scheme increases in complexity, single point crossover performs poorly in maximum fitness and in computational time.

#### 4.1.3 Case 3

Because only two crossover options were actually observed in Case 2, a more thorough optimization at a different design condition was performed. In Case 3, all crossover options were tested using 6, 7, and 8 segment airfoils at Design Condition 2. The results can be found in Table 4.4. When comparing the spread of the performances of the airfoils designed in this case compared to those designed at Design Condition 1 across the other three cases, there was even more agreement between the final solutions at this design point. This slight disparity is attributed to the fact that the trials performed at Design Condition 1 across the other three cases were heavily skewed towards the heuristic crossover type, while the trials performed at Design Condition 2 were uniformly distributed across all six crossover options.

In Table 4.4, five out of the six crossover options achieved the highest maximum fitness with the 7 segment airfoil, with the only exception being scattered crossover. The average maximum fitness for all crossover options at 7 segments at Design Condition 1 was 211.16, while the maximum fitness averages at 6 and 8 segments were 210.56 and 210.73, respectively. Furthermore, it would appear that at Design Condition 2, DCO options converge faster than ABCO options for all segments.

With the information gathered from Cases 1, 2, and 3, it seems that two general conclusions

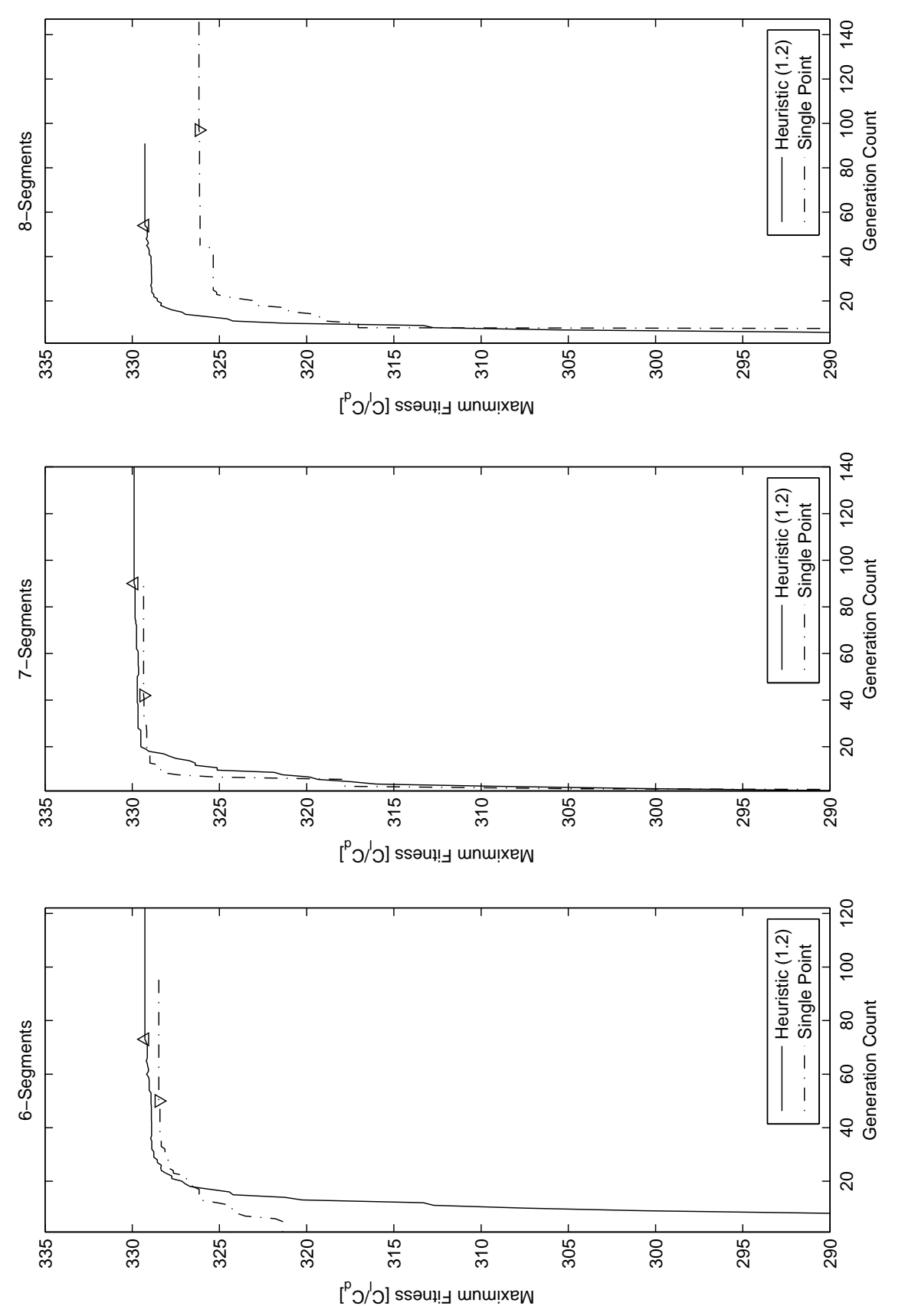

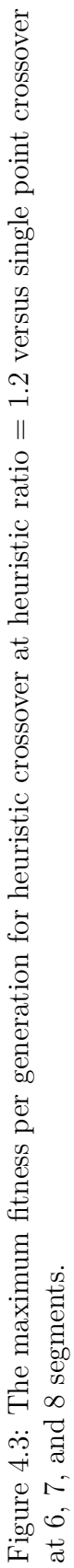

|                   | 6 Segments |     | 7 Segments |     | 8 Segments |     |
|-------------------|------------|-----|------------|-----|------------|-----|
| Crossover Option  | MF         | FG  | MF         | FG  | МF         | FG  |
| Arithmetic        | 210.50     | 124 | 210.88     | 93  | 210.17     | 89  |
| Heuristic $(1.2)$ | 210.34     | 92  | 211.16     | 160 | 211.09     | 134 |
| Intermediate [1]  | 210.24     | 109 | 210.84     | 89  | 210.21     | 119 |
| Scattered         | 210.76     | 80  | 211.42     | 47  | 211.73     | 68  |
| Single Point      | 210.73     | 77  | 211.40     | 97  | 210.47     | 58  |
| Two Point         | 210.76     | 93  | 211.28     | 66  | 210.49     | 93  |
| Mean $MF$         | 210.56     |     | 211.16     |     | 210.73     |     |

Table 4.4: Summary of Results for Each Trial in Case 3 of Study 1 at Design Condition 2.

can be made: 7 segment airfoils achieve the highest maximum fitness and discrete crossover operators achieve convergence faster than aggregate-based crossover operators for 6, 7, and 8 segments. At Design Condition 2, heuristic crossover at heuristic ratio = 1.2 performs better than single point crossover in terms of maximum fitness at 8 segments, but not at 6 or 7 segments as it had at Design Condition 1. When considering the trials for the other crossover options at Design Condition 2, the three highest achieved maximum fitnesses for any given number of segments are from the scattered, single point, and two point crossover options—all discrete operators. This data suggests that the tuning for achieving the highest maximum fitness possible is design condition dependent.

#### 4.1.4 Case 4

In determining a tuned GA configuration for Studies 2 and 3, it was decided that because they are to be performed at  $C_m = -0.060$  and  $Re = 6 \times 10^6$ , which is close to Design Condition 1, heuristic crossover merited additional exploration. Case 4 explored various heuristic ratios at 6 segments in order assess the potential of the heuristic crossover. Trials 30 through 33 were performed for heuristic ratios 1.4 through 2.0 at 0.2 intervals at Design Condition 1. The results are shown in Table 4.5.

Figure 4.4 is a scatter plot of the maximum fitness and final generation of each Design Condition 1 trial. The filled data points represent the optimal solutions or the Pareto set. In multi-objective optimization, there may be multiple optimal solutions that are nondominated, defined to be the set of solutions for which at least one objective is optimized,

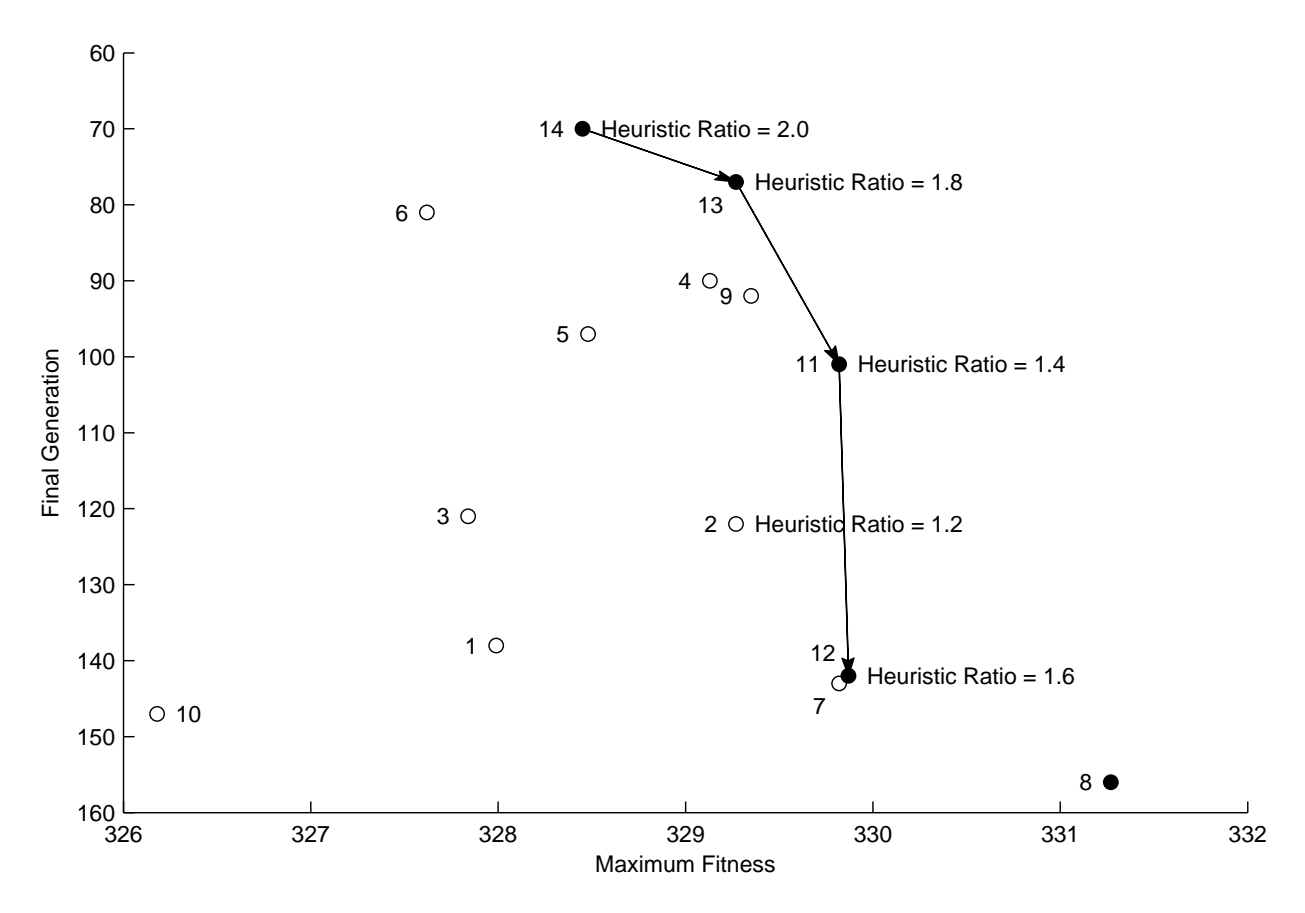

Figure 4.4: Final generation versus maximum fitness scatter plot of all Design Condition 1 trials.

while all objectives are constant [37]. This concept is best explained by using the example of two solutions, individuals A and B, where A has a higher maximum fitness and a lower final generation than B. In this case, individual A clearly *dominates* B in both figures of merit. Individual A is said to be non-dominated if it has a higher maximum fitness, but a higher final generation than B. In other words, individual A has better raw performance, but is also less computationally efficient than B. Any non-dominated solution is not definitively better than any other non-dominated solution, which makes each member of the Pareto set an optimal solution. Figure 4.4 is a scatter plot of the final generation and maximum fitness of all Design Condition 1 trials. Each data point is labeled with the trial number and the Pareto set is indicated by filled circles. It is clear that the range of heuristic ratios 1.4 through 2.0 at 6 segments heavily represent the optimal configuration among all 14 trials.

The data points for heuristic ratio 1.6 and 2.0 represent the two extremes in maximum

| Trial   | Segments | Crossover Option  | $(C_l/C_d)_{max}$ | FG  |
|---------|----------|-------------------|-------------------|-----|
| $\cdot$ |          | Heuristic $(1.2)$ | 329.27            | 122 |
| 30      | 6        | Heuristic $(1.4)$ | 329.82            | 101 |
| 31      | 6        | Heuristic $(1.6)$ | 329.87            | 142 |
| 32      | 6        | Heuristic $(1.8)$ | 329.27            | 77  |
| 33      | 6        | Heuristic $(2.0)$ | 328.45            | 70  |

Table 4.5: Summary of Results for Each Trial in Case 4 of Study 1 at Design Condition 1.

performance and computational efficiency. The most appropriate ratio has a balance of both characteristics, which means it lies somewhere along the frontier between these two points, which is visualized by the arrows in Fig. 4.4 connecting each adjacent optimal solution data point in the direction of increasing final generation number and increasing maximum fitness. The slopes of these lines represent the computational cost of increasing maximum fitness. Steep slopes represent a high computational cost for little gain in maximum fitness, while a shallow slope represents low computational cost for high gain in maximum fitness, which is advantageous. According to this rationale, heuristic ratio  $= 1.8$  is the best choice because the arrow that connects heuristic ratios 2.0 and 1.8 is the shallowest. Therefore, for design conditions close to that of Design Condition 1, heuristic crossover with heuristic ratio  $= 1.8$ yields the best balance between maximum fitness and computational time.

It was decided that the 6 segment representation combined with this crossover option was adequate for the purposes of attaining strong maximum fitnesses within a reasonable amount of computational time. Therefore, the tuned GA configuration used in Studies 2 and 3 is heuristic crossover at heuristic ratio  $= 1.8$  at 6 segments. Incidentally, at 77 generations, the tuned GA configuration converges in nearly half the time as the Case 1 and Case 2 trials, which is consistent with the results of Vicini and Quagliarella [9].

### 4.2 Study 2: Optimization for  $(C_l/C_d)_{max}$

In Study 2, Trial 33 was an optimization of  $(C_l/C_d)_{max}$  conducted at the design condition:  $C_m = -0.060$  and  $t/c = 18\%$  at  $Re = 6.00 \times 10^6$ . The final generation achieved a maximum fitness of 315.08 after 79 generations. Figure 4.6 shows its pressure distribution at the  $(C_l/C_d)_{max}$  angle of attack of 10.00 deg. Figure 4.5 shows that this slightly reflexed airfoil reaches a maximum  $C_l$  of 1.92 at 10.75 deg after which it abruptly stalls.

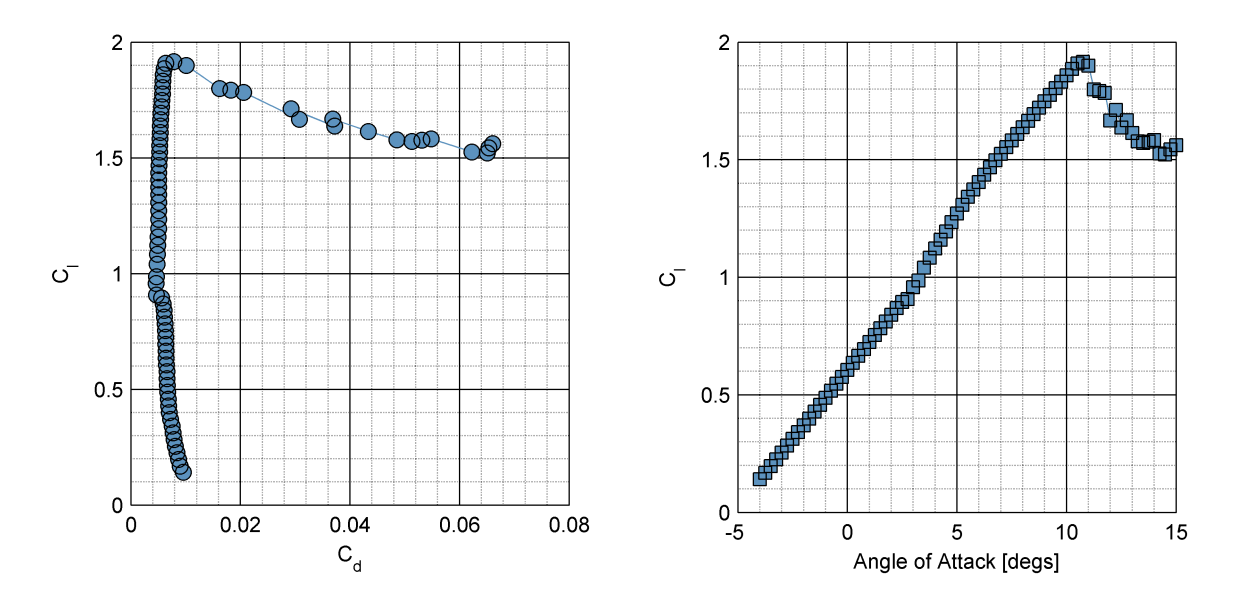

Figure 4.5: Trial 33 drag polar and lift curve computed from −4 to 15 deg in XFOIL.

Incidentally, the final solution airfoil of Trial 33 resembles the Liebeck L1003, which is an 18% thick airfoil optimized for maximum lift at  $Re = 2.00 \times 10^6$  shown in Fig. 4.7. Liebeck's design philosophy was to use the inverse method to derive a geometry that would yield laminar rooftop followed by a Stratford distribution [38] in the upper surface pressure recovery region at a specified design angle of attack. Because the boundary layer is on the verge of separation at all points along this segment,  $C_f = 0$  along this length, which should allow the airfoil to attain the maximum  $C_{l_{max}}$  for a specified design condition. Inspection of the final solution velocity distribution in Fig. 4.6 indicates that it is also similar to that of the Liebeck L1003, exhibiting a flat rooftop followed by a curve similar to that of the Stratford distribution.

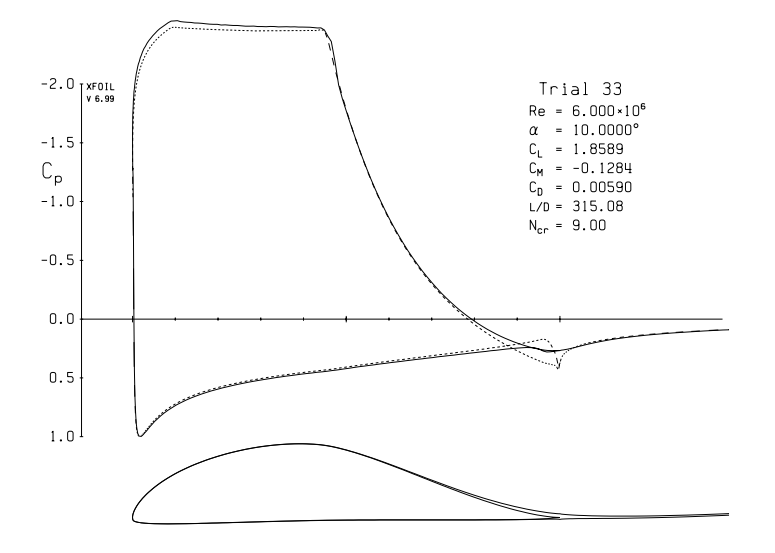

Figure 4.6: Trial 33 final solution geometry and velocity distribution at 10.00 deg plotted in XFOIL.

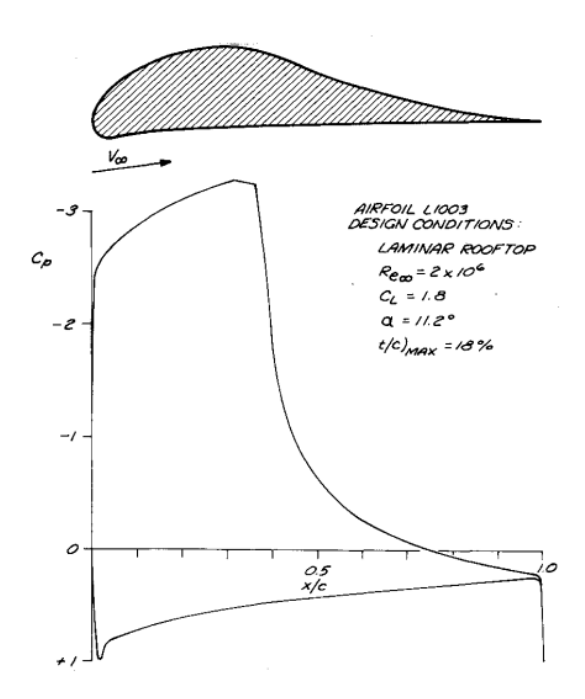

Figure 4.7: Liebeck L1003 and its pressure distribution at the design angle of attack of 11.2 deg (taken from Ref. [33]).

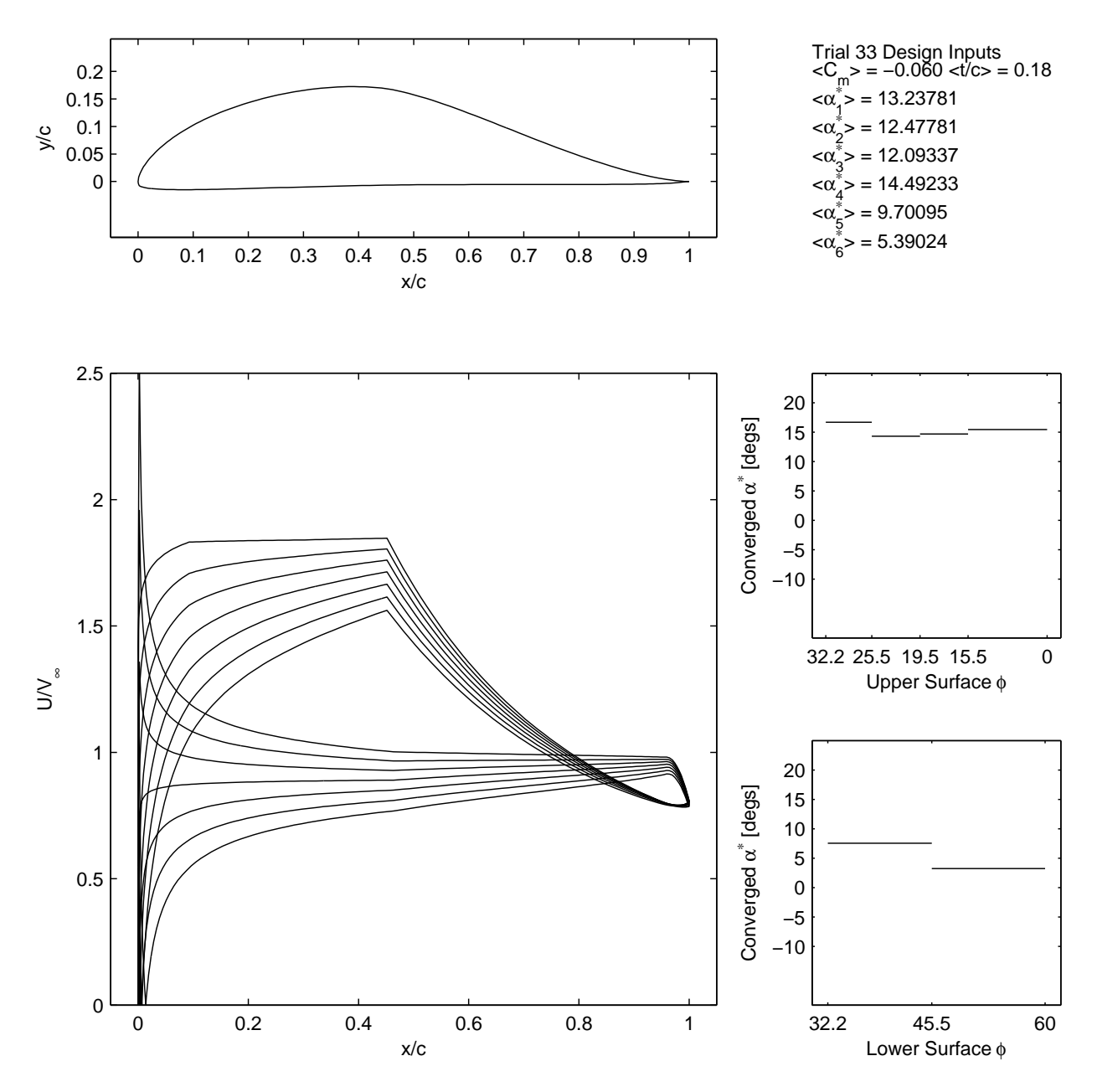

Figure 4.8: Trial 33 final solution design inputs, velocity distribution, and  $\alpha^*$ - $\phi$ distribution.

In Study 3, nine 18% thick airfoils were optimized for *C<sup>l</sup>max* in Trials 34 through 42. Each optimization run was performed at  $Re = 6.00 \times 10^6$  for pitching moments that increased in negativity from  $C_m = 0.000$  through  $C_m = -0.020$  at intervals of 0.025. Their results are summarized in Table 4.6.

| Trial No. | Segments | Crossover Operator | $C_m$    | МF     | FG  | $\alpha_{max}$ |
|-----------|----------|--------------------|----------|--------|-----|----------------|
|           |          | Study 3            |          |        |     |                |
| 34        | 6        | Heuristic $(1.8)$  | 0.000    | 2.1048 | 122 | 12.75          |
| 35        | 6        | Heuristic $(1.8)$  | $-0.025$ | 2.1154 | 114 | 15.00          |
| 36        | 6        | Heuristic $(1.8)$  | $-0.050$ | 2.1333 | 141 | 15.00          |
| 37        | 6        | Heuristic $(1.8)$  | $-0.075$ | 2.0448 | 107 | 17.25          |
| 38        | 6        | Heuristic $(1.8)$  | $-0.100$ | 2.1258 | 161 | 17.25          |
| 39        | 6        | Heuristic $(1.8)$  | $-0.125$ | 2.1729 | 147 | 16.50          |
| 40        | 6        | Heuristic $(1.8)$  | $-0.150$ | 2.2497 | 116 | 16.75          |
| 41        | 6        | Heuristic $(1.8)$  | $-0.175$ | 2.2587 | 200 | 15.75          |
| 42        | 6        | Heuristic $(1.8)$  | $-0.200$ | 2.2618 | 63  | 15.00          |

Table 4.6: Summary of Results for Each Trial in Study 3.

Figure 4.9 is a 3-by-3 matrix of plots that overlay the geometries of the initial generation with that of the final generation for each trial. The arrangements of the plots are such that the optimization runs increase in nose-down pitching moment from top to bottom and, column-wise, from left to right. The leftmost column of plots depicts overlays for the  $C_m = 0.000, -0.025,$  and  $-0.050$  optimization runs (Trials 34–36). The center column depicts overlays for the  $C_m = -0.075$ ,  $-0.100$ , and  $-0.125$  optimization runs (Trials 37– 39). And the rightmost column depicts overlays for the *C<sup>m</sup>* = −0*.*150, −0*.*175, and −0*.*200 optimization runs (Trials 40–42). It can be seen that the final generation geometries can be categorized as either a reflexed or aft-loaded airfoil.

The reflexed airfoils of range  $C_m = 0.000$  to  $-0.050$  have a concave camber line, while the aft-loaded airfoils of the more aggressive range,  $C_m = -0.075$  to 0.200, have a convex camber line. The mean cambers of these airfoils can be more clearly seen in Figs. 4.10 and 4.11, which depict overlays of final solution geometries and their respective mean camber lines, calculated as the average of the upper surface and lower surface *y*-coordinates at each *x*- position. Inspection of the design velocity distributions of each optimization run confirm this segregation in airfoil type as Figs. 4.15–4.17 show the characteristic negative lift regions at the trailing edge of the reflexed airfoils, while Figs. 4.18–4.23 show positive lift production towards the aft of the airfoil.

The overlays of the aft-loaded airfoils in 4.11 show a clear relationship between design pitching moment and camber: as the design pitching moment varies in the direction of increasing negativity, the mean camber line of the airfoil becomes more pronounced. At the same time, the maximum coefficient of lift steadily increases from 2.04 to 2.26. A comparison of their lift curves in Figs. 4.13 and 4.14 shows that as design pitching moment decreases, the entire lift curve moves up and left. This trend is consistent with Gopalarathnam and Selig's studies of low-speed natural laminar flow airfoils [39], which are also aft-loaded by design.

Analysis of the reflexed airfoils designed for pitching moments from zero to  $C_m = -0.050$ reveals the relationship between maximum lift production, camber, and pitching moment. The reflexed airfoils exhibit large leading edge camber with minor reflexed trailing edge camber. This characteristic is consistent with the results of Thin Airfoil Theory (TAT) in the prediction of the zero-lift pitching moment of NACA 4-series airfoils as a function of their maximum camber and chordwise position of maximum camber [40]. Figure 4.12 shows that camber near the leading edge has a much smaller effect on pitching moment compared to camber near the trailing edge. This result makes sense because camber positioned near the aft has a longer moment arm with which to exert mechanical advantage at the aerodynamic center. In fact, according to Hepperle, it is possible to manipulate the camber near the trailing edge to achieve nearly any desired coefficient of moment [41].

The GA optimizer takes advantage of this fact to realize high-lift airfoils with near neutral pitching moments. The addition of the slight reflexed camber near the trailing edge significantly reduces its pitching moment, while incurring only minor penalties in maximum lift and drag [40]. Thus, the reflexed airfoil is the best compromise for achieving high-lift with low coefficient of moment, and the convergence to this airfoil type demonstrates that the GA method presented in this thesis can effectively search this region of the inverse design space.

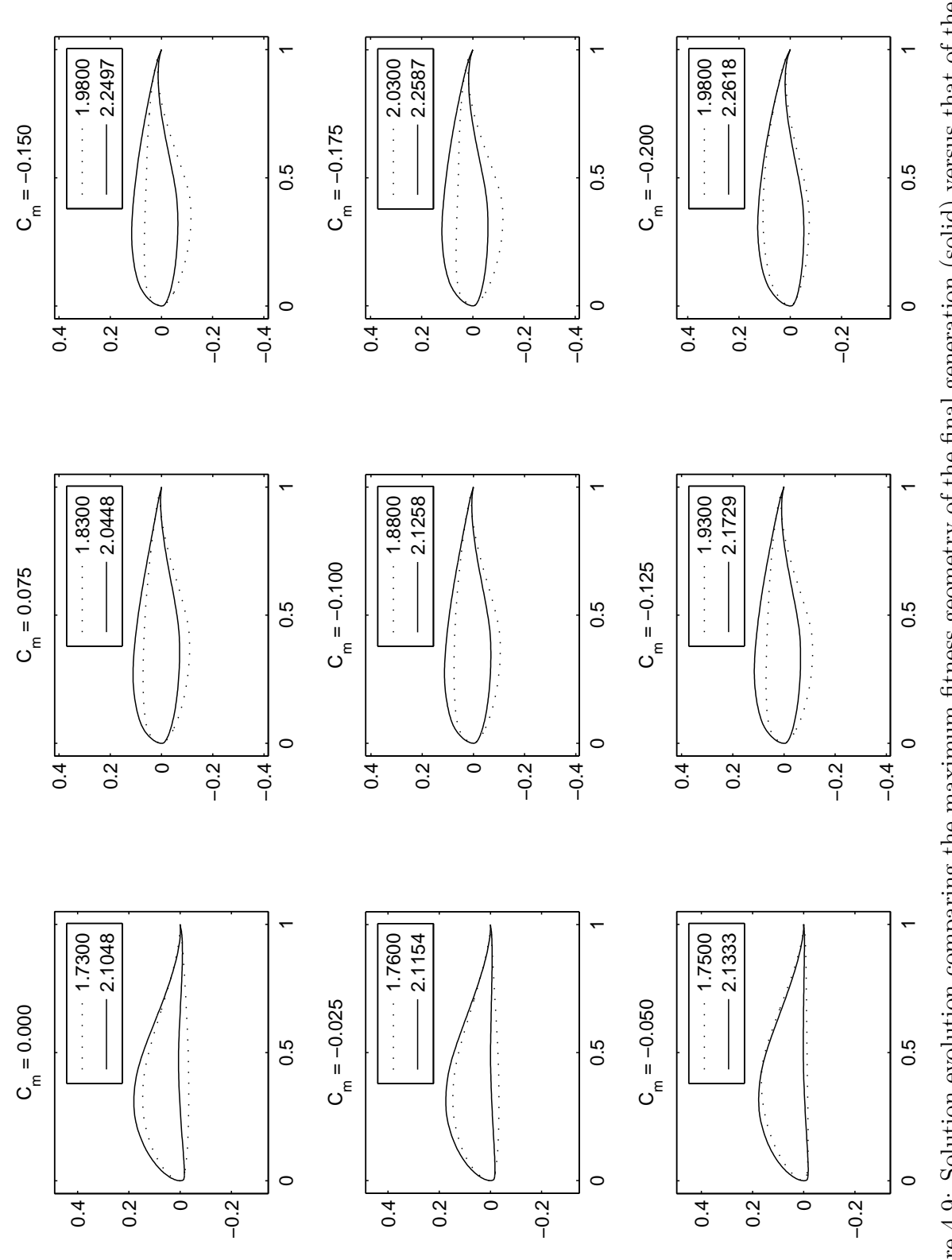

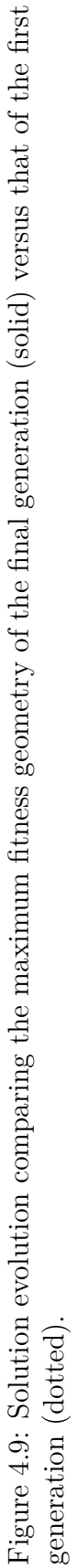

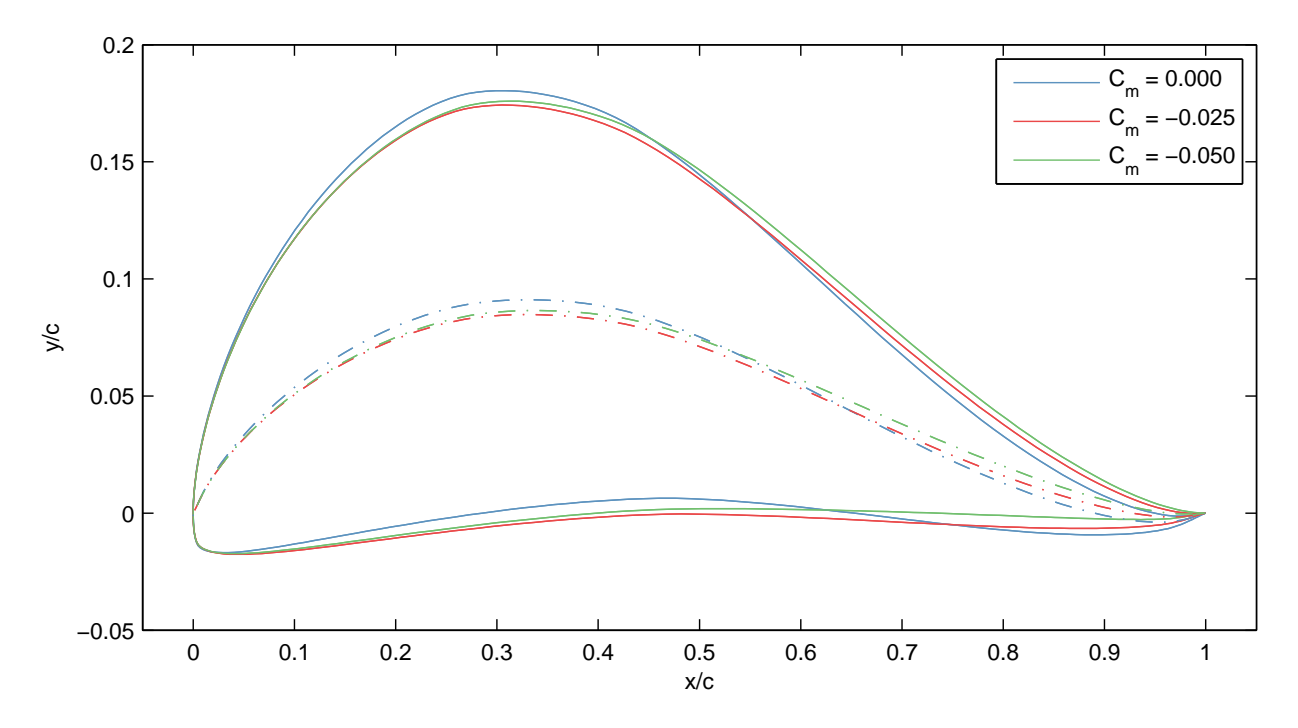

Figure 4.10: Airfoil overlays of final solution geometries designed at coefficients of moment: *C<sup>m</sup>* = 0*.*000, −0*.*025, and −0*.*050.

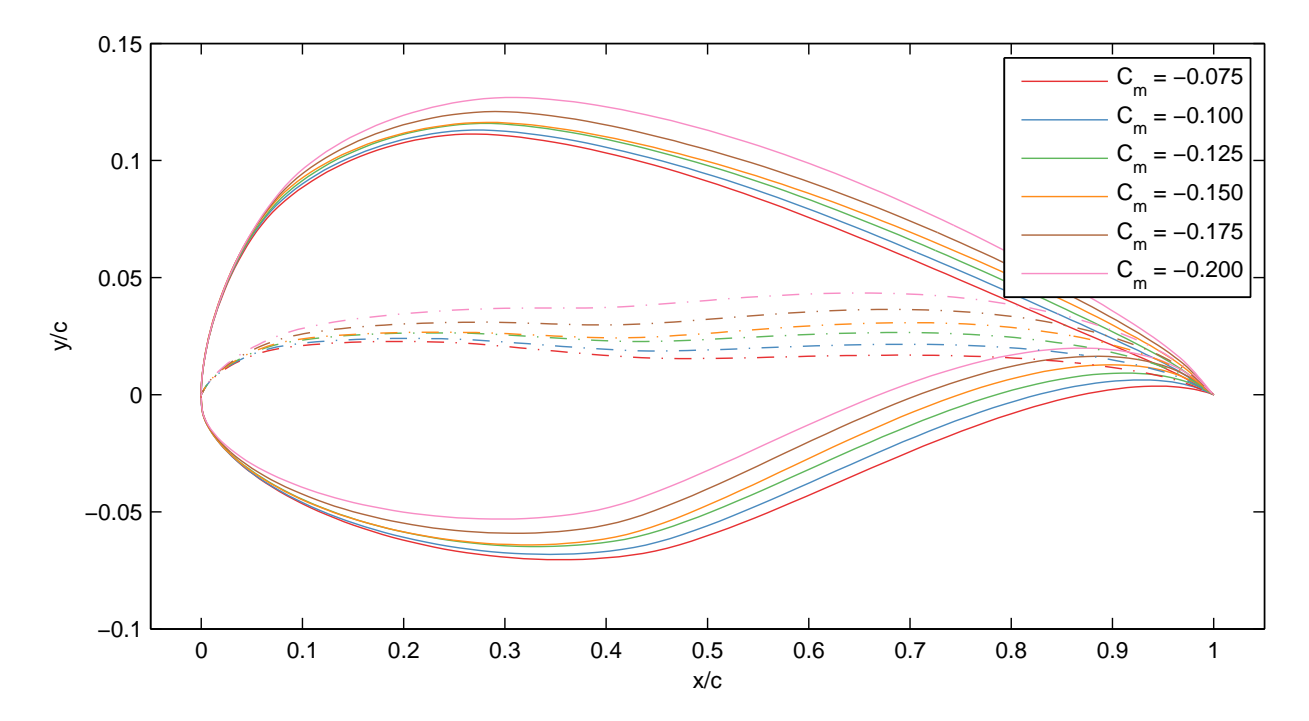

Figure 4.11: Airfoil overlays of final solution geometries designed at coefficients of moment:  $C_m = −0.075,\, −0.100,\, −0.125,\, −0.150,\, −0.175,\,$  and  $-0.200.$ 

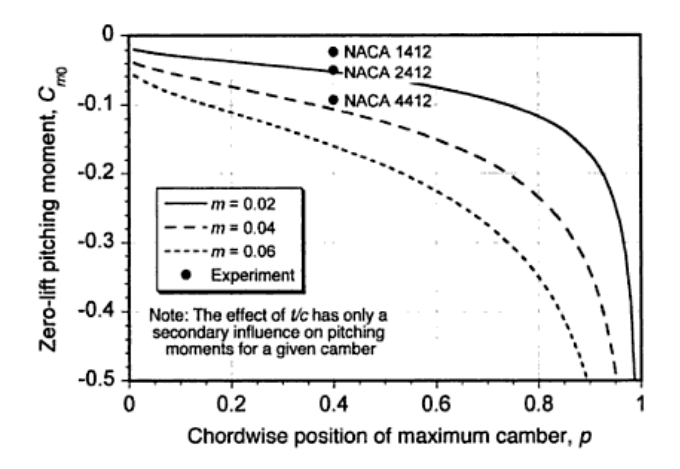

Figure 4.12: The effect of the chordwise position of maximum camber on the pitching moment of NACA 4-series airfoils (taken from Ref. [40]).

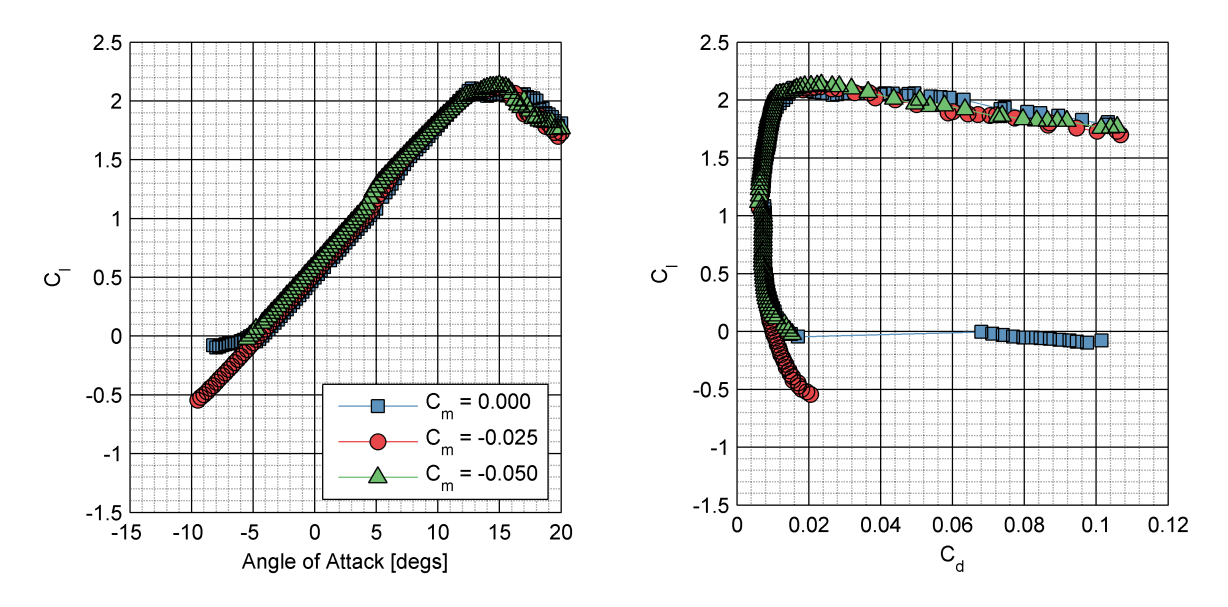

Figure 4.13: Drag polar and lift curve for  $C_m = 0.000$ ,  $-0.025$ , and  $-0.050$  computed from −10 to 20 deg in XFOIL.

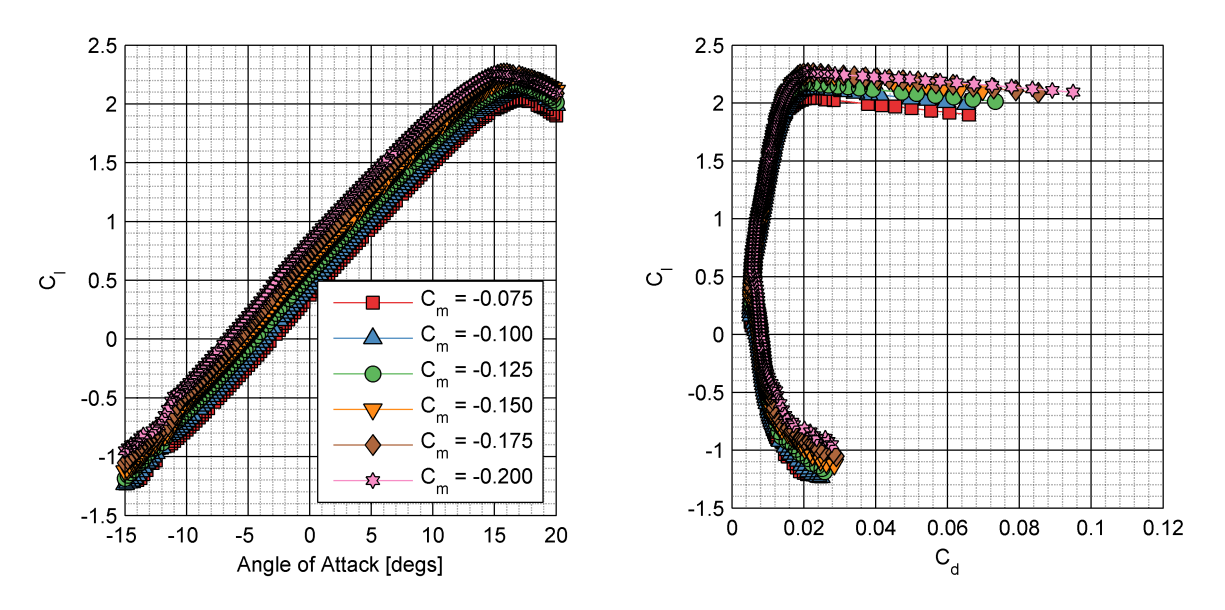

Figure 4.14: Drag polar and lift curve for *C<sup>m</sup>* = −0*.*075, −0*.*100, −0*.*125, −0*.*150, −0*.*175, and −0*.*200 computed from −15 to 20 deg in XFOIL.

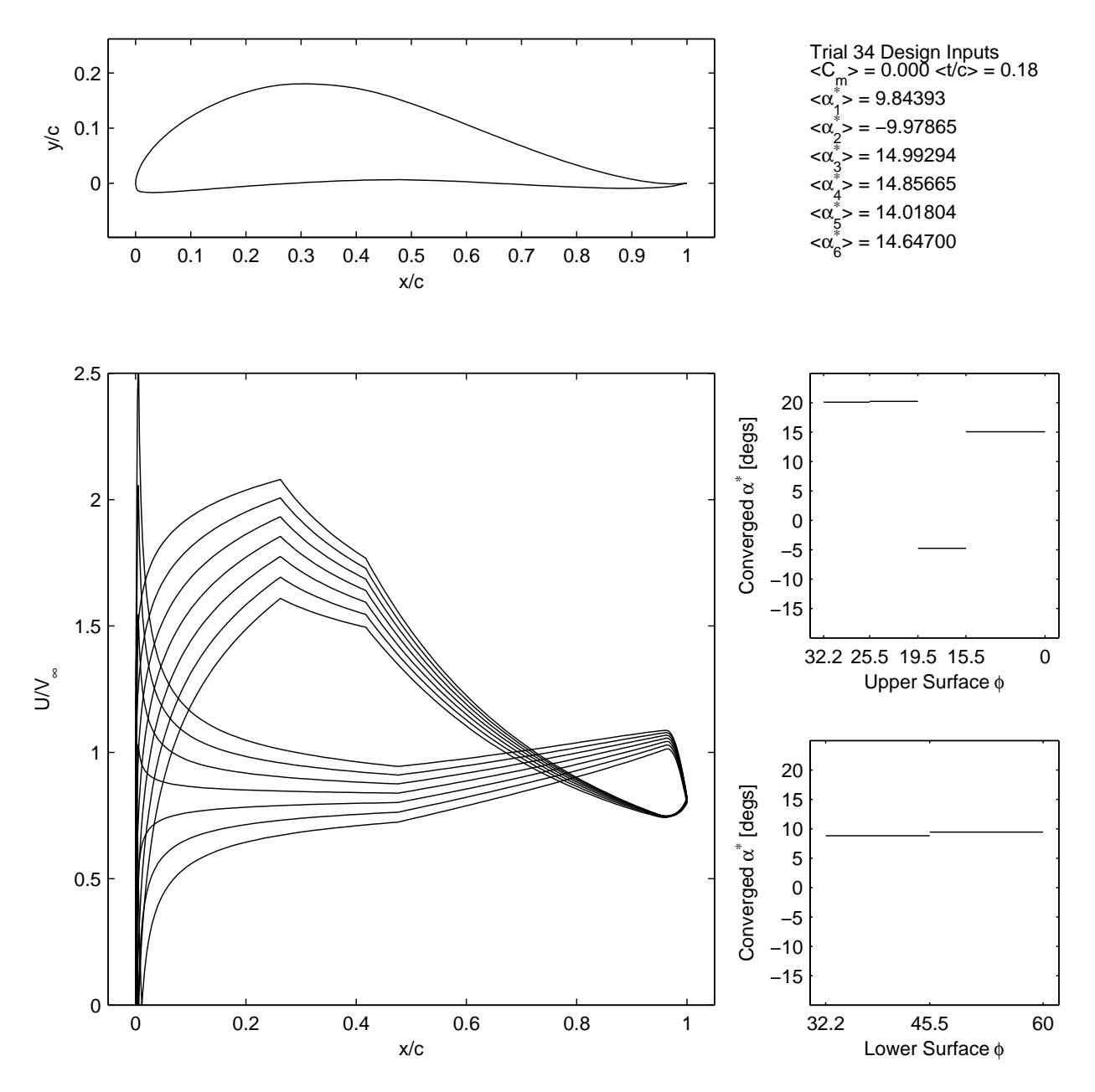

Figure 4.15: Trial 34 final solution design inputs, velocity distribution, and *α* ∗ -*φ* distribution.

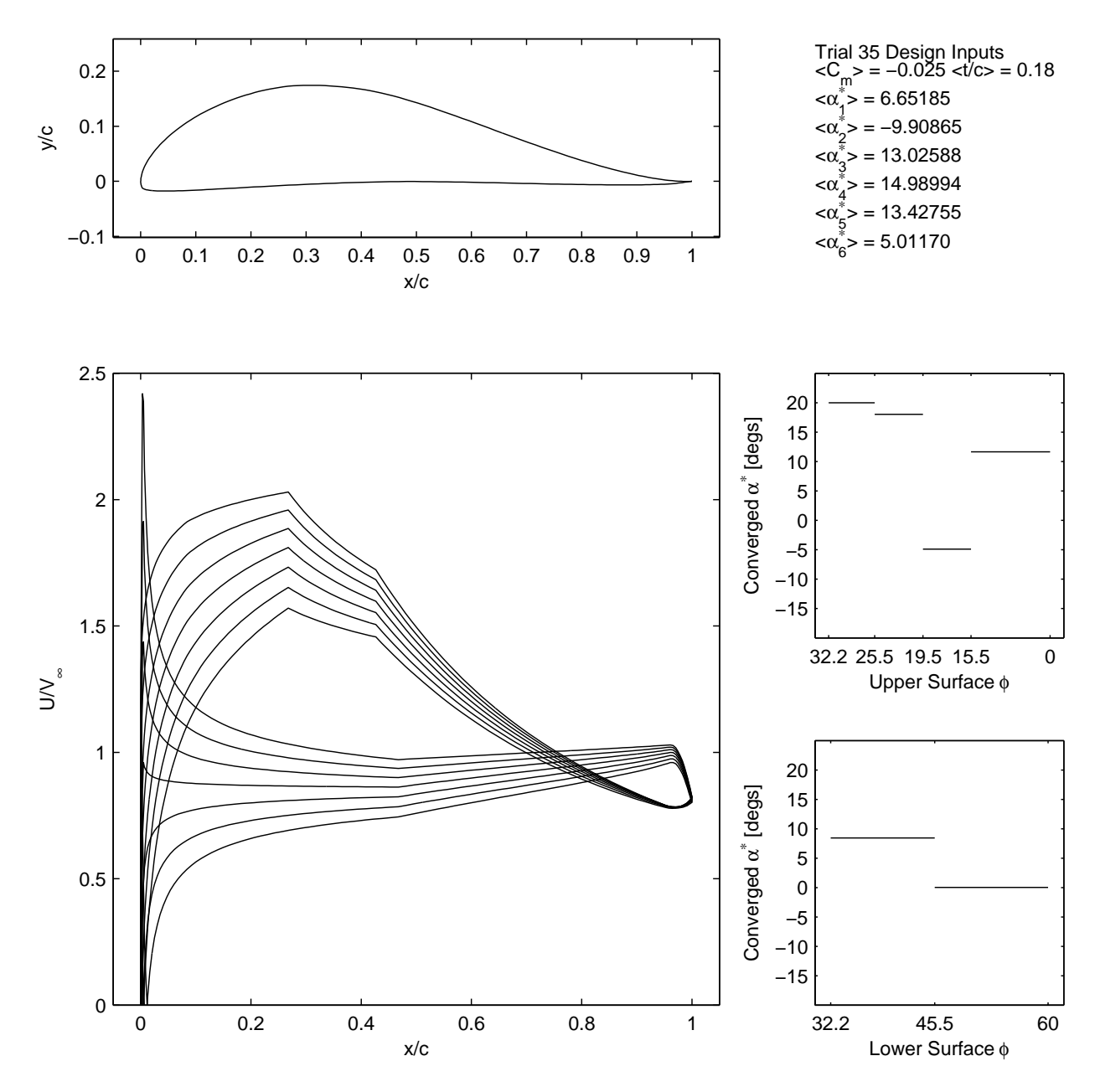

Figure 4.16: Trial 35 final solution design inputs, velocity distribution, and *α* ∗ -*φ* distribution.

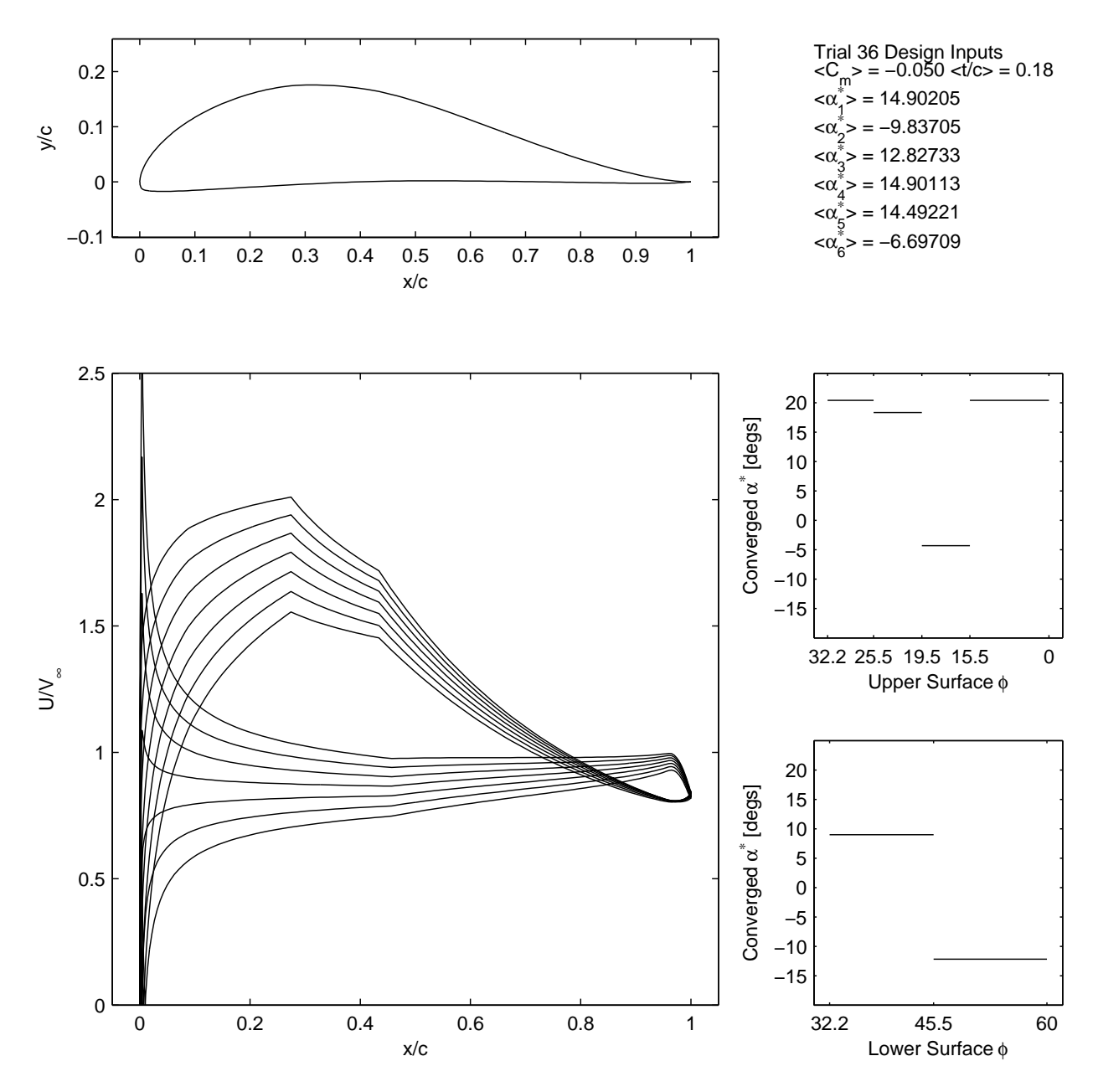

Figure 4.17: Trial 36 final solution design inputs, velocity distribution, and *α* ∗ -*φ* distribution.

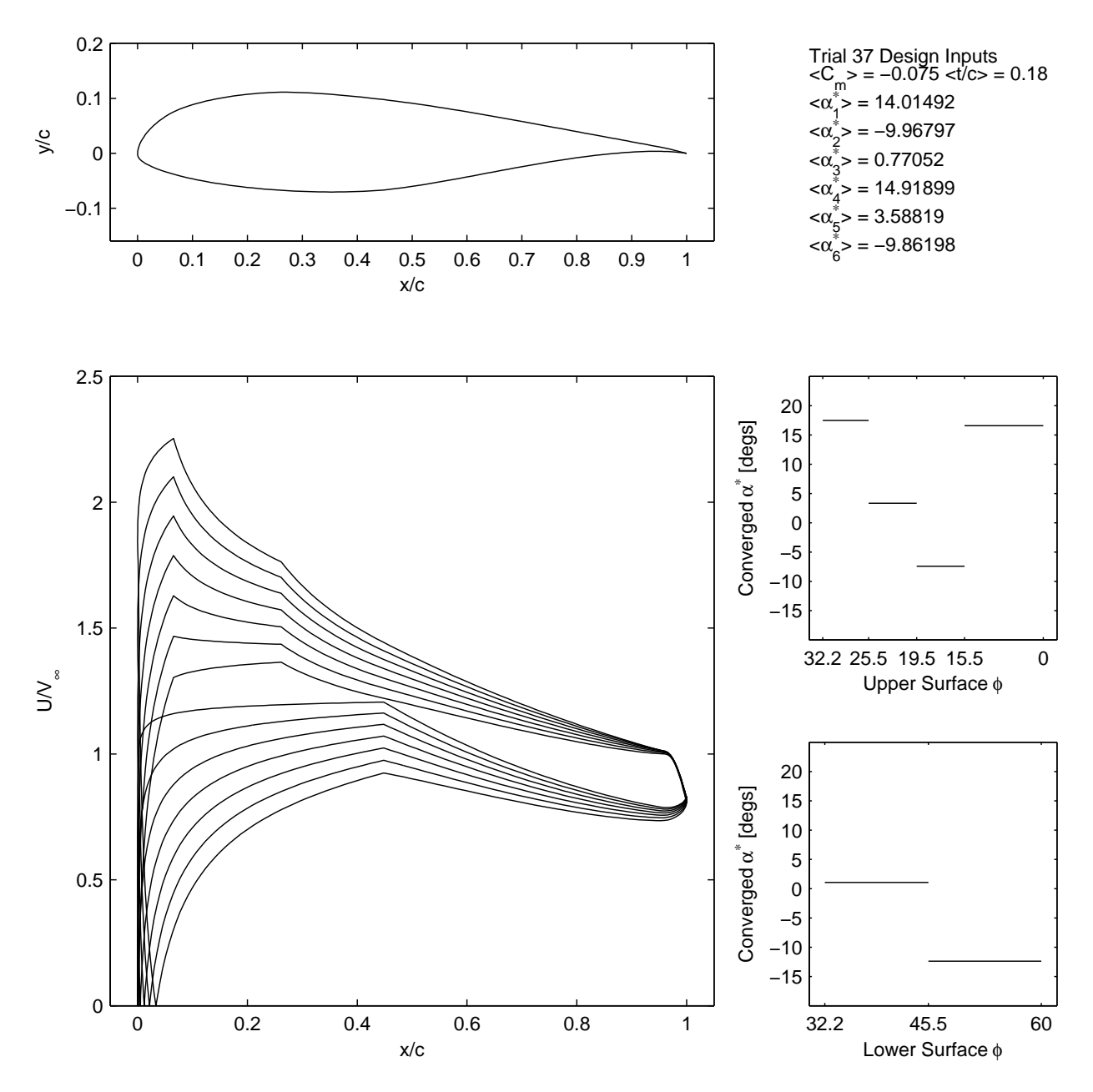

Figure 4.18: Trial 37 final solution design inputs, velocity distribution, and *α* ∗ -*φ* distribution.

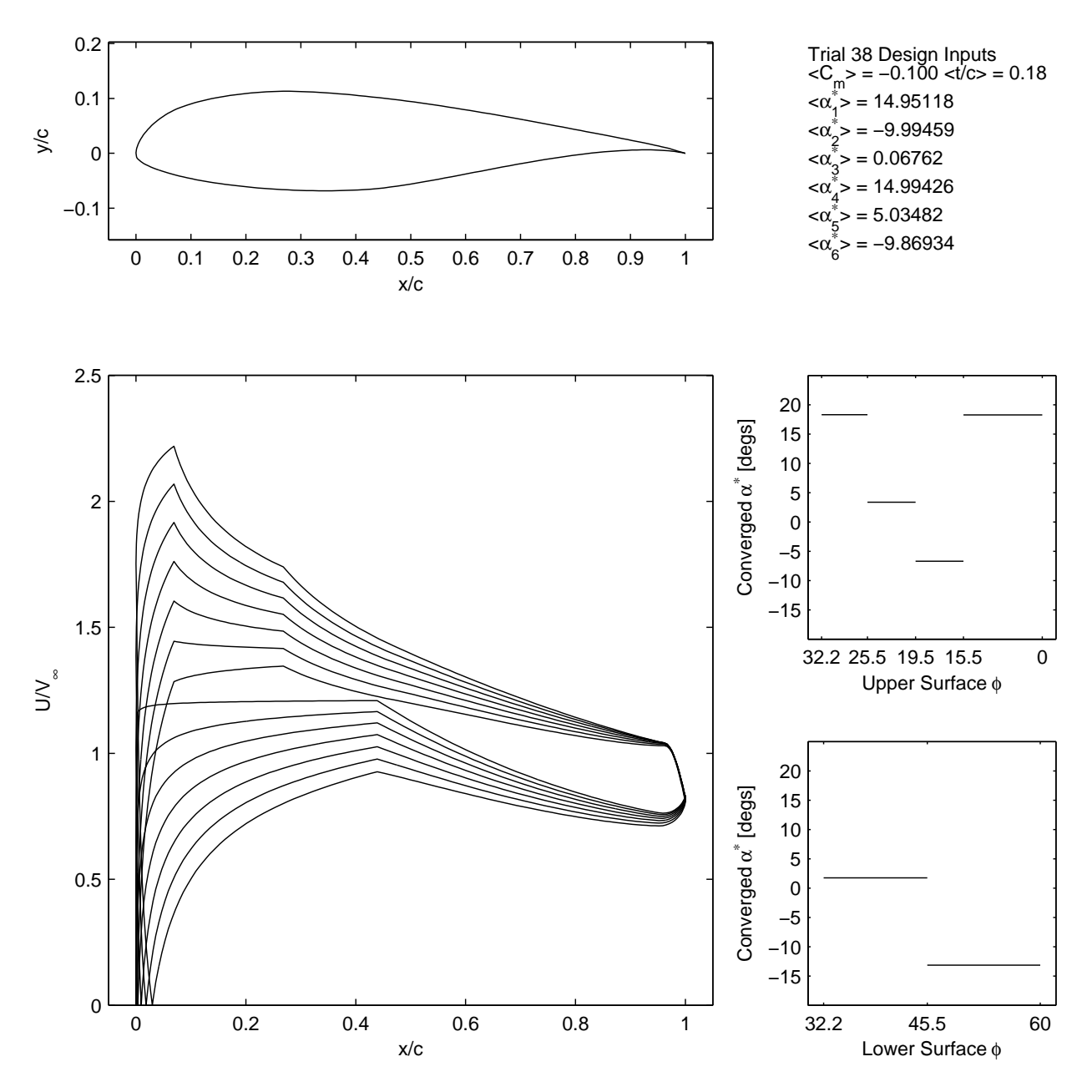

Figure 4.19: Trial 38 final solution design inputs, velocity distribution, and *α* ∗ -*φ* distribution.

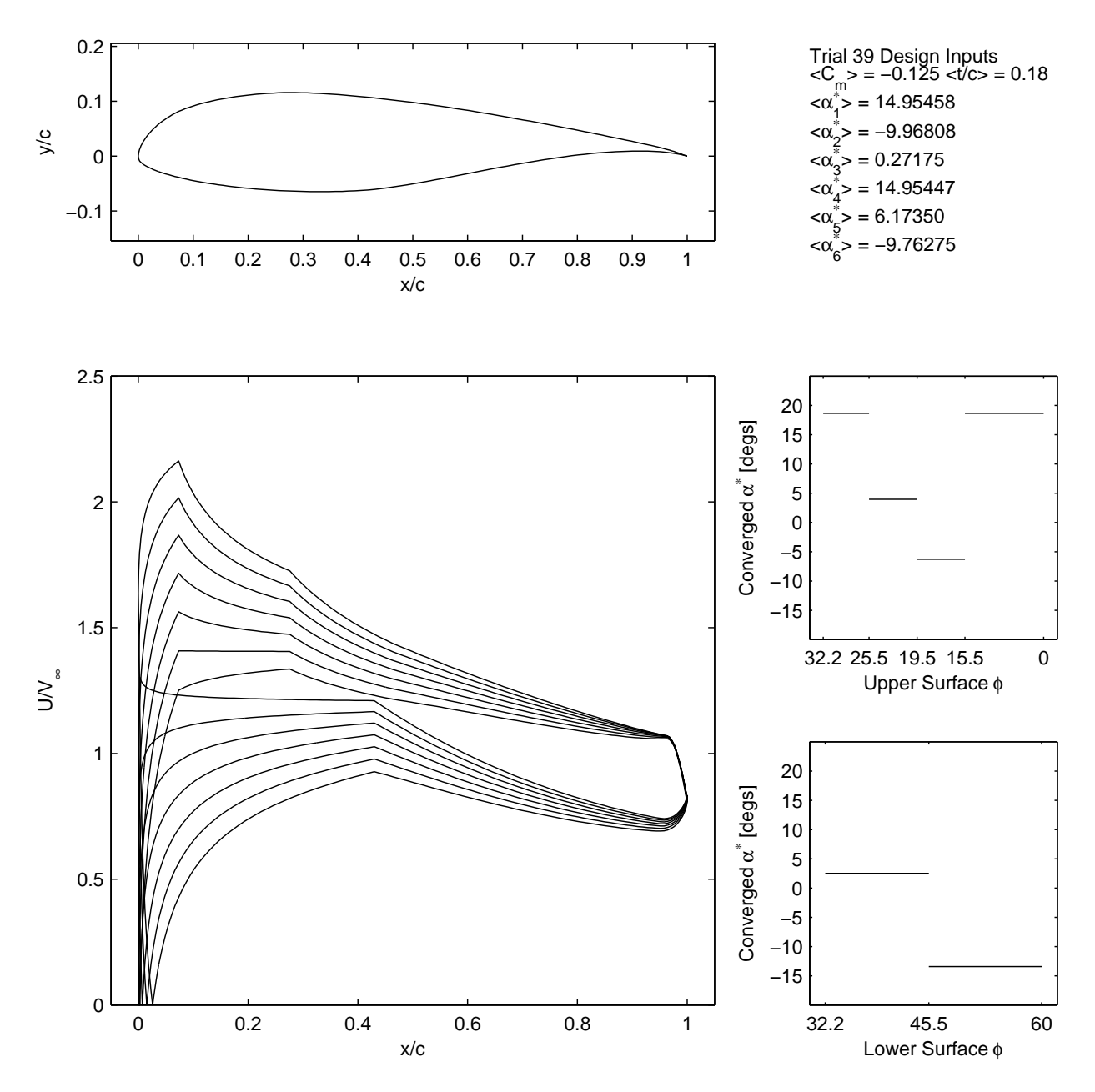

Figure 4.20: Trial 39 final solution design inputs, velocity distribution, and *α* ∗ -*φ* distribution.

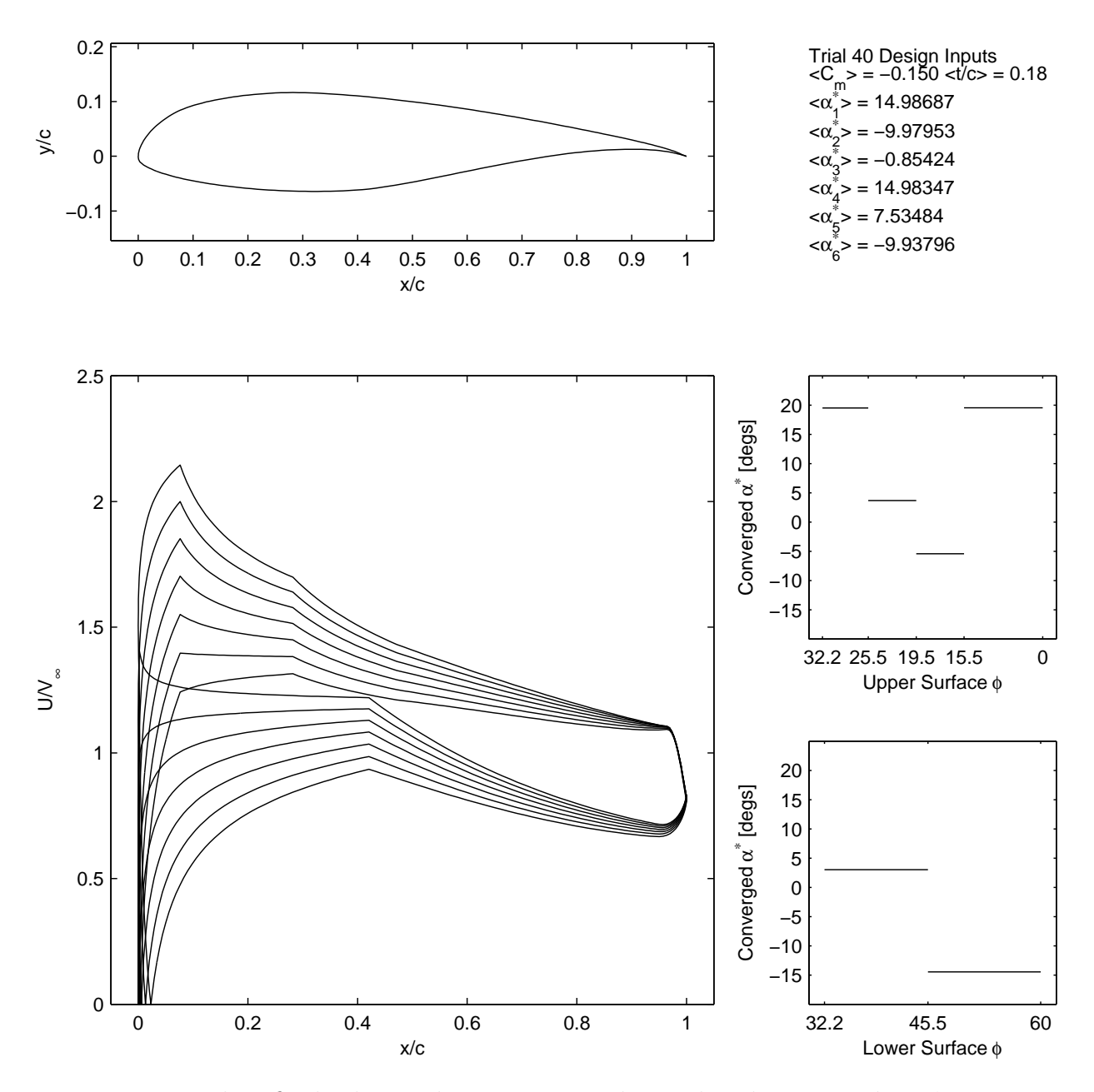

Figure 4.21: Trial 40 final solution design inputs, velocity distribution, and *α* ∗ -*φ* distribution.

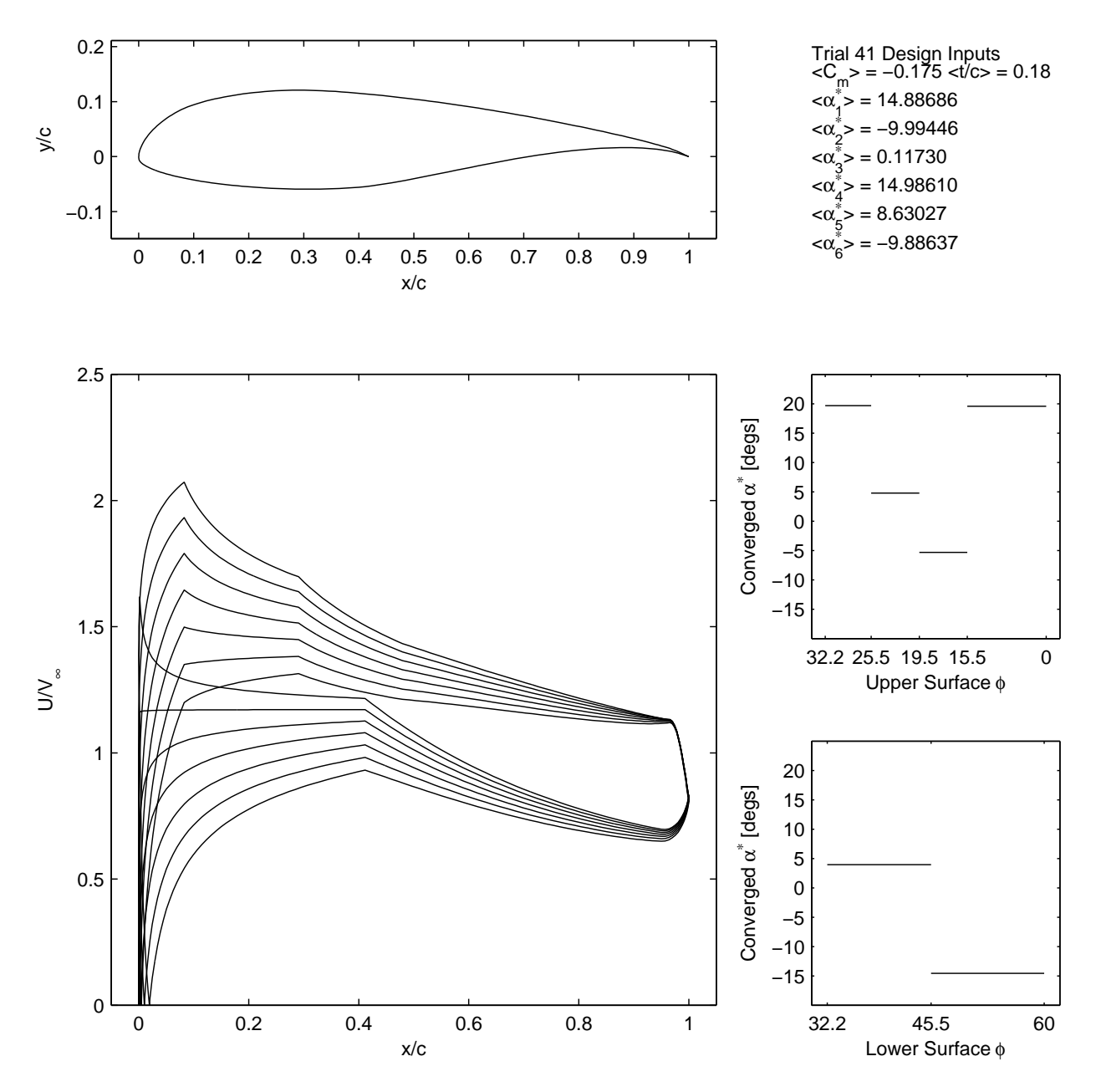

Figure 4.22: Trial 41 final solution design inputs, velocity distribution, and  $\alpha^*$ - $\phi$ distribution.

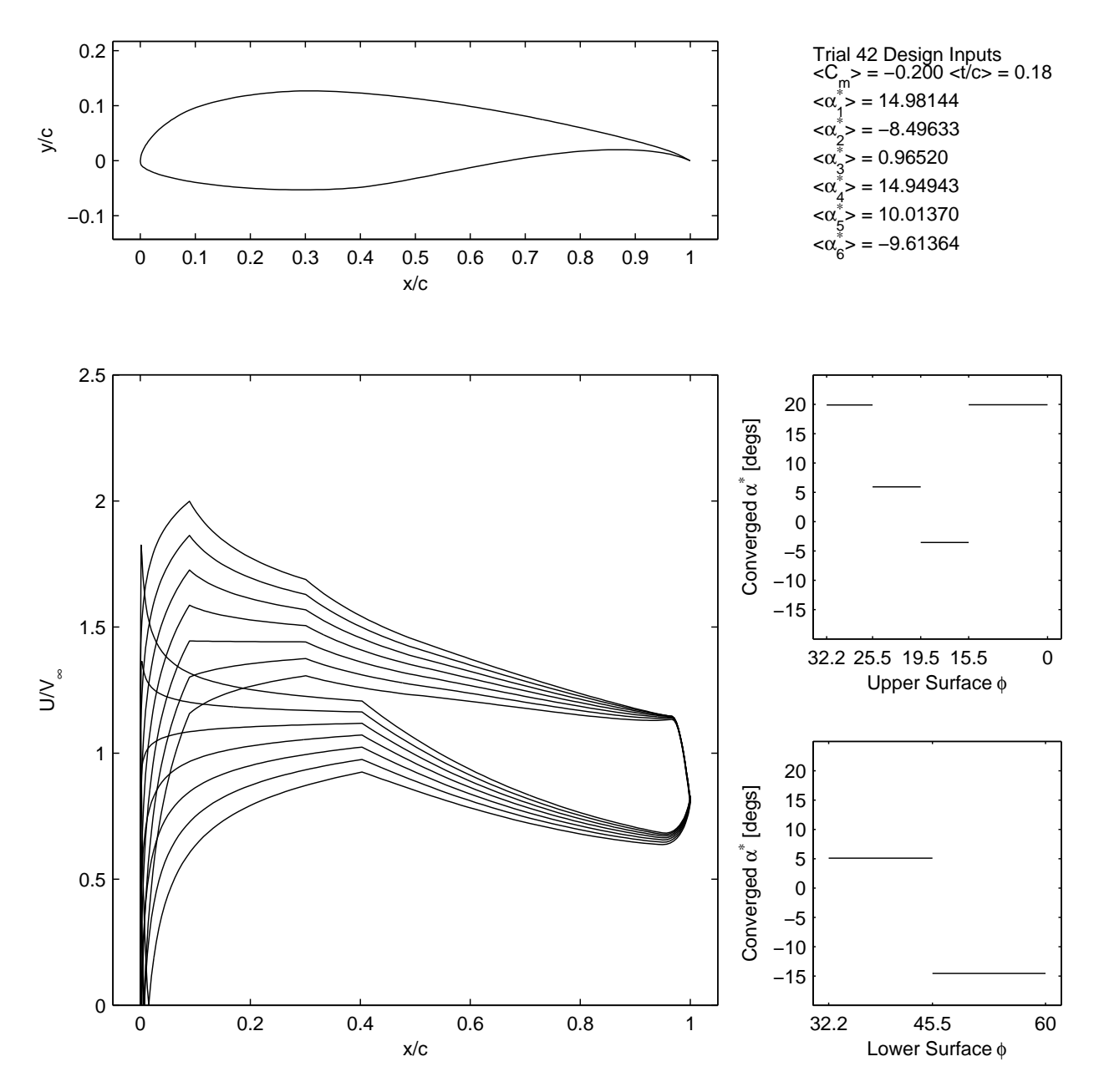

Figure 4.23: Trial 42 final solution design inputs, velocity distribution, and *α* ∗ -*φ* distribution.

## CHAPTER 5

## CONCLUSION AND FUTURE WORK

#### 5.1 Conclusion

In this thesis, a process of optimizing cambered airfoils using a multipoint inverse method and a GA was implemented using MATLAB GA, PROFOIL, and XFOIL. Instrumental to its operation were various data processing measures that dealt with the prevention of optimizer interruptions, the handling of data processing exceptions, and the preservation of the integrity of the data. A static penalty function was designed to properly assign disadvantaged fitness values to infeasible individuals that could not be normally processed by the toolchain.

A total of 42 optimization trials across three studies achieved a tuned GA for a certain design condition, an airfoil was maximized for  $(C_l/C_d)_{max}$ , and a series of airfoils were maximized for  $C_{l_{max}}$  at increasingly negative design coefficients of moment. GA tuning revealed that the heuristic crossover with heuristic ratio  $= 1.8$  in combination with a 6 segment airfoil representation yields a good balance of maximum fitness and convergence speed for the design condition  $C_m = -0.063$  and  $t/c = 18\%$  at  $Re = 6.88 \times 10^6$ . In the process of varying the GA configuration, it was also found that the GA was able to consistently converge on the same airfoil despite different GA configurations. It was also shown that the 7 segment airfoil representation achieves the highest overall maximum fitness. In the second study, the airfoil maximized for  $(C_l/C_d)_{max}$  at the design condition  $C_m = -0.060$ and  $t/c = 18\%$  at  $Re = 6.00 \times 10^6$  achieved a  $(C_l/C_d)_{max}$  of 315.08 after 79 generations. The airfoil shape and velocity distribution resembled that of the Liebeck L1003. For the third study, the series of airfoils optimized for  $C_{l_{max}}$  at the design condition  $t/c = 18\%$  and  $Re = 6 \times 10^6$  showed that as the design coefficient of moment decreases, there is a trend

of increasing *C<sup>l</sup>max* , which is consistent with the results of Gopalarathnam and Selig. The results also demonstrate convergence towards reflexed airfoils for design pitching moments  $C_m = 0.000$  through  $C_m = -0.050$  and aft-loaded airfoils for design pitching moments  $C_m - 0.075$  through  $C_m = -0.200$ . Analysis of the final solution geometries at each design pitching moment reveals that the optimizer successfully takes advantage of high camber to achieve high lift at aggressive nose-down pitching moments and reflexed camber for achieving high lift at more neutral pitching moments.

In conclusion, the GA coupled with a multipoint inverse method can be a powerful design tool for optimizing cambered airfoils. The convergence to an airfoil resembling the Liebeck L1003 in the second study, which was purposefully designed to sustain a Stratford pressure recovery distribution, and the convergence to a reflexed or aft-loaded airfoil depending on design pitching moment in the third study, shows that this approach can reproduce airfoils that were designed with central design philosophies using only  $C_m$ ,  $t/c$ , and  $\alpha^*$  design values.

However simple this process may be, it is important to note that without the designer, any black box airfoil optimizer is still insufficient in capturing the complexity of the real-world design process. Thus, this thesis makes no attempt to do so—its scope modest by design, but ambitious in the author's hope that this approach proves useful in aiding the designer to make decisions that will contribute to sustainable aviation for the decades to come.

#### 5.2 Future Work

A feature that would have significantly increased computational performance is the parallelization of the fitness function call. Genetic algorithms are "embarrassingly parallel" in that they do not require communication or dependency between the potentially parallel tasks of evaluating the fitness of each individual. The method described in this thesis was implemented in a serial fashion, which does not take advantage of the multi-core processor prevalent in modern-day workstations. Implementing this feature would realize immediate computational efficiency gains.

A possible research direction is the application of this approach towards solar aircraft airfoil design. Advances in photovoltaic cells and high density battery technology have enabled solar powered aircraft to achieve ultra-long endurances. It may be possible to augment their performance by performing multi-objective optimization for aerodynamic efficiency and solar energy absorption at specific latitudes or flight patterns.

### REFERENCES

- [1] Boeing. Current Market Outlook. Dec. 2015.
- [2] ATAG. Reducing Emissions From Aviation Through Carbon-Neutral Growth from 2020. July 2013.
- [3] David S. Lee. Aviation Greenhouse Gas Emissions. In *ICAO Environmental Report 2010*, pages 42–46. ICAO.
- [4] Michael S. Selig. PROFOIL: A Multipoint Inverse Airfoil Design Method User's Guide. Department of Aerospace Engineering, University of Illinois at Urbana-Champaign, Urbana, IL, Apr. 2014.
- [5] Ben A. Gardner and Michael S. Selig. Airfoil Design Using a Genetic Algorithm and an Inverse Method. AIAA Paper 2003-0043, Reno, NV, Jan. 2003.
- [6] Giovanni Fiore and Michael S. Selig. Optimization of Wind Turbine Airfoils Subject to Particle Erosion. AIAA Paper 2015-3393, Dallas, TX, June 2015.
- [7] Shigeru Obayashi and Susumu Takanashi. Genetic Optimization of Target Pressure Distributions for Inverse Design Methods. *AIAA Journal*, 34(5):881—886, May 1996.
- [8] Susumu Takanashi. Transonic Wing and Airfoil Design Using Inverse Code WINDES. *Special Publication of National Aerospace Laboratory SP-5*, NAL SP-5. Japan Aerospace Exploration Agency, Tokyo, Japan, Nov. 1985.
- [9] Alessandro Vicini and Domenico Quagliarella. Inverse and Direct Airfoil Design Using a Multiobjective Genetic Algorithm. *AIAA Journal*, 35(9):1499–1505, Sep. 1997.
- [10] Terry L. Holst and Thomas H. Pulliam. Aerodynamic Shape Optimization Using a Real-Number-Encoded Genetic Algorithm. AIAA Paper 2001-2473, Anaheim, CA, June 2001.
- [11] Helmut Sobieczky. Parametric Airfoils and Wings. *Notes on Numerical Fluid Mechanics*, 68:71–88, 1998.
- [12] Thomas. H. Pulliam. ARC2D–EFFICIENT SOLUTION METHODS FOR THE NAVIER-STOKES EQUATIONS (CRAY VERSION). Feb. 1999.
- [13] Kisa Matsushima, Shigeru Obayashi, and Kozo Fujii. Navier-Stokes Computations of Transonic Flow Using the LU-ADI Method. AIAA Paper 87-0421, Jan. 1987.
- [14] David L. Carroll. FORTRAN GENETIC ALGORITHM (GA) DRIVER. http://www. cuaerospace.com/Technology/GeneticAlgorithm/GADriverFreeVersion.aspx, Jan. 1994.
- [15] Mark Drela. XFOIL Subsonic Airfoil Development System. http://web.mit.edu/ drela/Public/web/xfoil/, Dec. 2013.
- [16] Mitchell Melanie. *An Introduction to Genetic Algorithms*. MIT Press, Cambridge, MA, USA, 1996.
- [17] John H. Holland. *Adaptation in Natural and Artificial Systems*. MIT Press, Cambridge, MA, 1992.
- [18] MATLAB. *version 7.10.0 (R2010a)*. The MathWorks Inc., Natick, MA, 2010.
- [19] Agoston E. Eiben and James. E. Smith. *Introduction to Evolutionary Computing*. Springer-Verlag, Berlin, Germany, 2003.
- [20] MATLAB. Genetic Algorithm Options. http://www.mathworks.com/help/gads/ genetic-algorithm-options.html.
- [21] Alice E. Smith and David W. Coit. *Handbook of Evolutionary Computation*. Institute of Physics Publishing and Oxford University Press, Bristol, U.K., 1997.
- [22] Wojciech W. Siedlecki and Jack Sklansky. Constrained Genetic Optimization via Dynamic Reward-penalty Balancing and Its Use in Pattern Recognition. In *Proceedings of the Third International Conference on Genetic Algorithms*, pages 141–150, San Francisco, CA, USA, 1989. Morgan Kaufmann Publishers Inc.
- [23] Edward J. Anderson and Michael C. Ferris. Genetic Algorithms for Combinatorial Optimization: The Assemble Line Balancing Problem. *ORSA Journal on Computing*, 6(2):161–173, 1994.
- [24] David W. Coit, Alice E. Smith, and David M. Tate. Adaptive Penalty Methods For Genetic Optimization Of Constrained Combinatorial Problems. *INFORMS Journal on Computing*, 8:173–182, 1996.
- [25] Zbigniew Michalewicz. Genetic Algorithms, Numerical Optimization, and Constraints. pages 151–158. Morgan Kaufmann Publishers Inc., 1995.
- [26] Zbigniew Michalewicz. *Genetic Algorithms + Data Structures = Evolution Programs*. Springer, New York, NY, 1994.
- [27] Francisco Herrera, Manuel Lozano, and Ana M. Sánchez. A Taxonomy for the Crossover Operator for Real-Coded Genetic Algorithms: An Experimental Study. *International Journal of Intelligent Systems*, 18, 2003.
- [28] Michael S. Selig and Mark D. Maughmer. Multipoint Inverse Airfoil Design Method Based on Conformal Mapping. *AIAA Journal*, 30(5), May 1992.
- [29] Richard Eppler. Direkte Berrechnung von Tragflügelprofilen aus der Druckverteilung. Ingenieur-Archive 25(1):32–57, 1957. Translated as "Direct Calculation of Airfoils from Pressure Distribution," NASA TT F-15, 417, Mar. 1974.
- [30] Richard Eppler. *Airfoil Design and Data*. Springer-Verlag, New York, 1990.
- [31] John D. Anderson. *Fundamentals of Aerodynamics*. Aeronautical and Aerospace Engineering Series. McGraw-Hill, 2nd edition, 2001.
- [32] Barnes W. McCormick. *Aerodynamics, Aeronautics, and Flight Mechanics*. Wiley, New York, NY, 2nd edition, 1994.
- [33] Robert H. Liebeck. Design of Subsonic Airfoils for High Lift. *Journal of Aircraft*, 15(9):547–561, Sep. 1978.
- [34] Alejandro C. Magencio. How to disable the pop up that Windows shows when an app crashes. http://blogs.msdn.com/b/alejacma/archive/2011/02/18/ how-to-disable-the-pop-up-that-windows-shows-when-an-app-crashes.aspx, Feb. 2011.
- [35] Rafael Oliveira. XFOIL–MATLAB Interface. http://www.mathworks.com/ matlabcentral/fileexchange/30478-xfoil-matlab-interface, Feb. 2011.
- [36] Antoni J. Canós. Fast and Robust Self-Intersections. http://www.mathworks.com/ matlabcentral/fileexchange/13351-fast-and-robust-self-intersections/ content/selfintersect.m, Dec. 2006.
- [37] Kalyanmoy Deb, Amrit Pratap, Sameer Agarwal, and T. Meyarivan. A Fast and Elitist Multi-Objective Genetic Algorithm-NSGA-II. *IEEE Transactions on Evolutionary Computation*, 6(2), Apr. 2002.
- [38] B. S. Stratford. The Prediction of Separation of the Turbulent Boundary Layer. *Journal of Fluid Mechanics*, 5(01):1–16, 1 1959.
- [39] Ashok Gopalarathnam and Michael S. Selig. Low-Speed Natural-Laminar-Flow Airfoils: Case Study in Inverse Airfoil Design. *Journal of Aircraft*, 38(1):57–63, Jan.–Feb. 2001.
- [40] J. Gordon Leishman. *Principles of Helicopter Aerodynamics*. Cambridge Aerospace Series. Cambridge University Press, New York, NY, 2nd edition, 2006.
- [41] Martin Hepperle. Reflex and Moment Coefficient. http://www.mh-aerotools.de/ airfoils/nf\_3.htm, 2008.

# APPENDIX A

# PROFOIL CONFIGURATION FILES FOR TRIALS 33–42

Listing A.1: Trial 33 PROFOIL Configuration File.

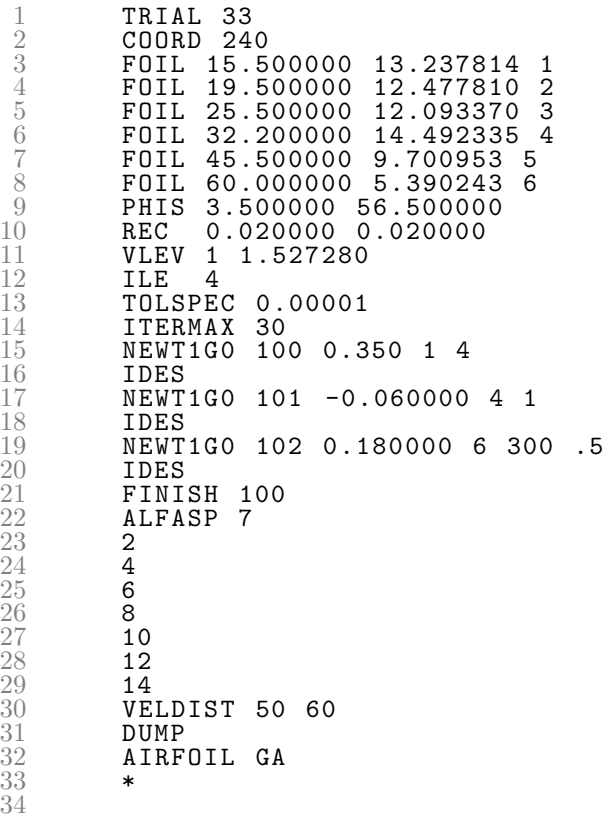

Listing A.2: Trial 34 PROFOIL Configuration File.

| $\!1\!$<br>2345678<br>$\overline{9}$<br>10<br>11<br>$\frac{1}{13}$ | TRIAL<br>-34<br>240<br>COORD<br>FOIL 15.500000 9.843931<br>1<br>FOIL 19.500000 -9.978654<br>$\overline{2}$<br>FOIL 25.500000 14.992944<br>3<br>FOIL 32.200000 14.856654<br>4<br>5<br>FOIL 45.500000 14.018041<br>FOIL 60.000000 14.647002<br>6<br>PHIS 3.500000 56.500000<br>REC 0.020000 0.020000<br>VLEV<br>1<br>1.527280<br><b>ILE</b><br>4<br>TOLSPEC<br>0.00001 |
|--------------------------------------------------------------------|----------------------------------------------------------------------------------------------------|
| 14                                                                 | <b>ITERMAX</b><br>-30                                                                                                    |
| 15                                                                 | NEWT1GO<br>100<br>0.350<br>- 1<br>4<br><b>IDES</b>                                                                                                    |
| $\begin{array}{c} 16 \\ 17 \end{array}$                            | NEWT1GO 101<br>0.000000<br>4<br>1                                                                                                    |
| 18                                                                 | <b>IDES</b>                                                                                                    |
| 19                                                                 | NEWT1GO 102 0.180000 6<br>300<br>. 5<br><b>IDES</b>                                                                                                    |
| $\begin{smallmatrix} 20\ 21\ 22\ 23\ 24\ 25 \end{smallmatrix}$     | FINISH 100                                                                                                    |
|                                                                    | ALFASP<br>7                                                                                                    |
|                                                                    | 2                                                                                                    |
|                                                                    | $\overline{4}$                                                                                                    |
|                                                                    | 6                                                                                                    |
|                                                                    | 8<br>10                                                                                                    |
|                                                                    | 12                                                                                                    |
|                                                                    | 14                                                                                                    |
| $\frac{26}{27}$<br>$\frac{28}{29}$<br>$\frac{29}{30}$              | VELDIST<br>50<br>60                                                                                                    |
| $\frac{31}{32}$                                                    | DUMP                                                                                                    |
|                                                                    | AIRFOIL<br>GΑ                                                                                                    |
| 33                                                                 | $\ast$                                                                                                    |
| 34                                                                 |                                                                                                    |
| 35                                                                 |                                                                                                    |

Listing A.3: Trial 35 PROFOIL Configuration File.

| 12345678<br>$\overline{9}$<br>10<br>11<br>$\frac{1}{13}$       | TRIAL<br>- 35<br>240<br>COORD<br>FOIL 15.500000 6.651850 1<br>FOIL 19.500000 -9.908647<br>$\overline{2}$<br>FOIL 25.500000 13.025875<br>3<br>FOIL 32.200000 14.989939<br>4<br>5<br>FOIL 45.500000 13.427552<br>FOIL 60.000000 5.011704<br>6<br>PHIS 3.500000 56.500000<br>REC<br>0.020000 0.020000<br>$\mathbf{1}$<br>VLEV<br>1.527280<br><b>ILE</b><br>4 |
|----------------------------------------------------------------|----------------------------------------------------------------------------------------------------|
|                                                                | TOLSPEC 0.00001                                                                                                    |
| 14                                                             | ITERMAX<br>- 30                                                                                                    |
| 15                                                             | NEWT1GO<br>100<br>0.350<br>- 1<br>4                                                                                                    |
| $\begin{array}{c} 16 \\ 17 \end{array}$                        | IDES<br>NEWT1G0 101 -0.025000<br>1                                                                                                    |
| 18                                                             | 4<br><b>IDES</b>                                                                                                    |
| 19                                                             | NEWT1G0 102 0.180000 6 300<br>. 5                                                                                                    |
|                                                                | <b>IDES</b>                                                                                                    |
| $\begin{smallmatrix} 20\ 21\ 22\ 23\ 24\ 25 \end{smallmatrix}$ | FINISH 100                                                                                                    |
|                                                                | ALFASP 7                                                                                                    |
|                                                                | 2                                                                                                    |
|                                                                | $\overline{4}$                                                                                                    |
|                                                                | 6                                                                                                    |
|                                                                | 8                                                                                                    |
|                                                                | 10                                                                                                    |
|                                                                | 12                                                                                                    |
| $\frac{26}{27}$<br>$\frac{28}{29}$<br>$\frac{29}{30}$          | 14<br>VELDIST<br>50<br>60                                                                                                    |
|                                                                | DUMP                                                                                                    |
| $\frac{31}{32}$                                                | AIRFOIL<br>GΑ                                                                                                    |
| 33                                                             | $\ast$                                                                                                    |
| 34                                                             |                                                                                                    |
| 35                                                             |                                                                                                    |

Listing A.4: Trial 36 PROFOIL Configuration File.

| $\mathbf 1$<br>$\frac{2}{3}$<br>45678                                                                                        | -36<br>TRIAL<br>COORD<br>240<br>FOIL 15.500000 14.902052<br>1<br>FOIL 19.500000 -9.837049<br>$\overline{c}$<br>FOIL 25.500000 12.827329<br>3<br>FOIL 32.200000 14.901132<br>4<br>5<br>FOIL 45.500000 14.492207 |
|----------------------------------------------------------------------------------------------------|----------------------------------------------------------------------------------------------------|
| $\begin{matrix} 0 \end{matrix}$<br>10<br>11                                                                                  | FOIL 60.000000 -6.697094<br>6<br>PHIS 3.500000 56.500000<br>REC 0.020000 0.020000<br>VLEV<br>1 1.527280<br><b>ILE</b><br>4                                                                                     |
| $\frac{1}{13}$<br>14<br>15<br>$\begin{array}{c} 16 \\ 17 \end{array}$                                                        | TOLSPEC<br>0.00001<br>ITERMAX<br>-30<br>NEWT1GO<br>100<br>0.350<br>- 1<br>4<br><b>IDES</b>                                                                                                    |
| 18<br>19                                                                                                    | NEWT1GO 101<br>$-0.050000$<br>1<br>-4<br><b>IDES</b><br>NEWT1G0 102 0.180000 6<br>300<br>. 5<br>IDES                                                                                                    |
| $\begin{smallmatrix} 20 \ 21 \ 22 \ 23 \ 24 \ 25 \end{smallmatrix}$<br>$\frac{26}{27}$<br>$\frac{28}{29}$<br>$\frac{29}{30}$ | FINISH 100<br>ALFASP<br>7<br>$\frac{2}{4}$<br>6<br>8<br>10<br>12                                                                                                    |
| 31<br>32<br>33<br>34<br>35                                                                                                   | 14<br>VELDIST<br>50<br>60<br>DUMP<br>AIRFOIL<br>GΑ<br>$\ast$                                                                                                    |
Listing A.5: Trial 37 PROFOIL Configuration File.

| 12345678                                                     | - 37<br>TRIAL<br>240<br>COORD<br>FOIL 15.500000 14.014918 1<br>FOIL 19.500000 -9.967975<br>2<br>FOIL 25.500000 0.770516 3<br>FOIL 32.200000 14.918989<br>4<br>FOIL 45.500000 3.588191<br>5 |
|--------------------------------------------------------------|----------------------------------------------------------------------------------------------------|
| $\overline{9}$<br>10<br>11                                   | FOIL 60.000000 -9.861979<br>6<br>PHIS 3.500000 56.500000<br>REC<br>0.020000 0.020000<br>VLEV<br>1.527280<br>$\mathbf{1}$                                                                   |
| $\frac{1}{13}$<br>14                                         | <b>ILE</b><br>4<br>TOLSPEC<br>0.00001<br><b>ITERMAX</b><br>- 30                                                                                                    |
| 15<br>$\frac{16}{17}$                                        | NEWT1GO<br>100 0.350 1<br>4<br><b>IDES</b><br>NEWT1GO 101<br>-0.075000<br>41                                                                                                    |
| 18                                                           | <b>IDES</b><br>NEWT1G0 102 0.180000 6 300<br>. 5<br><b>IDES</b><br>FINISH 100                                                                                                    |
| $1920$<br>$2222$<br>$2345$<br>$267$<br>$293$<br>$29$<br>$30$ | ALFASP<br>7<br>2<br>4                                                                                                    |
|                                                              | 6<br>8<br>10<br>12                                                                                                    |
|                                                              | 14<br>VELDIST 50<br>60<br>DUMP                                                                                                    |
| $\frac{31}{32}$<br>33<br>34<br>35                            | AIRFOIL<br>GА<br>$\ast$                                                                                                    |

Listing A.6: Trial 38 PROFOIL Configuration File.

|                                                                 | - 38<br>TRIAL<br>240<br>COORD<br>FOIL 15.500000 14.951185 1                                                                   |
|-----------------------------------------------------------------|----------------------------------------------------------------------------------------------------|
| 12345678                                                        | FOIL 19.500000 -9.994586<br>2<br>FOIL 25.500000 0.067615 3<br>FOIL 32.200000 14.994256<br>4<br>FOIL 45.500000 5.034816<br>- 5 |
| $\overline{9}$<br>10                                            | FOIL 60.000000 -9.869344<br>6<br>PHIS 3.500000 56.500000<br>REC 0.020000 0.020000                                             |
| $\frac{11}{12}$<br>$\frac{13}{13}$                              | VLEV<br>1 1.527280<br><b>ILE</b><br>4<br>TOLSPEC<br>0.00001                                                                   |
| 14<br>15<br>$\frac{16}{17}$                                     | <b>ITERMAX</b><br>30<br>NEWT1GO<br>100 0.350<br>- 1<br>- 4<br>IDES                                                            |
| 18                                                              | NEWT1G0 101 -0.100000<br>4<br>1<br><b>IDES</b><br>NEWT1G0 102 0.180000 6 300<br>. 5                                           |
| $\frac{19}{20}$ $\frac{21}{22}$ $\frac{23}{24}$ $\frac{24}{25}$ | <b>IDES</b><br>FINISH 100<br>ALFASP<br>7                                                                                      |
|                                                                 | 2<br>4<br>6                                                                                                    |
| $\frac{26}{27}$<br>$\frac{28}{29}$<br>$\frac{29}{30}$           | 8<br>10<br>12<br>14                                                                                                    |
| $\frac{31}{32}$                                                 | VELDIST 50<br>60<br>DUMP<br>AIRFOIL<br>GА                                                                                     |
| 33<br>34<br>35                                                  | $\ast$                                                                                                    |

Listing A.7: Trial 39 PROFOIL Configuration File.

| 12345678                                                        | TRIAL<br>- 39<br>240<br>COORD<br>FOIL 15.500000 14.954582<br>1<br>FOIL 19.500000 -9.968077<br>$\overline{2}$<br>FOIL 25.500000 0.271751 3 |
|-----------------------------------------------------------------|----------------------------------------------------------------------------------------------------|
|                                                                 | FOIL 32.200000 14.954474<br>4<br>FOIL 45.500000 6.173503<br>- 5                                                                           |
| $\overline{9}$<br>10                                            | FOIL 60.000000 -9.762745<br>6<br>PHIS 3.500000 56.500000                                                                                  |
| 11                                                              | REC 0.020000 0.020000<br>VLEV<br>1.527280<br>1<br><b>ILE</b><br>4                                                                         |
| $\frac{1}{13}$<br>14                                            | TOLSPEC<br>0.00001<br>ITERMAX 30                                                                                                    |
| 15                                                              | NEWT1GO 100 0.350 1<br>- 4<br>IDES                                                                                                    |
| $\frac{16}{17}$<br>18                                           | NEWT1G0 101 -0.125000<br>-4<br>1<br><b>IDES</b>                                                                                           |
|                                                                 | NEWT1G0 102 0.180000 6 300<br>. 5<br><b>IDES</b>                                                                                          |
|                                                                 | FINISH 100<br>ALFASP<br>7                                                                                                    |
| $\begin{array}{c} 19 \\ 20 \\ 21 \\ 23 \\ 24 \\ 25 \end{array}$ | $\boldsymbol{2}$<br>$\overline{4}$                                                                                                    |
|                                                                 | 6<br>8                                                                                                    |
| $\frac{26}{27}$<br>$\frac{28}{29}$<br>$\frac{29}{30}$           | 10<br>12                                                                                                    |
|                                                                 | 14<br>VELDIST 50<br>60                                                                                                    |
| $\frac{31}{32}$                                                 | DUMP<br>AIRFOIL<br>GA                                                                                                    |
| 33<br>34<br>35                                                  | $\ast$                                                                                                    |

Listing A.8: Trial 40 PROFOIL Configuration File.

| $\mathbf{1}$                                          | TRIAL<br>-40                                                   |
|-------------------------------------------------------|----------------------------------------------------------------|
| 2345678                                               | COORD<br>240                                                   |
|                                                       | FOIL 15.500000 14.886864 1                                     |
|                                                       | FOIL 19.500000 -9.994456<br>2                                  |
|                                                       | FOIL 25.500000 0.117304 3                                      |
|                                                       | FOIL 32.200000 14.986095<br>4                                  |
|                                                       | FOIL 45.500000 8.630271<br>-5<br>FOIL 60.000000 -9.886373<br>6 |
| $\check{9}$                                           | PHIS 3.500000 56.500000                                        |
| 10                                                    | REC 0.020000 0.020000                                          |
| 11                                                    | VLEV<br>$\mathbf{1}$<br>1.527280                               |
|                                                       | <b>ILE</b><br>4                                                |
| $\frac{1}{13}$                                        | TOLSPEC 0.00001                                                |
| 14                                                    | ITERMAX 30                                                     |
| 15                                                    | NEWT1GO<br>100 0.350<br>$\overline{1}$<br>4                    |
| $\frac{16}{17}$                                       | IDES                                                           |
|                                                       | NEWT1G0 101 -0.175000<br>41                                    |
| 18                                                    | IDES                                                           |
| 19                                                    | NEWT1G0 102 0.180000 6 300<br>. 5<br><b>IDES</b>               |
| $\frac{20}{21}$<br>$\frac{22}{23}$<br>$\frac{23}{25}$ | FINISH 100                                                     |
|                                                       | ALFASP<br>7                                                    |
|                                                       | $\boldsymbol{2}$                                               |
|                                                       | 4                                                              |
|                                                       | 6                                                              |
|                                                       | 8                                                              |
| $\frac{26}{27}$<br>$\frac{28}{29}$<br>$\frac{30}{31}$ | 10                                                             |
|                                                       | 12                                                             |
|                                                       | 14                                                             |
|                                                       | VELDIST 50<br>- 60                                             |
|                                                       | DUMP                                                           |
| $\frac{32}{33}$                                       | AIRFOIL GA<br>$\ast$                                           |
| 34                                                    |                                                                |
| 35                                                    |                                                                |
|                                                       |                                                                |

Listing A.9: Trial 41 PROFOIL Configuration File.

| $\mathbf 1$                                                     | TRIAL<br>-41                                  |
|-----------------------------------------------------------------|-----------------------------------------------|
| 2345678                                                         | COORD<br>240<br>FOIL 15.500000 14.926893<br>1 |
|                                                                 | FOIL 19.500000 -9.969060<br>$\overline{2}$    |
|                                                                 | FOIL 25.500000 0.089597<br>З                  |
|                                                                 | FOIL 32.200000 14.984141<br>4                 |
|                                                                 | FOIL 45.500000 8.638252<br>5                  |
|                                                                 | FOIL 60.000000 -9.847158<br>6                 |
| $\boldsymbol{9}$                                                | PHIS 3.500000 56.500000                       |
| 10                                                              | REC 0.020000 0.020000<br>1.527280             |
| 11                                                              | VLEV<br>$\mathbf{1}$<br><b>ILE</b><br>4       |
| $\frac{1}{13}$                                                  | TOLSPEC<br>0.00001                            |
| 14                                                              | <b>ITERMAX</b><br>- 30                        |
| 15                                                              | NEWT1GO<br>100<br>0.350 1<br>4                |
| $\frac{16}{17}$                                                 | <b>IDES</b>                                   |
|                                                                 | NEWT1GO<br>-0.175000 4 1<br>101               |
| 18                                                              | IDES                                          |
| $\begin{array}{c} 19 \\ 20 \\ 21 \\ 23 \\ 24 \\ 25 \end{array}$ | NEWT1G0 102 0.180000 6 300<br>. 5             |
|                                                                 | IDES<br>FINISH 100                            |
|                                                                 | ALFASP<br>7                                   |
|                                                                 | 2                                             |
|                                                                 | 4                                             |
|                                                                 | 6                                             |
|                                                                 | 8                                             |
|                                                                 | 10                                            |
|                                                                 | 12                                            |
| $\frac{26}{27}$<br>$\frac{28}{29}$<br>$\frac{29}{30}$           | 14<br>VELDIST 50<br>60                        |
|                                                                 | DUMP                                          |
| $\frac{31}{32}$                                                 | AIRFOIL<br>GА                                 |
| 33                                                              | $\ast$                                        |
| 34                                                              |                                               |
| 35                                                              |                                               |

Listing A.10: Trial 42 PROFOIL Configuration File.

| 12345678                                                                 | -42<br>TRIAL<br>240<br>COORD                               |
|--------------------------------------------------------------------------|------------------------------------------------------------|
|                                                                          | FOIL 15.500000 14.981439<br>1                              |
|                                                                          | FOIL 19.500000 -8.496330<br>2                              |
|                                                                          | FOIL 25.500000 0.965199 3<br>FOIL 32.200000 14.949429<br>4 |
|                                                                          | FOIL 45.500000 10.013697<br>- 5                            |
|                                                                          | FOIL 60.000000 -9.613640<br>6                              |
| $\overline{9}$                                                           | PHIS 3.500000 56.500000                                    |
| 10                                                                       | REC<br>0.020000<br>0.020000                                |
| 11                                                                       | VLEV<br>1<br>1.527280                                      |
| $\frac{1}{13}$                                                           | ILE<br>4                                                   |
|                                                                          | TOLSPEC<br>0.00001                                         |
| 14<br>15                                                                 | <b>ITERMAX</b><br>- 30<br>NEWT1GO 100 0.350 1<br>- 4       |
| 16                                                                       | <b>IDES</b>                                                |
| 17                                                                       | NEWT1G0 101 -0.200000<br>41                                |
| 18                                                                       | IDES                                                       |
|                                                                          | NEWT1G0 102 0.180000 6 300 .5                              |
|                                                                          | IDES                                                       |
|                                                                          | FINISH 100                                                 |
|                                                                          | ALFASP 7                                                   |
|                                                                          | $\boldsymbol{2}$                                           |
|                                                                          | $\ensuremath{4}$<br>6                                      |
| $\frac{19}{20}$<br>$\frac{21}{23}$<br>$\frac{23}{25}$<br>$\frac{24}{25}$ | 8                                                          |
|                                                                          | 10                                                         |
|                                                                          | 12                                                         |
|                                                                          | 14                                                         |
| $\begin{smallmatrix} 27 \ 28 \ 29 \ 30 \ 31 \end{smallmatrix}$           | VELDIST<br>- 50<br>60                                      |
|                                                                          | DUMP                                                       |
| $\frac{32}{33}$                                                          | AIRFOIL<br>- G A                                           |
|                                                                          | $\ast$                                                     |
| 34<br>35                                                                 |                                                            |
|                                                                          |                                                            |

## APPENDIX B

## POLAR FILES FOR TRIALS 33–42

Listing B.1: Trial 33 XFOIL Polar File.

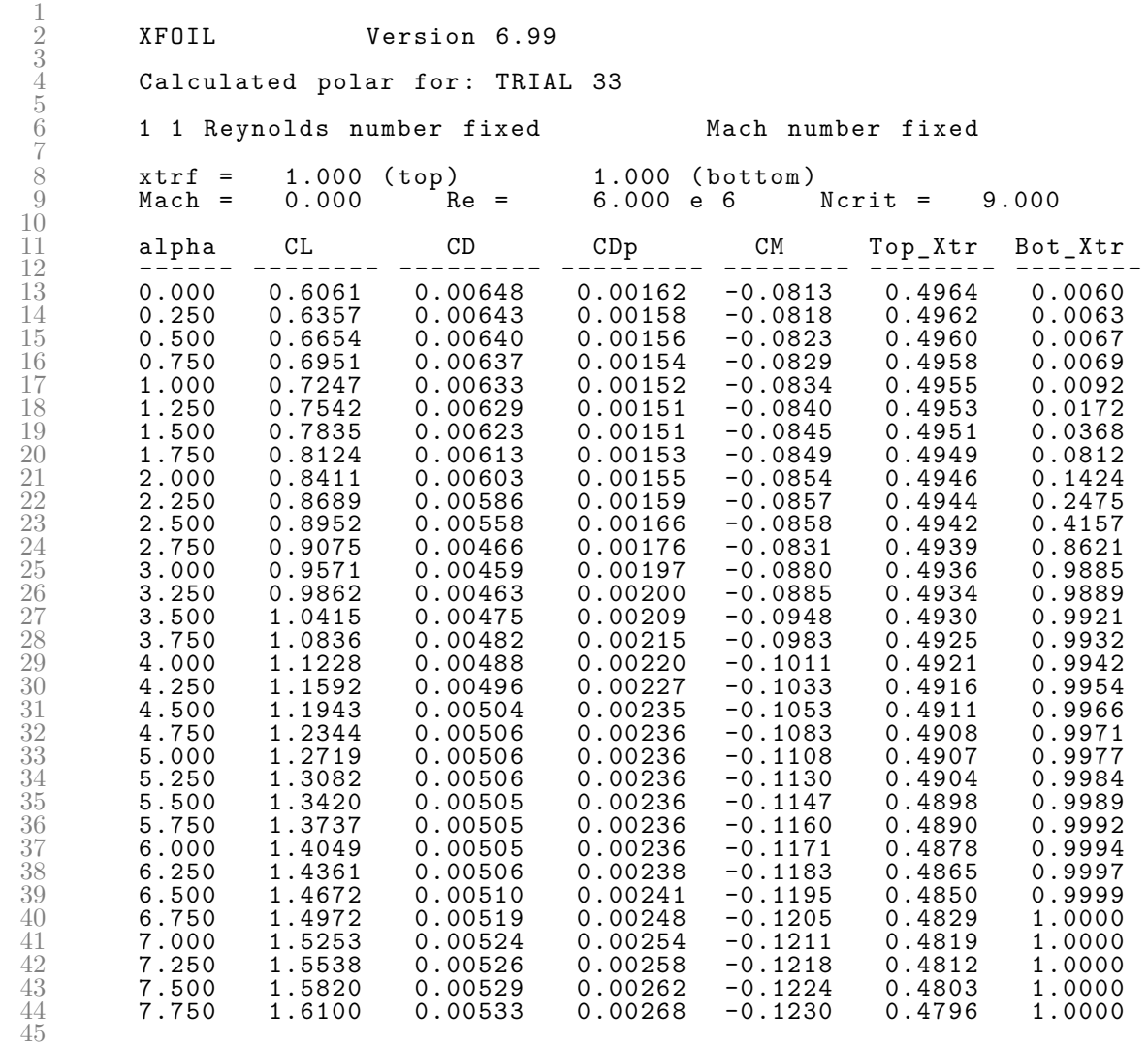

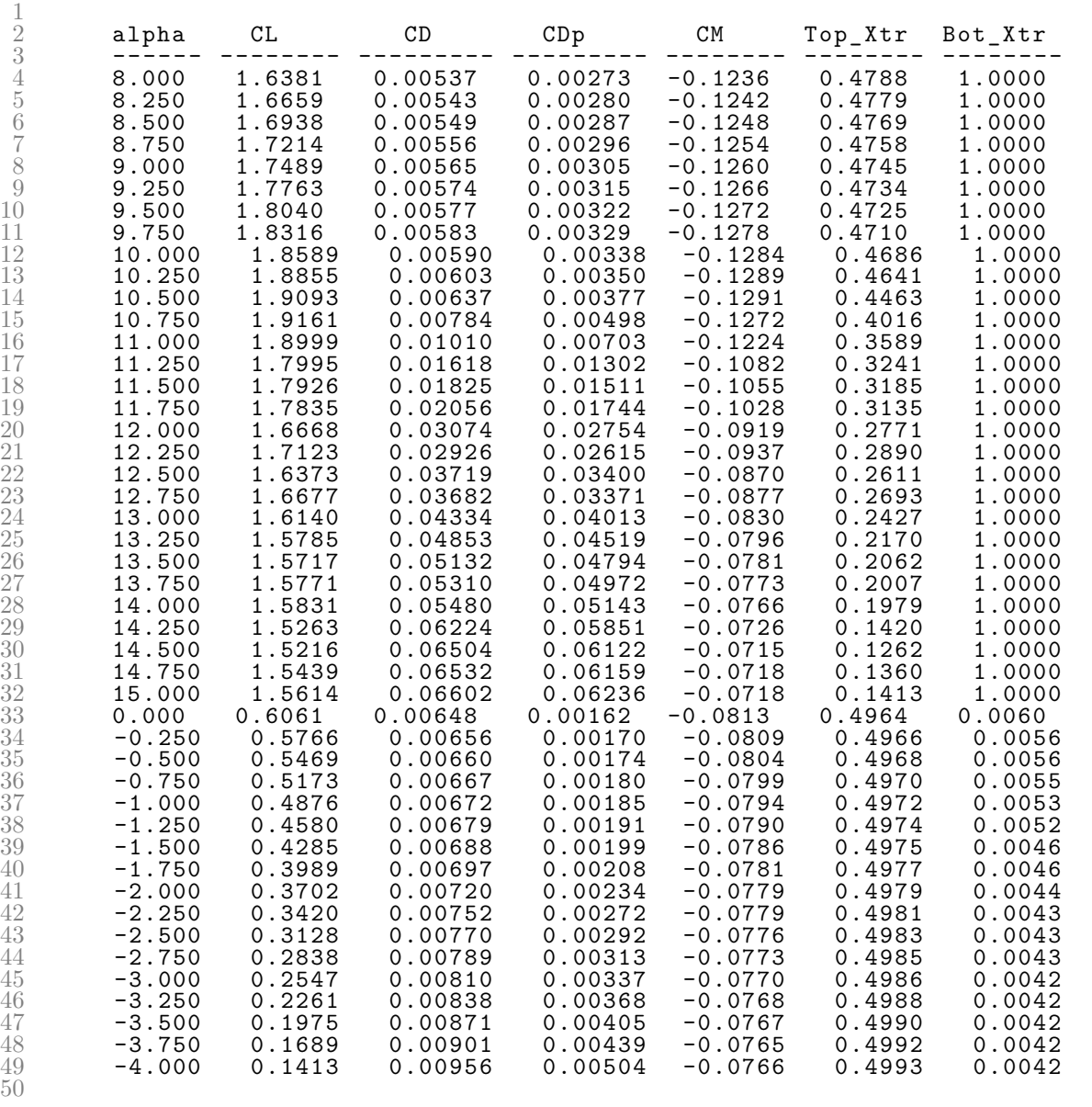

Listing B.2: Trial 34 XFOIL Polar File.

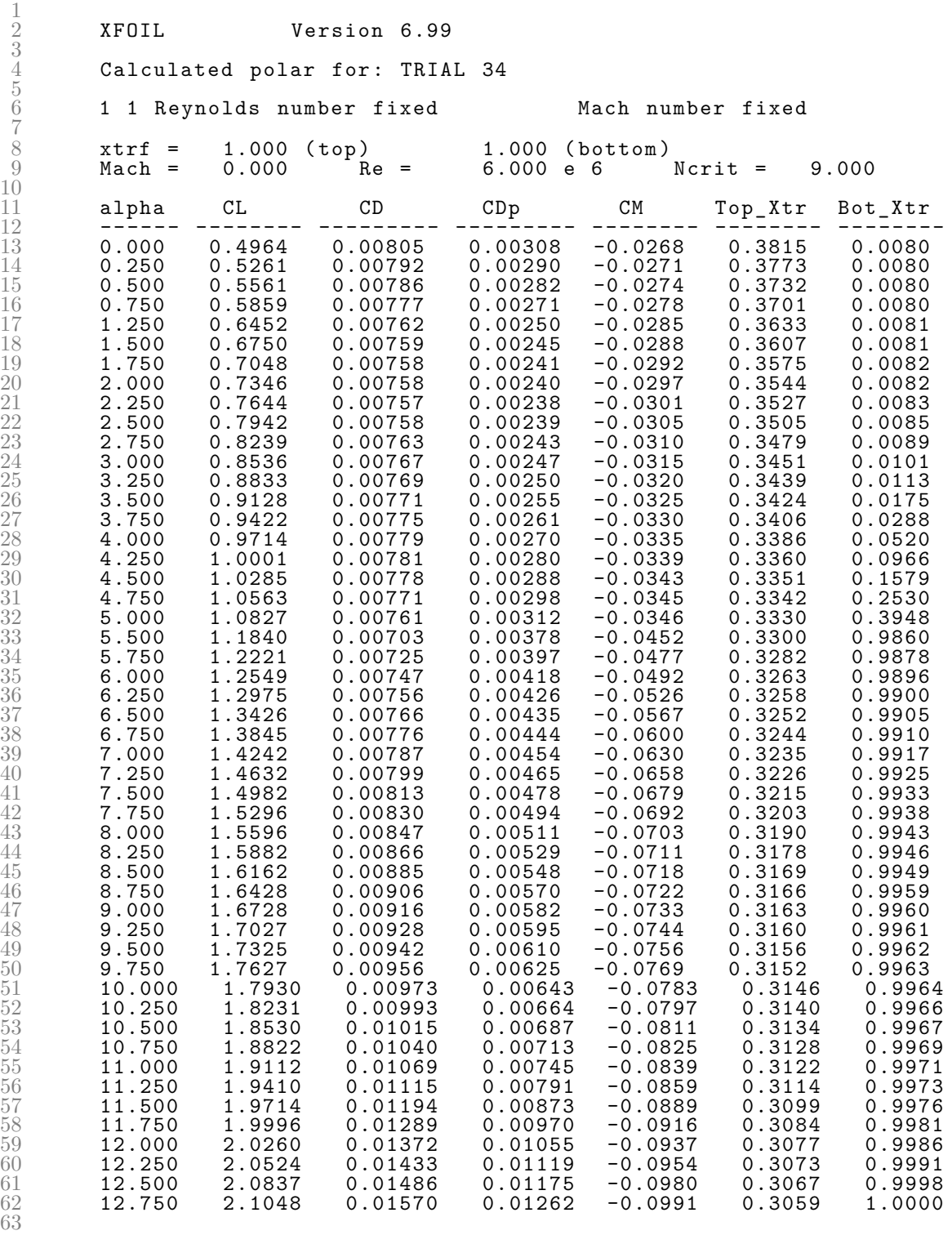

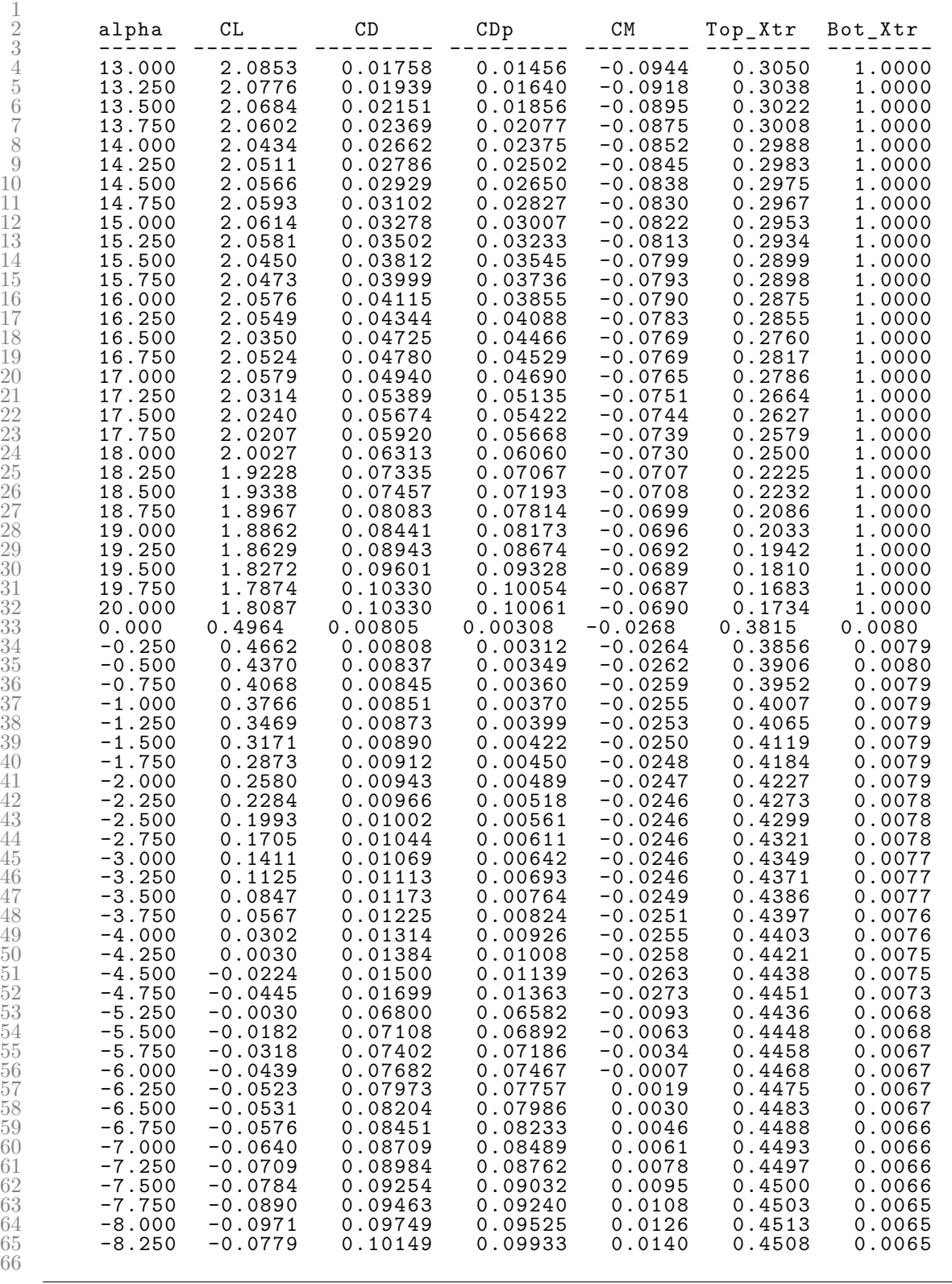

Listing B.3: Trial 35 XFOIL Polar File.

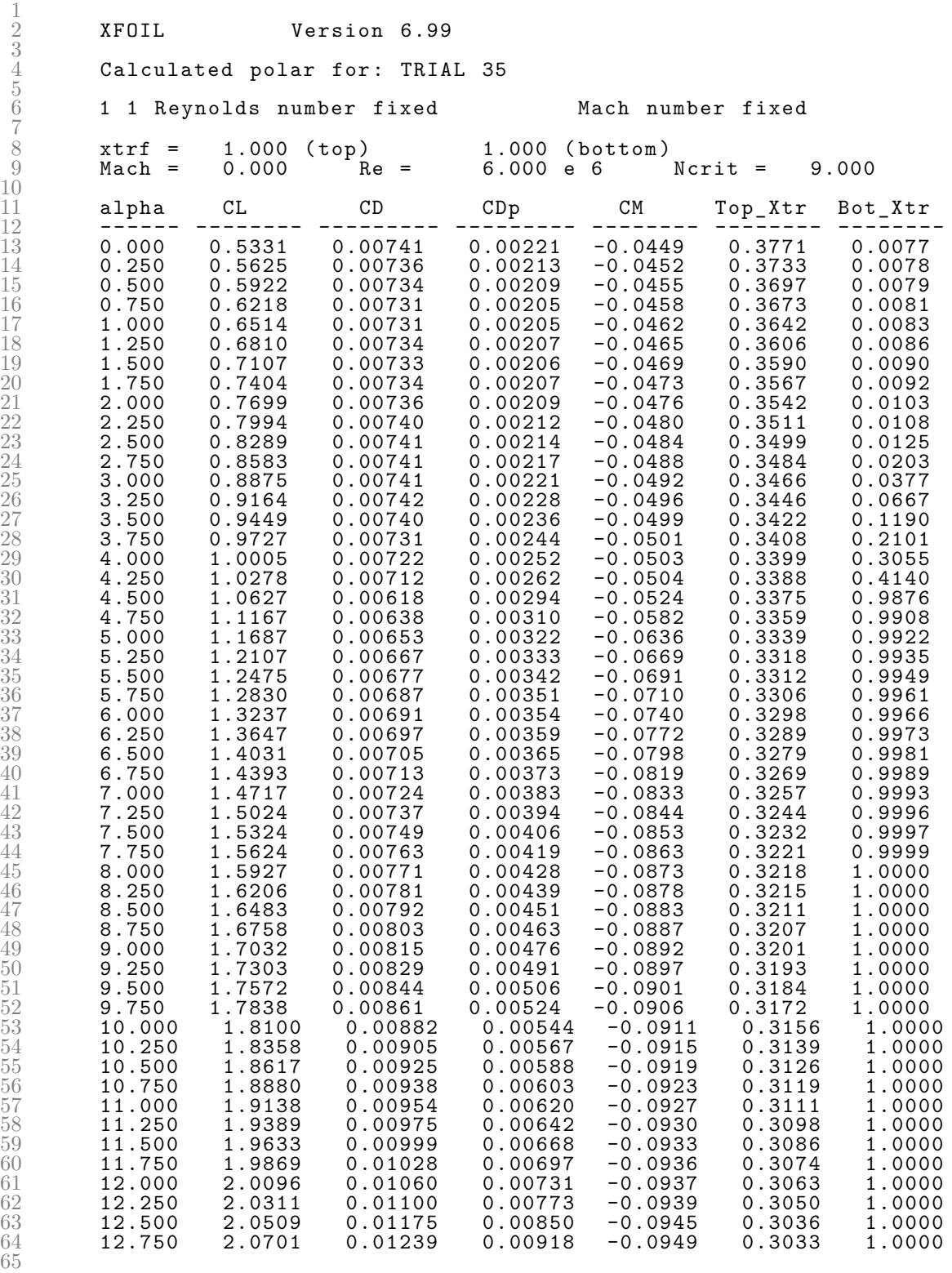

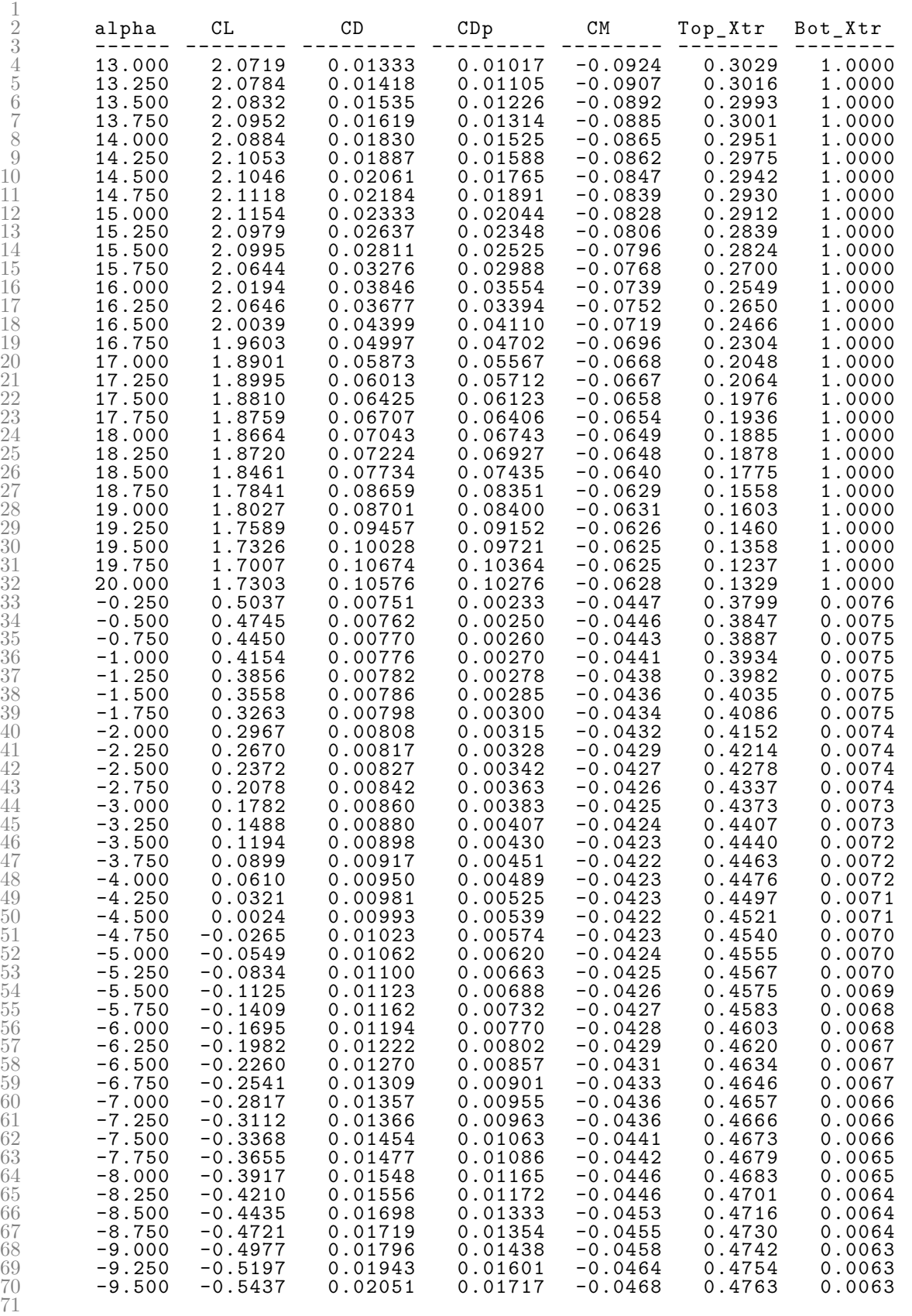

 XFOIL Version 6.99  $\frac{2}{3}$ Calculated polar for: TRIAL 36 1 1 Reynolds number fixed Mach number fixed  $\frac{6}{7}$  xtrf = 1.000 (top) 1.000 (bottom)<br>  $9$  Mach = 0.000 Re = 6.000 e 6 Ncrit =  $6.000 \text{ e } 6$  Ncrit = 9.000 alpha CL CD CDp CM Top\_Xtr Bot\_Xtr ------ -------- --------- --------- -------- -------- -------- 0.000 0.6099 0.00722 0.00203 -0.0664 0.3844 0.0075 0.250 0.6398 0.00720 0.00202 -0.0668 0.3817 0.0078 0.500 0.6696 0.00722 0.00203 -0.0672 0.3782 0.0082 0.750 0.6993 0.00724 0.00203 -0.0676 0.3741 0.0083 1.000 0.7292 0.00724 0.00203 -0.0679 0.3721 0.0084 1.250 0.7588 0.00724 0.00202 -0.0683 0.3694 0.0087  $\begin{array}{cccccccc} 18 & 1.250 & 0.7588 & 0.00724 & 0.00202 & -0.0683 & 0.3694 & 0.0087 \\ 19 & 1.500 & 0.7884 & 0.00727 & 0.00203 & -0.0687 & 0.3661 & 0.0092 \\ 20 & 1.750 & 0.8180 & 0.00728 & 0.00205 & -0.0691 & 0.3638 & 0.0096 \\ 21 & 2.000 & 0.8477 & 0.00729 &$  1.750 0.8180 0.00728 0.00205 -0.0691 0.3638 0.0096 2.000 0.8477 0.00729 0.00206 -0.0695 0.3621 0.0101 2.250 0.8773 0.00731 0.00209 -0.0699 0.3601 0.0118 2.500 0.9067 0.00735 0.00213 -0.0704 0.3577 0.0173 2.750 0.9360 0.00738 0.00219 -0.0708 0.3549 0.0279 3.000 0.9653 0.00736 0.00223 -0.0712 0.3538 0.0507  $\begin{array}{cccccccc} 22 & 2.250 & 0.8773 & 0.00731 & 0.00209 & -0.0699 & 0.3601 & 0.0118 \ 23 & 2.500 & 0.9067 & 0.00735 & 0.00213 & -0.0704 & 0.3577 & 0.0173 \ 2.750 & 0.9360 & 0.00738 & 0.00219 & -0.0708 & 0.3549 & 0.0279 \ 25 & 3.000 & 0.9653 & 0.00736 & 0.00$  3.500 1.0228 0.00724 0.00236 -0.0719 0.3511 0.1820 3.750 1.0508 0.00716 0.00246 -0.0722 0.3494 0.2856 3.750 1.0508 0.00716 0.00246 -0.0722 0.3494 0.2856<br>4.000 1.0780 0.00705 0.00258 -0.0724 0.3476 0.4239<br>4.250 1.1195 0.00615 0.00287 -0.0758 0.3450 0.9922 4.250 1.1195 0.00615 0.00287 -0.0758 0.3450 0.9922 4.500 1.1756 0.00625 0.00295 -0.0821 0.3442 0.9964 4.750 1.2297 0.00631 0.00298 -0.0879 0.3433 0.9982 5.000 1.2730 0.00637 0.00302 -0.0914 0.3422 0.9994 5.250 1.3101 0.00645 0.00308 -0.0937 0.3409 1.0000 5.500 1.3384 0.00656 0.00318 -0.0941 0.3397 1.0000 5.750 1.3668 0.00667 0.00328 -0.0945 0.3383 1.0000 6.000 1.3950 0.00680 0.00339 -0.0950 0.3366 1.0000 6.250 1.4231 0.00692 0.00350 -0.0954 0.3353 1.0000 6.500 1.4514 0.00700 0.00359 -0.0958 0.3350 1.0000 6.750 1.4795 0.00709 0.00368 -0.0962 0.3345 1.0000 7.000 1.5076 0.00718 0.00378 -0.0967 0.3339 1.0000 7.250 1.5355 0.00729 0.00388 -0.0971 0.3332 1.0000 7.500 1.5633 0.00740 0.00399 -0.0975 0.3325 1.0000 7.750 1.5909 0.00752 0.00411 -0.0980 0.3317 1.0000 8.000 1.6183 0.00765 0.00425 -0.0984 0.3307 1.0000  $\begin{array}{cccccccc} 45 & & 8.000 & & 1.6183 & & 0.00765 & & 0.00425 & -0.0984 & & 0.3307 & & 1.0000 \ 46 & & 8.250 & & 1.6454 & & 0.00780 & & 0.00439 & -0.0988 & & 0.3298 & & 1.0000 \ 47 & & 8.500 & & 1.6724 & & 0.00795 & & 0.00454 & -0.0992 & & 0.3287 & & 1.0000 \end{array}$  8.500 1.6724 0.00795 0.00454 -0.0992 0.3287 1.0000 8.750 1.6990 0.00812 0.00471 -0.0995 0.3273 1.0000 9.000 1.7254 0.00830 0.00489 -0.0999 0.3259 1.0000 9.250 1.7524 0.00841 0.00501 -0.1003 0.3255 1.0000 9.500 1.7791 0.00852 0.00514 -0.1007 0.3250 1.0000 9.750 1.8058 0.00864 0.00527 -0.1011 0.3242 1.0000 10.000 1.8319 0.00880 0.00544 -0.1014 0.3230 1.0000 10.250 1.8574 0.00899 0.00563 -0.1017 0.3215 1.0000 10.500 1.8821 0.00922 0.00586 -0.1019 0.3198 1.0000 10.750 1.9061 0.00948 0.00612 -0.1021 0.3177 1.0000 11.000 1.9301 0.00971 0.00636 -0.1022 0.3163 1.0000 11.250 1.9546 0.00988 0.00655 -0.1024 0.3159 1.0000 11.500 1.9785 0.01007 0.00677 -0.1026 0.3153 1.0000 11.750 2.0015 0.01030 0.00701 -0.1026 0.3146 1.0000 12.000 2.0233 0.01058 0.00732 -0.1026 0.3136 1.0000 12.250 2.0433 0.01104 0.00780 -0.1026 0.3126 1.0000 12.250 2.0433 0.01104 0.00780 -0.1026 0.3126 1.0000<br> $63$  12.500 2.0503 0.01195 0.00875 -0.1012 0.3117 1.0000<br> $64$  12.750 2.0547 0.01289 0.00972 -0.0992 0.3106 1.0000 12.750 2.0547 0.01289 0.00972 -0.0992 0.3106 1.0000

Listing B.4: Trial 36 XFOIL Polar File.

Continued on next page.

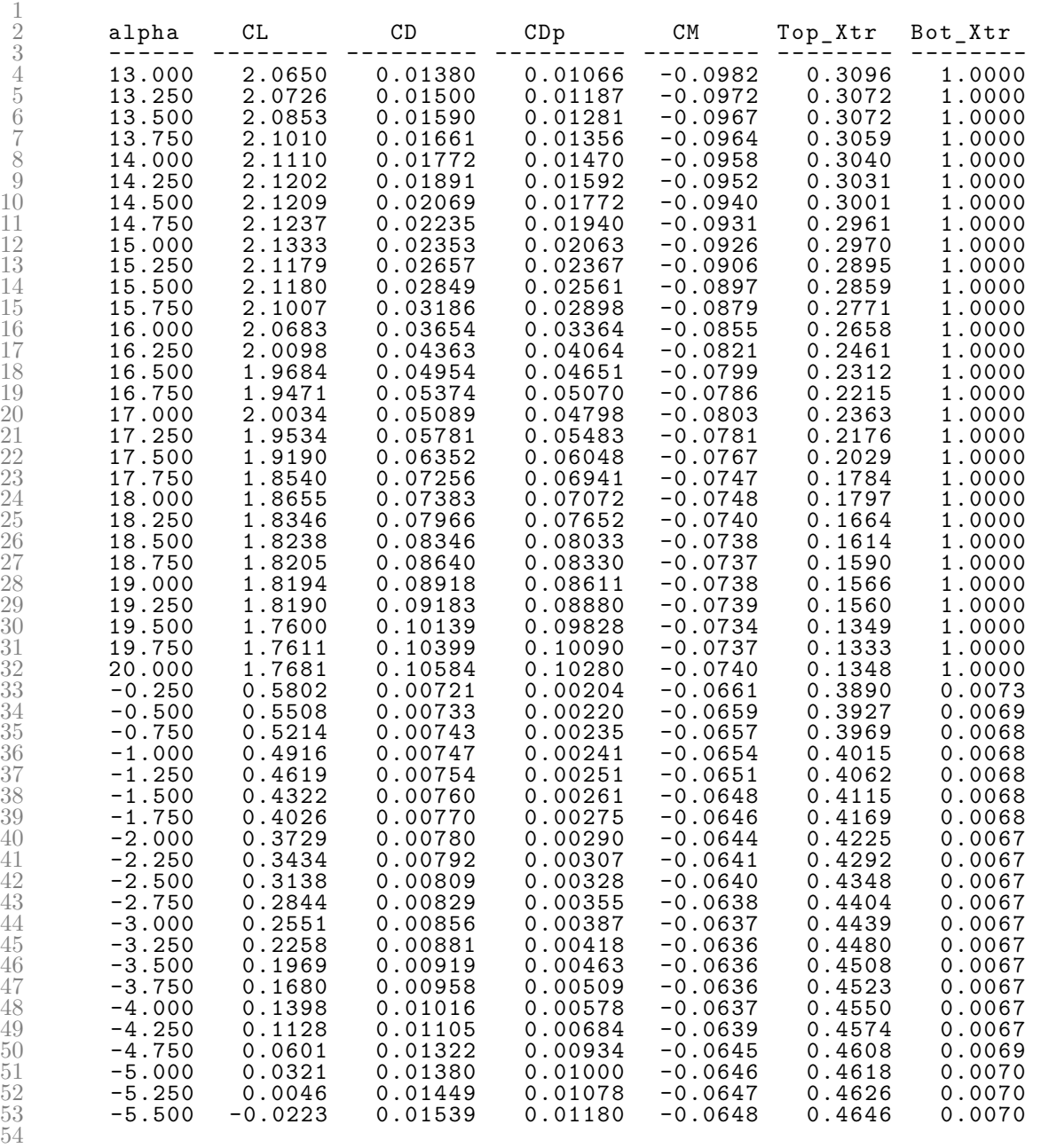

Listing B.5: Trial 37 XFOIL Polar File.

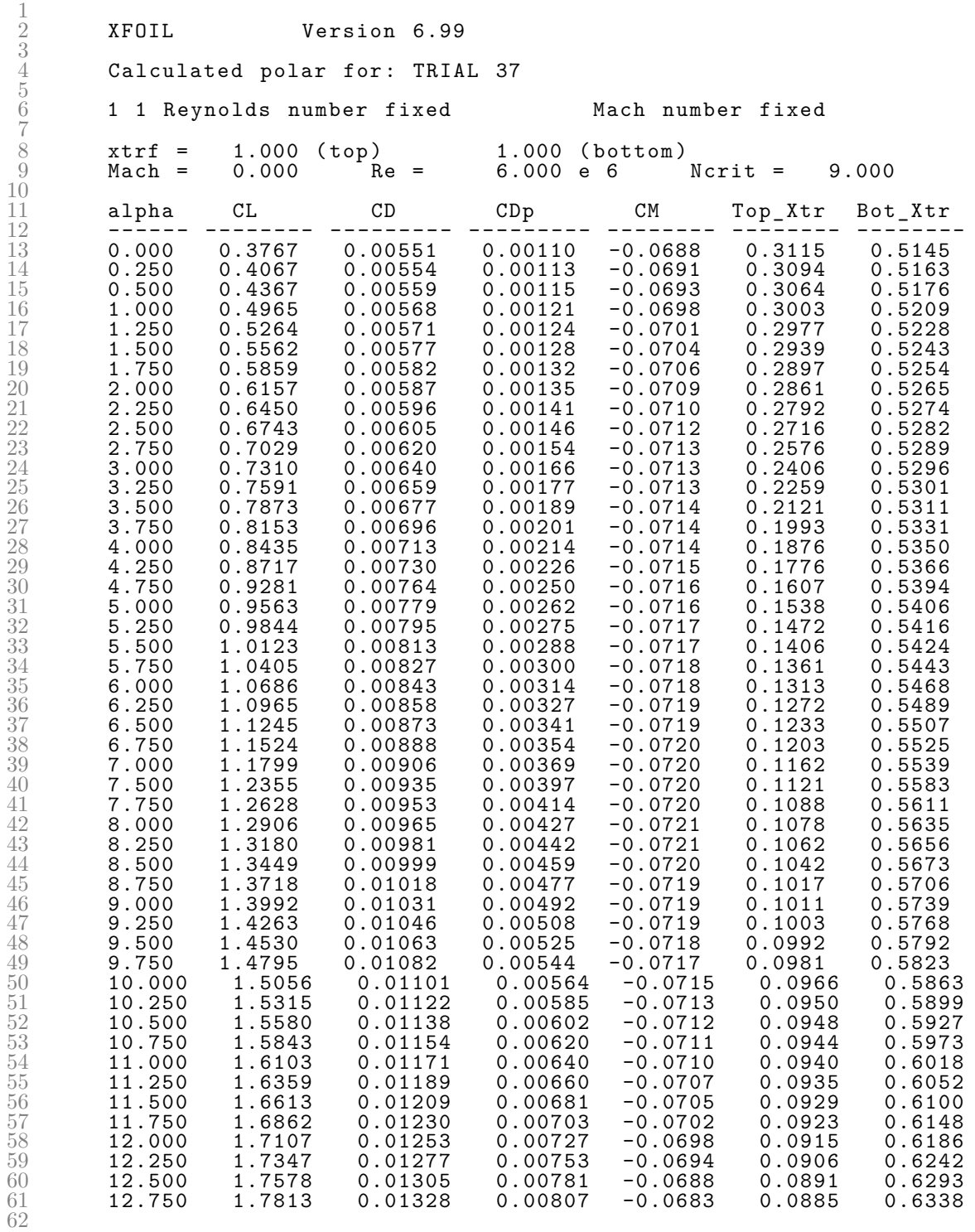

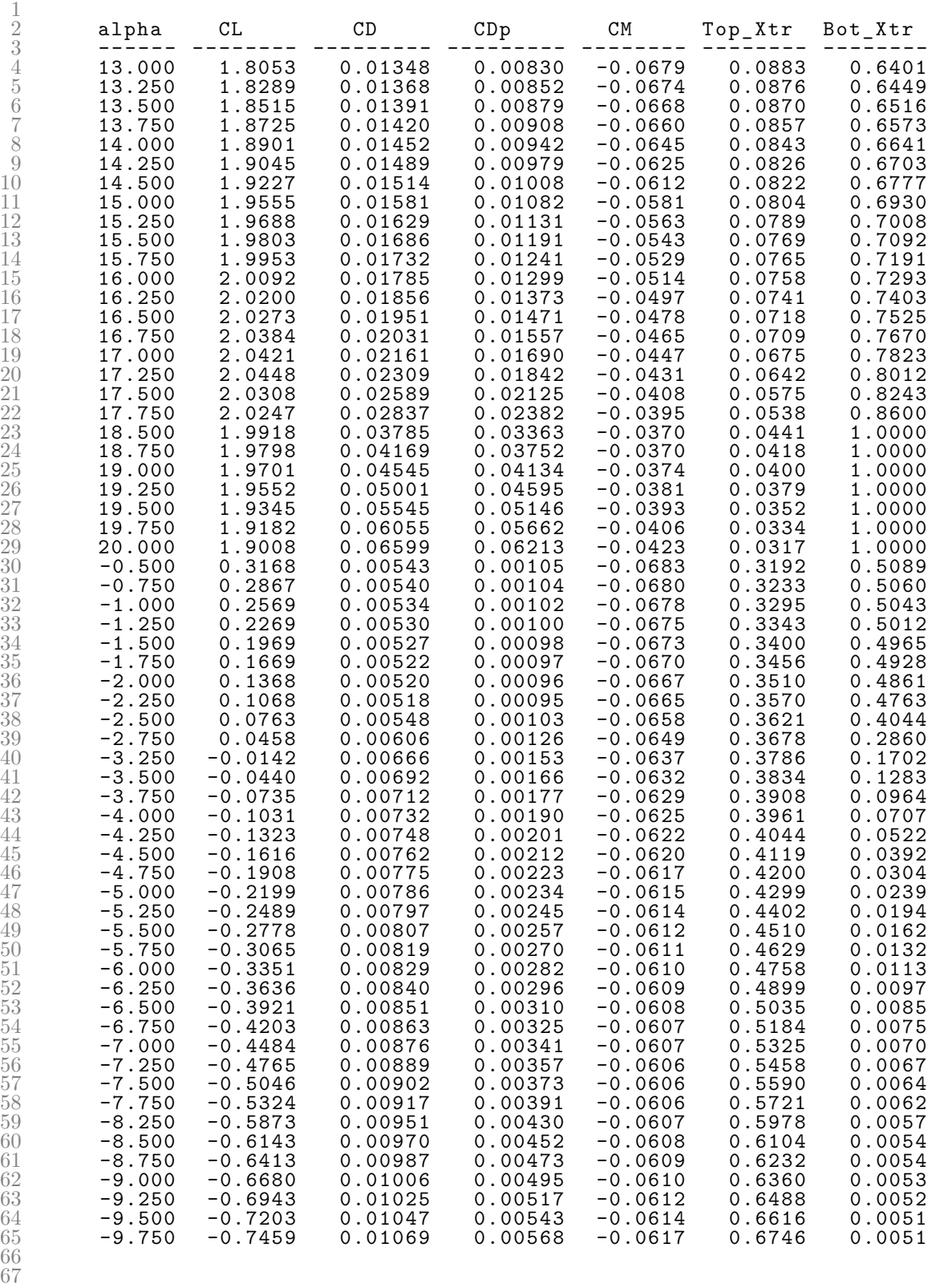

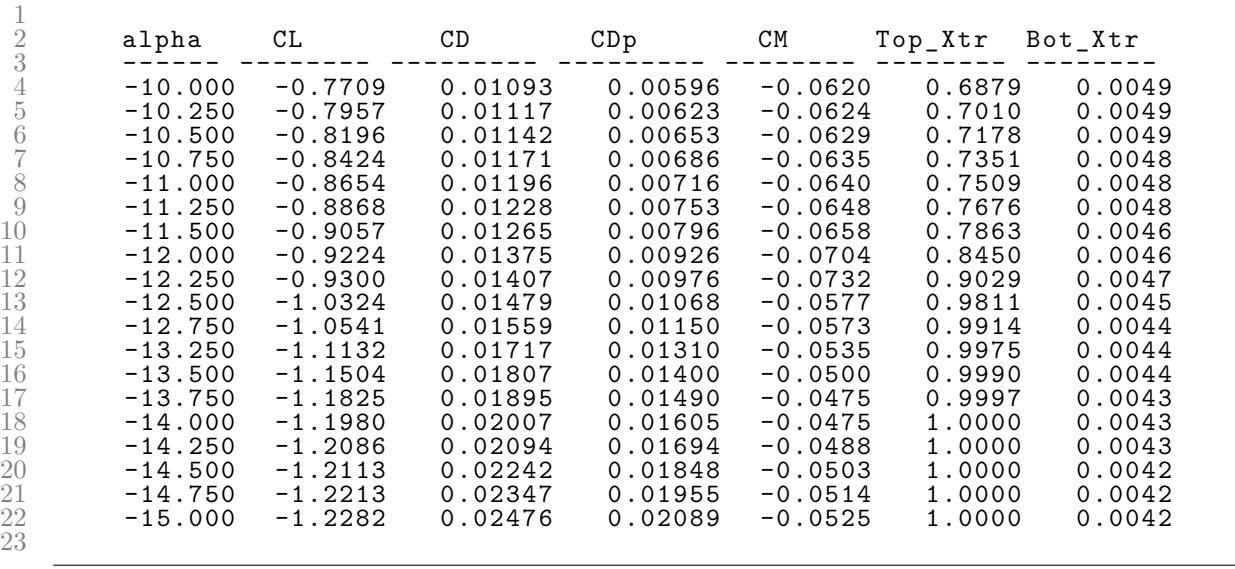

Listing B.6: Trial 38 XFOIL Polar File.

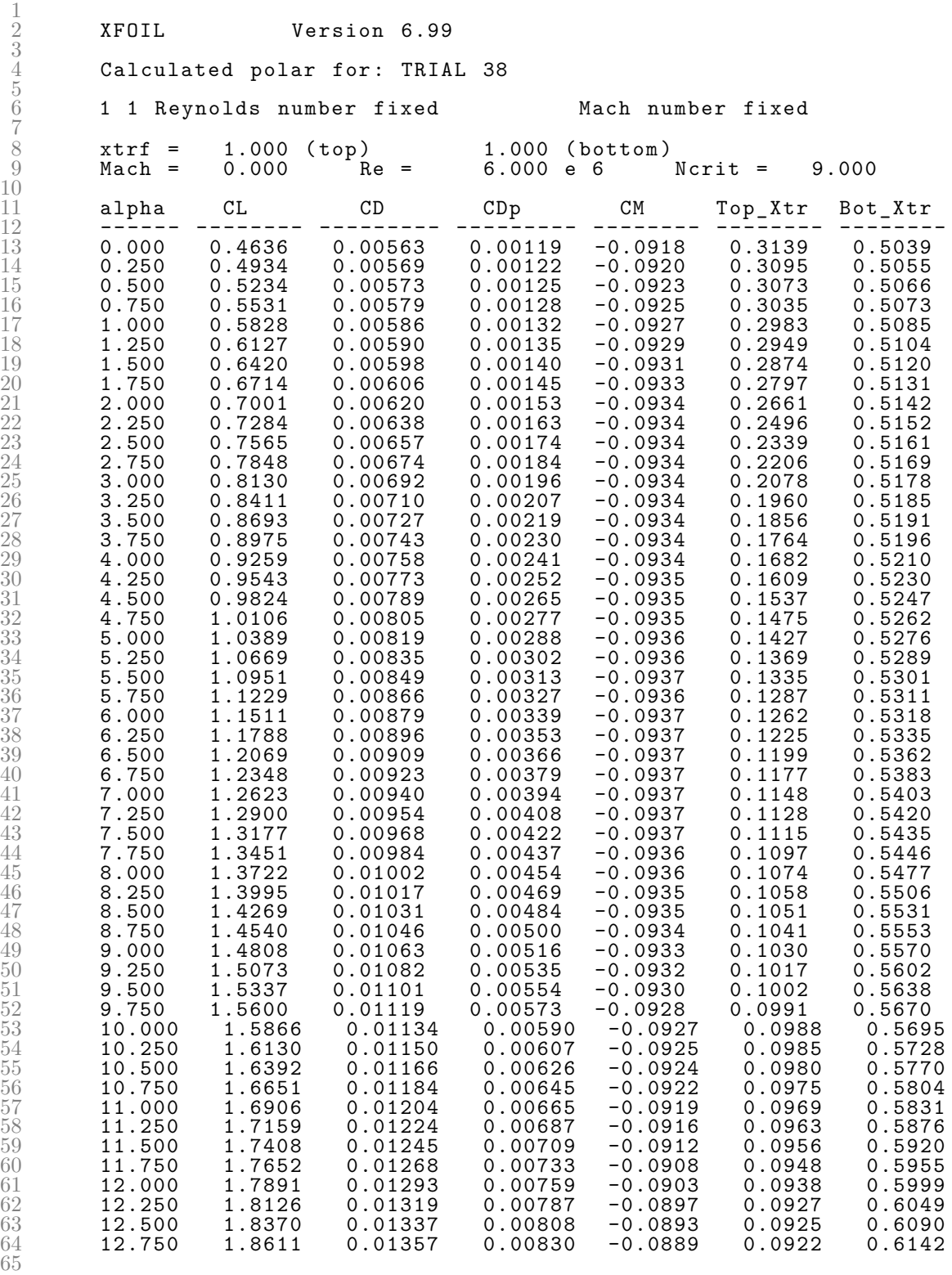

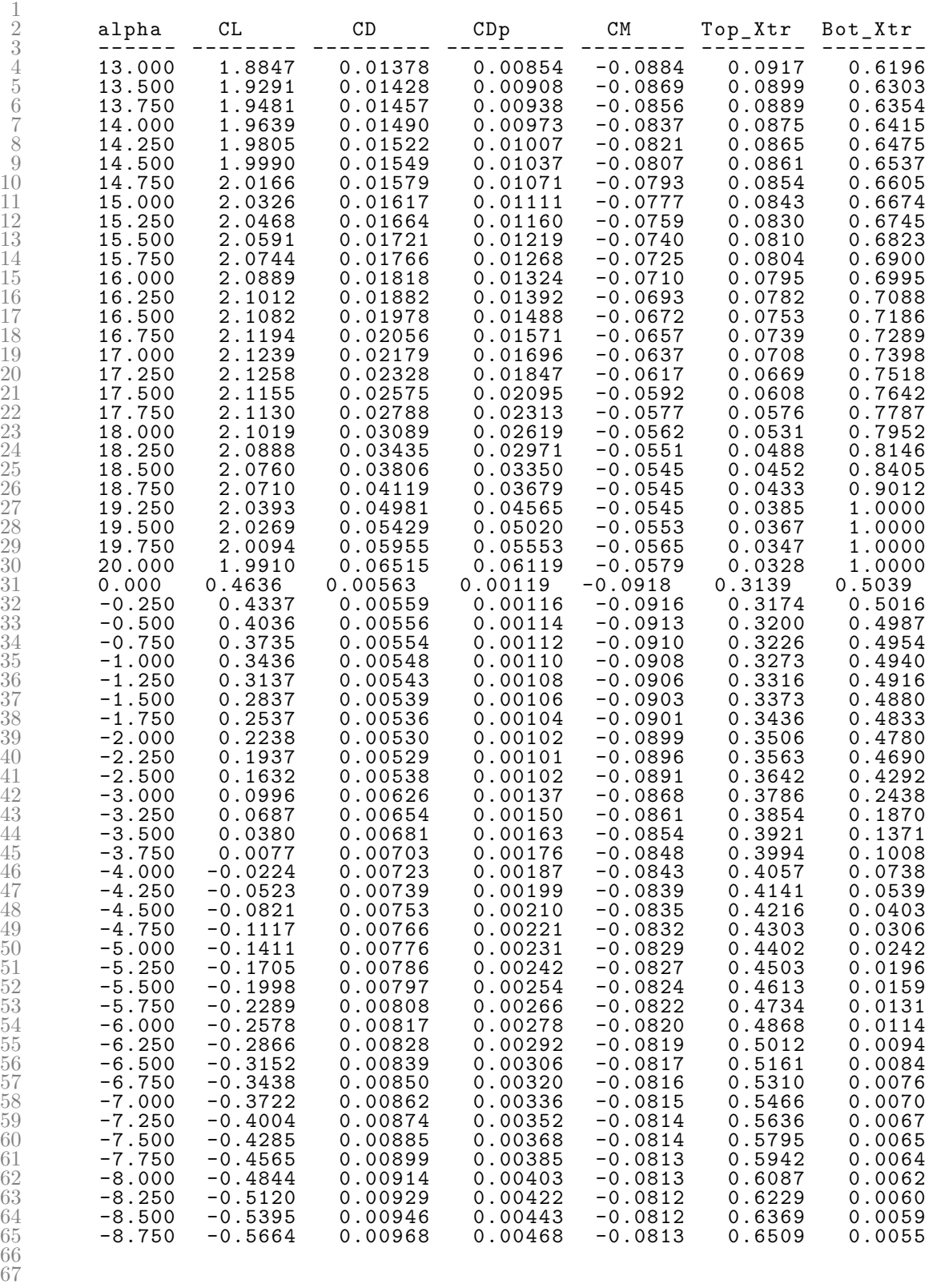

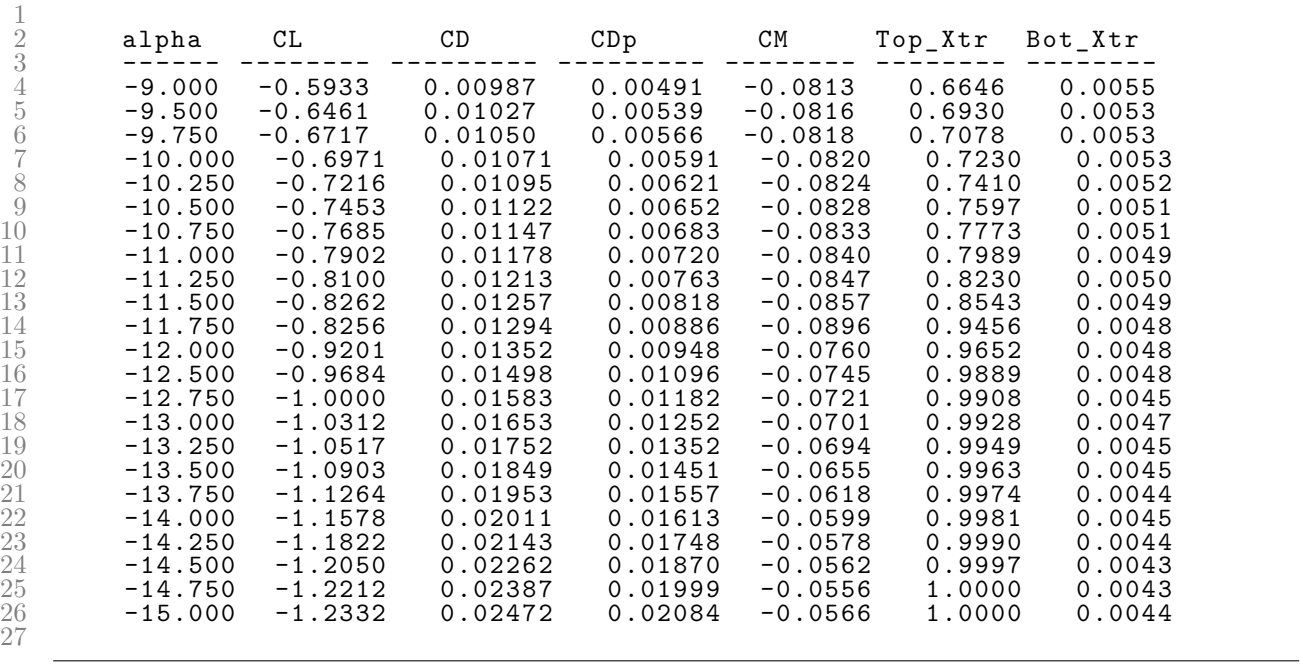

Listing B.7: Trial 39 XFOIL Polar File.

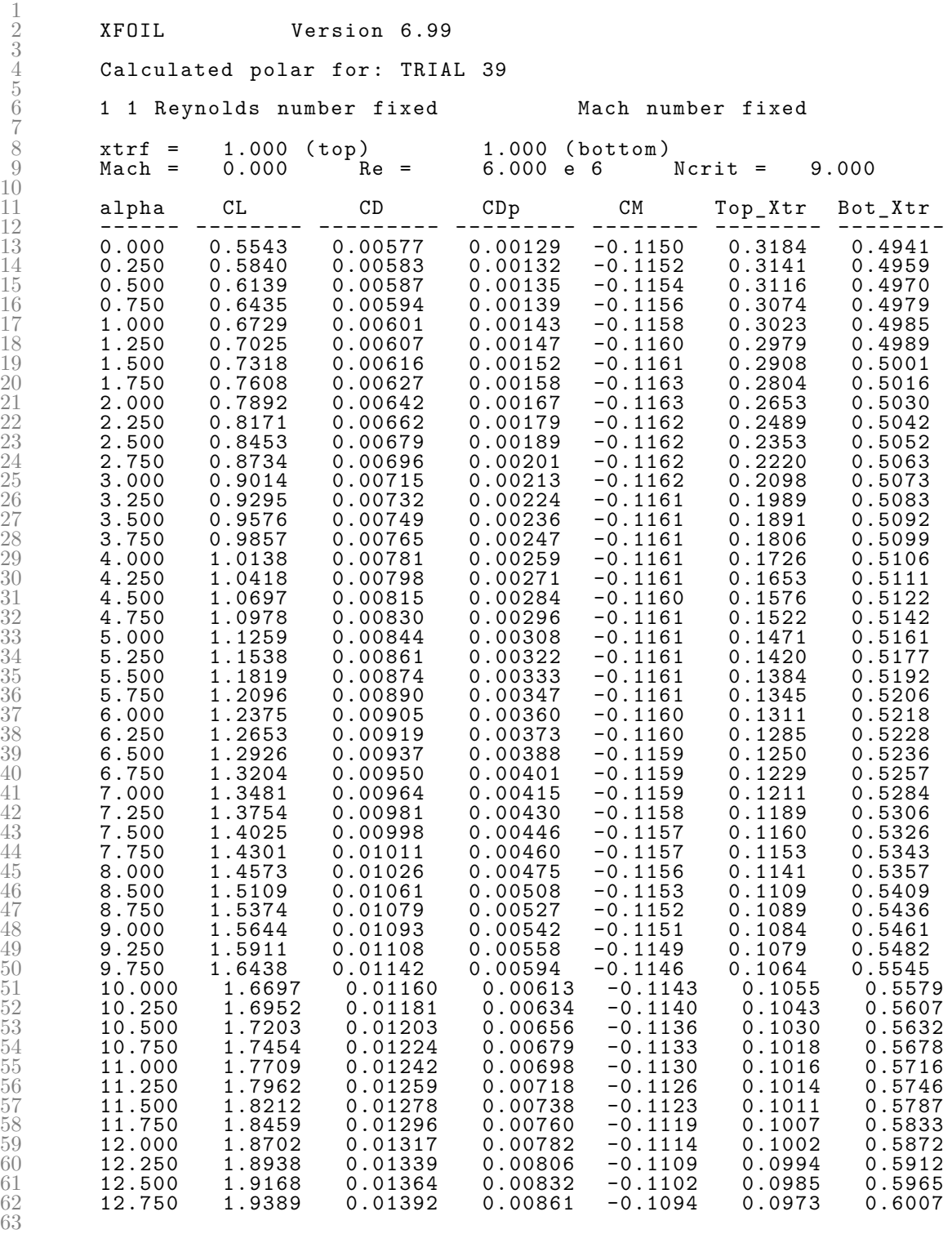

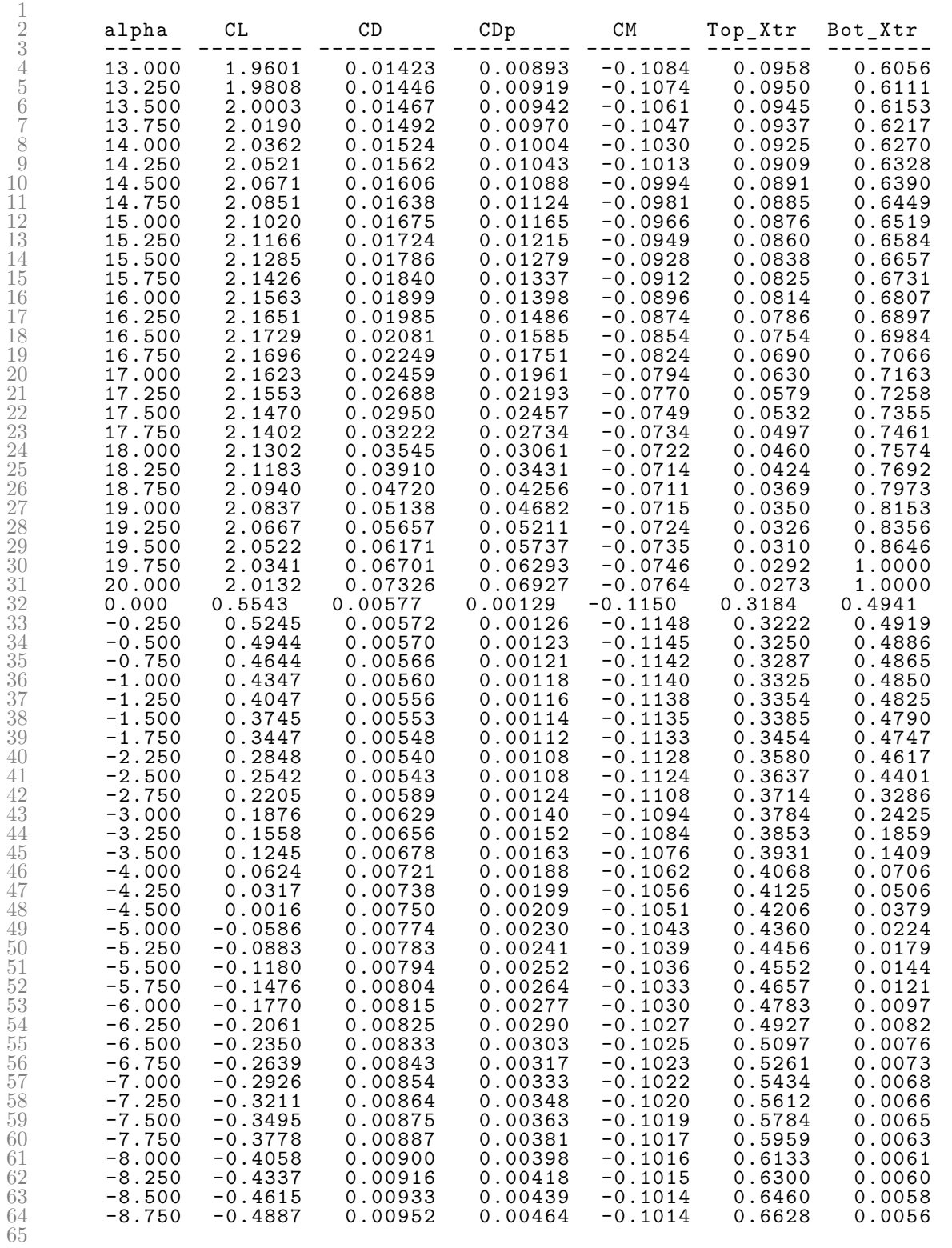

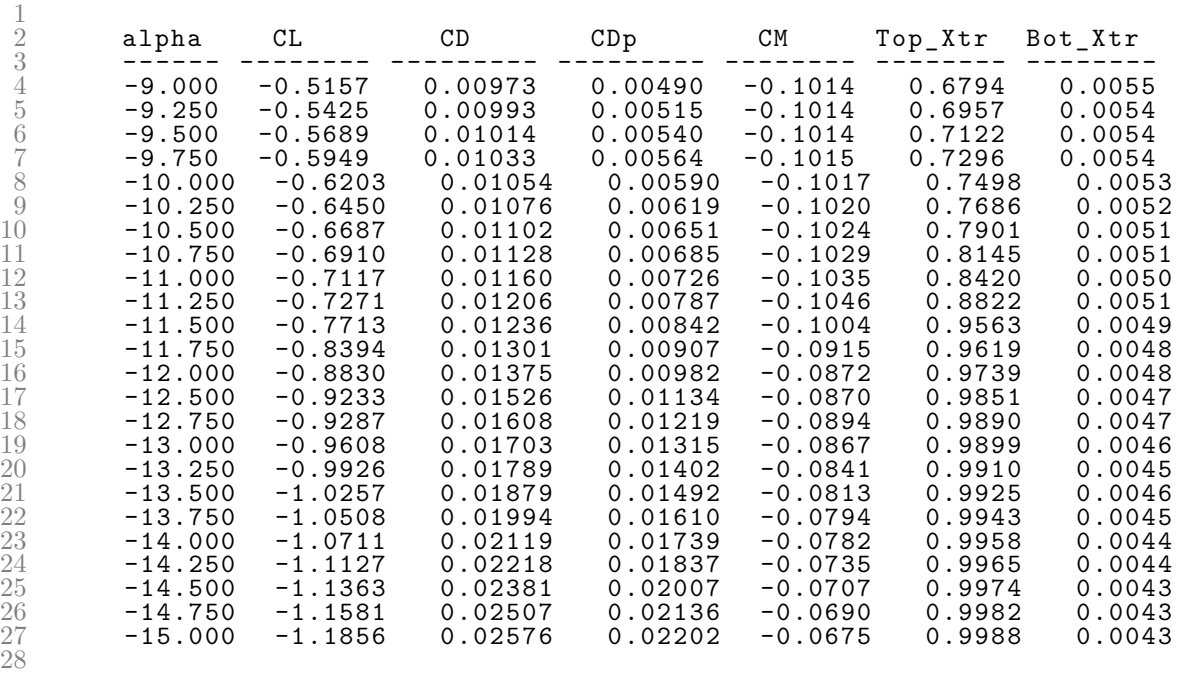

Listing B.8: Trial 40 XFOIL Polar File.

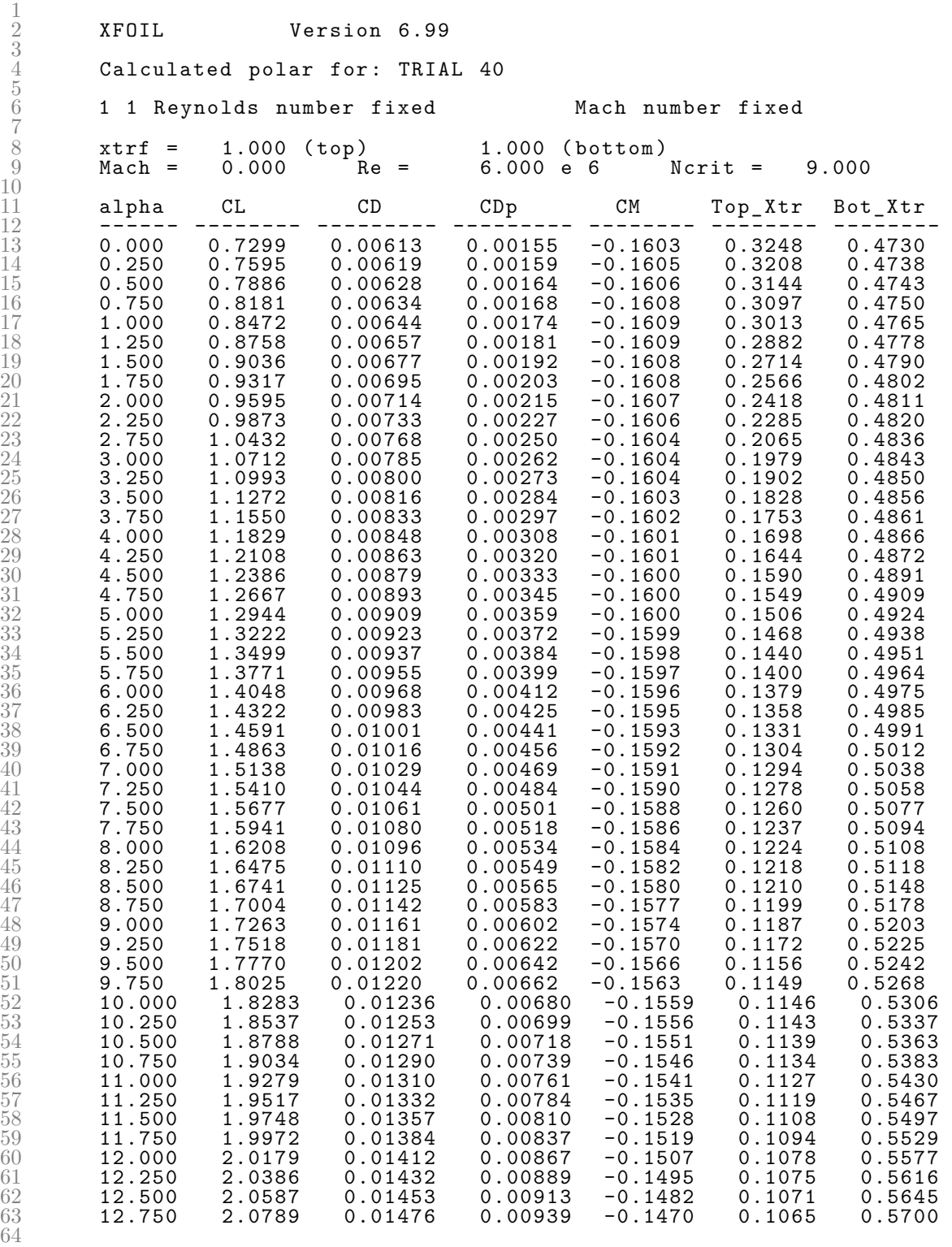

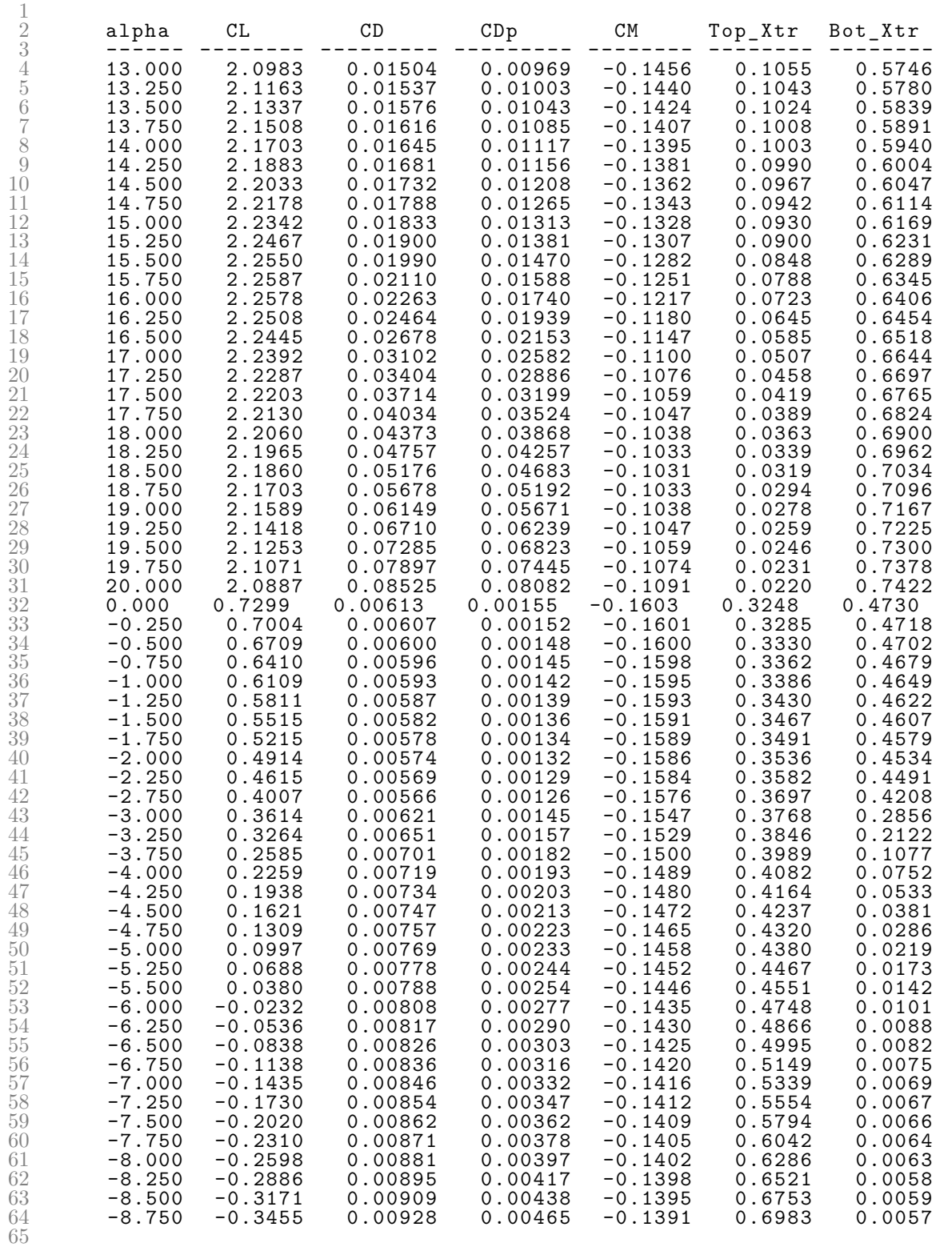

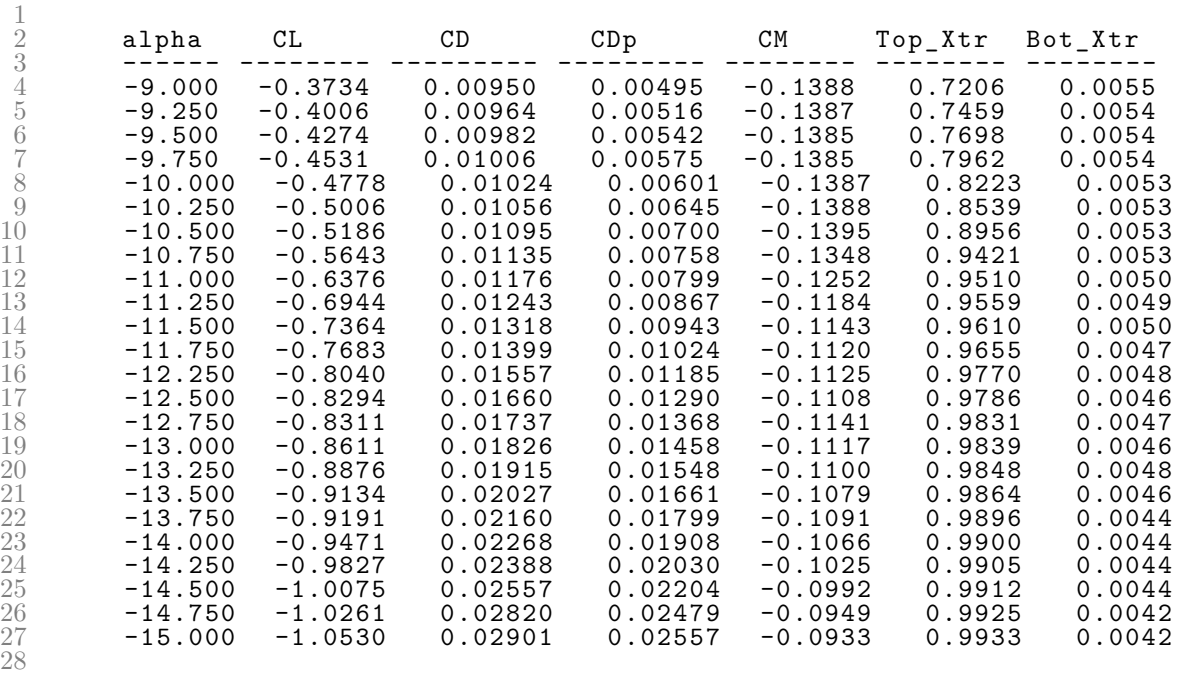

Listing B.9: Trial 41 XFOIL Polar File.

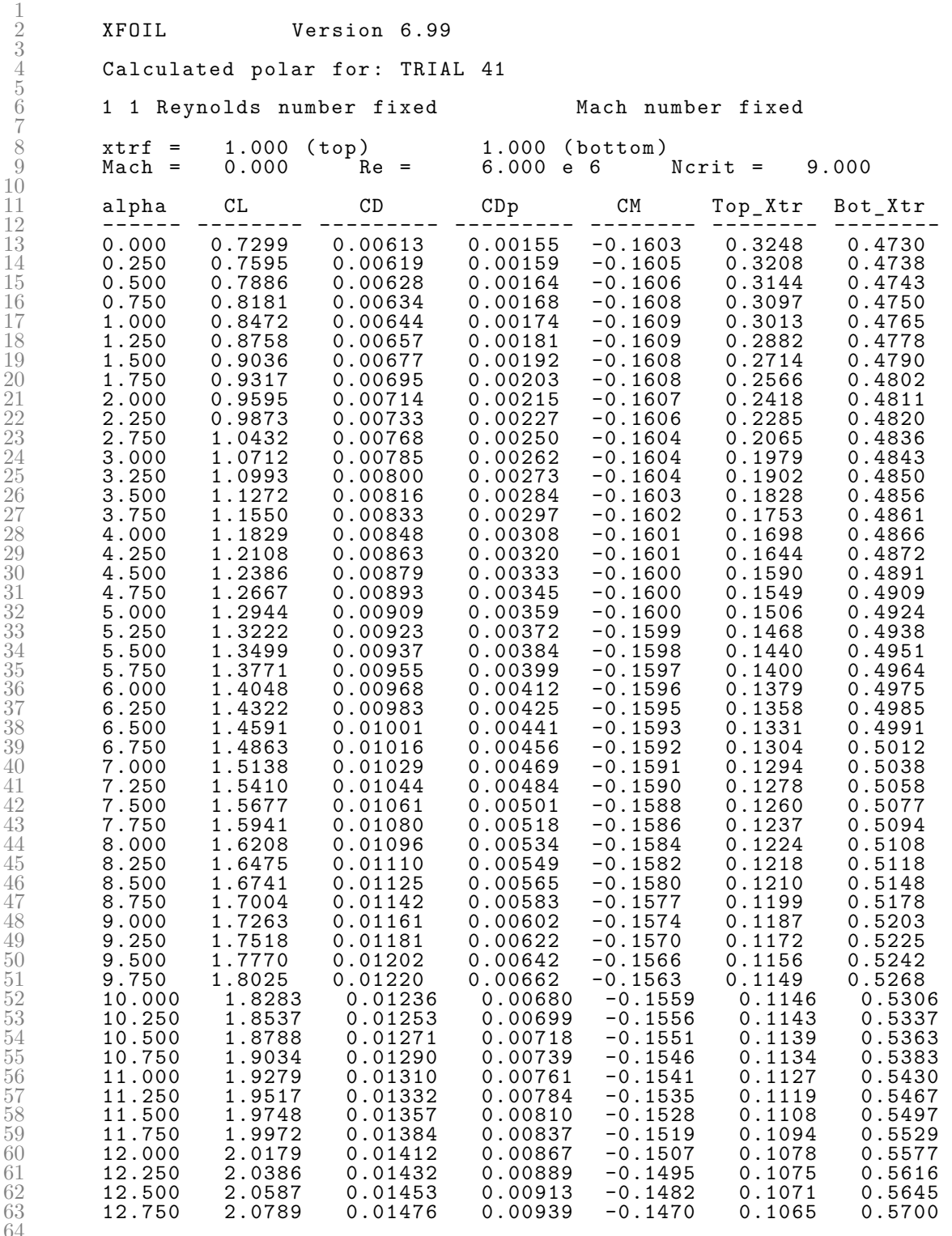

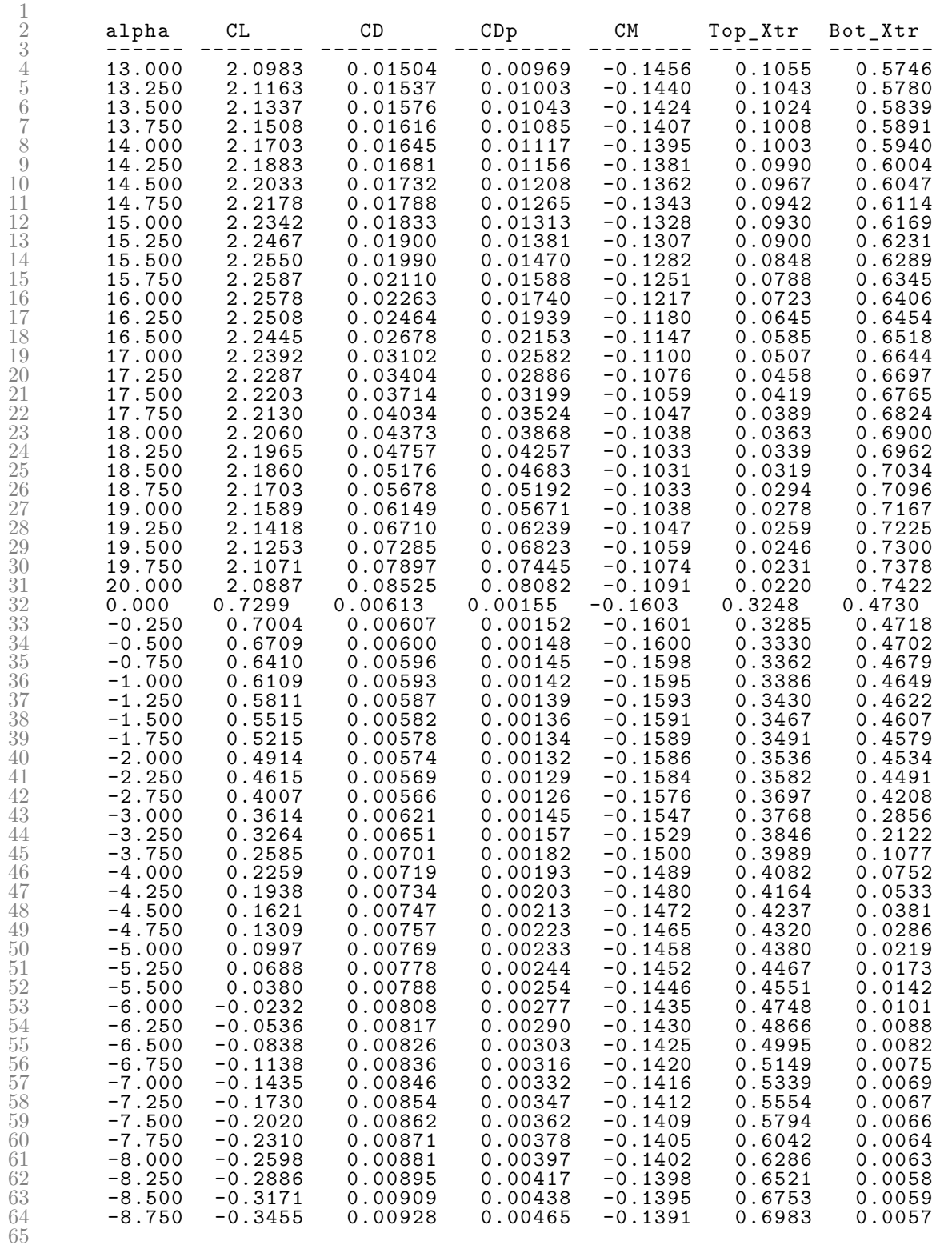

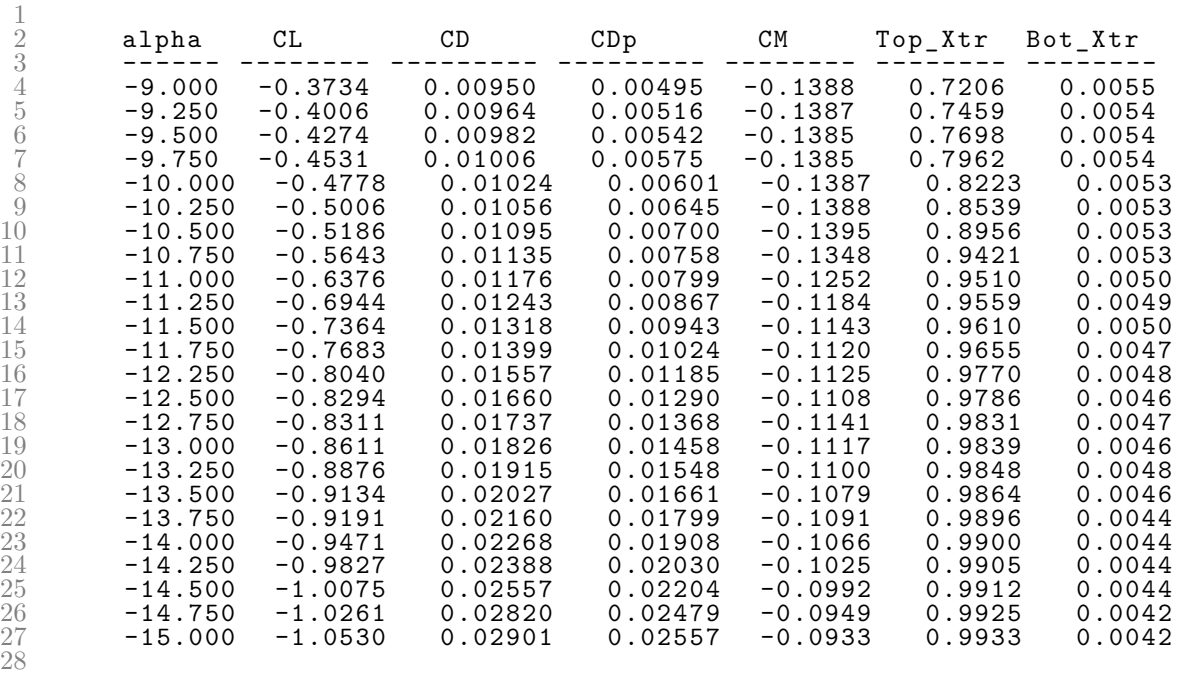

Listing B.10: Trial 42 XFOIL Polar File.

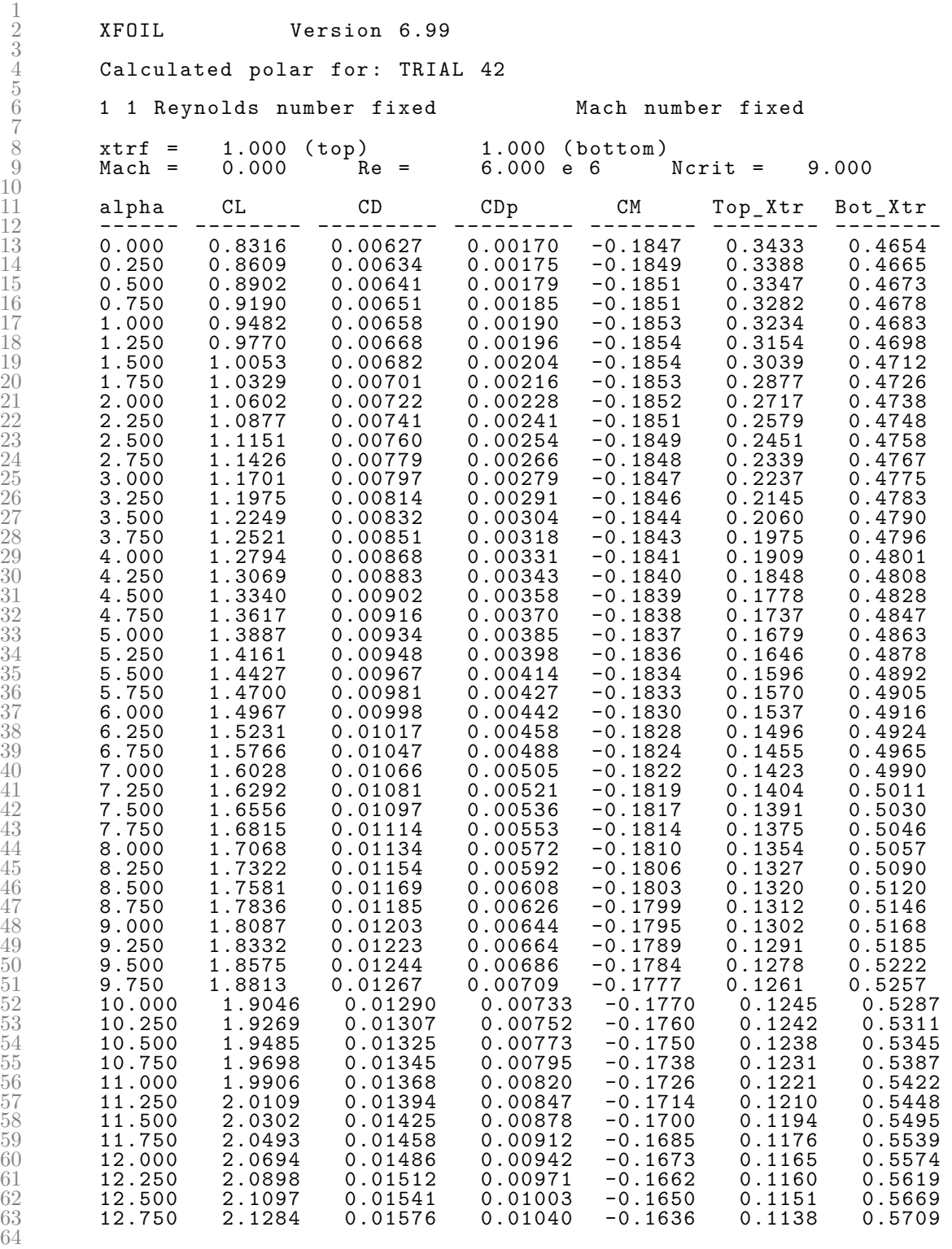

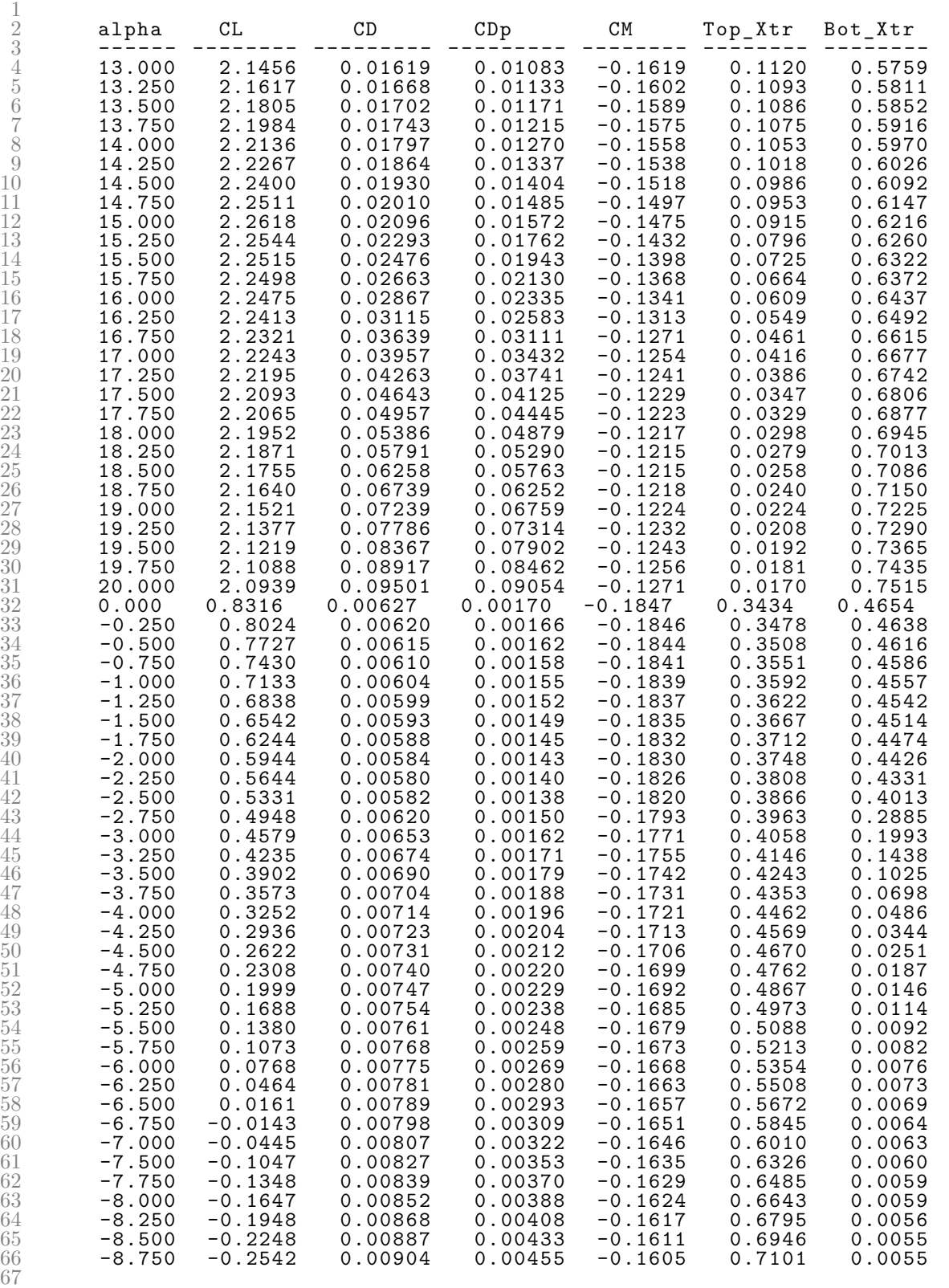

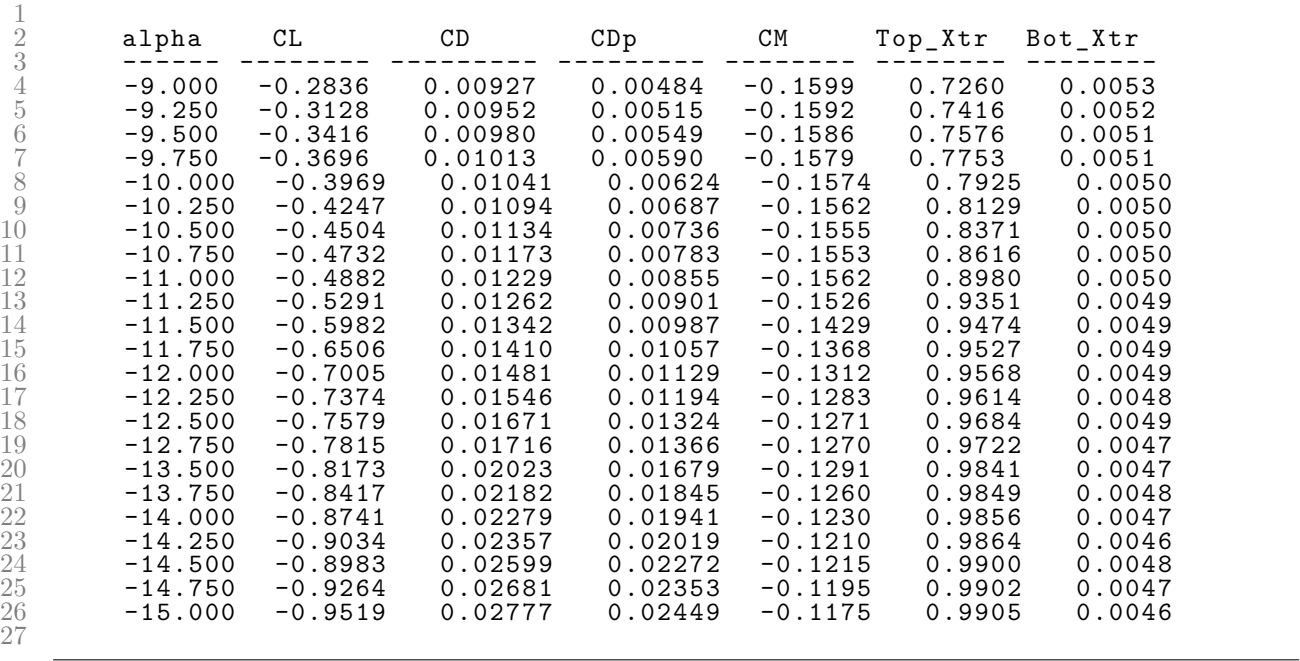

## APPENDIX C

## FINAL SOLUTION COORDINATES FOR TRIALS 33–42

| $\mathbf X$  |                               | $\mathbf X$        |              | $\mathbf X$ | $\mathbf y$        |
|--------------|-------------------------------|--------------------|--------------|-------------|--------------------|
| $\mathbf{1}$ | $\mathbf y$<br>$\overline{0}$ | 0.69075            | У<br>0.08850 | 0.27302     | 0.16089            |
| 0.99976      | $-0.00000$                    | 0.67919            | 0.09307      | 0.26347     | 0.15905            |
| 0.99903      | 0.00000                       | 0.66765            | 0.09764      | 0.25400     | 0.15708            |
| 0.99781      | 0.00002                       | 0.65615            | 0.10220      | 0.24463     | 0.15500            |
| 0.99611      | 0.00007                       | 0.64467            | 0.10672      | 0.23536     | 0.15280            |
| 0.99390      | 0.00016                       | 0.63325            | 0.11120      | 0.22619     | 0.15050            |
| 0.99121      | 0.00030                       | 0.62187            | 0.11563      | 0.21714     | 0.14809            |
| 0.98801      | 0.00051                       | 0.61056            | 0.11999      | 0.20821     | 0.14558            |
| 0.98433      | 0.00079                       | 0.59931            | 0.12426      | 0.19940     | 0.14297            |
| 0.98016      | 0.00117                       | 0.58813            | 0.12845      | 0.19073     | 0.14026            |
| 0.97550      | 0.00166                       | 0.57704            | 0.13253      | 0.18219     | 0.13746            |
| 0.97038      | 0.00227                       | 0.56602            | 0.13649      | 0.17379     | 0.13458            |
| 0.96479      | 0.00302                       | 0.55510            | 0.14031      | 0.16555     | 0.13161            |
| 0.95876      | 0.00392                       | 0.54427            | 0.14400      | 0.15746     | 0.12857            |
| 0.95230      | 0.00498                       | 0.53354            | 0.14752      | 0.14953     | 0.12544            |
| 0.94543      | 0.00620                       | 0.52291            | 0.15088      | 0.14176     | 0.12225            |
| 0.93816      | 0.00760                       | 0.51238            | 0.15405      | 0.13416     | 0.11898            |
| 0.93051      | 0.00916                       |                    | 0.15703      | 0.12674     |                    |
|              | 0.01091                       | 0.50196<br>0.49166 | 0.15980      | 0.11951     | 0.11566<br>0.11227 |
| 0.92251      |                               |                    |              |             |                    |
| 0.914 16     | 0.01283                       | 0.48147            | 0.16234      | 0.11245     | 0.10882            |
| 0.90548      | 0.01494                       | 0.47140            | 0.16463      | 0.10559     | 0.10532            |
| 0.89649      | 0.01723                       | 0.46145            | 0.16665      | 0.09893     | 0.10177            |
| 0.88722      | 0.01969                       | 0.45163            | 0.16832      | 0.09247     | 0.09817            |
| 0.87767      | 0.02234                       | 0.44182            | 0.16961      | 0.08622     | 0.09452            |
| 0.86786      | 0.02516                       | 0.43192            | 0.17059      | 0.08016     | 0.09081            |
| 0.85782      | 0.02815                       | 0.42198            | 0.17132      | 0.07430     | 0.08707            |
| 0.84757      | 0.03132                       | 0.41199            | 0.17183      | 0.06865     | 0.08330            |
| 0.83711      | 0.03464                       | 0.40197            | 0.17213      | 0.06320     | 0.07949            |
| 0.82648      | 0.03812                       | 0.39194            | 0.17224      | 0.05795     | 0.07567            |
| 0.81568      | 0.04174                       | 0.38189            | 0.17216      | 0.05292     | 0.07184            |
| 0.80474      | 0.04551                       | 0.37184            | 0.17191      | 0.04811     | 0.06799            |
| 0.79367      | 0.04940                       | 0.36181            | 0.17148      | 0.04351     | 0.06415            |
| 0.78248      | 0.05342                       | 0.35178            | 0.17090      | 0.03913     | 0.06031            |
| 0.77120      | 0.05754                       | 0.34178            | 0.17015      | 0.03497     | 0.05648            |
| 0.75984      | 0.06177                       | 0.33181            | 0.16925      | 0.03104     | 0.05266            |
| 0.74841      | 0.06608                       | 0.32187            | 0.16820      | 0.02733     | 0.04887            |
| 0.73693      | 0.07046                       | 0.31198            | 0.16701      | 0.02386     | 0.04511            |
| 0.72541      | 0.07491                       | 0.30215            | 0.16568      | 0.02061     | 0.04138            |
| 0.71387      | 0.07941                       | 0.29237            | 0.16421      | 0.01759     | 0.03770            |
| 0.70231      | 0.08394                       | 0.28266            | 0.16262      | 0.01481     | 0.03407            |

Table C.1: Trial 33 Final Solution Coordinates.

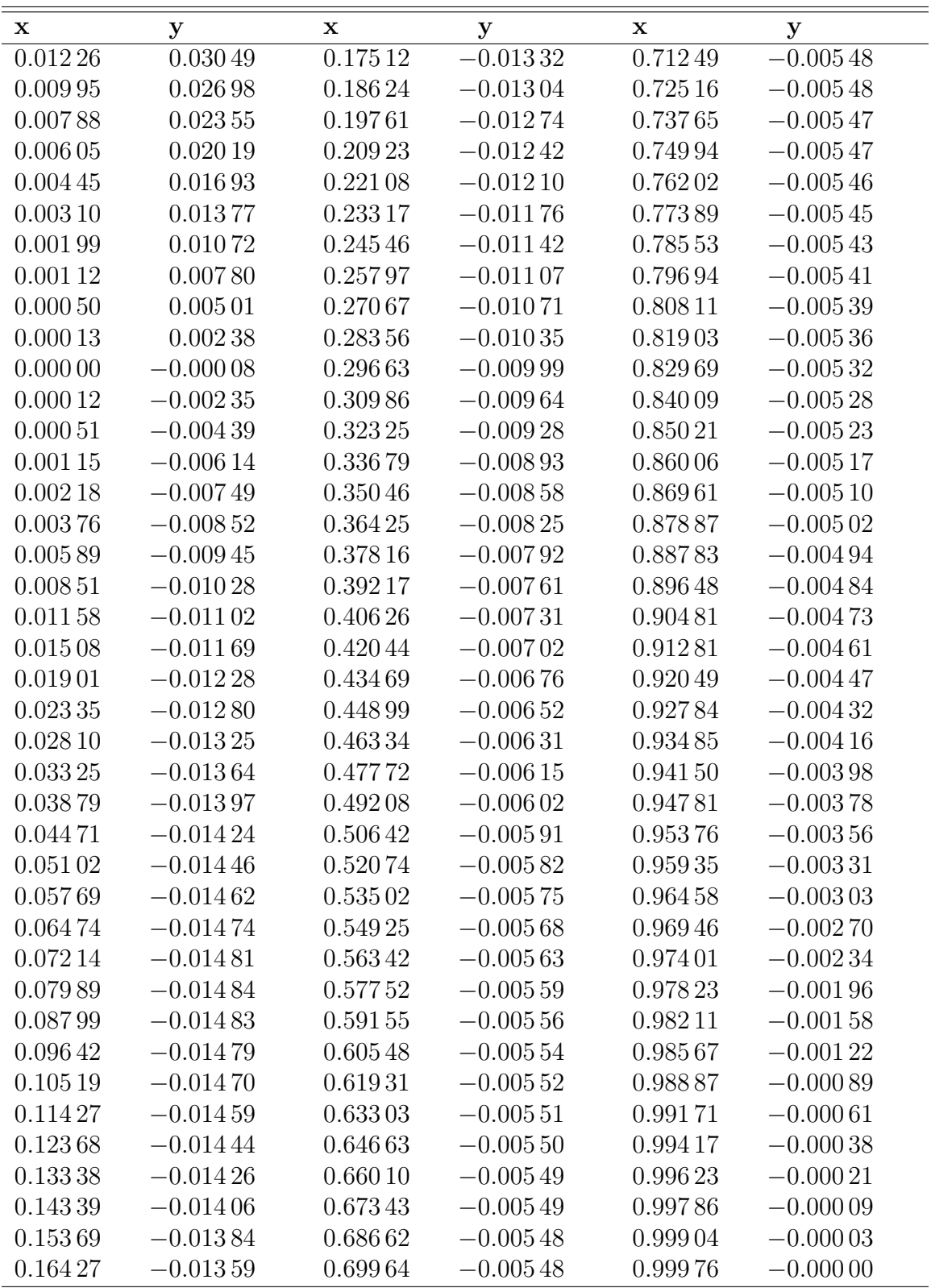

| X            | $\mathbf y$    | x       | y           | x           | y       |
|--------------|----------------|---------|-------------|-------------|---------|
| $\mathbf{1}$ | $\overline{0}$ | 0.66835 | 0.07976     | 0.24533     | 0.17574 |
| 0.99976      | $-0.00003$     | 0.65607 | 0.08455     | 0.23678     | 0.17415 |
| 0.99905      | $-0.00011$     | 0.64382 | 0.08936     | 0.22830     | 0.17237 |
| 0.99784      | $-0.00023$     | 0.63161 | 0.09418     | 0.21990     | 0.17041 |
| 0.99614      | $-0.00038$     | 0.61945 | 0.09899     | 0.21158     | 0.16828 |
| 0.99393      | $-0.00056$     | 0.60737 | 0.10378     | 0.20336     | 0.16599 |
| 0.99119      | $-0.00076$     | 0.59535 | 0.10853     | 0.19523     | 0.16355 |
| 0.98792      | $-0.00095$     | 0.58341 | 0.11323     | 0.18720     | 0.16096 |
| 0.984 11     | $-0.00111$     | 0.57156 | 0.11787     | 0.17928     | 0.15824 |
| 0.97974      | $-0.00123$     | 0.55980 | 0.12243     | 0.17148     | 0.15539 |
| 0.97482      | $-0.00127$     | 0.54813 | 0.12690     | 0.16379     | 0.15241 |
| 0.96936      | $-0.00120$     | 0.53657 | 0.13126     | 0.15623     | 0.14931 |
| 0.96336      | $-0.00100$     | 0.52512 | 0.13552     | 0.14880     | 0.14610 |
| 0.95684      | $-0.00063$     | 0.51378 | 0.13964     | 0.14151     | 0.14279 |
| 0.94985      | $-0.00008$     | 0.50256 | 0.14363     | 0.13435     | 0.13937 |
| 0.94240      | 0.00067        | 0.49146 | 0.14746     | 0.12734     | 0.13586 |
| 0.934 53     | 0.00161        | 0.48048 | 0.15113     | 0.12047     | 0.13226 |
| 0.926 25     | 0.00275        | 0.46963 | 0.15463     | 0.11377     | 0.12857 |
| 0.91757      | 0.00409        | 0.45890 | 0.15793     | 0.10721     | 0.12481 |
| 0.90852      | 0.00563        | 0.44831 | 0.16104     | $0.100\,82$ | 0.12097 |
| 0.89913      | 0.00737        | 0.43785 | 0.16392     | 0.09460     | 0.11706 |
| 0.88940      | 0.00933        | 0.42752 | 0.16656     | 0.08855     | 0.11310 |
| 0.87936      | 0.01149        | 0.41733 | 0.16891     | 0.08267     | 0.10907 |
| 0.86903      | 0.01386        | 0.40719 | $0.170\,96$ | 0.07697     | 0.10500 |
| 0.85843      | 0.01643        | 0.39705 | 0.17275     | 0.07145     | 0.10088 |
| 0.84758      | 0.01921        | 0.38693 | 0.17433     | 0.06611     | 0.09672 |
| 0.83651      | 0.02218        | 0.37684 | 0.17571     | 0.06097     | 0.09253 |
| 0.825 23     | 0.02534        | 0.36680 | 0.17690     | 0.05601     | 0.08831 |
| 0.81376      | 0.02869        | 0.35682 | 0.17792     | 0.05126     | 0.08407 |
| 0.80213      | 0.03222        | 0.34691 | 0.17876     | 0.04669     | 0.07981 |
| 0.79035      | 0.03591        | 0.33708 | 0.17942     | 0.04233     | 0.07554 |
| 0.77845      | 0.03977        | 0.32735 | 0.17991     | 0.03817     | 0.07127 |
| 0.76643      | 0.04377        | 0.31771 | 0.18023     | 0.03422     | 0.06700 |
| 0.75432      | 0.04792        | 0.30819 | 0.18037     | 0.03048     | 0.06275 |
| 0.74214      | 0.05219        | 0.29878 | 0.18034     | 0.02694     | 0.05850 |
| 0.72990      | 0.056 57       | 0.28951 | 0.18012     | 0.02362     | 0.05428 |
| 0.71762      | 0.06106        | 0.28039 | 0.17971     | 0.02051     | 0.05009 |
| 0.70531      | 0.06563        | 0.27142 | 0.17910     | 0.01761     | 0.04593 |
| 0.69299      | 0.07028        | 0.26262 | 0.17825     | 0.01493     | 0.04182 |
| 0.680 67     | 0.07500        | 0.25395 | 0.17713     | 0.01247     | 0.03775 |

Table C.2: Trial 34 Final Solution Coordinates.
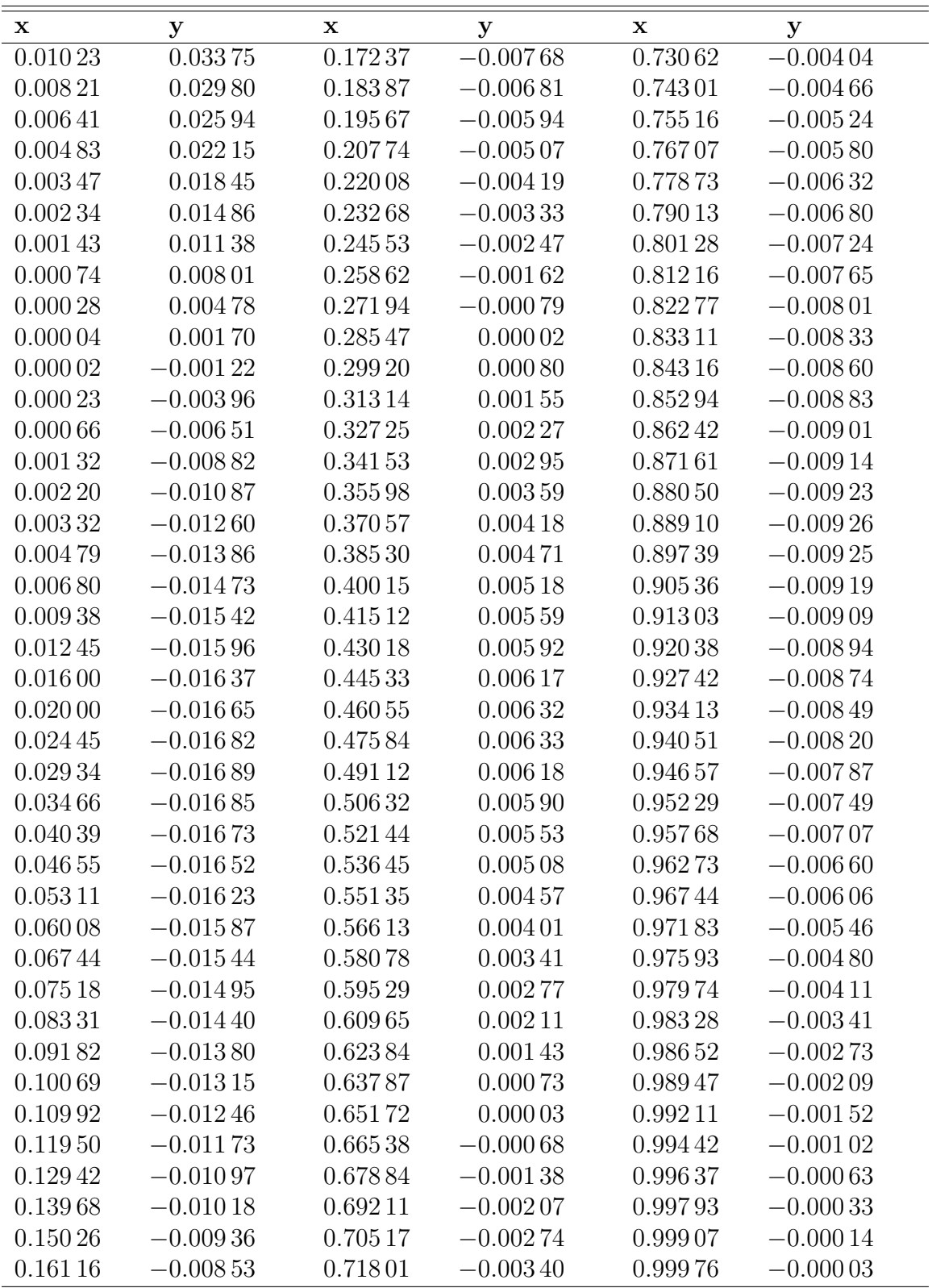

| X<br>$\mathbf{1}$ | у<br>$\overline{0}$      | $\mathbf X$<br>0.67996 | У<br>0.07890       | $\mathbf X$<br>0.25008 | $\mathbf{y}$<br>$0.170\,25$ |
|-------------------|--------------------------|------------------------|--------------------|------------------------|-----------------------------|
| 0.99976           |                          |                        |                    | 0.24131                |                             |
| 0.99905           | $-0.00001$<br>$-0.00004$ | 0.66780<br>0.65564     | 0.08334<br>0.08781 | 0.23262                | 0.16879<br>0.16713          |
|                   |                          |                        |                    |                        |                             |
| 0.99785           | $-0.00009$               | 0.64351                | 0.09227            | 0.22402                | 0.16530                     |
| 0.99616           | $-0.00013$               | 0.63140                | 0.09674            | 0.21550                | 0.16331                     |
| 0.99398           | $-0.00016$               | 0.61933                | 0.10118            | 0.20708                | 0.16117                     |
| 0.99130           | $-0.00018$               | 0.60730                | 0.10560            | 0.19876                | 0.15888                     |
| 0.98810           | $-0.00016$               | 0.59533                | 0.10998            | 0.19054                | 0.15644                     |
| 0.984 40          | $-0.00009$               | 0.58343                | 0.11429            | 0.18244                | 0.15388                     |
| 0.98019           | 0.00004                  | 0.57159                | 0.11855            | 0.17446                | 0.15118                     |
| 0.97547           | 0.00027                  | 0.55982                | 0.12272            | 0.16660                | 0.14837                     |
| 0.97025           | 0.00060                  | 0.54814                | 0.12681            | 0.15888                | 0.14544                     |
| 0.96454           | 0.00106                  | $0.536\,55$            | 0.13080            | 0.15129                | 0.14240                     |
| 0.95836           | 0.00166                  | 0.52505                | 0.13467            | 0.14384                | 0.13926                     |
| 0.95173           | 0.00243                  | 0.51364                | 0.13842            | 0.13653                | 0.13601                     |
| 0.94467           | 0.00336                  | 0.50235                | 0.14203            | 0.12938                | 0.13267                     |
| 0.93720           | 0.00446                  | 0.49115                | 0.14550            | 0.12239                | 0.12925                     |
| 0.92935           | 0.00573                  | 0.48007                | 0.14881            | 0.11555                | 0.12574                     |
| 0.921 11          | 0.00718                  | 0.46911                | 0.15195            | $0.108\,88$            | 0.12215                     |
| 0.91251           | 0.00879                  | 0.45826                | 0.15491            | 0.10238                | 0.11848                     |
| 0.90357           | 0.01059                  | 0.44753                | 0.15767            | 0.096 06               | 0.11475                     |
| 0.89431           | 0.01257                  | 0.43693                | 0.16021            | 0.08992                | 0.11096                     |
| 0.88473           | 0.01472                  | 0.42645                | 0.16249            | 0.08396                | 0.10710                     |
| 0.87487           | 0.01706                  | 0.41603                | 0.16449            | 0.07819                | 0.10318                     |
| 0.86473           | 0.01957                  | 0.40562                | 0.16625            | 0.07261                | 0.09921                     |
| 0.85435           | 0.02225                  | 0.39523                | 0.16783            | 0.06721                | 0.09518                     |
| 0.84372           | 0.02510                  | 0.38488                | 0.16921            | 0.06201                | 0.09112                     |
| 0.83289           | 0.02812                  | 0.37458                | 0.17043            | 0.05699                | 0.08702                     |
| 0.82185           | 0.03130                  | 0.36435                | 0.17147            | 0.05218                | 0.08290                     |
| 0.81063           | 0.03463                  | 0.35419                | 0.17235            | 0.04756                | 0.07875                     |
| 0.79925           | 0.03811                  | 0.34412                | 0.17306            | 0.04314                | 0.07459                     |
| 0.78772           | 0.04173                  | 0.33414                | 0.17361            | 0.03893                | 0.07041                     |
| 0.77606           | 0.04547                  | 0.324 26               | 0.17399            | 0.03493                | 0.06624                     |
| 0.76429           | 0.04934                  | 0.31450                | 0.17420            | 0.03113                | 0.06207                     |
| 0.75242           | 0.05331                  | 0.30487                | 0.17425            | 0.02754                | 0.05791                     |
| 0.74047           | 0.05739                  | 0.29537                | 0.174 11           | 0.02417                | 0.05377                     |
| 0.72844           | 0.06156                  | 0.28602                | 0.17380            | 0.02101                | 0.04966                     |
| 0.71637           | 0.06581                  | 0.27682                | 0.17329            | 0.01807                | 0.04557                     |
| 0.70426           | 0.07012                  | 0.26781                | 0.17254            | 0.01534                | 0.04153                     |
| 0.69211           | 0.074 49                 | 0.25891                | 0.17152            | 0.01284                | 0.03752                     |

Table C.3: Trial 35 Final Solution Coordinates.

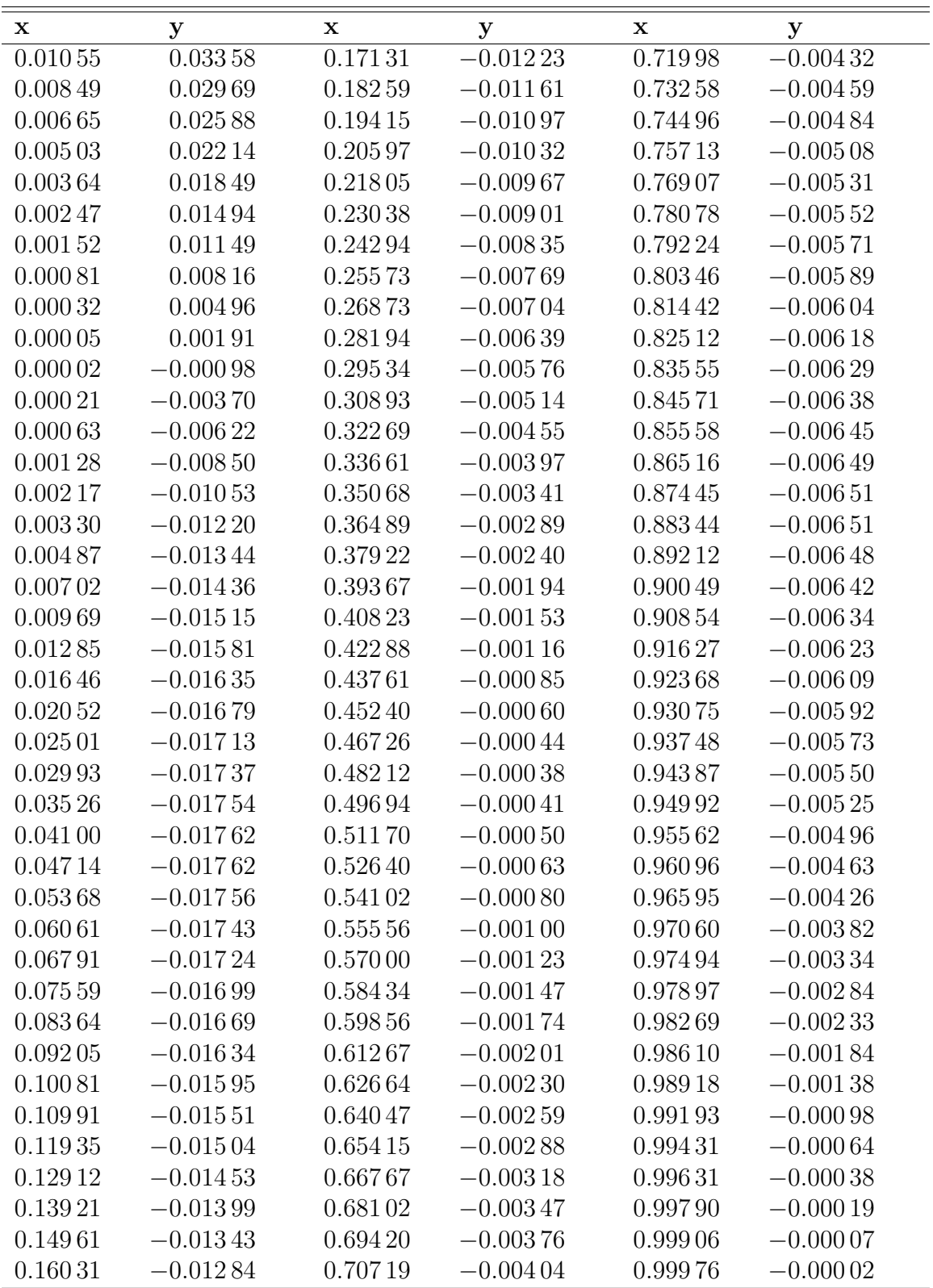

| $\mathbf x$  | у              | $\mathbf X$ | У       | $\mathbf X$ | У       |
|--------------|----------------|-------------|---------|-------------|---------|
| $\mathbf{1}$ | $\overline{0}$ | 0.68632     | 0.08056 | 0.256 56    | 0.17210 |
| 0.99977      | $-0.00000$     | 0.67428     | 0.08499 | 0.24770     | 0.17066 |
| 0.99907      | $-0.00000$     | 0.66223     | 0.08944 | 0.23891     | 0.16904 |
| 0.99789      | 0.00000        | 0.65020     | 0.09389 | 0.23021     | 0.16725 |
| 0.99624      | 0.00002        | 0.63820     | 0.09834 | 0.221 59    | 0.16530 |
| 0.994 11     | 0.00007        | 0.62622     | 0.10278 | 0.21306     | 0.16319 |
| 0.991 49     | 0.00015        | 0.61428     | 0.10718 | 0.20464     | 0.16094 |
| 0.98838      | 0.00029        | 0.60239     | 0.11154 | $0.196\,32$ | 0.15854 |
| 0.98477      | 0.00048        | 0.59056     | 0.11585 | 0.18811     | 0.15601 |
| 0.98069      | 0.00075        | 0.57879     | 0.12009 | 0.18002     | 0.15336 |
| 0.97611      | 0.00110        | 0.56709     | 0.12425 | 0.17205     | 0.15058 |
| 0.97106      | 0.00157        | $0.555\,46$ | 0.12833 | 0.16421     | 0.14769 |
| 0.96554      | 0.00215        | 0.54392     | 0.13230 | 0.15650     | 0.14468 |
| 0.95956      | 0.00287        | 0.53246     | 0.13616 | 0.14893     | 0.14157 |
| 0.95315      | 0.00374        | 0.52109     | 0.13990 | 0.14151     | 0.13836 |
| 0.94631      | 0.00476        | 0.50982     | 0.14351 | 0.13424     | 0.13506 |
| 0.93907      | 0.00594        | 0.49866     | 0.14697 | 0.12712     | 0.13166 |
| 0.93144      | 0.00727        | 0.48759     | 0.15028 | 0.12016     | 0.12818 |
| 0.92344      | 0.00877        | 0.47664     | 0.15341 | 0.11336     | 0.12462 |
| 0.91507      | 0.01044        | 0.46579     | 0.15636 | 0.10674     | 0.12098 |
| 0.90635      | 0.01228        | 0.45506     | 0.15912 | 0.10029     | 0.11727 |
| 0.89731      | 0.01429        | 0.44445     | 0.16166 | 0.09402     | 0.11350 |
| 0.88796      | 0.01647        | 0.43396     | 0.16395 | 0.08793     | 0.10966 |
| 0.87832      | 0.01882        | 0.42351     | 0.16596 | 0.08203     | 0.10576 |
| 0.86840      | 0.02135        | 0.41307     | 0.16774 | 0.07632     | 0.10180 |
| 0.85822      | 0.02405        | 0.40265     | 0.16932 | 0.07079     | 0.09779 |
| 0.84781      | 0.02691        | $0.392\,27$ | 0.17073 | 0.06545     | 0.09374 |
| 0.83717      | 0.02993        | 0.38194     | 0.17196 | 0.06030     | 0.08965 |
| 0.82633      | 0.03310        | 0.37166     | 0.17302 | 0.05535     | 0.08553 |
| 0.81530      | 0.03643        | 0.36146     | 0.17392 | 0.05059     | 0.08138 |
| 0.80410      | 0.039 90       | 0.35134     | 0.17465 | 0.04604     | 0.07722 |
| 0.79275      | 0.04351        | 0.34131     | 0.17522 | 0.04169     | 0.07305 |
| 0.78126      | 0.04725        | 0.33137     | 0.17562 | 0.03754     | 0.06887 |
| 0.76966      | 0.05110        | 0.32155     | 0.17586 | 0.03360     | 0.06469 |
| 0.75795      | 0.05507        | 0.31185     | 0.17592 | 0.02988     | 0.06052 |
| 0.74615      | 0.05913        | 0.30228     | 0.17582 | 0.02636     | 0.05636 |
| 0.73428      | 0.06328        | 0.29285     | 0.17552 | 0.02306     | 0.05223 |
| 0.72235      | 0.06752        | 0.28358     | 0.17504 | 0.01997     | 0.04812 |
| 0.71037      | 0.07181        | 0.27447     | 0.17432 | 0.01710     | 0.04405 |
| 0.69835      | 0.07617        | 0.26549     | 0.17333 | 0.01445     | 0.04002 |

Table C.4: Trial 36 Final Solution Coordinates.

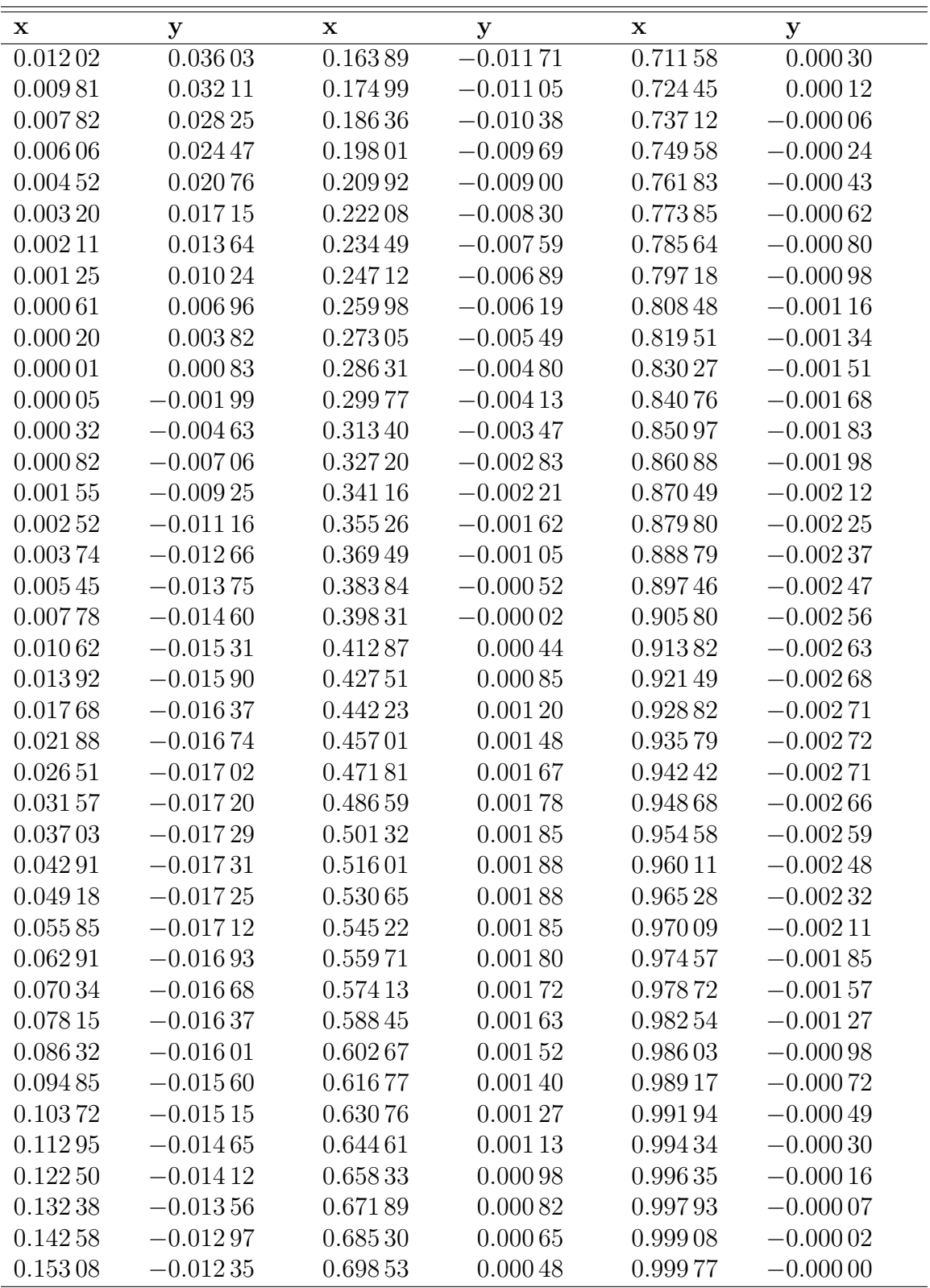

| X              | $\mathbf y$    | $\mathbf X$ | У           | x        | У           |
|----------------|----------------|-------------|-------------|----------|-------------|
| $\overline{1}$ | $\overline{0}$ | 0.72357     | 0.05378     | 0.24103  | 0.11072     |
| 0.99977        | 0.00004        | 0.71157     | 0.05599     | 0.23108  | 0.11018     |
| 0.99908        | 0.00017        | 0.69945     | 0.05821     | 0.221 27 | 0.10951     |
| 0.99794        | 0.00041        | 0.68722     | 0.06043     | 0.21160  | 0.10872     |
| 0.99638        | 0.00076        | 0.67489     | 0.06265     | 0.20209  | $0.107\,82$ |
| 0.994 40       | 0.00124        | 0.66248     | 0.06488     | 0.19273  | 0.10680     |
| 0.99204        | 0.00184        | 0.64999     | 0.06709     | 0.18355  | 0.10568     |
| 0.98931        | 0.00255        | 0.63742     | 0.06930     | 0.17454  | 0.10445     |
| 0.98623        | 0.00336        | 0.62481     | 0.07149     | 0.16572  | 0.10313     |
| 0.98281        | 0.00426        | 0.61214     | 0.07366     | 0.15708  | 0.10171     |
| 0.97907        | 0.00523        | 0.59943     | 0.07580     | 0.14864  | 0.10019     |
| 0.97501        | 0.00625        | 0.58669     | 0.07792     | 0.14041  | 0.09859     |
| 0.97062        | 0.00730        | 0.57392     | 0.08000     | 0.13238  | 0.09690     |
| 0.96590        | 0.00838        | 0.56115     | 0.08204     | 0.12457  | 0.09513     |
| 0.96083        | 0.00947        | 0.54836     | 0.08404     | 0.11699  | 0.09327     |
| 0.95540        | 0.01059        | 0.53558     | $0.085\,99$ | 0.10963  | 0.09133     |
| 0.94961        | 0.01174        | 0.52281     | 0.08790     | 0.10252  | 0.08931     |
| 0.94346        | 0.01294        | 0.51006     | 0.08975     | 0.09565  | 0.08722     |
| 0.93696        | 0.01418        | 0.49734     | 0.09154     | 0.08904  | 0.08504     |
| 0.93012        | 0.01547        | 0.48465     | 0.09327     | 0.08268  | 0.08278     |
| 0.92295        | 0.01681        | 0.47200     | 0.09494     | 0.07660  | 0.08044     |
| 0.91546        | 0.01821        | 0.45940     | 0.09654     | 0.07081  | 0.07802     |
| 0.90765        | 0.01965        | 0.44686     | 0.09807     | 0.06532  | 0.07547     |
| 0.89953        | 0.021 15       | 0.43437     | 0.09954     | 0.06012  | 0.07277     |
| 0.89111        | 0.02271        | 0.42196     | 0.10093     | 0.05512  | 0.06990     |
| 0.88241        | 0.02431        | 0.40964     | 0.10225     | 0.05032  | 0.06692     |
| 0.87342        | 0.02597        | 0.39740     | 0.10350     | 0.04573  | 0.06384     |
| 0.864 15       | 0.02768        | 0.38527     | 0.10468     | 0.04135  | 0.06068     |
| 0.85463        | 0.02944        | 0.37325     | 0.10577     | 0.03717  | 0.05745     |
| 0.84485        | 0.03125        | 0.36135     | 0.10679     | 0.03320  | 0.05416     |
| 0.83483        | 0.03311        | 0.34958     | 0.10771     | 0.02944  | 0.05082     |
| 0.82458        | 0.03502        | 0.33795     | 0.10855     | 0.02590  | 0.04745     |
| 0.81411        | 0.03696        | 0.32647     | 0.10929     | 0.02257  | 0.04404     |
| 0.80342        | 0.03895        | 0.31516     | 0.10993     | 0.01946  | 0.04062     |
| 0.79253        | 0.04098        | 0.30401     | 0.11047     | 0.01657  | 0.03718     |
| 0.78146        | 0.04304        | 0.29304     | 0.11089     | 0.01390  | 0.03375     |
| 0.77020        | 0.04514        | 0.28226     | 0.11118     | 0.01145  | 0.03032     |
| 0.75877        | 0.04726        | 0.27168     | 0.11134     | 0.00924  | 0.02690     |
| 0.74718        | 0.04942        | 0.26132     | 0.11132     | 0.00725  | 0.02352     |
| 0.73545        | 0.05159        | 0.25111     | 0.11111     | 0.00550  | 0.02017     |

Table C.5: Trial 37 Final Solution Coordinates.

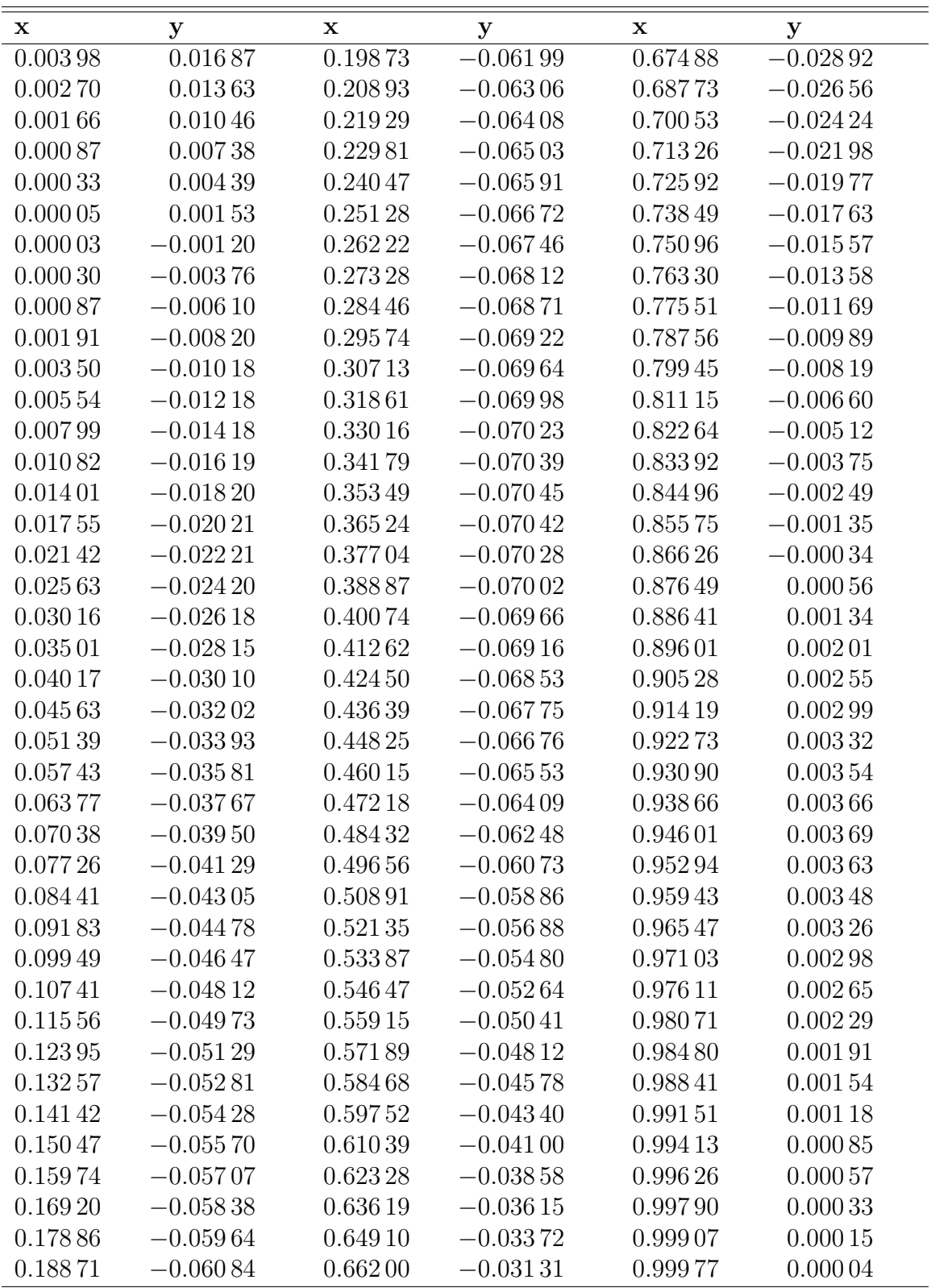

| $\mathbf X$  | $\mathbf{y}$ | $\mathbf X$ | У           | $\mathbf X$ | У       |
|--------------|--------------|-------------|-------------|-------------|---------|
| $\mathbf{1}$ | $\theta$     | 0.73026     | 0.05643     | 0.24748     | 0.11247 |
| 0.99977      | 0.00005      | 0.71842     | 0.05862     | 0.23739     | 0.11198 |
| 0.99909      | 0.00021      | 0.70645     | 0.06081     | 0.22744     | 0.11136 |
| 0.99797      | 0.00050      | 0.69437     | 0.06300     | 0.21763     | 0.11062 |
| 0.99643      | 0.00093      | 0.68219     | 0.06519     | 0.20797     | 0.10977 |
| 0.99450      | 0.00150      | 0.66990     | 0.06737     | 0.19848     | 0.10881 |
| 0.99219      | 0.00220      | 0.65753     | 0.06955     | 0.18916     | 0.10775 |
| 0.98954      | 0.00303      | 0.64508     | 0.07171     | 0.18001     | 0.10658 |
| 0.986 55     | 0.00397      | 0.63257     | $0.073\,85$ | 0.17105     | 0.10532 |
| 0.98325      | 0.00500      | 0.61999     | 0.07598     | $0.162\,28$ | 0.10396 |
| 0.97964      | 0.00611      | 0.60737     | 0.07807     | 0.15370     | 0.10251 |
| 0.97573      | 0.00726      | 0.59470     | 0.08014     | 0.14533     | 0.10097 |
| 0.97151      | 0.00845      | 0.58200     | 0.08217     | 0.13717     | 0.09934 |
| 0.96696      | 0.00965      | 0.56928     | 0.08416     | 0.12923     | 0.09763 |
| 0.96207      | 0.01086      | 0.55654     | 0.08611     | $0.121\,51$ | 0.09583 |
| 0.95683      | 0.01209      | 0.54379     | 0.08802     | 0.11403     | 0.09395 |
| 0.95123      | 0.01335      | 0.53105     | 0.08987     | 0.10678     | 0.09199 |
| 0.94528      | 0.01465      | 0.51831     | 0.09167     | 0.09979     | 0.08994 |
| 0.93899      | 0.01600      | 0.50559     | $0.093\,42$ | 0.09305     | 0.08782 |
| 0.93237      | 0.01738      | 0.49289     | 0.09511     | 0.08657     | 0.08561 |
| 0.92542      | 0.01882      | 0.48023     | 0.09673     | 0.08037     | 0.08331 |
| 0.91814      | 0.02030      | 0.46760     | 0.09830     | 0.07445     | 0.08092 |
| 0.91055      | 0.02183      | 0.45502     | 0.09980     | 0.06885     | 0.07841 |
| 0.90266      | 0.02341      | 0.44249     | 0.10124     | 0.06353     | 0.07573 |
| 0.894 46     | 0.02503      | 0.43003     | 0.10261     | 0.05841     | 0.07288 |
| 0.88598      | 0.02670      | 0.41765     | 0.10391     | 0.05349     | 0.06991 |
| 0.87722      | 0.02842      | $0.405\,35$ | 0.10515     | 0.04877     | 0.06684 |
| 0.86818      | 0.03018      | 0.39315     | 0.10631     | 0.04426     | 0.06368 |
| 0.85888      | 0.03199      | 0.38106     | 0.10740     | 0.03996     | 0.06044 |
| 0.84933      | 0.03384      | 0.36908     | 0.10840     | 0.03585     | 0.05715 |
| 0.839 53     | 0.03573      | 0.35723     | 0.10932     | 0.03196     | 0.05379 |
| 0.829 50     | 0.03767      | 0.34551     | 0.11016     | 0.02828     | 0.05040 |
| 0.81924      | 0.03964      | 0.33394     | 0.11090     | 0.02481     | 0.04697 |
| 0.80877      | 0.04164      | 0.32252     | 0.11154     | 0.02156     | 0.04352 |
| 0.79809      | 0.04368      | 0.31126     | 0.11208     | 0.01853     | 0.04005 |
| 0.78722      | 0.04575      | 0.30017     | 0.11251     | 0.01571     | 0.03657 |
| 0.77616      | 0.04784      | 0.28927     | 0.11282     | 0.01312     | 0.03310 |
| 0.76492      | 0.04996      | 0.27856     | 0.11299     | 0.01075     | 0.02963 |
| 0.75352      | 0.05210      | 0.26805     | 0.11300     | 0.00861     | 0.02619 |
| 0.74196      | 0.05426      | 0.25771     | 0.11282     | 0.00670     | 0.02278 |

Table C.6: Trial 38 Final Solution Coordinates.

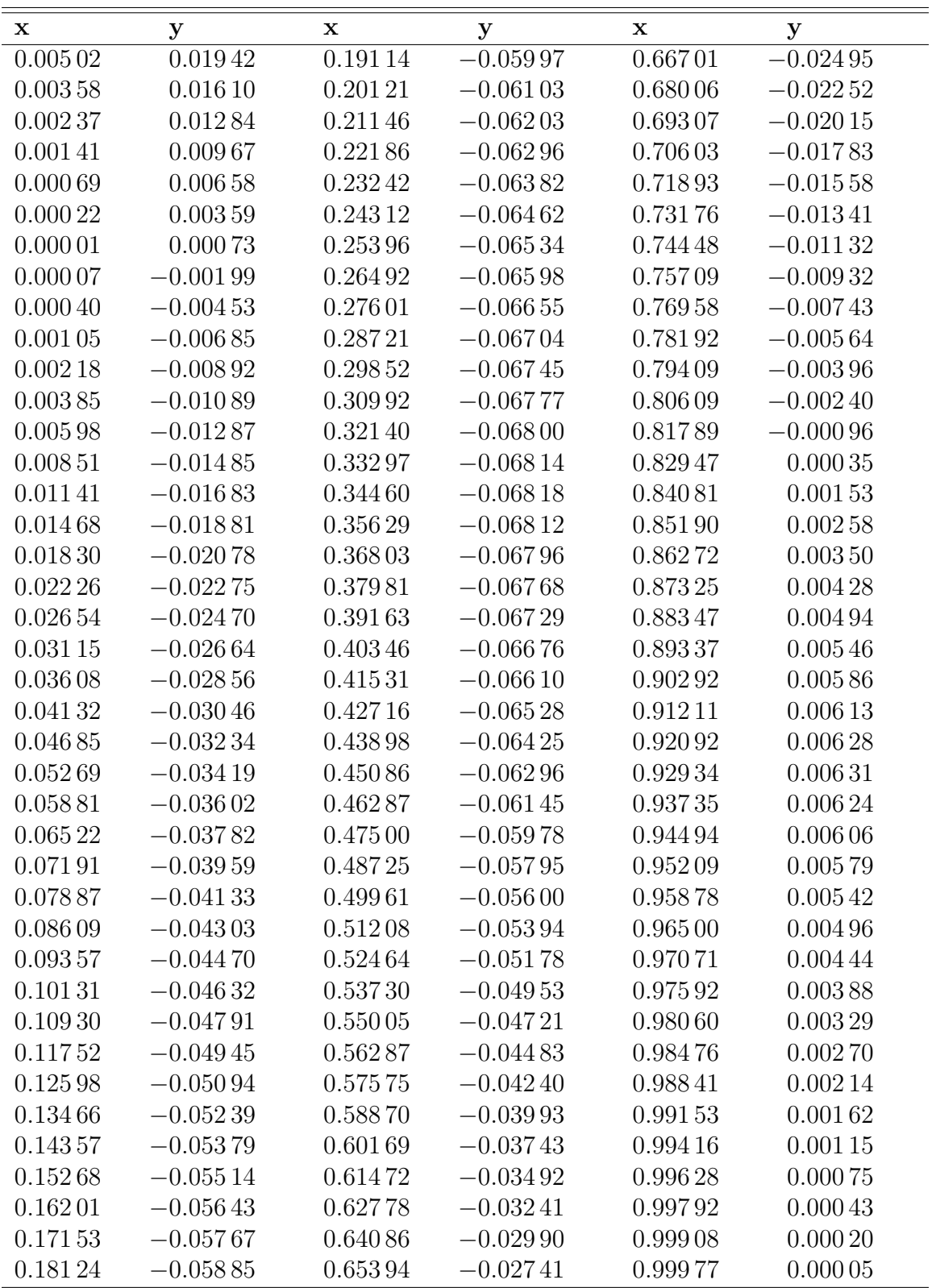

| X            | $\mathbf y$ | x           | У       | x       | У           |
|--------------|-------------|-------------|---------|---------|-------------|
| $\mathbf{1}$ | $\theta$    | 0.73679     | 0.05942 | 0.25489 | $0.115\,35$ |
| 0.99977      | 0.00006     | 0.72513     | 0.06160 | 0.24471 | 0.11488     |
| 0.99910      | 0.00025     | 0.71333     | 0.06378 | 0.23467 | 0.11428     |
| 0.99800      | 0.00060     | 0.70140     | 0.06597 | 0.22477 | 0.11356     |
| 0.99649      | 0.00109     | 0.68936     | 0.06814 | 0.21502 | 0.11273     |
| 0.99459      | 0.00175     | 0.67722     | 0.07031 | 0.20542 | 0.11179     |
| 0.99235      | 0.00255     | 0.66498     | 0.07247 | 0.19600 | 0.11074     |
| 0.98977      | 0.00349     | 0.65266     | 0.07461 | 0.18674 | 0.10959     |
| 0.98688      | 0.00456     | 0.64026     | 0.07673 | 0.17767 | 0.10834     |
| 0.98369      | 0.00571     | 0.62779     | 0.07883 | 0.16878 | 0.10699     |
| 0.98020      | 0.00695     | 0.61526     | 0.08090 | 0.16008 | 0.10555     |
| 0.97643      | 0.00823     | 0.60268     | 0.08294 | 0.15159 | 0.10402     |
| 0.97236      | 0.00954     | $0.590\,06$ | 0.08494 | 0.14331 | 0.10240     |
| 0.96798      | 0.01087     | 0.57741     | 0.08691 | 0.13523 | 0.10069     |
| 0.96327      | 0.01220     | 0.56473     | 0.08883 | 0.12738 | 0.09890     |
| 0.95820      | 0.01354     | 0.55203     | 0.09071 | 0.11976 | 0.09702     |
| 0.95279      | 0.01491     | $0.539\,33$ | 0.09254 | 0.11238 | 0.09506     |
| 0.94703      | 0.01632     | 0.52662     | 0.09432 | 0.10524 | 0.09302     |
| 0.94094      | 0.01778     | 0.51392     | 0.09604 | 0.09835 | 0.09089     |
| 0.93451      | 0.01927     | 0.50123     | 0.09771 | 0.09172 | 0.08868     |
| 0.92776      | 0.02080     | 0.48857     | 0.09932 | 0.08536 | 0.08638     |
| 0.92070      | 0.02238     | 0.47594     | 0.10088 | 0.07928 | 0.08398     |
| 0.91332      | 0.02400     | 0.46334     | 0.10237 | 0.07352 | 0.08146     |
| 0.90564      | 0.02567     | 0.45079     | 0.10381 | 0.06802 | 0.07877     |
| 0.89767      | 0.02738     | 0.43830     | 0.10519 | 0.06273 | $0.075\,92$ |
| 0.88940      | 0.02913     | 0.42589     | 0.10651 | 0.05764 | 0.07294     |
| 0.88086      | 0.03092     | 0.41357     | 0.10776 | 0.05274 | 0.06986     |
| 0.87205      | 0.03275     | 0.40133     | 0.10894 | 0.04805 | 0.06670     |
| 0.86297      | 0.03462     | 0.38920     | 0.11004 | 0.04357 | 0.06346     |
| 0.85364      | 0.03653     | 0.37718     | 0.11106 | 0.03928 | 0.06015     |
| 0.84406      | 0.03848     | 0.36529     | 0.11200 | 0.03521 | 0.05679     |
| 0.83425      | 0.04046     | 0.35352     | 0.11285 | 0.03134 | 0.05338     |
| 0.824 20     | 0.04247     | 0.34190     | 0.11362 | 0.02769 | 0.04993     |
| 0.81394      | 0.04451     | 0.33042     | 0.11428 | 0.02425 | 0.04646     |
| 0.80347      | 0.04658     | 0.31910     | 0.11484 | 0.02103 | 0.04297     |
| 0.79280      | 0.04868     | 0.30795     | 0.11529 | 0.01803 | 0.03947     |
| 0.78194      | 0.05079     | 0.29698     | 0.11562 | 0.01525 | 0.03597     |
| 0.77090      | 0.05293     | 0.28620     | 0.11581 | 0.01269 | 0.03248     |
| 0.75969      | 0.05508     | 0.27562     | 0.11584 | 0.01036 | 0.02901     |
| 0.74832      | 0.05725     | 0.26520     | 0.11568 | 0.00826 | 0.02556     |

Table C.7: Trial 39 Final Solution Coordinates.

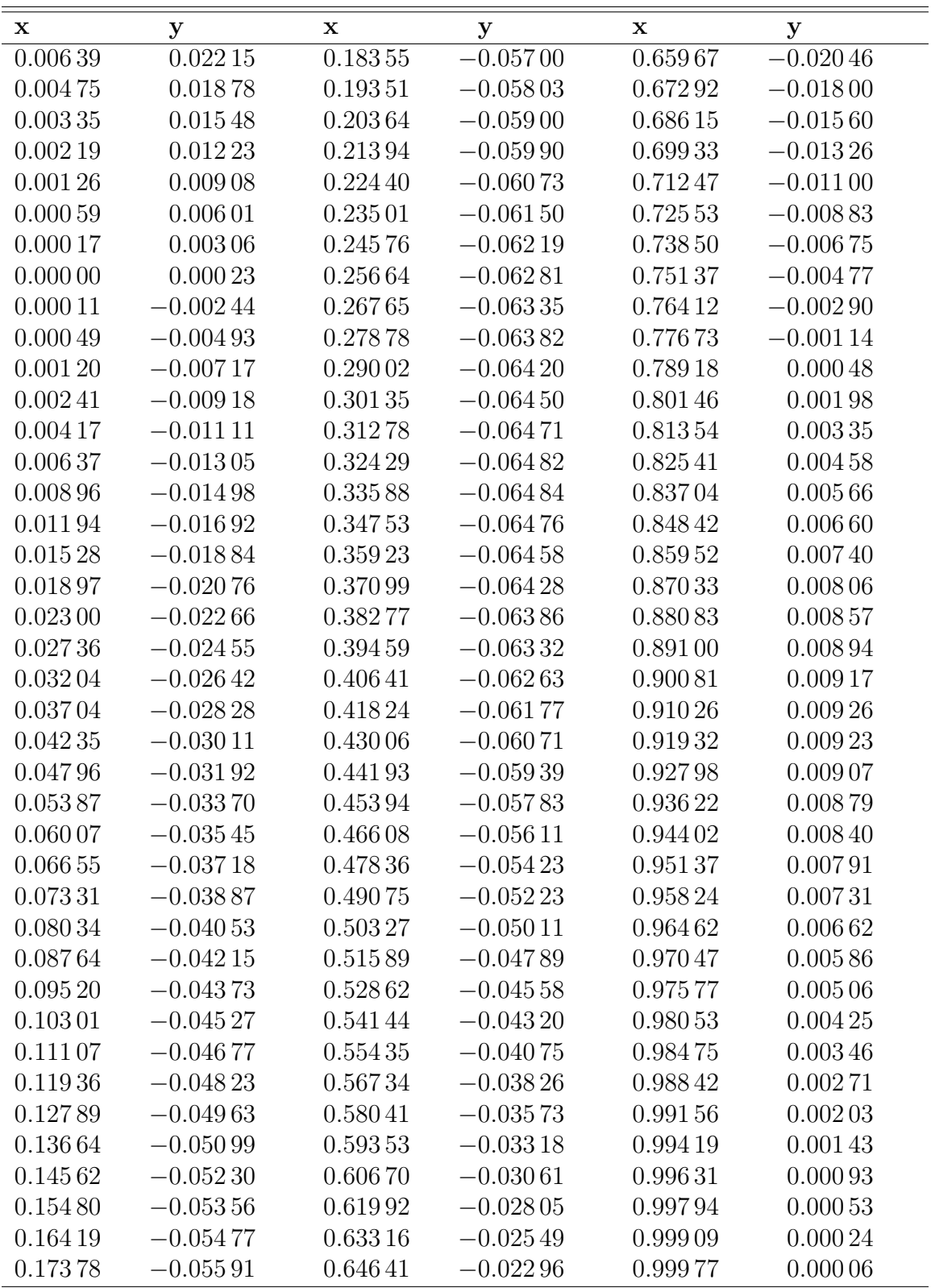

| X            | $\mathbf y$ | x        | У        | x           | У       |
|--------------|-------------|----------|----------|-------------|---------|
| $\mathbf{1}$ | $\theta$    | 0.74976  | 0.06491  | 0.26922     | 0.12056 |
| 0.99978      | 0.00008     | 0.73843  | 0.06709  | 0.25885     | 0.12015 |
| 0.99913      | 0.00034     | 0.72695  | 0.06925  | 0.24861     | 0.11961 |
| 0.99807      | 0.00078     | 0.71533  | 0.07141  | 0.23850     | 0.11895 |
| 0.99662      | 0.00141     | 0.70359  | 0.07356  | 0.228 55    | 0.11818 |
| 0.99482      | 0.00224     | 0.69172  | 0.07570  | 0.21874     | 0.11730 |
| 0.99270      | 0.00324     | 0.67974  | 0.07782  | 0.20910     | 0.11631 |
| 0.99029      | 0.00440     | 0.66766  | 0.07992  | 0.19962     | 0.11522 |
| 0.98760      | 0.00569     | 0.65548  | 0.08199  | 0.19032     | 0.11403 |
| 0.98464      | 0.00708     | 0.64322  | 0.08404  | 0.18120     | 0.11274 |
| 0.98142      | 0.00855     | 0.63088  | 0.08605  | 0.17227     | 0.11136 |
| 0.97794      | 0.01007     | 0.61848  | 0.08804  | 0.16353     | 0.10988 |
| 0.97418      | 0.01161     | 0.60601  | 0.08998  | $0.155\,00$ | 0.10831 |
| 0.97013      | 0.01316     | 0.59349  | 0.09189  | 0.14668     | 0.10665 |
| 0.96576      | 0.01470     | 0.58092  | 0.09376  | 0.13857     | 0.10491 |
| 0.96105      | 0.01625     | 0.56832  | 0.09558  | 0.13069     | 0.10307 |
| 0.95600      | 0.01783     | 0.55569  | 0.09736  | 0.12304     | 0.10115 |
| 0.95062      | 0.01944     | 0.54305  | 0.09908  | 0.11563     | 0.09914 |
| 0.94492      | 0.021 09    | 0.53038  | 0.10076  | 0.10847     | 0.09704 |
| 0.93889      | 0.02277     | 0.51772  | 0.10239  | 0.10156     | 0.09486 |
| 0.93254      | 0.02449     | 0.50505  | 0.10396  | 0.09492     | 0.09258 |
| 0.92589      | 0.02624     | 0.49240  | 0.10549  | 0.08855     | 0.09020 |
| 0.91893      | 0.02803     | 0.47976  | 0.10696  | 0.08249     | 0.08769 |
| 0.91167      | 0.02986     | 0.46716  | 0.10840  | 0.07669     | 0.08501 |
| 0.904 12     | 0.03172     | 0.45462  | 0.10979  | 0.07109     | 0.08216 |
| 0.89629      | 0.03362     | 0.44215  | 0.111 12 | 0.06569     | 0.07919 |
| 0.88818      | 0.03555     | 0.42975  | 0.11239  | 0.06049     | 0.07611 |
| 0.87980      | 0.03750     | 0.41744  | 0.11359  | 0.05548     | 0.07294 |
| 0.87115      | 0.03949     | 0.40523  | 0.11472  | 0.05067     | 0.06968 |
| 0.86225      | 0.04151     | 0.39311  | 0.11578  | 0.04606     | 0.06636 |
| 0.85310      | 0.04355     | 0.38112  | 0.11675  | 0.04166     | 0.06298 |
| 0.84371      | 0.04562     | 0.36924  | 0.11764  | 0.03747     | 0.05954 |
| 0.83409      | 0.04770     | 0.35750  | 0.11844  | 0.03348     | 0.05607 |
| 0.824 25     | 0.04981     | 0.34589  | 0.11914  | 0.02971     | 0.05256 |
| 0.81419      | 0.05194     | 0.334 44 | 0.11975  | 0.02615     | 0.04903 |
| 0.80392      | 0.05408     | 0.32315  | 0.12024  | 0.02280     | 0.04548 |
| 0.79345      | 0.05623     | 0.31202  | 0.12061  | 0.01968     | 0.04192 |
| 0.78279      | 0.05839     | 0.30107  | 0.12085  | 0.01677     | 0.03836 |
| 0.77195      | 0.06056     | 0.29032  | 0.12093  | 0.01409     | 0.03481 |
| 0.76094      | 0.06274     | 0.27971  | 0.12083  | 0.01164     | 0.03128 |

Table C.8: Trial 40 Final Solution Coordinates.

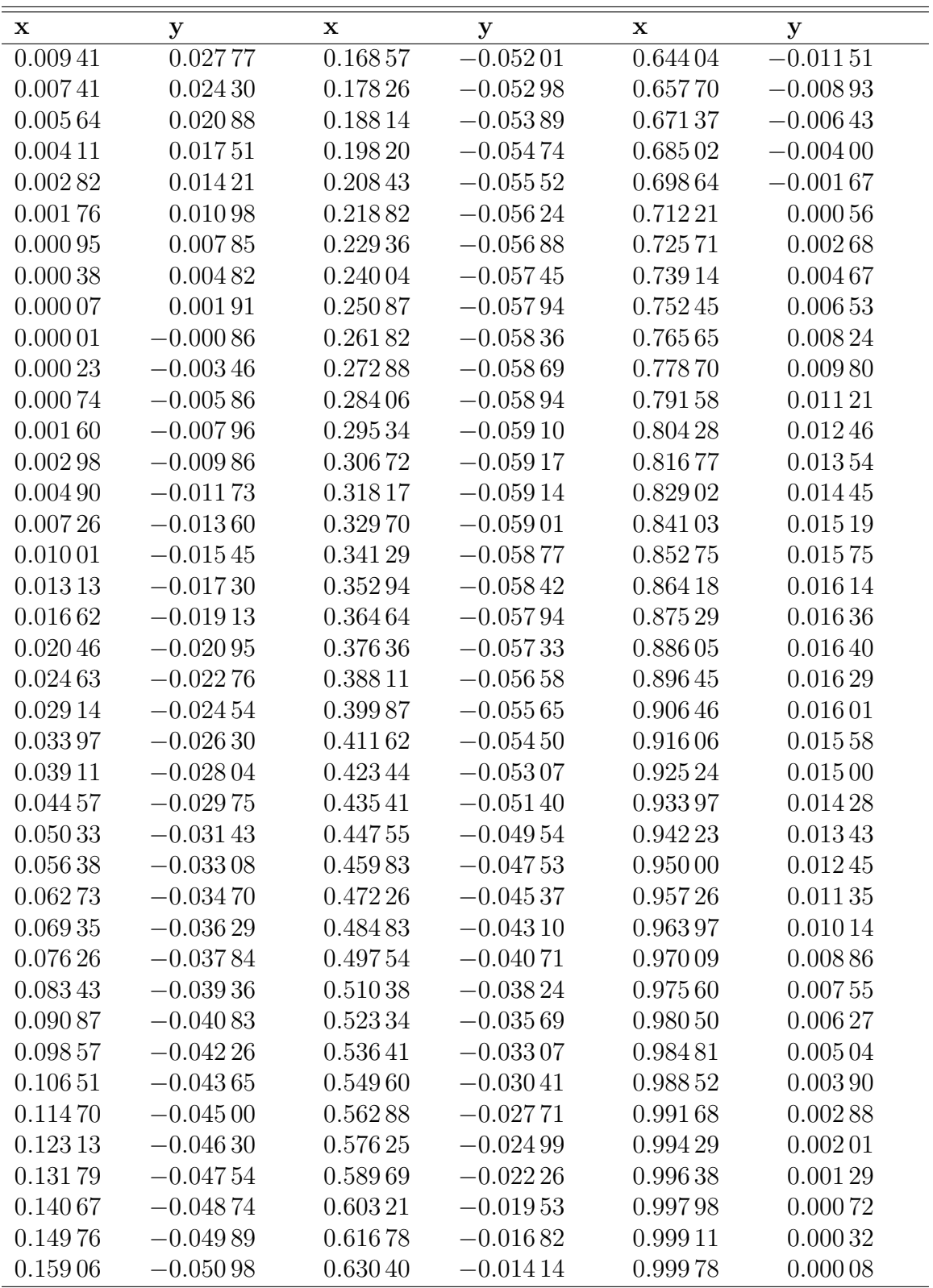

| X            | $\mathbf{y}$   | $\mathbf X$ | У           | $\mathbf X$ | $\mathbf{y}$ |
|--------------|----------------|-------------|-------------|-------------|--------------|
| $\mathbf{1}$ | $\overline{0}$ | 0.74976     | 0.06491     | 0.26922     | 0.12056      |
| 0.99978      | 0.00008        | 0.73843     | 0.06709     | 0.25885     | 0.12015      |
| 0.99913      | 0.00034        | 0.72695     | 0.06925     | 0.24861     | 0.11961      |
| 0.99807      | 0.00078        | 0.71533     | 0.07141     | 0.23850     | 0.11895      |
| 0.99662      | 0.00141        | 0.70359     | 0.07356     | 0.228 55    | 0.11818      |
| 0.99482      | 0.00224        | 0.69172     | 0.07570     | 0.21874     | 0.11730      |
| 0.99270      | $0.003\,24$    | 0.67974     | 0.07782     | 0.20910     | 0.11631      |
| 0.99029      | 0.00440        | 0.66766     | $0.079\,92$ | $0.199\,62$ | 0.11522      |
| 0.98760      | 0.00569        | 0.65548     | 0.08199     | 0.19032     | 0.11403      |
| 0.98464      | 0.00708        | 0.64322     | 0.08404     | 0.18120     | 0.11274      |
| 0.98142      | 0.00855        | 0.63088     | 0.08605     | 0.17227     | 0.11136      |
| 0.97794      | 0.01007        | 0.61848     | 0.08804     | 0.16353     | 0.10988      |
| 0.97418      | 0.01161        | 0.60601     | 0.08998     | 0.15500     | 0.10831      |
| 0.97013      | 0.01316        | 0.59349     | 0.09189     | 0.14668     | 0.10665      |
| 0.96576      | 0.01470        | 0.58092     | 0.09376     | 0.13857     | 0.10491      |
| 0.96105      | 0.01625        | 0.56832     | 0.09558     | 0.13069     | 0.10307      |
| 0.95600      | 0.01783        | 0.55569     | 0.09736     | 0.12304     | 0.10115      |
| 0.95062      | 0.01944        | 0.54305     | 0.09908     | 0.11563     | 0.09914      |
| 0.94492      | 0.02109        | 0.53038     | 0.10076     | 0.10847     | 0.09704      |
| 0.93889      | 0.02277        | 0.51772     | 0.10239     | 0.10156     | 0.09486      |
| 0.93254      | 0.02449        | 0.50505     | 0.10396     | 0.09492     | 0.09258      |
| 0.92589      | 0.02624        | 0.49240     | 0.10549     | 0.08855     | 0.09020      |
| 0.91893      | 0.02803        | 0.47976     | 0.10696     | 0.08249     | 0.08769      |
| 0.91167      | 0.02986        | 0.46716     | 0.10840     | 0.07669     | 0.08501      |
| 0.904 12     | 0.03172        | 0.45462     | 0.10979     | 0.07109     | 0.08216      |
| 0.89629      | 0.03362        | 0.44215     | 0.11112     | 0.06569     | 0.07919      |
| 0.88818      | $0.035\,55$    | 0.42975     | 0.11239     | 0.06049     | 0.07611      |
| 0.87980      | 0.03750        | 0.41744     | 0.11359     | 0.05548     | 0.07294      |
| 0.87115      | 0.03949        | 0.40523     | 0.11472     | 0.05067     | 0.06968      |
| 0.86225      | 0.04151        | 0.39311     | 0.11578     | 0.04606     | 0.06636      |
| 0.85310      | 0.04355        | 0.38112     | 0.11675     | 0.04166     | 0.06298      |
| 0.84371      | 0.04562        | 0.36924     | 0.11764     | 0.03747     | 0.05954      |
| 0.83409      | 0.04770        | 0.35750     | 0.11844     | 0.03348     | 0.05607      |
| 0.824 25     | 0.04981        | 0.34589     | 0.11914     | 0.02971     | 0.05256      |
| 0.81419      | 0.05194        | 0.33444     | 0.11975     | 0.02615     | 0.04903      |
| 0.80392      | 0.05408        | 0.32315     | 0.12024     | 0.02280     | 0.04548      |
| 0.79345      | 0.05623        | 0.31202     | 0.12061     | 0.01968     | 0.04192      |
| 0.78279      | 0.05839        | 0.30107     | 0.12085     | 0.01677     | 0.03836      |
| 0.77195      | 0.06056        | 0.29032     | 0.12093     | 0.01409     | 0.03481      |
| 0.76094      | 0.06274        | 0.27971     | 0.12083     | 0.01164     | 0.03128      |

Table C.9: Trial 41 Final Solution Coordinates.

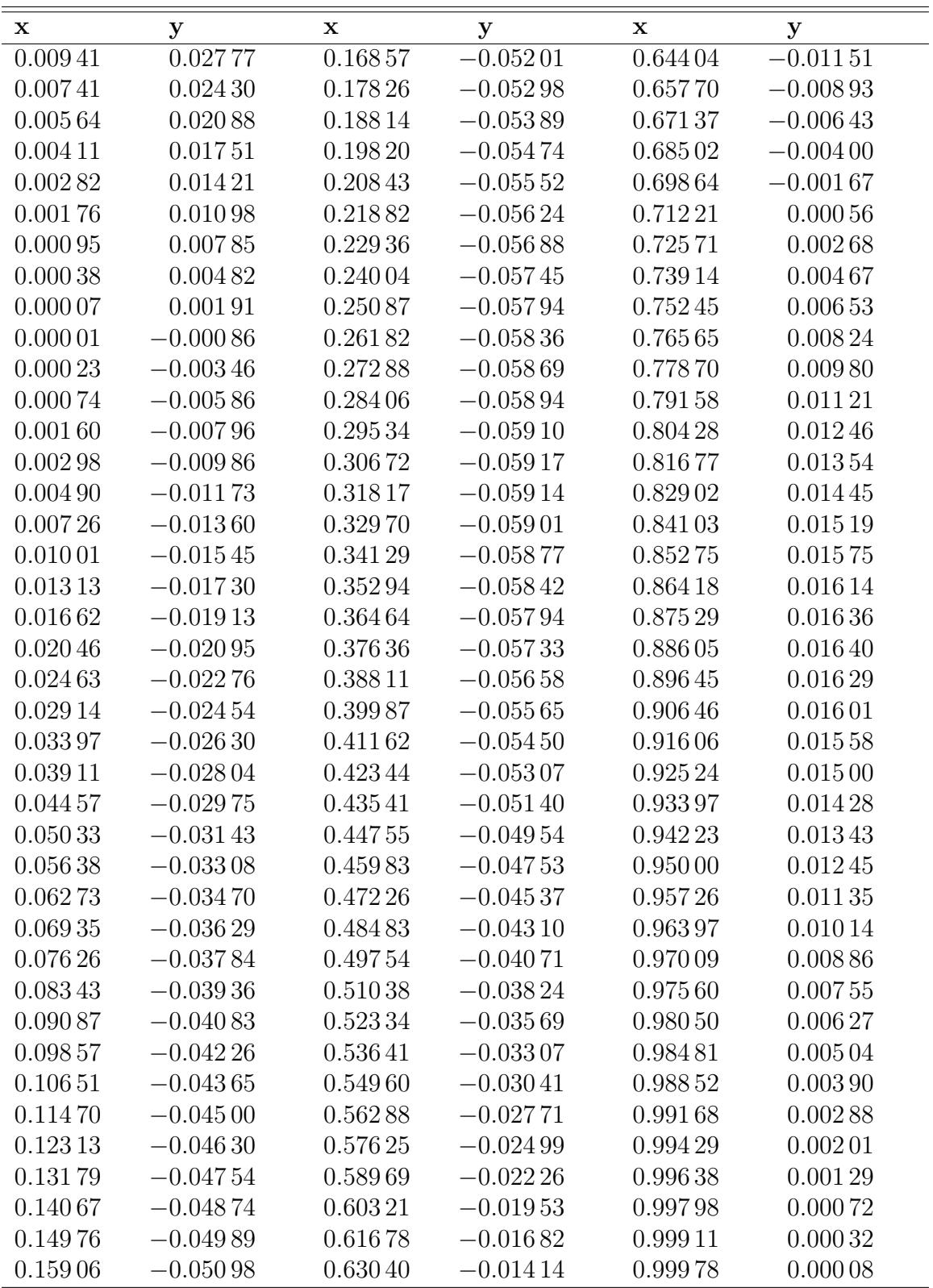

| X            | $\mathbf{y}$ | $\mathbf X$ | У       | $\mathbf X$ | $\mathbf y$ |
|--------------|--------------|-------------|---------|-------------|-------------|
| $\mathbf{1}$ | $\theta$     | 0.75442     | 0.06996 | 0.27943     | 0.12636     |
| 0.99978      | 0.00009      | 0.74328     | 0.07229 | 0.26898     | 0.12587     |
| 0.99914      | 0.00037      | 0.73200     | 0.07462 | 0.25866     | 0.12526     |
| 0.99809      | 0.00085      | 0.72057     | 0.07693 | 0.24846     | 0.12454     |
| 0.99667      | 0.00154      | 0.70903     | 0.07922 | 0.23841     | 0.12369     |
| 0.99490      | 0.00243      | 0.69736     | 0.08150 | 0.228 50    | 0.12274     |
| 0.99282      | 0.00351      | 0.68558     | 0.08376 | 0.21874     | 0.12169     |
| 0.99046      | 0.00476      | 0.67370     | 0.08600 | 0.20915     | 0.12053     |
| 0.98783      | 0.00614      | 0.66173     | 0.08820 | 0.19972     | 0.11927     |
| 0.98495      | 0.00764      | 0.64968     | 0.09038 | $0.190\,47$ | 0.11791     |
| 0.98181      | 0.00921      | 0.63754     | 0.09251 | 0.18139     | 0.11646     |
| 0.97842      | 0.01084      | 0.62534     | 0.09461 | 0.17251     | 0.11491     |
| $0.974\,75$  | 0.01249      | 0.61308     | 0.09667 | 0.16383     | 0.11327     |
| 0.97080      | 0.01414      | 0.60077     | 0.09868 | $0.155\,34$ | 0.11154     |
| 0.96654      | 0.01580      | 0.58842     | 0.10064 | 0.14707     | 0.10972     |
| 0.96193      | 0.01747      | 0.57603     | 0.10255 | 0.13902     | 0.10782     |
| 0.95699      | 0.01917      | 0.56361     | 0.10441 | 0.13118     | 0.10583     |
| 0.95172      | 0.02091      | 0.55117     | 0.10620 | 0.12358     | 0.10375     |
| 0.94613      | 0.02268      | 0.53872     | 0.10794 | 0.11622     | 0.10158     |
| 0.94022      | 0.02450      | 0.52626     | 0.10962 | 0.10911     | 0.09933     |
| 0.93399      | 0.02636      | 0.51380     | 0.11123 | 0.10225     | 0.09698     |
| 0.92747      | 0.02826      | $0.501\,36$ | 0.11277 | 0.09566     | 0.09453     |
| 0.92064      | 0.03020      | 0.48893     | 0.11426 | 0.08937     | 0.09196     |
| 0.91352      | 0.03217      | 0.47653     | 0.11568 | 0.08333     | 0.08923     |
| 0.906 11     | 0.03419      | 0.46417     | 0.11703 | 0.07749     | 0.08633     |
| 0.89842      | 0.03624      | 0.45186     | 0.11831 | 0.07184     | 0.08332     |
| 0.890 45     | 0.03832      | 0.43962     | 0.11952 | 0.06639     | 0.08020     |
| 0.88222      | 0.04044      | 0.42744     | 0.12065 | 0.06114     | 0.07699     |
| 0.87373      | 0.04259      | 0.41534     | 0.12170 | 0.05608     | 0.07370     |
| 0.86498      | 0.04477      | 0.40333     | 0.12267 | 0.05123     | 0.07035     |
| 0.85599      | 0.04697      | 0.39142     | 0.12355 | 0.04658     | 0.06693     |
| 0.84677      | 0.04920      | 0.37961     | 0.12434 | 0.04213     | 0.06347     |
| 0.83731      | 0.05145      | 0.36791     | 0.12504 | 0.03790     | 0.05996     |
| 0.82764      | 0.05373      | 0.35634     | 0.12564 | 0.03387     | 0.05642     |
| 0.81775      | 0.05602      | 0.34491     | 0.12613 | 0.03006     | 0.05285     |
| 0.80766      | 0.05832      | 0.33361     | 0.12652 | 0.02647     | 0.04927     |
| 0.79737      | 0.06064      | 0.32247     | 0.12679 | 0.02309     | 0.04568     |
| 0.78689      | 0.06296      | 0.31148     | 0.12692 | 0.01994     | 0.04208     |
| 0.77623      | 0.06530      | 0.30067     | 0.12691 | 0.01701     | 0.03850     |
| 0.76541      | 0.06763      | 0.29000     | 0.12671 | 0.01430     | 0.03492     |

Table C.10: Trial 42 Final Solution Coordinates.

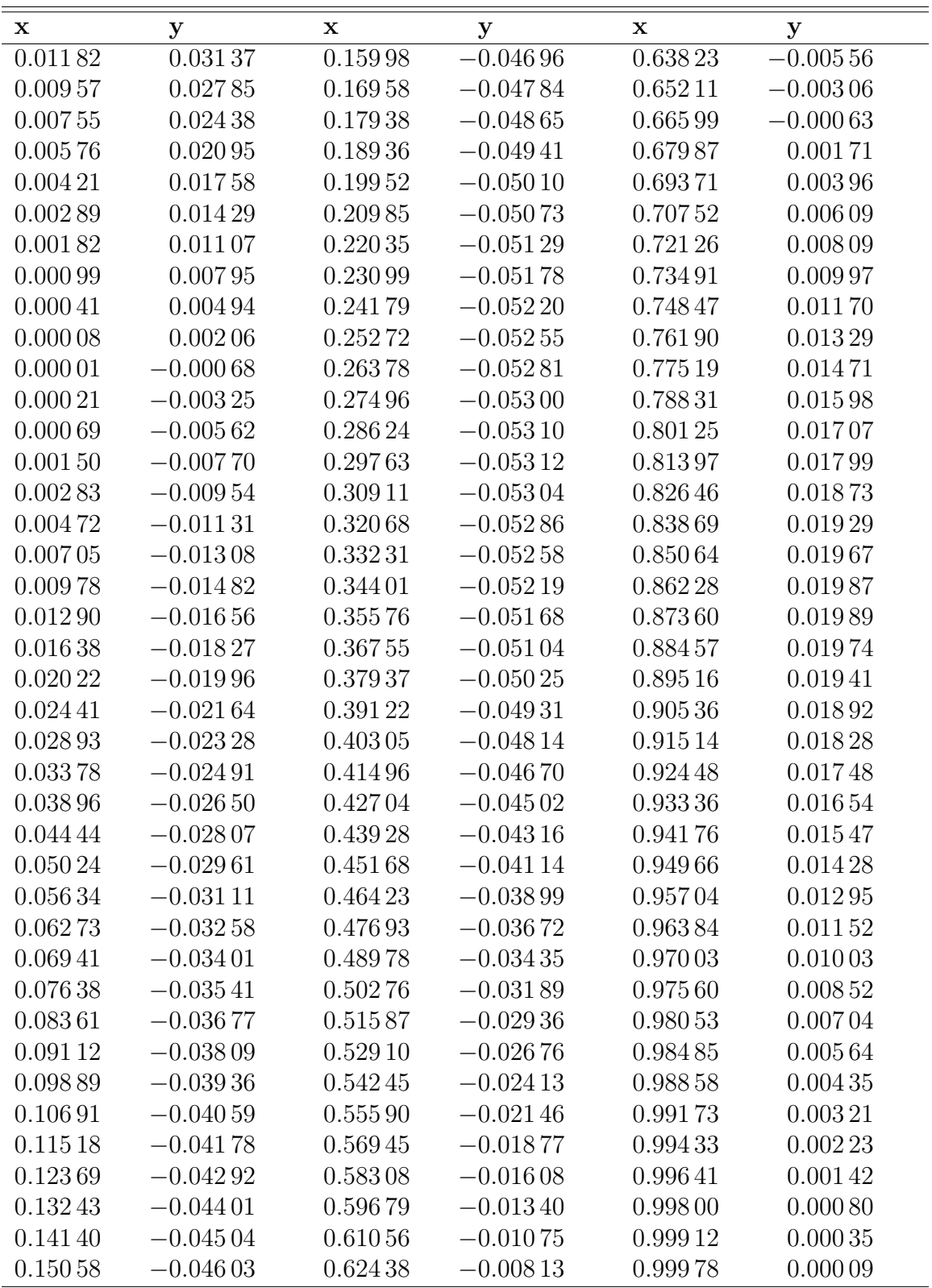